#### **การปรับจูนสตับและรูปรางของสายอากาศแบบรองร ูปสี่ เหล ยมผืนผาสําหรับ การส อสารยานความถ แถบกวางยิ่ง ื่ ี่**

## **TUNED STUB AND SHAPE OF RECTANGULAR SLOT ANTENNA FOR UWB COMMUNICATIONS**

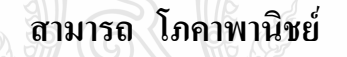

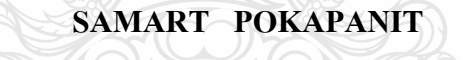

**วิทยานิพนธนี้เปนสวนหน งของการศึกษาตามหลกสั ูตรปริญญาวิศวกรรมศาสตรมหาบัณฑิต ึ่ สาขาวิชาวิศวกรรมไฟฟา ภาควิชาวิศวกรรมไฟฟา** 

**คณะวิศวกรรมศาสตร**

**มหาวิทยาลัยเทคโนโลยีราชมงคลธัญบุรี**

**พ.ศ. 2554**

#### **การปรับจูนสตับและรูปรางของสายอากาศแบบรองร ูปสี่ เหลล ยมผืนผาสําหรับ ี่ การส อสารยานความถ แถบกวางยิ่ง ื่**

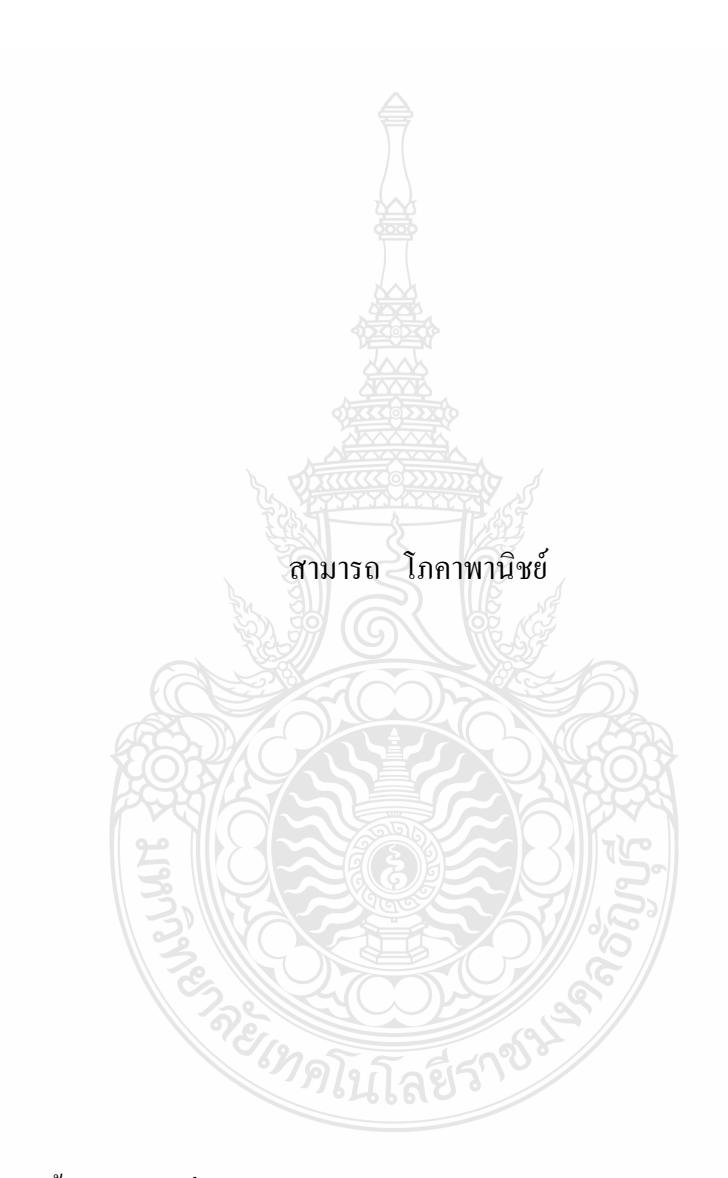

วิทยานิพนธ์นี้เป็นส่วนหนึ่งของการศึกษาตามหลักสูตรปริญญาวิศวกรรมศาสตรมหาบัณฑิต ึ่ สาขาวิชาวิศวกรรมไฟฟา ภาควิชาวิศวกรรมไฟฟา คณะวิศวกรรมศาสตร มหาวิทยาลัยเทคโนโลยีราชมงคลธัญบุรี พ.ศ. 2554

## **TUNED STUB AND SHAPE OF RECTANGULAR SLOT ANTENNA FOR UWB COMMUNICATIONS**

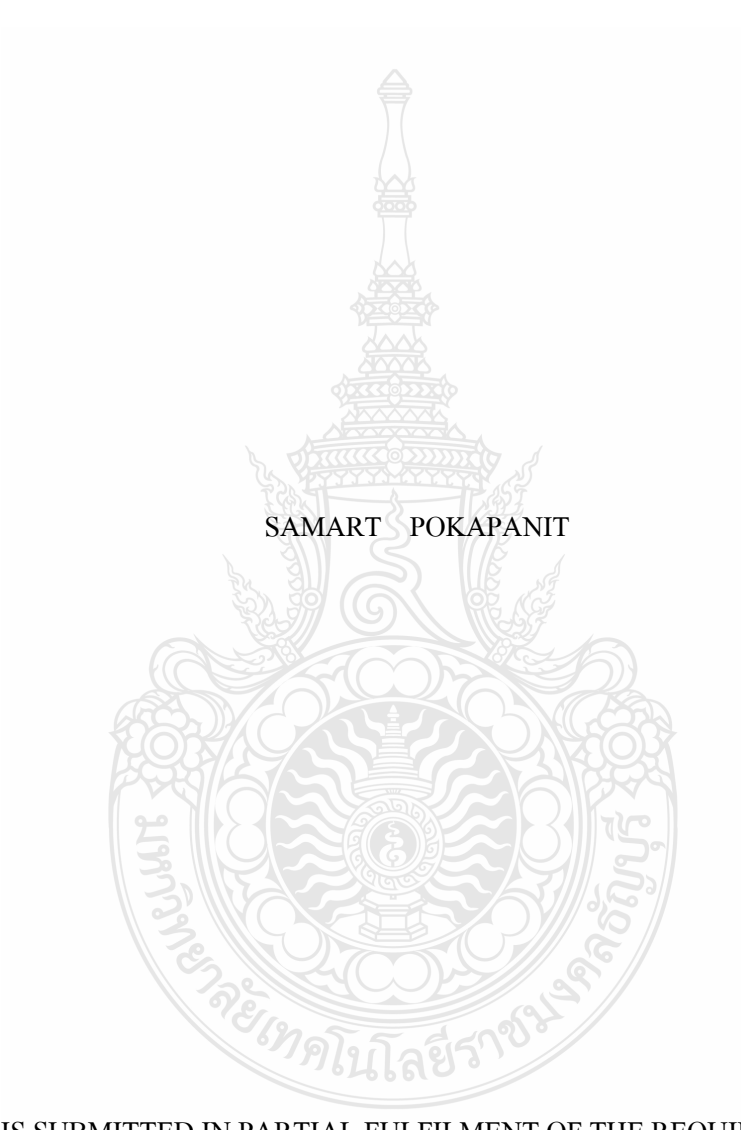

A THESIS SUBMITTED IN PARTIAL FULFILMENT OF THE REQUIREMENTS FOR THE DEGREE OF MASTER OF ENGINEERING IN ELECTRICAL ENGINEERING DEPARTMENT OF ELECTRICAL ENGINEERING FACULTY OF ENGINEERING

RAJAMANGALA UNIVERSITY OF TECHNOLOGY THANYABURI

วิทยานิพนธ์ฉบับนี้เป็นงานวิจัยที่เกิดจากการค้นคว้าและวิจัยขณะที่ข้าพเจ้าศึกษาอยู่ในคณะ  $\mathcal{L}^{\text{max}}_{\text{max}}$ วิศวกรรมศาสตร์ มหาวิทยาลัยเทคโนโลยีราชมงคลธัญบุรี ดังนั้นงานวิจัยในวิทยานิพนธ์ฉบับนี้ถือ ั้ เป็นลิขสิทธิ์ของมหาวิทยาลัยเทคโนโลยีราชมงคลธัญบุรีและข้อความต่างๆในวิทยานิพนธ์ฉบับนี้ ิ์ ี้ ข้าพเจ้าขอรับรองว่าไม่มีการคัดลอกหรือนำงานวิจัยของผู้อื่นมานำเสนอในชื่อของข้าพเจ้า

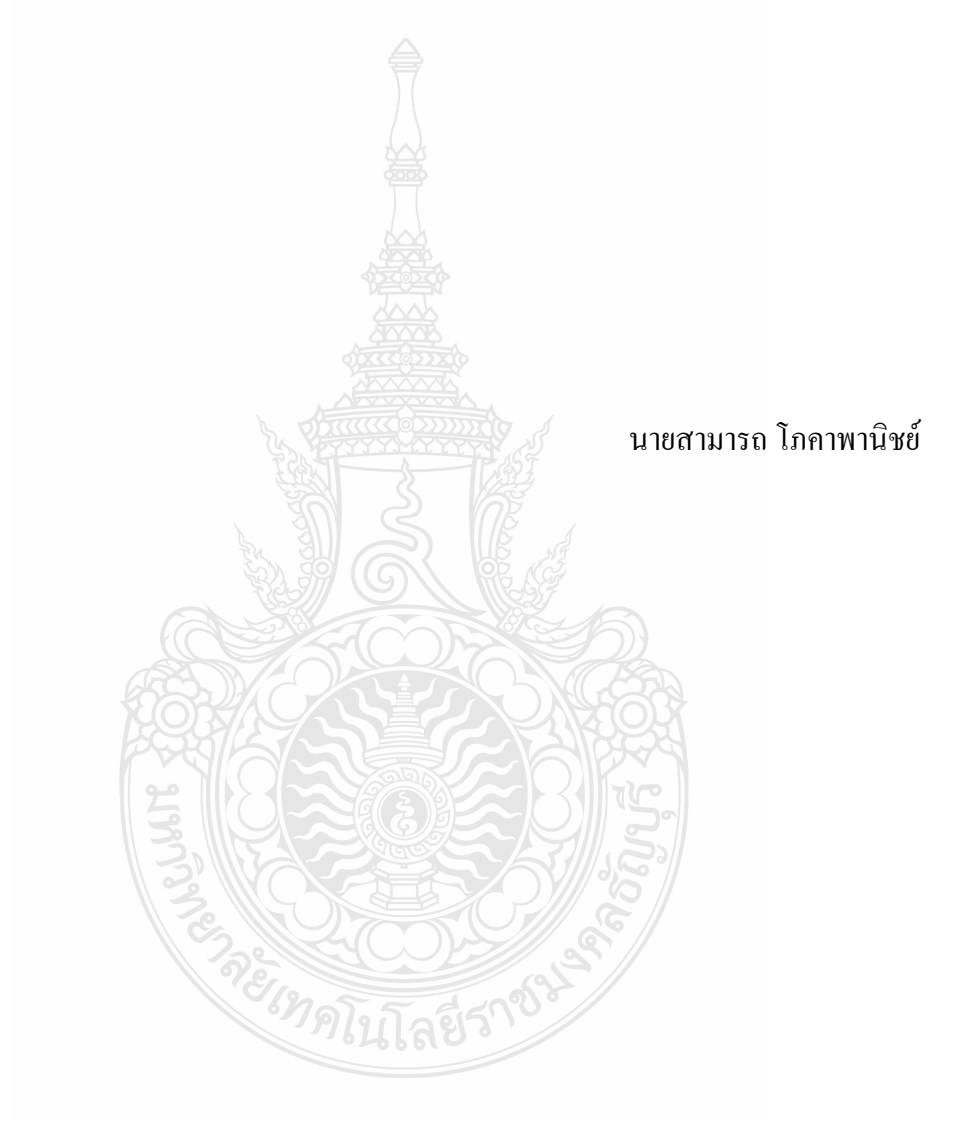

 $COPYRIGHT \odot 2011$ ิ์ พ.ศ 2554 FACULTY OF ENGINEERING คณะวิศวกรรมศาสตร RAJAMANGALA UNIVERSITY OF TECHNOLOGY THANYABURI มหาวิทยาลัยเทคโนโลยีราชมงคลธัญบุรี

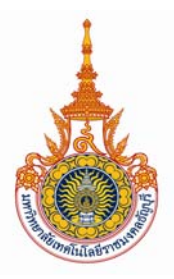

## **ใบรับรองวิทยานิพนธ**

 $\overline{a}$ 

## **คณะวิศวกรรมศาสตร มหาวิทยาลัยเทคโนโลยีราชมงคลธัญบุรี**

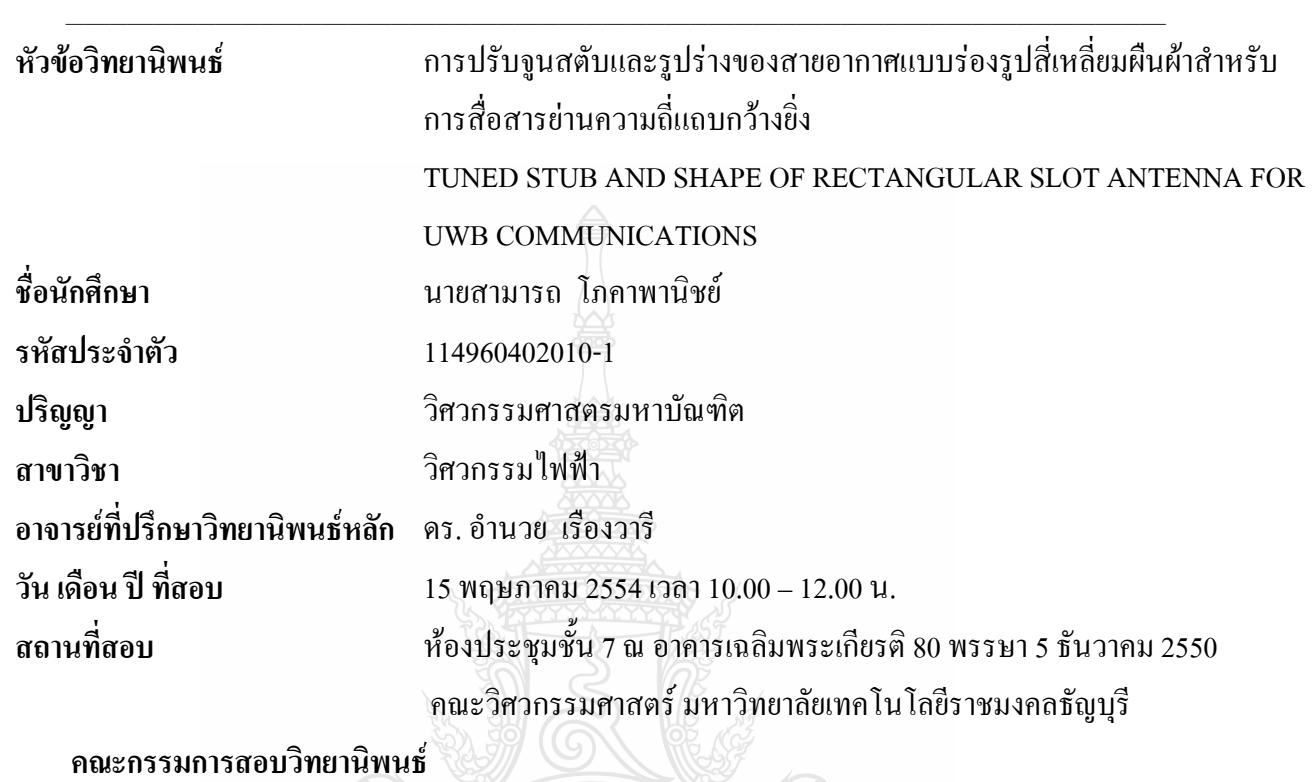

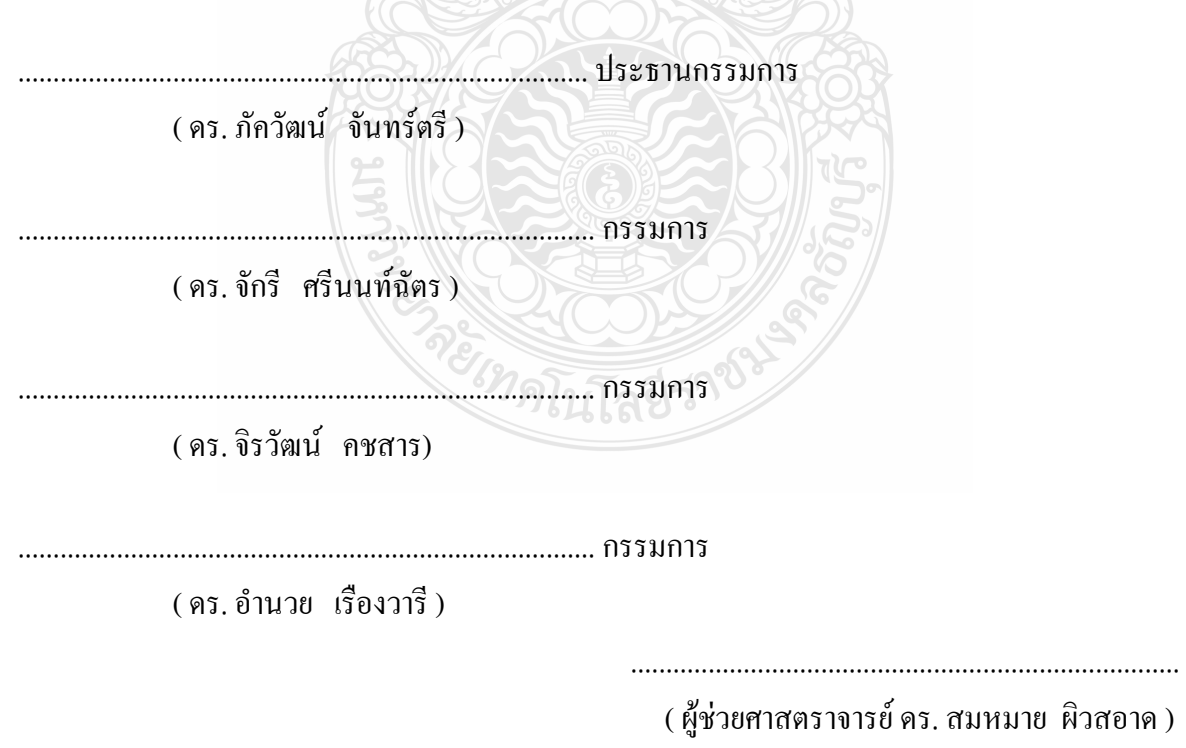

คณบดีคณะวิศวกรรมศาสตร

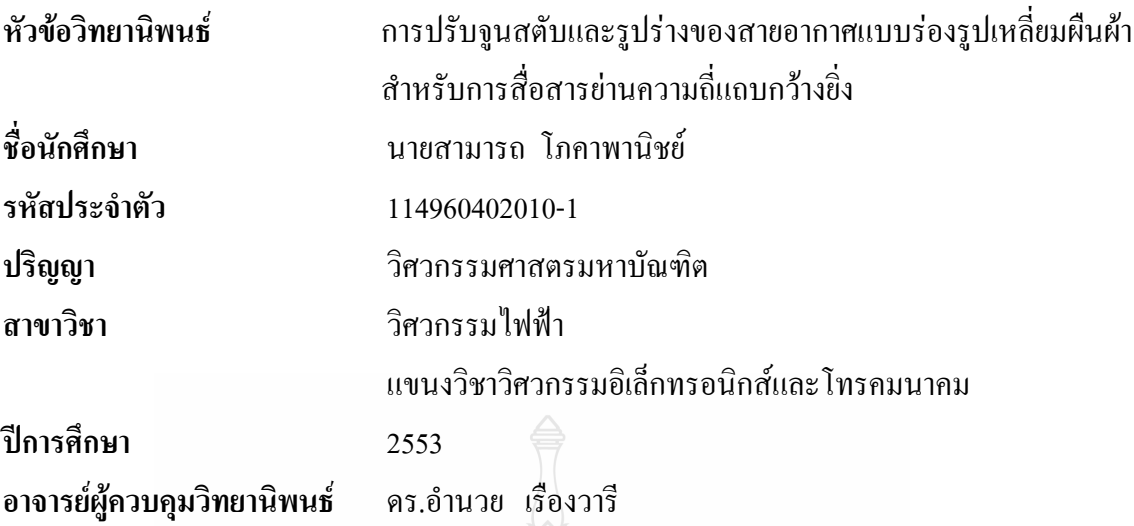

#### **บทคัดยอ**

วิทยานิพนธ์ฉบับนี้เป็นการศึกษาแนวทางการสร้างสายอากาศสำหรับการสื่อสารย่านความถี่ แถบกวางยิ่ง (UWB) รวมกับโครงสรางสายนําสัญญาณระนาบรวม (CPW) โดยการปรับขนาดของ สตับและโครงสร้างสายนำสัญญาณระนาบร่วม เพื่อให้ได้สายอากาศสำหรับการสื่อสารย่านความถี่ แถบกว้างยิ่งที่มีแถบความถี่ตั้งแต่ 3.1 – 10.6 GHz ตามข้อกำหนดของคณะกรรมการกำกับกิจการ โทรคมนาคม (FCC)

ในงานวิจัยนี้ ใช้โปรแกรมจำลองแบบคลื่นแม่เหล็กไฟฟ้า IE3D เวอร์ชั่น 11.5 ในการวิเคราะห์ ื่ คุณสมบัติของสายอากาศ ประกอบด้วย ค่าการสูญเสียย้อนกลับ (S<sub>11</sub>) อัตราส่วนคลื่นนิ่ง (SWR) และ ื่ รูปแบบการแผ่พลังงานแบบ 2 มิติ และ 3 มิติ สายอากาศที่นำเสนอนี้ ใช้การวิเคราะห์ด้วยหลักการเชิง ประสบการณ์ร่วม (Empirical method) ในการพัฒนาสายอากาศต้นแบบ โดยทำการสร้างบนวัสดุ แผนวงจรพิมพชนิด FR-4 ที่มีคาคงตัวไดอิเล็กตริกเทากับ 4.5 และความหนาของซับสเตรทเทากับ 1.6 มม. ขนาดโครงสร้างของสายอากาศต้นแบบคือ 30  $\, {\bf x} \,$  33 มม. และมีความต้านทานด้านเข้าเท่ากับ 50 โอหม

ู้ผลการวัดสายอากาศต้นแบบ พบว่า มีแนวโน้มใกล้เคียงกับผลจำลองแบบ และแบนด์วิดธ์ได้รับ การปรับปรุงใหอยูในชวงแถบความถี่ตั้งแต 2.925 – 10.702 GHz (112.78 %) ซึ่งรองรับกับการใชงาน ในการสื่อสารระบบแถบคววามถี่กว้างยิ่งใด้

**คําสําคัญ :**การจูนสตับยานความถี่แถบกวางยิ่ง, สายอากาศรอง, ทอนําคล นระนาบรวม, สายอากาศไม  $\overline{a}$ โครสตริป

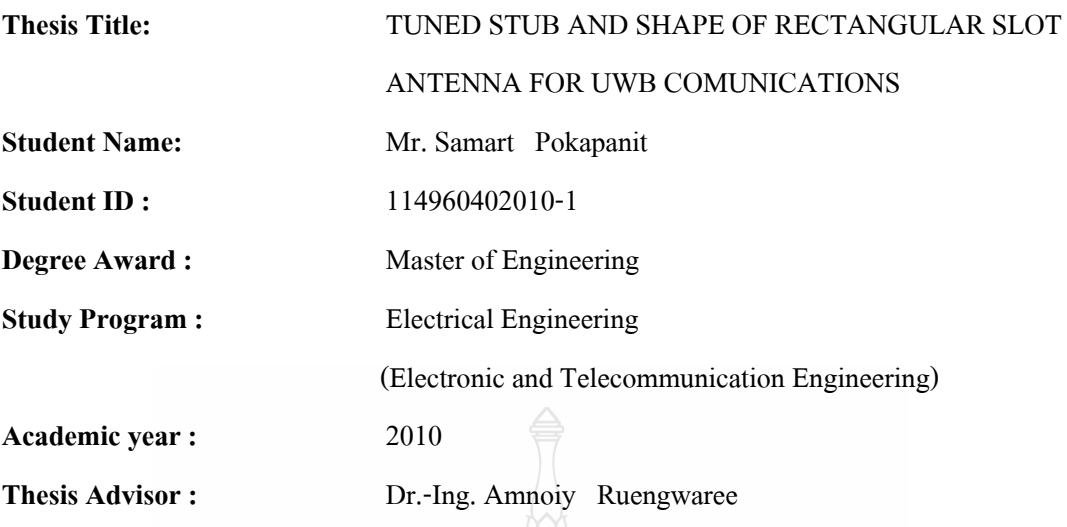

#### **ABSTRACT**

This thesis is to study the realization of an Ultra Wide Band (UWB) antenna with coplanar waveguide (CPW) structure. The dimensions of stub and CPW slot have been precisely optimized in order to realize an UWB antenna having a bandwidth of 3.1-10.6 GHz which is recommended by the Federal Communications Commission (FCC).

This research, electromagnetic simulation software (the so called IE3D simulator versions 11.5), has been used to analyze the antenna characteristics including the return loss  $(S_{11})$ , standing wave ratio (SWR), 2D and 3D radiation patterns. In simulation, the dimensions of prototype antenna have been optimized based on empirical method. In experiment, a prototype antenna has been fabricated on a FR-4 laminate having a dielectric constant of 4.5 and substrate thickness is 1.6 mm. The dimension of this prototype is 30 mm x33 mm and input impedance is 50 ohm

The measurement results of our antenna are near to simulated results. The measurement bandwidth in particular is improved at a frequency band of 2.95-10.702 GHz which is affordable for UWB communication system.

**Keyword:** UWB stub tuning, slot Antennas, coplanar waveguide, microstrip antennas.

#### **กิตติกรรมประกาศ**

้วิทยานิพนธ์ฉบับนี้สำเร็จลุล่วงไปได้ด้วยความได้รับความช่วยเหลือจาก ดร.อำนวย เรื่องวารี ้อาจารย์ที่ปรึกษาวิทยานิพนธ์ และได้รับคำแนะนำจากคณาจารย์ประจำภาควิชาวิศวกรรมเล็กทรอนิกส์ และโทรคมนาคม มหาวิทยาลัยเทคโนโลยีราชมงคลธัญบุรี รวมทั้งให้ความอนุเคราะห์ทางด้าน ห้องปฏิบัติการวัดและเครื่องมือทดสอบและสถานที่ทำงานวิจัยและขอขอบคุณ ดร. จักรี ศรีนนท์ฉัตร ที่ใค้ให้ข้อเสนอแนะและข้อคิดเห็นอื่นๆ คุณค่าและคุณประโยชน์อันพึงเกิดจากวิทยานิพนธ์ฉบับนี้ ี้ ข้าพเจ้าขอมอบให้แก่ บิดา มารดา ครู อาจารย์ และครอบครัวของข้าพเจ้า ตลอดจนผู้มีพระคุณทุกท่าน สุดทายนี้ผูวิจัยขอกราบขอบพระคุณบิดา มารดา ครอบครัวและเพ อนๆ ที่เปนกําลังใจแกผูวิจัย  $\overline{a}$ 

เสมอมาจนสําเร็จการศึกษา สามารถ โภคาพานิชย 15 พฤษภาคม 2554

## **สารบัญ**

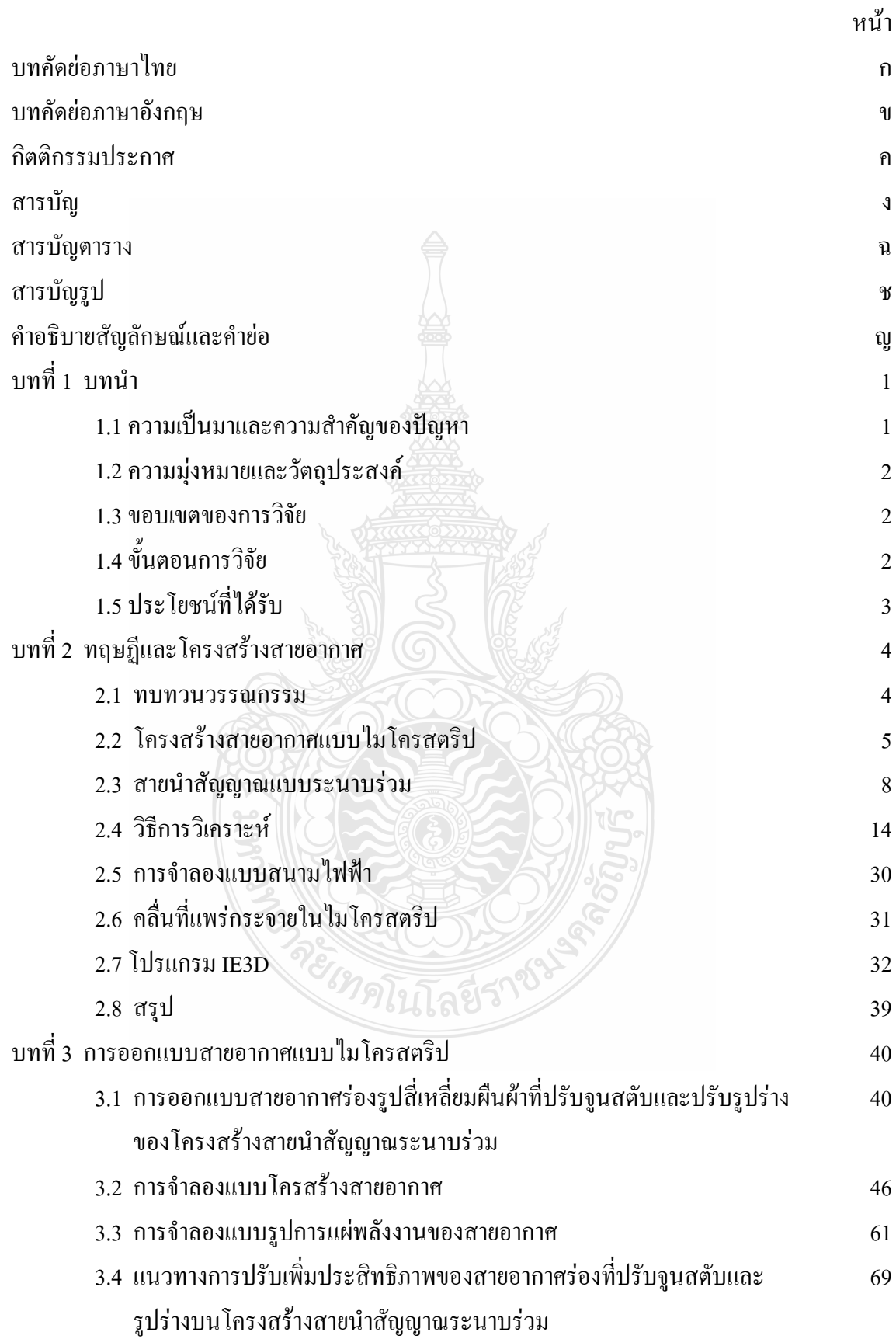

## **สารบัญ (ตอ)**

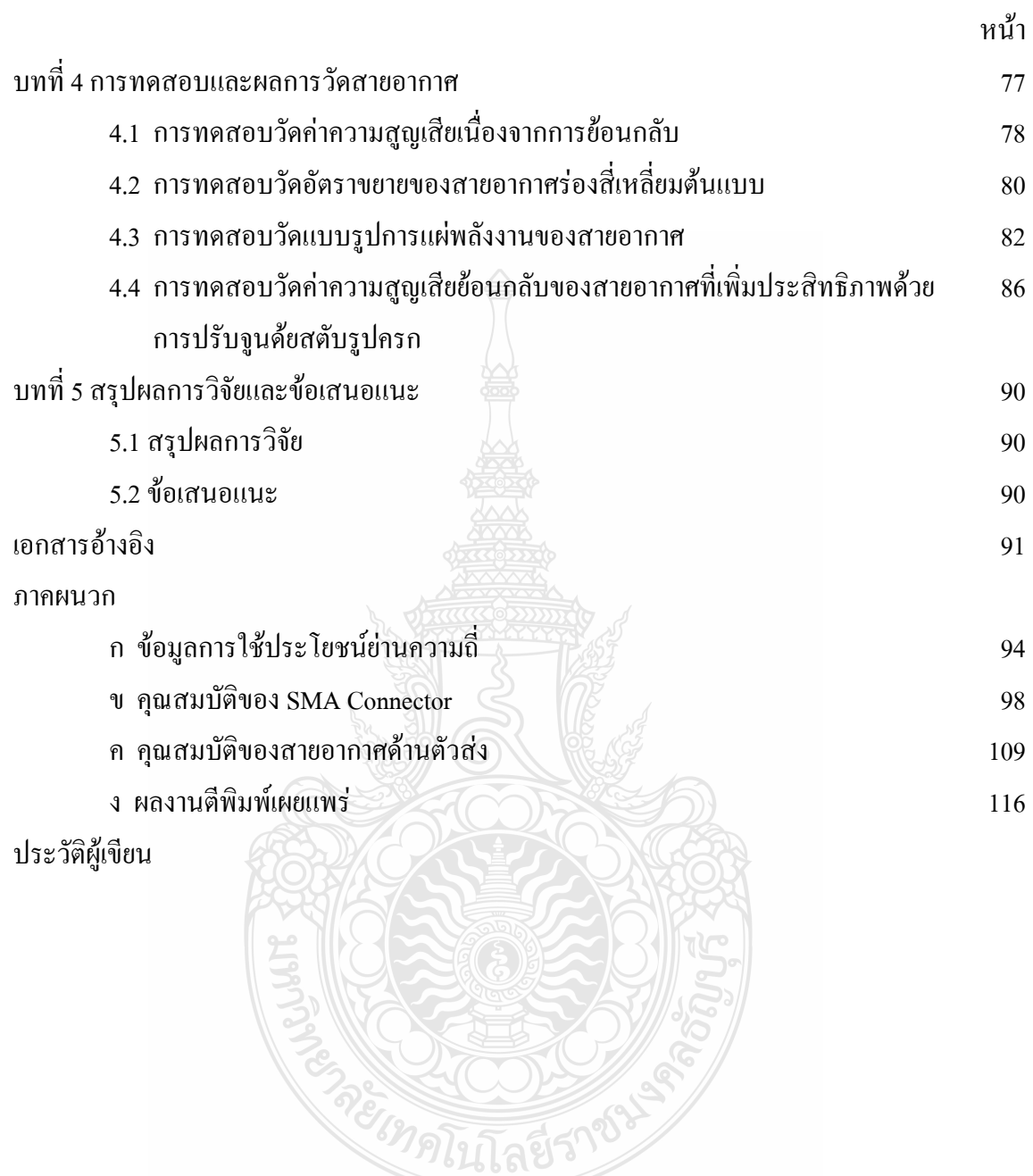

## **สารบัญตาราง**

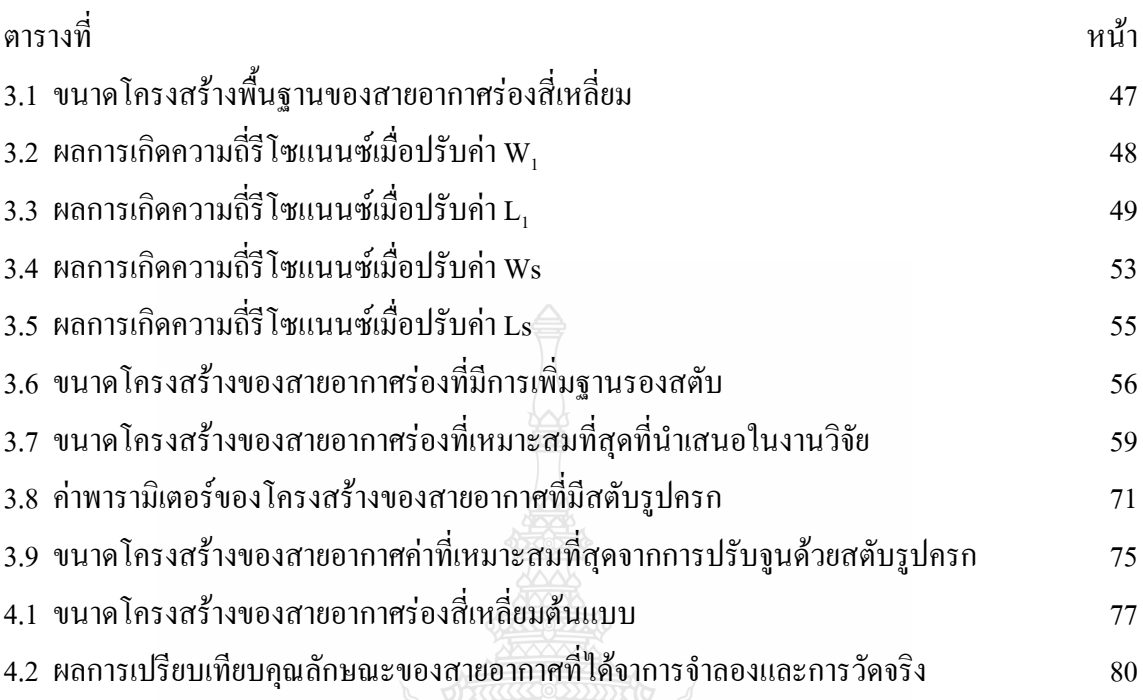

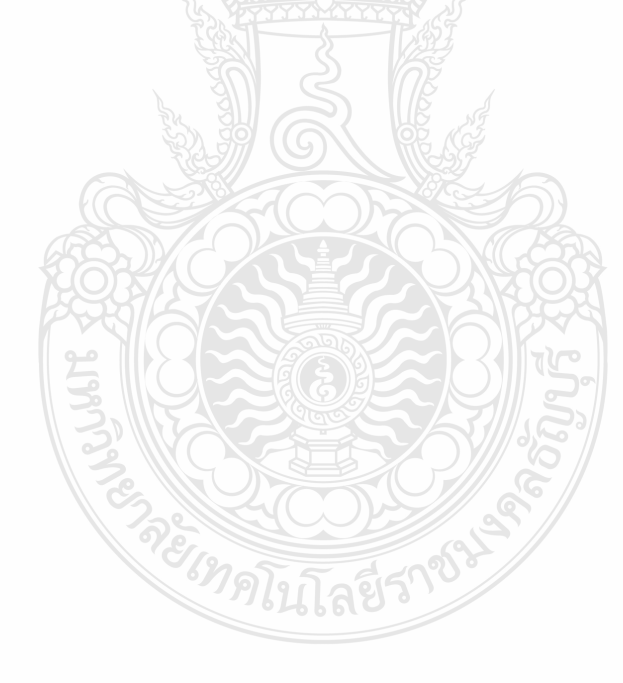

## **สารบัญรูป**

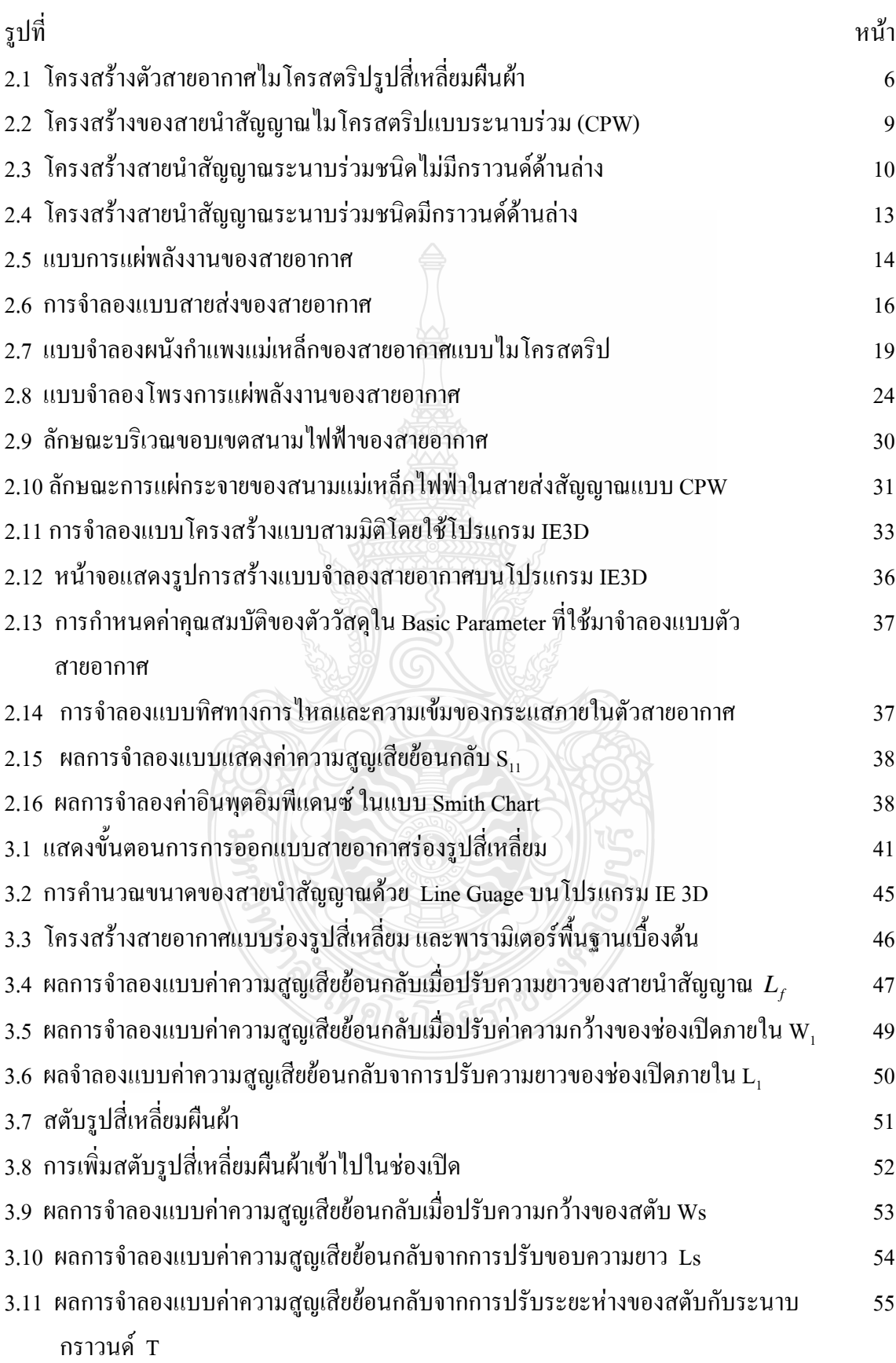

## **สารบัญรูป (ตอ)**

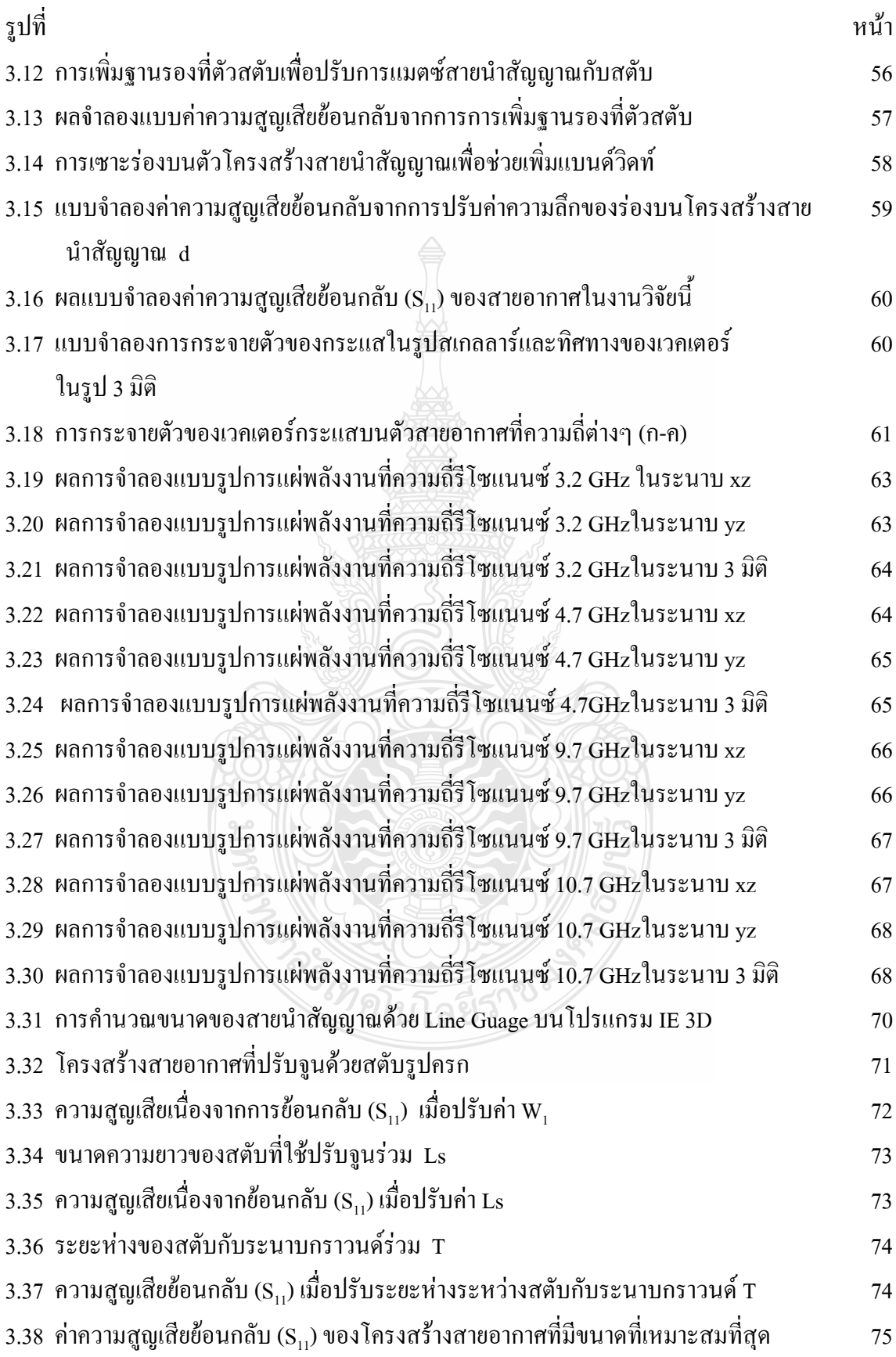

## **สารบัญรูป (ตอ)**

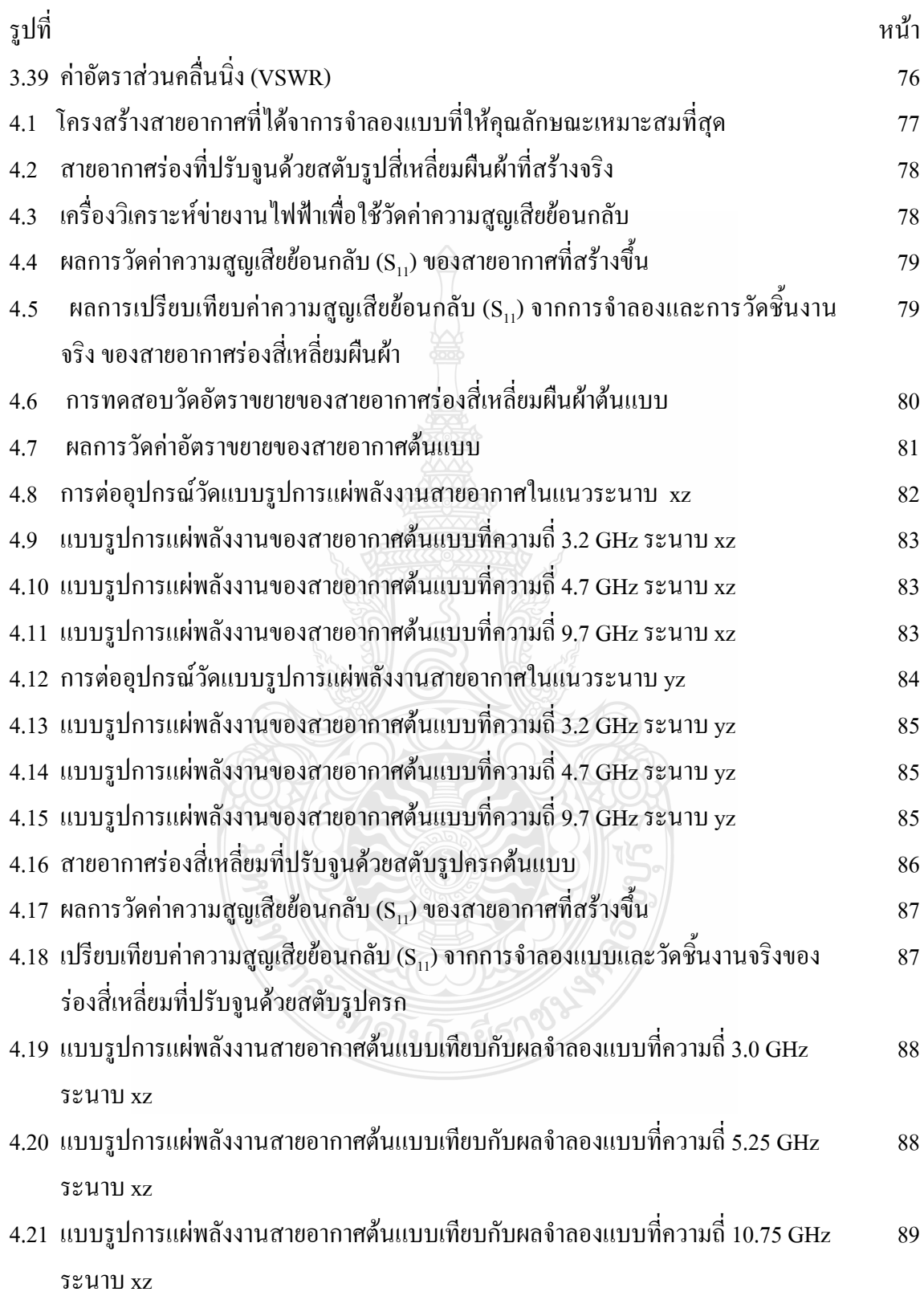

## **คําอธิบายสัญลักษณและคํายอ**

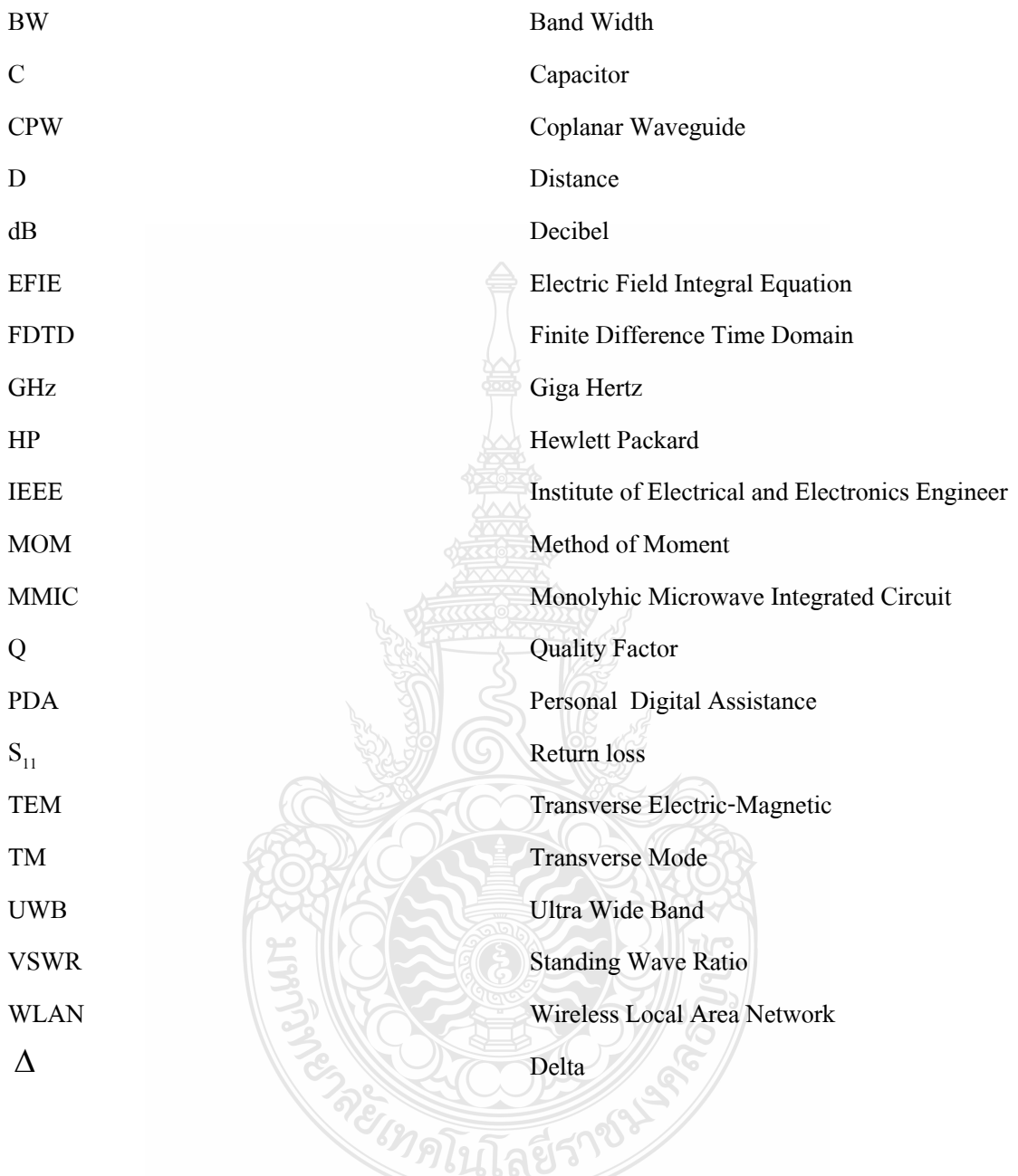

# **บทท ี่ 1 บทนํา**

### **1.1 ความเปนมาและความสําคัญของปญหา**

ในปัจจุบันการสื่อสารไร้สายใด้เข้ามามีบทบาทในชีวิตประจำวันของมนุษย์มากขึ้น เนื่องจาก  $\overline{a}$ ความตองการในการใชงานการเชื่อมตอระหวางอุปกรณสื่อสาร หรือระหวางเครือขายกับอุปกรณและ การสื่อสารย่านความถี่แถบกว้างยิ่ง (Ultra Wideband : UWB) นับเป็นอีกเทคโนโลยีที่ได้ถูกคิดค้นวิจัย ื่ และพัฒนาเพื่อใช้งานจนกระทั่งปี 2002 ได้มีการออกข้อกำหนดการใช้งานย่านความถี่แถบกว้าง โดย คณะกรรมการกํากับดูแลกิจการโทรคมนาคม (Federal Communication Commission : FCC) ซึ่งมี แถบความถื่อยู่ที่ 3.1-10.6 GHz [1-6] นับเป็นรูปแบบใหม่ของการสื่อสารไร้สายระยะสั้นที่ได้รับความ ี่ ั้ นิยมเป็นอย่างมาก เนื่องจากขนาดของแบนด์วิดท์ที่กว้างเหมาะสำหรับการสื่อสารข้อมูลที่มีขนาดใหญ่ ื่  $\ddot{\phantom{a}}$ เช่น ระบบมัลติมีเดียภายในบ้าน [1] และการใช้กำลังงานที่น้อย เนื่องจากการส่งสัญญาณในลักษณะ ื่ พาหะแคบๆ และสั้นๆ [3] จำพวกเครื่องมือสื่อสารใร้สายส่วนบุคคลที่มีความสามารถในการใช้งาน ั้ ด้านข้อมูลสูงขึ้น เช่น โทรศัพท์มือถือ PDA คอมพิวเตอร์พกพา เป็นต้น และปัจจุบันเครื่องมือสื่อสาร  $\overline{a}$ **่** หรืออุปกรณ์ต่างๆ ได้พัฒนาขนาดและรูปร่างให้เล็กกระทัดรัดเพื่อการพกพาที่สะดวกมากยิ่งขึ้น

สายอากาศเปนองคประกอบที่สําคัญของระบบส ื่อสารไรสาย ที่ผานมาไดมีการศึกษา วิจัย และพัฒนากันอย่างพร่หลายและต่อเนื่อง ซึ่งสายอากาศใมโครสตริปแบบร่องที่ป้อนสัญญาณด้วย ื่ โครงสร้างสายนำสัญญาณระนาบร่วม (CPW-fed Slot Antenna) เป็นชนิดหนึ่งที่นิยมอย่างมาก และ ได้ ึ่ มีการวิจัยกันอย่างกว้างขวางเนื่องจากมีคุณสมบัติที่ดีหลายประการ คือ มีขนาดเล็ก น้ำหนักเบา รูปร่าง ไม่ซับซ้อน ออกแบบและสร้างง่าย ราคาถูก การสูญเสียและผิดเพี้ยนของสัญญาณณต่ำ [1-10] รวมถึง ี้ การจัดสรางใหมีลักษณะเปนวงจรรวมไมโครเวฟรวมบนระนาบเดียวกัน (Monolithic Microwave Integrated Circuit: MMIC) [4], [6], [7] และ [10]

งานวิจัยฉบับนี้นำเสนอวิธีการออกแบบและปรับจูนสตับของสายอากาศร่องรูปสี่เหลี่ยมผืนผ้า ที่ป้อนด้วยโครงสร้างสายนำสัญญาณระนาบร่วม รวมทั้งการปรับโครงสร้างสายนำสัญญาณ เพื่อเพิ่ม ประสิทธิภาพสำหรับการสื่อสารย่านความถี่แถบกว้างยิ่ง ให้สายอากาศมีขนาดเล็กและ สามารถใช้งาน **่** ได้ครอบคลุมมาตรฐานของ FCC ที่มีช่วงความถี่ 3.1-10.6 GHz เพื่อช่วยให้ช่วงของแถบความถี่ตลอด ื่ ี่ ย่านมีค่าของความสูญเสียเนื่องจากการย้อนกลับ (S<sub>11</sub>) มีค่าต่ำกว่า -10dB ่ง เพื่อน เพื่อน เพื่อน เพื่อน เพื่อน เพื่อน เพื่อน เพื่อน เพื่อน เพื่อน เพื่อน เพื่อน เพื่อน เพื่อน เพื่อน เพ<br>เพื่อน เพื่อน เพื่อน เพื่อน เพื่อน เพื่อน เพื่อน เพื่อน เพื่อน เพื่อน เพื่อน เพื่อน เพื่อน เพื่อน เพื่อน เพื่อ

#### **1.2 ความมุงหมายและวตถั ุประสงค**

1.2.1 เพ อศึกษาคุณลักษณะของสายนําสัญญาณบนโครงสรางระนาบรวม ื่

1.2.2 เพื่อศึกษาและอออกแบบสายอากาศร่องรูปสี่เหลี่ยมผืนผ้าที่ป้อนด้วยสายนำสัญญาณ ระนาบร่วมสำหรับการสื่อสารย่านความถี่แถบกว้างยิ่ง (UWB) ตามมาตรฐาน FCC

1.2.3 เพื่อสร้างและทดสอบสายอากาศร่องสี่เหลี่ยมที่ป้อนด้วยสายนำสัญญาณระนาบร่วม สําหรับการส อสารยานความถี่แถบกวางยิ่ง (UWB) ปอนดวยตามที่ออกแบบ ื่

1.2.4 เพื่อศึกษาและประยุกต์ใช้วิธีการต่างๆ เพื่อเพิ่มประสิทธิภาพของสายอากาศ ื่ ื่

#### **1.3 ขอบเขตของการวิจัย**

1.3.1 ออกแบบสายอากาศร่องสี่เหลี่ยมผืนผ้าที่ป้อนด้วยโครงสร้างสายนำสัญญาณระนาบร่วม ี่  $\mathcal{L}^{\mathcal{L}}(\mathcal{L}^{\mathcal{L}})$  and  $\mathcal{L}^{\mathcal{L}}(\mathcal{L}^{\mathcal{L}})$  and  $\mathcal{L}^{\mathcal{L}}(\mathcal{L}^{\mathcal{L}})$ แบบความถี่แถบกวางยิ่ง (UWB) ดวยแผนวงจรพิมพชนิด FR-4

1.3.2 จําลองแบบและวิเคราะหโครงสรางสายอากาศดวยโปรแกรม IE 3D

1.3.3 ประยุกต์ใช้เทคนิคต่างๆ เพื่อลดขนาดและปรับเพิ่มประสิทธิภาพของสายอากาศร่อง สี่เหลี่ยมผืนผ้าที่ป้อนด้วยสายนำสัญญาณระนาบร่วมให้สามารถใช้งานกับการสื่อสารย่านแถบความถี่ ี่  $\ddot{\phantom{a}}$ ี่ กว้างยิ่งได้ ตามมาตรฐาน FCC

1.3.4 สร้างและทดสอบประสิทธิภาพของสายอากาศร่องสี่เหลี่ยมผืนผ้าที่ป้อนด้วยสายนำ สัญญาณระนาบร่วม เช่น การสูญเสียการย้อนกลับ (Return loss), แบบรูปการแผ่ พลังงาน  $(Radiation)$ , และการกระจายกระแสบนสายอากาศ (Current distribution) โดยเปรียบเทียบ ค่าพารามิเตอร์ต่างๆ ระหว่างชิ้นงานจริงกับการจำลอง. ิ้

## **1.4 ขั้นตอนการวิจัย**

1.4.1 ศึกษาข้อมูลและเทคนิคการออกแบบสายอากาศร่องรูปสี่เหลี่ยมผืนผ้าที่ป้อนด้วย โครงสร้างสายนำสัญญาณระนาบร่วมที่ใช้ในการสื่อสารไร้สาย

1.4.2 ศึกษามาตรฐานและข้อกำหนดการใช้งานการสื่อสารย่านความถี่แถบกว้างยิ่งในปัจจุบัน ื่

1.4.3 ศึกษาการใชงานโปรแกรม IE3D เพ ื่อใชในการวิเคราะหแบบจําลองโครงสราง สายอากาศร่องรูปสี่เหลี่ยมผืนผ้าที่ป้อนด้วยโครงสร้างสายนำสัญญาณระนาบร่วมแถบความถี่กว้างยิ่ง ี่

1.4.4 ออกแบบสายอากาศร่องรูปสี่เหลี่ยมผืนผ้าที่ป้อนด้วยโครงสร้างสายนำสัญญาณระนาบ  $\mathcal{L}^{\mathcal{L}}$ รวมแถบความถี่กวางยิ่ง

1.4.5 ศึกษาผลกระทบของจากตัวแปรต่างๆ ของสายอากาศรูปสี่เหลี่ยมผืนผ้าที่จากการจำลอง แบบดวยโปรแกรม IE3D

1.4.6 ปรับจูนสตับเพื่อเพิ่มประสิทธิภาพและหาขนาดที่เหมาะสมของสายอากาศรูป สี่เหลี่ยมผืนผ้าจากการวิเคราะห์แบบจำลองด้วยโปรแกรม IE3D ี่

1.4.7 ปรับรูปร่างบนโครงสร้างสายนำสัญญาณระนาบร่วมของสายอากาศเพื่อเพิ่ม ื่ ประสิทธิภาพของสายอากาศรูปสี่เหลี่ยมผืนผ้า  $\mathcal{L}^{\mathcal{L}}(\mathcal{L}^{\mathcal{L}})$  and  $\mathcal{L}^{\mathcal{L}}(\mathcal{L}^{\mathcal{L}})$  and  $\mathcal{L}^{\mathcal{L}}(\mathcal{L}^{\mathcal{L}})$ 

1.4.8 สรางช นงานจริงของสายอากาศตนแบบ ิ้

1.4.9 ทดสอบประสิทธิภาพของสายอากาศร่องสี่เหลี่ยมผืนผ้าที่ป้อนด้วยสายนำสัญญาณ ระนาบร่วมแบบแถบความถี่กว้างยิ่ง เช่น การสูญเสียการย้อนกลับ (Return Loss), แบบรูปการแผ่ พลังงาน (Radiation), และการกระจายตัวของกระแสบนสายอากาศ (Current distribution) โดย เปรียบเทียบผลระหว่างชิ้นงานจริงกับ การจำลอง ิ้

1.4.10 วิเคราะหผลและสรุปผลการวิจัย

## **1.5 ประโยชนที่ไดรับ**

สายอากาศร่องสี่เหลี่ยมที่ออกแบบมีขนาดเล็กกระทัครัดและสามารถประยุกต์ใช้งานในย่าน ี่ ี่ ความถี่ของการสื่อสารไร้สายย่านความถี่แถบกว้างยิ่ง (UWB) ซึ่งเป็นไปตามมาตรฐานและข้อกำหนด ี่ ี่ ของ FCC และยังสามารถรองรับมาตรฐานการสื่อสารใร้สายอื่นๆเช่น IEEE 802.11a, IEEE  $\overline{a}$ 802.15.3a, IEEE 802.16 เปนตน

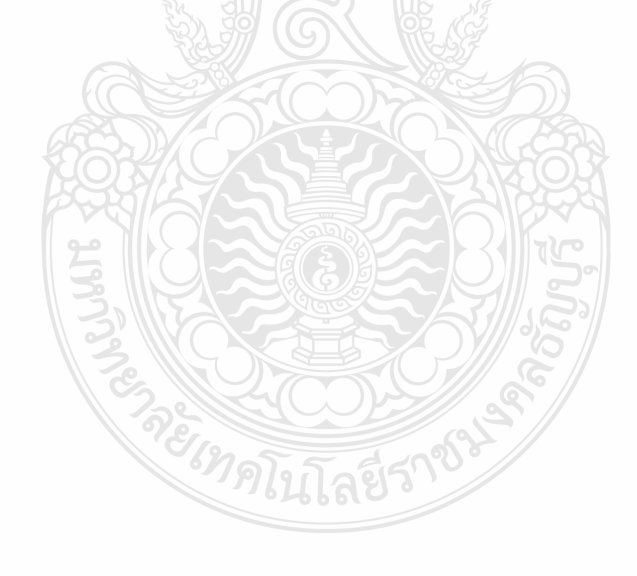

## **บทที่ 2 ทฤษฏีและโครงสร้างสายอากาศ**

ในบทนี้จะกล่าวถึงทฤษฏีของสายอากาศชนิดต่างๆ และสายอากาศแบบไมโครสตริปโดยมี รายละเอียดแสดงถึงลักษณะทางกายภาพของสายอากาศโครงสร้างสายอากาศวิธีการป้อนสัญญาณ และอธิบายถึงวิธีการวิเคราะห์สายอากาศ

#### **2.1 ทบทวนวรรณกรรม**

ในงานวิจัยที่ผ่านมาได้มีการออกแบบและพัฒนาสายอากาศไมโครสตริปที่ใช้งานในย่าน ความถี่แถบกว้างยิ่ง (UWB) แบบต่างๆ ซึ่งได้น าเสนอวิธีการลดขนาดและเพิ่มแบนด์วิดท์ของ สายอากาศแบบต่างๆ ดังเช่น

S. K. Sharmar [1] ได้นำเสนอสายอากาศไมโครสตริปรูปห้าเหลี่ยมที่มีขนาด 50 x 80 มม. โดย ้ออกแบบเพื่อใช้งานย่านความถี่แถบกว้างยิ่ง (UWB) ผลการจำลองแบบพบว่าสายอากาศมีอิมพีแดนซ์ แบนด์วิดท์ประมาณ 129 % และออกแบบโดยใช้แผ่นวงจรพิมพ์สองหน้า เป็นเทคนิคในการบังคับทิศ ทางการแผ่พลังงานของสายอากาศท าให้มีค่าไดเร็คติวิตี้เกณฑ์สูง แต่สายอากาศมีขนาดเท่ากับ Personal Computer Media Card Interface Access (PCMCIA) ซึ่งมีขนาดใหญ่เมื่อเทียบกับอุปกรณ์ สื่อสารในปัจจุบัน

J - Ni Li [2] นำเสนอวิธีการเพิ่มแบนด์วิดท์ให้กับสายอากาศ ช่องเปิดรูปสี่เหลี่ยมโดยขนาด ของสายอากาศ เท่ากับ 63 x 63 มม. ใช้เทคนิคการปรับรูปแบบของสายส่งสัญญาณ ในลักษณะเพิ่มให้ ค่าระยะห่างของสายส่งกับตัวสตับ (Offset) ท าให้แบนด์วิดท์เพิ่มมากขึ้นแต่ขนาดสายอากาศที่ น าเสนอยังมีขนาดที่ใหญ่

S. Promwong [3] นำเสนอวิธีการวิเคราะห์สายอากาศรูปสี่เหลี่ยมคางหมูสำหรับการใช้งานย่าน ความถี่แถบกว้างยิ่งโดยใช้หลักการFDTD-3D ซึ่งพบว่าสายอากาศรูปสี่เหลี่ยมคางหมูจากงานวิจัยนี้ มี จุดรีโซแนนซ์ต่อความถี่ได้หลายจุดซึ่งทำให้อิมพีแดนซ์แบนด์วิดท์ที่กว้าง จากบทความนี้มีการเสนอ หลักการที่ค่อนข้างซับซ้อนในการวิเคราะห์และโครงสร้างสายอากาศมีขนาดใหญ่ คือ 75x144 มม.

R. Chair [4] เสนอวิธีสายอากาศร่องสี่เหลี่ยมผืนผ้าที่ป้อนด้วยโครงสร้างสายนำสัญญาณ ระนาบร่วมสำหรับย่านความถี่แถบกว้างยิ่ง (UWB) โดยใช้เทคนิคการเพิ่มแบนด์วิดท์ด้วยการปรับ จูนสตับรูปตัว U โดยออกแบบโครงสร้างของสายอากาศให้มีขนาด 100 x 100 มม. (ประมาณ 2 $\,\lambda_{_g}^{}$ ) ที่ ความถี่ 6.14 GHz ท าให้ได้อิมพีแดนซ์แบนด์วิดท์ประมาณ 110% และผลการจ าลองแบบพบว่า สายอากาศมีอิมพีแดนซ์แบนด์วิดท์ 110 % (2.79 - 9.48 GHz) ซึ่งยังไม่สามารถครอบคลุมการใช้งาน ตามมาตรฐานของ FCC แต่สามารถใช้งานย่าน X- Band ได้

Z. Li [7] นำเสนอวิธีการปรับลดขนาดของสายอากาศสำหรับ UWB ซึ่งออกแบบสายอากาศ โดยสร้างสตับเป็นรูปดอกเห็ด (Mushroom shape) ซึ่งใช้การพัฒนาจากรูปวงกลมวางอยู่ในช่องเปิดรูป ้สี่เหลี่ยมผืนผ้า ทำให้สามารถลดขนาดสายอากาศให้มีขนาดเล็กเพียง 34 x 29 มม. และเนื่องจากตัว แปรที่ใช้ในการปรับจูนร่วมมีน้อย การปรับจูนทำได้ยาก รูปร่างของสตับนั้นเป็นรูปที่เพิ่มตัวแปรร่วม น้อย ทำให้ประสิทธิภาพของสายอากาศยังไม่ดีและอิมพีแดนซ์แบนด์วิดท์ยังไม่ครอบคลุมการใช้งาน ในย่าน UWB (3.2-11.5 GHz) ตามมาตรฐาน FCC

A. A Eldek [8] นำเสนอสายอากาศร่องรูปสี่เหลี่ยมผืนผ้าร่วมกับสตับรูปตัว T สำหรับใช้งาน ความถี่แถบกว้างยิ่งและระบบเฟสอะเรย์โดยใช้เทคนิคการปรับความกว้างและความยาวของสตับรูป สี่เหลี่ยม รวมทั้งปรับความกว้างและความยาวของช่องเปิด ท าให้ได้สายอากาศขนาดเล็กเพียง 20x 25 มม.แต่ไม่สามารถปรับให้ใช้งานช่วงความถี่ UWB ตามมาตรฐานของ FCC ที่ช่วงความถี่ (3.1-10.6 GHz)ได้แต่ก็สามารถใช้งานย่าน X - Bandแนวทางพัฒนาหากมีการเพิ่มตัวแปรร่วมเข้าไปเพื่อปรับ จูนร่วมอาจจะท าสายอากาศมีประสิทธิภาพดีขึ้นตามมาตรฐานการใช้งานได้

สุรชัย แก้วสุพรรณ [9] นำเสนอสายอากาศร่องรูปเหลี่ยมผืนผ้าสำหรับการสื่อสารไร้สายย่าน ความถี่กว้างและวิธีการเพิ่มแบนด์วิดท์ของสายอากาศร่องสีเหลี่ยมป้อนด้วยสายน าสัญญาณระนาบ ร่วม (CPW-Fed) โดยการใช้วิธีการปรับจูนสตับและเพิ่ม Strip load ที่สตับ รวมทั้งใช้วิธีการปรับ รูปร่างของท่อน าคลื่นด้วยวิธีการเจาะร่อง ซึ่งช่วยเพิ่มอิมพีแดนซ์แบนด์วิดท์ได้ถึง 117% ซึ่งเป็นวิธีที่ น่าสนใจ แต่ขนาดสายอากาศ 59.5 x 60.5 มม.ซึ่งเป็นขนาดที่น่าจะนำมาปรับลดและเพิ่มประสิทธิภาพ เพื่อใช้งานในย่านความถี่แถบกว้างยิ่งได้

จากตัวอย่างงานวิจัยที่ผ่านมา จะพบว่ามีความพยายามในการพัฒนาสายอากาศให้มีขนาดเล็กลง และขณะเดียวกันก็หาวิธีการเพิ่มประสิทธิภาพด้วยการท าให้อิมพีแดนซ์แบนด์วิดท์กว้างมากขึ้น เพื่อให้สามารถครอบคลุมการใช้งานย่านความถี่แถบกว้างยิ่งโดยมีรูปร่างของสตับที่แตกต่างกัน

### **2.2 โครงสร้างสายอากาศแบบไมโครสตริป**

สายอากาศไมโครสตริป เป็นสายอากาศที่ได้รับความนิยมในการศึกษาและพัฒนาเป็นอย่าง มากตั้งแต่ปี 1970 เนื่องจากเป็นสายอากาศที่มีขนาดเล็ก สร้างง่ายโดยทั่วไปแล้วรูปร่างพื้นฐานของ สายอากาศไมโครสตริปที่นิยมใช้แบ่งเป็นสายอากาศไมโครสตริปแบบแผ่น และสายอากาศไมโคร สตริปแบบช่องเปิด ข้อได้เปรียบทางโครงสร้างของสายอากาศไมโครสตริป คือ มีน้ าหนักเบา ราคาถูก และ ตัวสายอากาศมีความแข็งแรง นอกจากนี้สายอากาศชนิดนี้ยังเหมาะกับการใช้งานในโครงสร้าง วงจรไมโครเวฟ (Monolithic Microwave Circuit :MMIC) [10] ด้วยคุณสมบัติที่ดีเหล่านี้ของ สายอากาศ ทำให้สามารถนำไปประยุกต์ใช้งานในระบบสื่อสารต่างๆ ได้อย่างหลากหลายเช่น การ สื่อสารในระบบเครือข่ายไร้สาย ระบบมือถือ และการสื่อสารผ่านดาวเทียม เป็นต้น ในบทที่ 2 นี้จะ กล่าวถึงคุณลักษณะทั่วไปของโครงสร้างสายอากาศไมโครสตริปแบบช่องเปิดระนาบร่วม และการ ป้อนสัญญาณของไมโครสตริปแบบสายนำสัญญาณระนาบร่วม (Coplanar Waveguide : CPW)

### **2.2.1โครงสร้างและคุณสมบัติทั่วไปของสายอากาศไมโครสตริป**

โครงสร้างทั่วไปของสายอากาศไมโครสตริปจะประกอบด้วย ส่วนของวัสดุฐานรอง (Substrate) ด้านหนึ่งของวัสดุฐานรอง จะประกอบด้วยแผ่นตัวนำ เรียกว่า ระนาบกราวนด์ (Ground Plane) ส่วนอีกด้านจะเป็นตัวแผ่กระจายคลื่น (Radiating Element) ซึ่งสามารถสร้างขนาดและรูปร่าง ได้หลายรูปแบบดังแสดงในรูปที่ 2.1 เพื่อให้ได้คุณลักษณะของสายอากาศที่เหมาะสมกับลักษณะงาน ที่ต้องการใช้ เช่นการออกแบบเพื่อให้เกิดความถี่เรโซแนนซ์สองความถี่ และการออกแบบเพื่อให้ได้ แบนด์วิดท์กว้าง และลักษณะรูปแบบการแผ่พลังงานที่ต้องการ

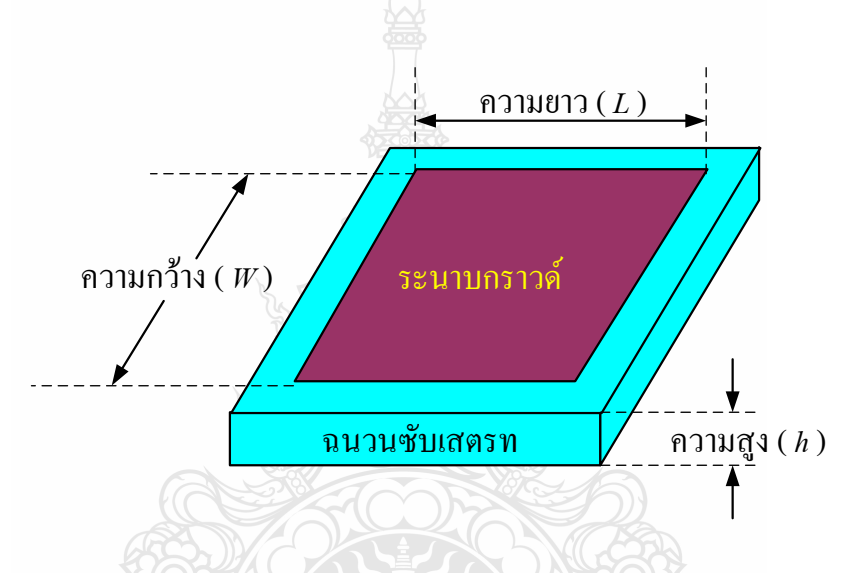

รูปที่ 2.1โครงสร้างตัวสายอากาศไมโครสตริปรูปสี่เหลี่ยมผืนผ้า

โดยลักษณะโครงสร้างของไมโครตริปประกอบด้วยแผ่นตัวนำบางๆ ที่มีการสูญเสีย พลังงานต่ำวางอยู่บนวัสดุที่เรียกว่า วัสดุฐานรอง โครงสร้างของไมโครสตริปนั้นสามารถจะนำไปเป็น วงจรที่ใช้งานในย่านความถี่ไมโครเวฟ และรูปร่างของสายอากาศไมโครสตริปมีหลากหลายรูปแบบ แต่ที่ได้รับความนิยมอย่างกว้างขวางคือรูปร่างแบบสี่เหลี่ยมผืนผ้าโดยโครงสร้างตัวสายอากาศ ประกอบด้วยแผ่นโลหะตัวนำบางๆ ทำหน้าที่เป็นตัวนำไฟฟ้าวางอย่บนชั้นซับสเตรทที่เป็นฉนวนใน ขณะที่ด้านล่างนั้นจะเป็นชั้นโลหะบางๆ เช่นกันซึ่งโลหะดังกล่าวมีหน้าที่เป็นระบบกราวนด์ให้กับตัว สายอากาศแสดงดังรูปที่ 2.1 โดยที่ด้านความยาวของตัวสายอากาศ *L* มีความยาวประมาณ  $\lambda_{_0}$  / 4  $<$   $L$   $<$   $\lambda_{_0}$  เป็นควายาวคลื่นในอากาศ ด้านความกว้างของตัวสายอากาศ  $W$  ทำหน้าที่ปรับ ้ค่าอิมพีแดนซ์ด้านเข้าของตัวสายอากาศและขนาดความหนาของแผ่นโลหะที่นำมาใช้งานจะมีความ หนาน้อยมากๆ *t* <<  $\lambda_0$  เมื่อ Ł คือความหนาของแผ่นโลหะโดยที่ความหนา h ของฉนวนซับสเตรทมี ค่าประมาณ  $0.0033\lambda_0 < h < 0.05\lambda_0$  และมีค่าคงตัวไดอิเล็กตริก  $\varepsilon_r$  ซึ่งควรมีค่าน้อยๆ เพราะจะทำให้

เกิดการสูญเสียของฉนวนซับสเตรทน้อยเป็นผลให้ค่าประสิทธิภาพการแผ่พลังงาน *radiation* มีค่า เพิ่มขึ้นและค่าแบนด์วิดท์กว้างมากขึ้น [12] โดยที่ค่าประสิทธิภาพการแผ่พลังงานและค่ากำลังการแผ่ พลังงานคำนวณใด้จาก

$$
\eta_{radiation} = \eta_{mismatch} \times \eta_{dielectric} \times \eta_{conductor}
$$
\n(2.1)

$$
P_{radiation} = P_{input} \times \eta_{radiation}
$$
 (2.2)

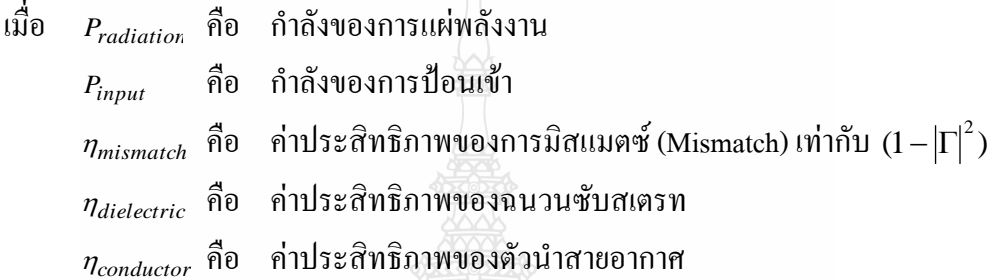

ส าหรับการออกแบบตัวสายอากาศที่มีขนาดกะทัดรัดนั้นต้องใช้ซับสเตรทที่มีค่าคงตัว ไดอิเล็กตริกสูงส่งผลให้สายอากาศมีประสิทธิภาพต่ าและขนาดแบนด์วิดท์แคบ ดังนั้นการออกแบบ ควรค านึงถึงผลกระทบระหว่างขนาดของตัวสายอากาศและประสิทธิภาพของตัวสายอากาศด้วยแสดง ดังรูปที่ 2.1 ตัวสายอากาศที่มีค่าตัวประกอบคุณภาพ (QualityFactor: Q) สูงมาก ค่า Q แสดงถึงค่าการ สูญเสียของตัวสายอากาศและหากค่า Q มากก็จะส่งผลให้ขนาดแถบความถี่แคบและประสิทธิภาพ ต่ า [15]

ค่า Q มีค่าดังสมการ

#### *Q*  $r \rightarrow d$   $r \rightarrow c$  *sw r t*  $P_r + P_d + P_c + P_c$ *h f W*  $+P_{d}+P_{c}+$ J 1 ₹ ŀ L  $\lceil 1 \rceil$  $2\pi$

 $(2.3)$ 

- เมื่อ *r f* คือ ความถี่เรโซแนนซ์ของสายอากาศ
	- *Pr* ้คือ การสูญเสียกำลังของการแผ่พลังงาน
	- *Pd* คือ การสูญเสียก าลังของไดอิเล็กตริก
	- $P<sub>c</sub>$ คือ การสูญเสียกำลังของตัวนำสายอากาศ
	- *Psw* คือ การสูญเสียของคลื่นที่พื้นผิว
	- *W*<sub>t</sub> คือ พลังงานสะสมของคาวิตี้ (Cavity)
	- $h$  คือ ความสงของฉนวนซับสเตรท

$$
Bandwidth = \frac{100(s-1)}{Q\sqrt{s}} \text{ [a} \text{U}\hat{\vec{n}} \text{ s} = \text{VSWR} \tag{2.4}
$$

$$
\eta_{\text{radiation}}(\%) = \frac{P_r}{P_r + P_d + P_c} \times 100\,\%
$$
\n(2.5)

โดยที่ค่า Q สามารถท าให้ลดลงได้ด้วยการเพิ่มค่าความหนาของฉนวนซับสเตรทแต่ค่า ความหนาของฉนวนซับสเตรทที่เพิ่มขึ้นก็จะท าให้ก าลังงานของผลรวมที่ถูกส่งออกมาจาก แหล่งกำเนิดออกไปเป็นคลื่นผิว (Surface Wave) ของสายอากาศมีประสิทธิภาพลดลง โดยจะลดกำลัง หลรวมที่มีต่อทิศทางกำลังการแผ่พลังงานและคลื่นผิวจะมีผลแปรผกผันกับคุณลักษณะแบบรูปการแผ่ พลังงานและโพลาร์ไรเซชันของสายอากาศ

#### **2.3 สายน าสัญญาณแบบระนาบร่วม (Coplanar Waveguide: CPW) [13]**

สายน าสัญญาณที่ใช้ในย่านความถี่ไมโครเวฟนั้น สามารถแบ่งออกได้เป็น 3 ประเภท คือ สาย นำสัญญาณที่รองรับการแพร่กระจายคลื่นในโหมด TEM หรือ quasi-TEM และสายนำสัญญาณที่ไม่ รองรับการแพร่กระจายคลื่นในโหมดดังกล่าว เรียกว่า non-TEM โดยสายนำสัญญาณในประเภทแรก มีหลายชนิดด้วยกัน ได้แก่ สายนำสัญญาณแบบไมโครสตริป และสายนำสัญญาณแบบระนาบร่วม เป็นต้น ในที่นี้จะกล่าวถึงสายนำสัญญาณแบบระนาบร่วม (Coplanar waveguide) ซึ่งการแพร่กระจาย คลื่นของสายนำสัญญาณไมโครสตริป CPW จะเป็นแบบ quasi-TEM ในปี ค.ศ. 1969 Wen ได้คิดค้น สายนำสัญญาณแบบระนาบร่วมขึ้นสายนำสัญญาณที่ใช้งานอยู่โดยทั่วไปนั้นจะมีโครงสร้างดังที่แสดง ไว้ในรูปที่ 2.2 จะมีรูปร่างเป็นแถบโลหะตัวนำวางอยู่บนวัสดุฐานรองซึ่งเป็นสารไดอิเล็กตริก ที่ถูกคั่น ด้วยช่องเปิดสองช่อง คุณลักษณะหลักที่ใช้ในการพิจารณาสายน้ำสัญญาณ คือ คุณลักษณะทาง อิมพีแดนซ์ และเพื่อให้เกิดความเข้าคู่กัน ระหว่างอิมพีแดนซ์ ของสายน้ำสัญญาณกับอิมพีแดนซ์ของ สายอากาศ จะต้องพิจารณาปัจจัยที่มีผลต่อคุณลักษณะทางอิมพีแดนซ์ ซึ่งได้แก่ ความหนาของวัสดุ ฐานรองและความกว้างของแผ่นสตริป (*W* ) ความกว้างของช่องเปิด (S ) ดังจะเห็นได้ว่าการเลือก ชนิดของวัสดุฐานรองเป็นส่วนสำคัญในการพิจารณาคุณลักษณะทางอิมพีแดนซ์ และคุณสมบัติของ ้วัสด<sub>์</sub>ฐานรองที่นำมาใช้มีดังต่อไปนี้

- ค่าคงตัวไดอิเล็กตริกสัมพัทธ์ ( $\varepsilon_r$ ) เป็นค่าแสดงคุณสมบัติของสารไดอิเล็กตริกโดย เทียบกับอากาศ

- ค่า $\rm Loss$   $\rm Tangent$  ( $\tan\delta$ ) ที่ความถี่ 10 GHz คือ ค่าที่แสดงอัตราส่วนระหว่างกระแส การน ากับกระแสดิสเพลซเมนต์ ซึ่งค่านี้จะแสดงให้รู้ว่าสารไดอิเล็กตริกนั้นมีการสูญเสียเรื่องจากการ น ากระแสมากน้อยเพียงใด โดยที่ยิ่งต่ าก็ยิ่งดี

- ค่าคงตัวของการนำความร้อน (Thermal conductivity) จะแสดงความสามารถในการ ระบายความร้อนของสารไดอิเล็กตริก ซึ่งค่านี้ยิ่งสูงยิ่งดี

- ความขรุขระของผิว จัดว่าเป็นคุณสมบัติที่มีความส าคัญมากเช่นเดียวกัน เพราะจะมี ผลกระทบต่อการส่งผ่านของคลื่นไปตามไมโครสตริป เพราะฉะนั้นความขรุขระน้อยจะดีกว่า

- ความสามารถในการทนต่อแรงดันไฟฟ้า (Dielectric strength) สำหรับค่านี้จะบอกถึง ความสามารถในการรับกำลังคลื่นด้วย ดังนั้นค่าสูงจะดีกว่าค่าต่ำ

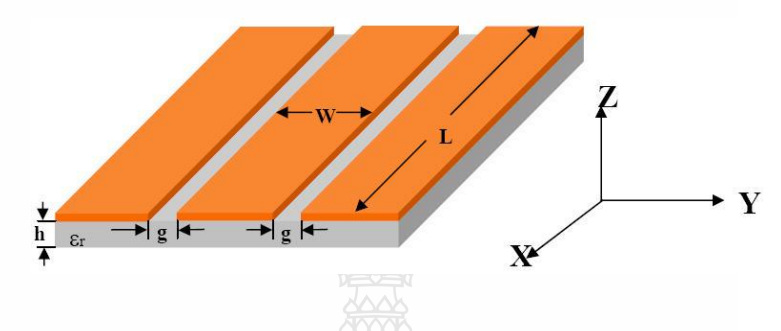

รูปที่ 2.2 โครงสร้างของสายนำสัญญาณไมโครสตริปแบบระนาบร่วม (CPW)

ในที่นี้จะกล่าวถึงสายนำสัญญาณแบบระนาบร่วม 2 ชนิดคือ สายนำสัญญาณแบบระนาบ ร่วมชนิดไม่มีกราวนด์ด้านล่าง (Coplanar waveguide) แสดงดังรูปที่ 2.3และชนิดมีกราวนด์ด้านล่าง (Conductor-backed Coplanar- Waveguide) แสดงดังรูปที่ 2.4 โดยโครงสร้างของสายนำสัญญาณแบบ ระนาบร่วมชนิดไม่มีกราวนด์ด้านล่างซึ่งประกอบไปด้วย สตริป (Strip) อยู่ตรงกลางด้านบนของ ฐานรองไดอิเล็กตริก (Substrate) มีความกว้างของสตริปเป็น *W* ด้านข้างทั้งสองด้านของสตริปจะมี ลักษณะเป็นร่อง (Slot) คั่นกลางและระนาบกราวนด์ตามลำดับ มีความกว้างของสตริปถึงระนาบ กราวนด์ เป็น *g* ความหนาของฐานรองไดอิเล็กตริกเป็น *h* ส่วนสายน าสัญญาณแบบระนาบร่วม ชนิดมีกราวนด์ด้านล่างแสดงดังรูปที่ 2.4 ซึ่งต่างกับชนิดแรกตรงที่จะมีกราวนด์ทางด้านล่างของ ฐานรองไดอิเล็กตริกเพิ่มขึ้นมา ลักษณะการแผ่กระจายของสนามแม่เหล็ก และสนามไฟฟ้าบนสาย นำสัญญาณแบบระนาบร่วมจะเป็นแบบ Quasi TEM ข้อดีของสายนำสัญญาณแบบระนาบร่วมคือ สามารถเชื่อมต่ออุปกรณ์ต่างๆ เช่น ทรานชิสเตอร์ ตัวต้านทาน และตัวเก็บประจุได้ง่าย เนื่องจากไม่ ต้องมีการเจาะรูผ่านฐานรองไดอิเล็กตริกเพื่อเชื่อมต่อกราวนด์ให้กับอุปกรณ์เหล่านั้น และสามารถ นำมาต่อร่วมในวงจรเดียวกันกับไมโครสตริปได้ง่าย ซึ่งทำให้เกิดการผิดเพี้ยนของสัญญาณและค่า ความสูญเสียที่ต่ำกว่าการใช้ไมโครสตริป จากข้อดีที่กล่าวมาข้างต้นทำให้โครงสร้างสายนำสัญญาณ แบบระนาบร่วมเหมาะกับการทำเป็นวงจรรวมไมโครเวฟได้เป็นอย่างดี [4], [6], [7] และ[10] ลักษณะ การแผ่กระจายของสนามแม่เหล็ก และสนามไฟฟ้าบนสายนำสัญญาณแบบระนาบร่วมจะเป็นแบบ Quasi TEM ข้อดีของสายนำสัญญาณบนระนาบร่วมคือ สามารถเชื่อมต่ออุปกรณ์ต่างๆ เช่น ทรานชิ สเตอร์ตัวต้านทาน และตัวเก็บประจุได้ง่าย เนื่องมาจากไม่ต้องมีการเจาะรูผ่านฐานรองไดอิเล็กตริก

เพื่อเชื่อมต่อกราวนด์ให้กับอุปกรณ์เหล่านั้น สามารถนำมาต่อร่วมในวงจรเดียวกันกับไมโครสตริปได้ ง่าย ซึ่งท าให้เกิดการผิดเพี้ยนของสัญญาณและ ค่าความสูญเสียที่ต่ ากว่าการใช้ไมโครสตริป จากข้อดีที่ ึกล่าวมาข้างต้นทำให้โครงสร้างสายนำสัญญาณแบบระนาบร่วมเหมาะกับการทำเป็นวงจรรวม ไมโครเวฟได้เป็นอย่างดี

**2.3.1การหาคุณสมบัติของสายน าสัญญาณแบบระนาบร่วมชนิดไม่มีกราวนด์ด้านล่าง [15]** 

การวิเคราะห์หาค่าคุณลักษณะของสายน าสัญญาณแบบระนาบร่วมจะให้วิธีแบบ Quasi static ซึ่งอยู่บนพื้นฐานของวิธีการส่งคงรูป (Conformal mapping) โดยอาศัยเทคนิคที่ใช้การหาค่า

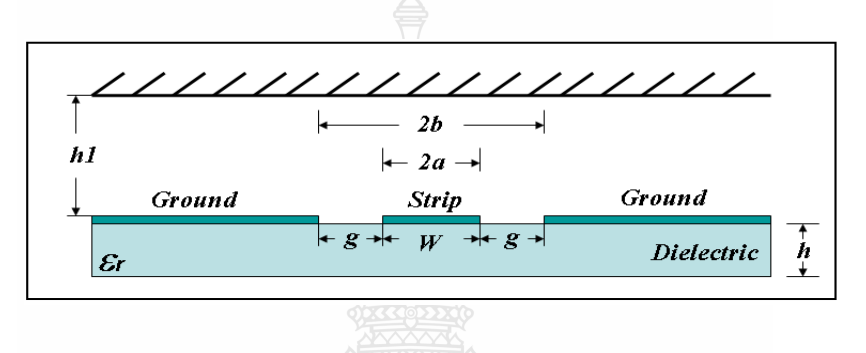

รูปที่ 2.3 โครงสร้างสายนำสัญญาณระนาบร่วมชนิดไม่มีกราวนด์ด้านล่าง [15]

ความจุไฟฟ้าและความเหนี่ยวนำที่กระจายอยู่บนสายนำสัญญาณการวิเคราะห์แบบนี้สามารถหาค่า คุณลักษณะพื้นฐานต่างๆ ของสายน้ำสัญญาณแบบระนาบร่วมได้ค่าความจุไฟฟ้าโดยรวมต่อหน่วย ความยาวของสายน าสัญญาณสามารถหาได้จากผลรวมของค่าความจุไฟฟ้าของครึ่งระนาบด้านบนซึ่ง อยู่ในอากาศกับครึ่งระนาบด้านล่างซึ่งอยู่ในชั้นของไดอิเล็กตริก (Dielectric layer) โดยใช้การ วิเคราะห์ด้วยวิธีการส่งคงรูปเพื่อหาค่าคงที่ไดอิเล็กตริกประสิทธิผล(Effective dielectric constant) และค่าอิมพีแดนซ์คุณลักษณะ (Characteristic impedance) จะอยู่ในเทอมอัตราส่วนของการอินทิกรัล วงรีแบบสมบูรณ์ขั้นแรก (Complete elliptic integral of the first kind) โดยกำหนดให้

 $C$  คือ ค่าความจุไฟฟ้าโดยรวมต่อหน่วยความยาวของสายนำสัญญาณ

 $\,c^{\scriptscriptstyle a}\,$  คือ ค่าความจุไฟฟ้าในลักษณะเดียวกับ  $\,c\,$  แต่จะแทนไดอิเล็กตริกทั้งหมดด้วยอากาศ จะได้ว่า

$$
\varepsilon_{re} = \frac{C}{C^a} \tag{2.6}
$$

$$
V_p = \frac{c}{\sqrt{\varepsilon_{re}}} \tag{2.7}
$$

$$
\lambda_g = \frac{c}{f \sqrt{\varepsilon_{re}}} \tag{2.8}
$$

$$
Z_o = \frac{1}{Cv_p} = \frac{1}{c\sqrt{\varepsilon_{re}c^a}}
$$
\n(2.9)

เมื่อ

- $\varepsilon_{\rm\scriptscriptstyle re}$ หมายถึง ค่าคงตัวไดอิเล็กตริกประสิทธิผลของฐานรอง
- $V_p$ หมายถึง ความเร็วเฟสของสนามแม่เหล็กไฟฟ้าในสายนำสัญญาณ
- $\lambda_a$ ำหมายถึง ความยาวคลื่นของสนามแม่เหล็กไฟฟ้าในสายนำสัญญาณ
- *c* หมายถึง ความเร็วของสนามแม่เหล็กไฟฟ้าในอวกาศว่าง
- $Z_{_o}$  หมายถึง อิมพีแดนซ์คุณลักษณะของสายนำสัญญาณ

ในการหาค่าความจุไฟฟ้าของสายนำสัญญาณจะใช้วิธีการส่งคงรูป ซึ่งในที่นี้จะไม่ขอ ึกล่าวถึงวิธีการหาค่าความจุไฟฟ้าของสายน้ำสัญญาณ แต่จะพิจารณาเฉพาะการหาค่าอิมพีแดนซ์ คุณลักษณะของสายนำสัญญาณ ค่าอิมพีแดนซ์คุณลักษณะของสายนำสัญญาณหาได้จากสมการ

$$
Z_o = \frac{30\pi K'(k_1)}{\sqrt{\varepsilon_{re}K}(k_1)}
$$
(2.10)

ค่าคงที่ไดอิเล็กตริกประสิทธิผลหาได้จาก

$$
\varepsilon_{re} = 1 + q(\varepsilon, -1) \tag{2.11}
$$

โดยที่

$$
q = \frac{1}{2} \left( \frac{K(k_2)K'(k_1)}{K'(k_2)K(k_1)} \right)
$$
(2.12)

เมื่อ *q* หมายถึง ตัวประกอบการคูณ และ

$$
k_1 = \frac{a}{b} \tag{2.13}
$$

$$
k_2 = \frac{\sinh(\pi a/2h)}{\sinh(\pi b/2h)}
$$
 (2.14)

$$
k_3 = \frac{\tanh(\pi a/2h_1)}{\tanh(\pi b/2h_1)}
$$
(2.15)

$$
k_4 = \frac{\tanh(\pi a/2h)}{\tanh(\pi b/2h)}
$$
 (2.16)

เมื่อ

2  $a = \frac{W}{a}$ (2.17)

12 2 2 *g W b* (2.18)

โดยที่

- $W$  หมายถึง ความกว้างของสายนำสัญญาณ
- *g* หมายถึง ความกว้างของร่อง
- *h* หมายถึง ความสูงของฐานรองไดอิเล็กตริก
- $\,h_{\!1}\,$  หมายถึง ความสูงที่มีขอบเขตที่ไม่สิ้นสุด หรือส่วนบนเป็นอากาศ

การอินทิเกรตวงรีแบบสมบูรณ์ขั้นแรกสามารถหาได้โดย

$$
K(k) = \int_0^{\frac{2}{\pi}} \frac{d\theta}{\sqrt{1 - k^2 \sin^2 \theta}}
$$
 (2.19)

เมื่อ  $\theta$  หมายถึง ตัวแปรเชิงซ้อน

โดยที่

$$
K'(k_1) = K(k_1)
$$
\n(2.20)

$$
k^{\dagger} = \sqrt{1 - k_1^2} \tag{2.21}
$$

และอัตราส่วนของ  $\frac{K(k)}{\frac{1}{K(k)}}$  $(k)$  $K(k)$  $K^{'}(k)$ สามารถหาได้โดยการประมาณคือ กรณี $0 \le k \le 0.707$ 

$$
\frac{K(k)}{K(k)} = \frac{\pi}{\ln\left[2\left(1+\sqrt{k}\right)/\left(1-\sqrt{k}\right)\right]}
$$
\n(2.22)

กรณี  $0.707 \le k \le 1$ 

$$
\frac{K(k)}{K(k)} = \frac{1}{\pi} \ln \left[ 2\left(1 + \sqrt{k}\right) / \left(1 - \sqrt{k}\right) \right]
$$
\n(2.23)

## **2.3.1การหาคุณลักษณะของสายน าสัญญาณแบบระนาบร่วมชนิดมีกราวนด์ด้านล่าง [19]** ึการวิเคราะห์หาคุณลักษณะของสายน้ำสัญญาณแบบระนาบร่วมชนิดมีกราวนด์ด้านล่าง

หาได้เช่นเดียวกันกับที่ใช้สายนำสัญญาณแบบระนาบร่วมชนิดไม่มีกราวด์ด้านล่าง ดังสมการต่อไปนี้

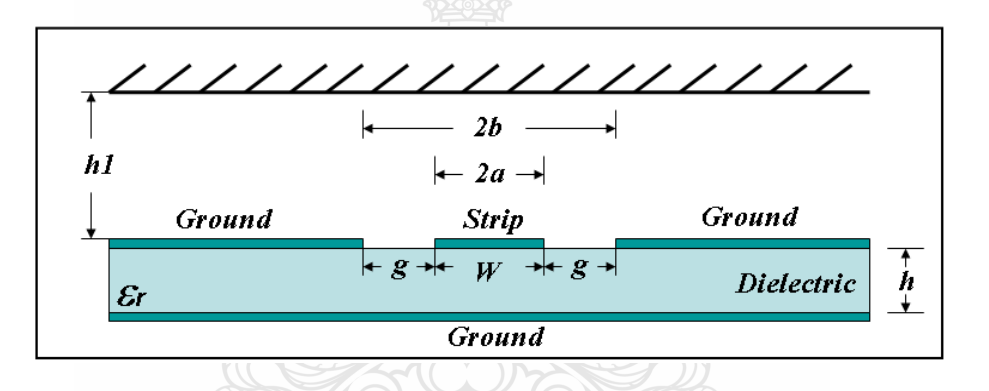

รูปที่ 2.4 โครงสร้างสายนำสัญญาณระนาบร่วมชนิดมีกราวด์ด้านล่าง [19]

$$
Z_0 = \frac{60\pi}{\sqrt{\varepsilon_{re}} K(k_3)/K(k_3) + K(k_4)/K(k_4)}
$$
(2.24)

โดยที่

$$
\varepsilon_{re} = 1 + q(\varepsilon_{r} - 1) \sqrt{q(\varepsilon_{r} - 1)^{2} + q(\varepsilon_{r} - 1)}
$$
\n(2.25)

$$
q = \frac{K(k_4)/K(k_4)}{K(k_3)/K(k_3) + K(k_4)/K(k_4)}
$$
\n(2.26)

ในการคำนวณหาค่าคุณลักษณะของสายนำสัญญาณแบบระนาบร่วม ทั้งชนิดที่มี ึกราวนด์ด้านล่างและชนิดที่ไม่มีกราวด์ด้านล่าง สามารถใช้โปรแกรมคำนวณออกมาได้และมีหลาย โปรแกรมที่ใช้ในการคำนวณ เช่น โปรแกรม LineGauge Professional ของ IE3D Zeland โปรแกรม AppCAD for Window ของ Agilent Technology หรือ โปรแกรม Transmission Line (TRL)

#### **2.4วิธีการวิเคราะห์**

#### วิธีการวิเคราะห์และพิจารณาสายอากาศมีอยู่ 3วิธีได้แก่

#### **2.4.1 วิธีการจ าลองแบบสายน าสัญญาณ (Transmission Line Model) [15]**

้วิธีการนี้จะเป็นวิธีที่ง่ายที่สุดซึ่งจะทำให้เข้าใจถึงลักษณะทางกายภาพที่ดีแต่มีความ ถกต้องน้อยเมื่อเทียบกับวิธีอื่นใน 3 วิธีที่จะกล่าวถึงโดยการจำลองแบบสายนำสัญญาณแบบนี้ใช้ใน การวิเคราะห์ขอบเขตภายในของสายอากาศซึ่งเป็นส่วนของสายนำสัญญาณโดยมีค่าอิมพีแดนซ์ ( $Z_{\rm o}$ ) และค่าคงที่การแพร่กระจาย ( $\beta$  ) ซึ่งจะถูกกำหนดด้วยขนาดและซับสเตรทของตัวสายอากาศพิจารณา ขนาดสายอากาศแบบสี่เหลี่ยมผืนผ้า *L*×w แสดงดังรูปที่ 2.2 โดยที่เส้นรอบรูปของตัวสายอากาศจะ มีลักษณะ เป็นผนังกำแพงสี่ด้านที่ *L* (x = 0) และที่ W (y = 0) ด้านทั้งสี่ของตัวสายอากาศจะสามารถ แบ่งเป็นด้านที่มีการแผ่พลังงานและด้านที่ไม่มีการแผ่พลังงาน หลักการพิจารณาจะใช้ขอบของสาย อากาศที่เป็นด้านความยาวสำหรับโหมด  $\mathit{TM}_{_{10}}$  ของผนังด้านความยาวในตัวสายอากาศ  $\mathit{L}\left(\mathbf{x}=0\right)$  จะ เป็นด้านที่มีการแผ่พลังงานเนื่องจากสนามไฟฟ้าอยู่ในรูปแบบตามแนวความยาวส่วนผนังด้านความ กว้าง *W* (y=0)จะไม่มีการแผ่พลังงาน ซึ่งการแผ่พลังงานของโหลดแอดมิตแตนซ์ของผนังด้านความ ยาวในสายอากาศคือ  $Y_s = G_s + {jB}_s$  โดยที่  $G_s$  คือตัวนำกำลังการแผ่พลังงานจากขอบของตัสาย อากาศ *Bs* คือซัสเซปแตนซ์ของพลังงานสะสมในสนามฟรินจิงก์ (Fringing) ที่ไม่มีการแผ่พลังงาน ออกไปที่ขอบของตัวสายอากาศที่ y=0และ *W* คือผนังด้านความกว้าง

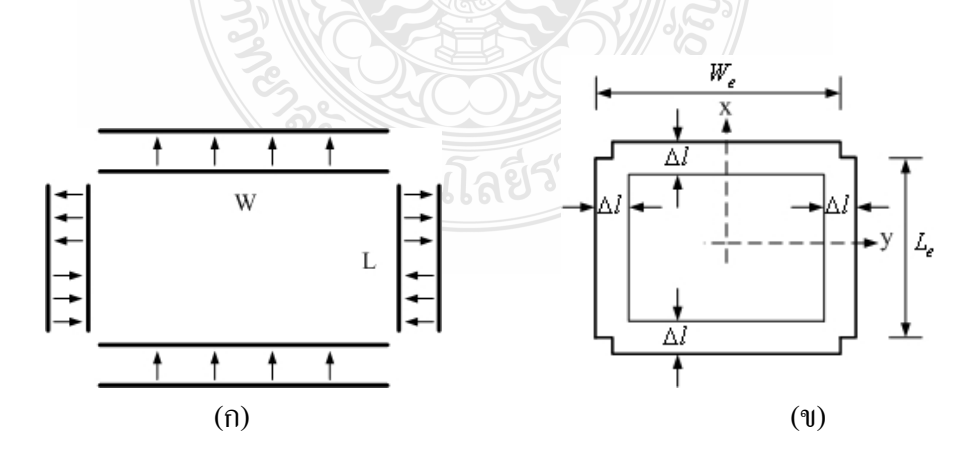

รูปที่ 2.5แบบการแผ่พลังงานของสายอากาศ(ก) แบบการแผ่พลังงานสี่สล็อต (ข) แบบการแผ่พลังงานสี่สล็อตเพิ่มมุมสี่มุม[10]

ซึ่งจะเป็นตัวกำหนดค่าเฟสคอนสแท็นเบด้า ( $\beta$ ) แสดงดังรูปที่ 2.5 (ก) รูปการแผ่พลังงานของ สายอากาศเกิดจากการจัดเรียงพลังงานจากช่องแคบๆ 2 ช่องโดยมีระยะห่างของช่องเท่ากับความยาว ของตัวสายอากาศ ค่าอินพุตแอดมิตแตนซ์ของสายอากาศที่จุดป้อนสัญญาณมาจากการถ่ายเทจากขอบ ผนังของจุดป้อนสัญญาณซึ่งจากวงจรรูปที่ 2.5(ก) เป็นดังสมการ

$$
Y_{in} = Y_0 \left[ \frac{Y_0 + jY_s \tan(\beta L_1)}{Y_s + jY_0 \tan(\beta L_1)} + \frac{Y_0 + jY_s \tan(\beta L_2)}{Y_s + jY_0 \tan(\beta L_2)} \right] + jX_f, L_1 + L_2 = L
$$
 (2.27)

เมื่อ  $\gamma = j \beta$  และ  $Y_{0}$  คือค่าแอคมิตแตนซ์ของสายส่งสัญญาณที่  $x$  =  $L_{\!\scriptscriptstyle 1}$  และ  $X_{\scriptscriptstyle f}$  คือค่า ความต้านทานของสายส่งสัญญาณ ค่าความเป็นตัวน าระหว่างขอบของการแผ่พลังงานสามารถ ค านวณได้จากการอินทิกรัลระหว่างแบบรูปการแผ่พลังงานของกระแสแม่เหล็กทั้งสองของสายอากาศ หาค่าได้ดังนี้

$$
G_m = \frac{1}{60\pi^2} \int_0^{\pi/2} \sin^2 \left[ k_0 \frac{W}{2} \cos \theta \right] \tan^2 \theta \sin \theta \, d\theta \sqrt{k_0 L \sin \theta} \, d\theta \tag{2.28}
$$

ดังนั้น  $Y_{_s} = G_{_s} - G_{_m} + j\!B_{_s}$  และ  $\beta(L_{_1} + L_{_2}) \approx \pi$  ซึ่งได้ค่าความด้านทานอินพุตดัง สมการที่ (2.24) [13] **ACCORDS** 

$$
R_{in} = \frac{1}{2G} \left[ \cos^{2}(\beta L_{1}) + \frac{G^{2} + B_{s}^{2}}{Y_{0}^{2}} \sin^{2}(\beta L_{1}) - \frac{B_{s}}{Y_{0}} \sin(2\beta L_{1}) \right]
$$
(2.29)

$$
R_{in} \approx \frac{1}{2G} \cos^2(\beta L_1) \stackrel{\triangle}{\text{W}} \sin^2 G, B_s \ll Y_0 \tag{2.30}
$$

เมื่อ  $\bm{G} = \bm{G}_s - \bm{G}_m$  และ  $\cos^2(\beta\bm{L}_{\!1})$  คือค่าความต้านทานอินพุตที่เปลี่ยนแปลงซึ่งสามารถ นำมาหาตำแหน่งในการป้อนสัญญาณที่ทำให้มีการแมตซ์อิมพีแดนซ์ระหว่างตัวสายอากาศกับจุดป้อน สัญญาณได้

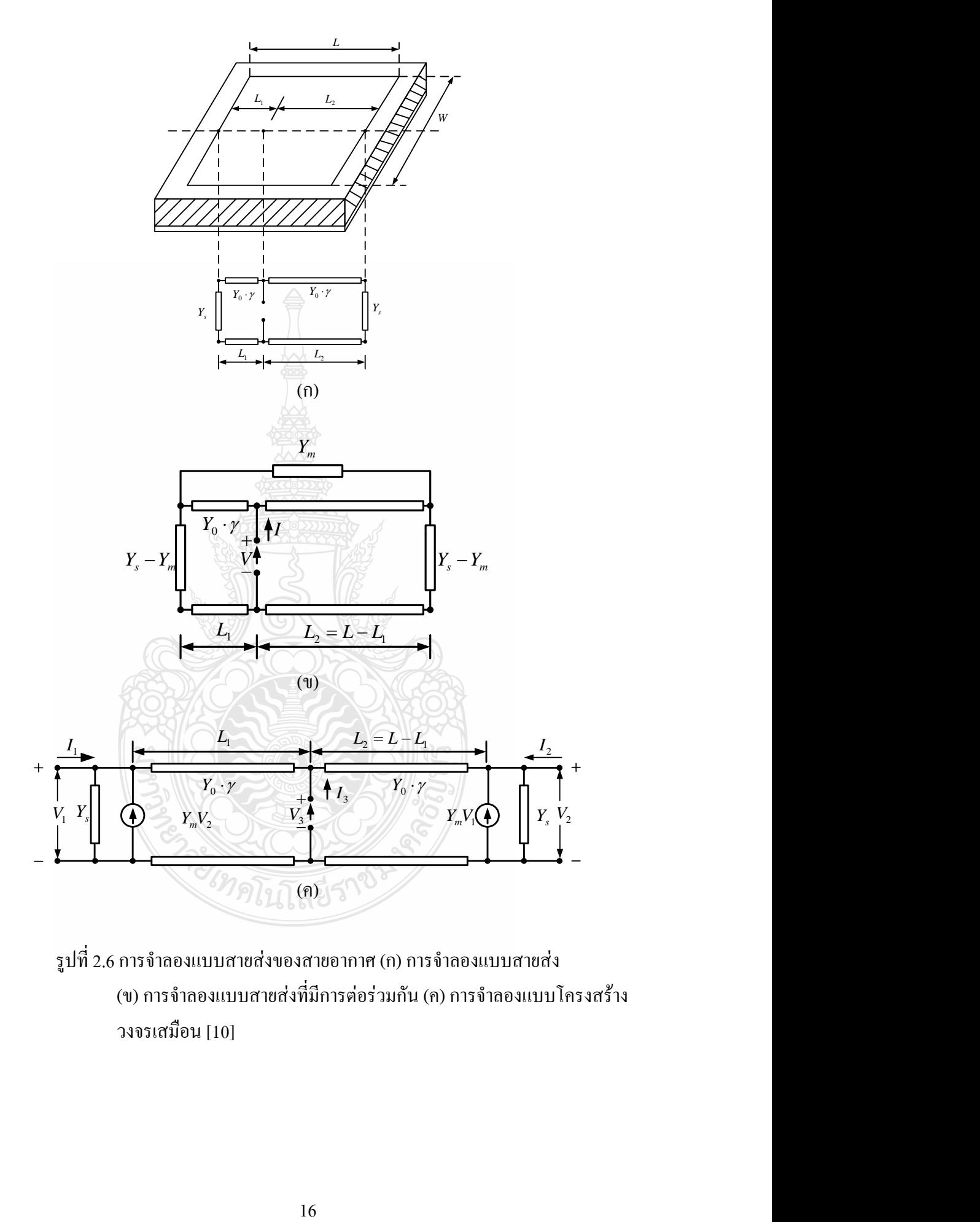

รูปที่ 2.6 การจำลองแบบสายส่งของสายอากาศ (ก) การจำลองแบบสายส่ง (ข) การจำลองแบบสายส่งที่มีการต่อร่วมกัน (ค) การจำลองแบบโครงสร้าง วงจรเสมือน [10]

สายส่งที่มีการต่อร่วมกันระหว่างขอบจุดต่อร่วมแอดมิตแตนซ์ ( *Ym* ) กับจุดปลายทั้งสอง ของสายส่ง ซึ่งการป้อนสัญญาณจากสายส่งสัญญาณไมโครสตริปไลน์หรือโคแอคเชียล สามารถ แสดงโดยรูปแบบของแหล่งจ่ายกระแสที่จุดป้อนสัญญาณส่งไปตามสายส่งสัญญาณ ผลของวงจร เสมือนแสดงได้ดังรูปที่ 2.6 (ข) โดยโครงสร้างดังกล่าวสามารถแก้ปัญหาความแตกต่างทั้งสองที่ แตกต่างกันของแรงคันที่ข้ามผ่านจุคป้อนสัญญาณและอินพุตอิมพีแดนซ์ (*Z<sub>in</sub>) สำหรับแอดมิตแตนซ์* ร่วมจะประกอบด้วยแหล่งจ่ายกระแสแรงดันอิสระส่งผ่านเซลล์แอดมิตแตนซ์ ( *Ys* ) ซึ่งได้โครงสร้าง ้วงจรเสมือนตามรูปที่ 2.6 (ค) โดยค่าแมตตริกซ์แอคมิตแตนซ์สำหรับโครงสร้างวงจรเสมือนแสดงใด้ ดังสมการ

$$
Y = \begin{bmatrix} Y_s + Y_0 \coth(\gamma L1) & -Y_m & -Y_0 \csch(\gamma L1) \\ -Y_m & Y_s + Y_0 \coth(\gamma L2) & -Y_0 \csch(\gamma L2) \\ -Y_0 \csch(\gamma L1) & -Y_0 \csch(\gamma L2) & Y_0 (\coth(\gamma L1) + \coth(\gamma L2)) \end{bmatrix}
$$
(2.31)

เมื่อ  $\gamma=\alpha+j\beta$  ซึ่งเป็นค่าคงตัวของการแพร่กระจายของสายส่งและ  $\alpha$  เป็นค่าการ ี สูญเสียในไดอิเล็กตริกและตัวนำของสายอากาศ สำหรับการป้อนสัญญาณที่จุดที่ 3 และจุดป้อน กระแส *I*  $_3$  ค่าอินพุตแอคมิตแตนซ์ที่แสดงดังสมการที่ (2.31), (เมื่อ  $I^{}_1 = I^{}_2 = 0$ ) จะแสดง ได้ดัง สมการ

$$
Y_{in} = \frac{I_3}{V_3}
$$
 (2.32)

$$
=2Y_0\left[\frac{Y_0^2+Y_s^2-Y_m^2+2Y_0Y_s\coth(\gamma L)-(2Y_0Y_m\csch(\gamma L))}{(Y_0^2-Y_s^2+Y_m^2)\csc(\gamma L)+(Y_0^2-Y_s^2+Y_m^2)\csc(\gamma L)\cosh(\gamma L)\cosh(2\gamma \Delta)+2Y_0Y_s}\right] \quad (2.33)
$$

เมื่อ

$$
\Delta = |L/2 - L| = |L_2 - L/2| \tag{2.34}
$$

เมื่อ  $L_{\!\scriptscriptstyle 1}$  และ  $L_{\!\scriptscriptstyle 2}$  กื้อค่าที่กำหนดจากรูปที่ 2.6

และเมื่อค่า  $I_{_2}$  =  $I_{_3}$  =  $0\,$  ค่าอินพุตแอตมิตแตนซ์จะหาได้จากสมการ

$$
Y_{in} = \frac{Y_0^2 + Y_s^2 - Y_m^2 + 2Y_0Y_s \coth(\gamma L) - 2Y_0Y_m \csch(\gamma L)}{Y_s + Y_0 \coth(\gamma L)}
$$
(2.35)

#### **2.4.2 วิธีการจ าลองแบบโพรง (Cavity Model) [15]**

ซึ่งจะมีความถูกต้องมากขึ้นกว่าวิธีแรกและท าให้เข้าใจถึงลักษณะทางกายภาพที่ดีขึ้นแต่ วิธีนี้มีความซับซ้อนกว่าแบบแรก ซึ่งสายอากาศแบบไมโครสตริปเป็นสายอากาศที่มีการตอบสนอง ความถี่ที่ให้แบนด์วิดท์แคบซึ่งสามารถท าให้อยู่ในรูปโพรงมีการสูญเสีย (Lossy cavity) ดังนั้นการ ้จำลองแบบโพรง (Cavity Model) มาจากการวิเคราะห์ตัวสายอากาศในแบบจำลองโพรงใด้มีการ พัฒนามาในแบบการจำลองนี้ภายในสายอากาศคือขอบเขตของโพรงโดยผนังกำแพงไฟฟ้า (Electric wall) อยู่ด้านบนและล่าง ส่วนผนังกำแพงแม่เหล็ก (Magnetic wall) อยู่ระหว่างเส้นรอบวงโดยที่ความ หนาของซับสเตรทมีค่าประมาณ ( $h << \lambda_{\mathrm{o}}$ ) สนามการแพร่กระจายในตัวสายอากาศสามารถแบ่งได้ 2 ี ส่วนคือ สนามภายในและสนามภายนอก พิจารณาสนามภายในจากการจำลองแบบโพรงซึ่งแสดงดัง รูปที่ 2.4 ซึ่งค่าความหนาของไดอิเล็กตริกมีค่าน้อยสนามการแพร่กระจายที่อยู่ภายในสามารถอธิบาย โดยอาศัย TM -  $z$  โหมด โดยที่  $\partial/\partial_z \equiv 0$  ดังนั้นผลลัพธ์ที่ได้จะมี 3 องค์ประกอบได้แก่  $\overline{E_z}$  ,  $H_x$ และ *H y* ดังนั้นสนามไฟฟ้าภายใน *i E* จะเป็นดังนี้

$$
\nabla \times \nabla \times \overline{E}^i - k^2 \overline{E}^i = -j\omega \mu_0 \overline{J}
$$
 (2.36)

$$
\nabla_t^2 E_z - k^2 E_z = j \omega \mu_0 \hat{z} . \overline{J}
$$
 (2.37)

เมื่อ  $k^2 = \omega^2 \mu_0 \varepsilon_0 \varepsilon_r$ 

- *J* คือ ความเข้มข้นของกระแสไฟฟ้าภายนอก
- $\lambda$ *z* คือ เวกเตอร์หน่วยแนวแกน *z*
- $\nabla_{_t}$  คือ ตัวกระทำตามแนวแกน  $z$

จากสมการที่ (2.32) มีขอบเขตการพิจารณาดังนี้

$$
\stackrel{\wedge}{n} \times \overline{E}^i = 0
$$
 ซึ่งอยู่ด้านบนและด้านถ่างของตัวนำ (2.38)

$$
\overrightarrow{n} \times \overrightarrow{E}^{i} = \overrightarrow{n} \times \overrightarrow{E}^{e}
$$
\n
$$
\overrightarrow{n} \times \overrightarrow{H}^{i} = \overrightarrow{n} \times \overrightarrow{H}^{e}
$$
\n
$$
\overrightarrow{W} \times \overrightarrow{H}^{i} = \overrightarrow{n} \times \overrightarrow{H}^{e}
$$
\n(2.39)

โดยที่  $\hat{\vec{n}}$  คือ หน่วยของผนังกำแพงสนามภายนอก  $\overline{E}^e$  และ  $\overline{H}^e$ คือ ขอบเขตสนามภายนอก

ผนังกำแพงสนามจากสมการที่ (2.39) จะแปรผันตามค่าพารามิเตอร*์ ɛ,* และ *h* ของ ซับสเตรทซึ่งจะเป็นตัวกำหนดรูปร่างและขนาดของระนาบกราวนด์ซึ่งจะยากมากที่จะกำหนดรูปร่าง และขนาดของตัวสายอากาศ สมมุติว่าทุกๆ รูปร่างและขนาดของตัวสายอากาศจะมีสนามแม่เหล็กอยู่ รอบๆ เส้นรอบวงของตัวสายอากาศ

 *n H* 0 อยู่บนผนังก าแพงแม่เหล็ก (2.40) (*h* ) x <sup>z</sup> *n m s* ( ) *r* 

รูปที่ 2.7 แบบจำลองผนังกำแพงแม่เหล็กของสายอากาศแบบไมโครสตริป

โดยที่สนามแม่เหล็กนี้มีระยะห่างจากขอบของตัวสายอากาศเป็นระยะเดลต้า ซึ่งแสดงตามรูปที่ 2.7 ระยะเคลต้า∆ ที่ขยายออกไปจะทำให้เกิดการสะสมของพลังงานในสนามฟรินจิงก์ ซึ่งค่าเดลต้า สามารถหาได้จากค่าความหนาของซับสเตรทและรูปร่างของตัวสายอากาศซึ่งจากสมการ (2.36)จะ แสดงใหม่ได้ดังนี้ซึ่งทำให้ง่ายในการคำนวณหาค่าของสนามภายใน อย่างไรก็ตามสนามที่ถูกต้องจะ ้อยู่ในสมการที่ (2.36) เท่านั้น เนื่องจากสนามภายนอกไม่ได้ถูกนำมากำหนดสนามภายใน โดยที่ สนามไฟฟ้าสามารถเขียนให้อยู่ในรูปของสมการดังนี้

$$
E_z(x, y) = \sum_{m} \sum_{n} A_{mn} \psi_{mn}(x, y)
$$
 (2.41)

เมื่อ *Amn* คือ ค่าสัมประสิทธิ์ของขนาดสนามไฟฟ้า

$$
(\nabla_t^2 + k_{mn}^2)\psi_{mn} = 0
$$
 (2.42)

$$
\frac{\partial \psi_{mn}}{\partial_n} = 0 \text{ oยู่บนกำแพงแม่เหลือ } (2.43)
$$

น าสมการที่ (2.42) แทนในสมการที่ (2.37)จะได้ค่าสัมประสิทธิ์ของขนาดสนามไฟฟ้าเป็นดังนี้

$$
A_{mn} = \frac{j\omega\mu_0 \iint J_z \psi^*_{mn} ds}{k^2 - k_{mn}^2 \iint \psi_{mn} \psi^*_{mn} ds}
$$
(2.44)

## ดังนั้นค่าสนามไฟฟ้าแสดงได้ดังสมการ

$$
E_z = j\omega\mu_0 \sum_{m} \sum_{n} \frac{1}{k^2 - k_{mn}^2} \frac{\iint J_z \psi_{mn}^* ds}{\iint \psi_{mn} \psi_{mn}^* ds} \psi_{mn}
$$
(2.45)

และ

$$
\vec{H} = \frac{1}{j\omega\mu_0} \hat{z} \times \nabla E_z
$$
 (2.46)

จากกรีนฟังก์ชัน (Green function) จะท าให้ค่า *E z* เป็นดังนี้

$$
E_z = \iint G(s \mid s') J_z ds'
$$
 (2.47)

สนามภายในสามารถกำหนดได้จากค่าอินพุตอิมพีแดนซ์ของสายอากาศซึ่งจะหาได้จาก

$$
Z_{in} = \frac{V_{in}}{I_{in}}
$$
 (2.48)

เมื่อ  $\boldsymbol{V}_{\dot{m}}$  คือ ค่าแรงดันที่จุดป้อนสัญญาณซึ่งสามารถคำนวณหา ได้จาก

$$
V_{in} = -E_z \,\vec{n}_\lambda \text{จุดปื่อนสัญญาณ}\n \tag{2.49}
$$

และค่ากระแสที่จุดป้อนสัญญาณแสดงได้ดังสมการ

$$
I_{in} = \iint J_z ds \tag{2.50}
$$

ในการจ าลองแบบโพรงจะมีค่าการสูญเสียหลายจุดเช่นการสูญเสียจากไดอิเล็กตริก การสูญเสียจากตัวนำและการสูญเสียจากการแผ่พลังงาน ซึ่งจะถูกกำหนดรวมให้อยู่ในรูปของ แทนเจนต์การสูญเสีย (Loss tangent)โดยที่ค่าตัวประกอบตัวกระจายแสดงได้ดังนี้

$$
\delta_{\text{eff}} = 1/Q \tag{2.51}
$$

โดยที่ค่า Q หาได้จาก

$$
Q = \frac{\partial_r W_r}{P_d + P_c + P_r}
$$
\n(2.52)

ดังนั้น

สายอากาศ

$$
\delta_{\text{eff}} = \frac{P_d + P_c + P_r}{\omega_r W_T} \tag{2.53}
$$

- เมื่อ  $P_d$  คือ ค่าการสูญเสียกำลังของไดอิเล็กตริก  $P_c$  คือ ค่าการสูญเสียกำลังของตัวนำสายอากาศ  $P_{r}$  คือ ค่าการสูญเสียกำลังของการแผ่พลังงาน
	- *WT* คือ ค่าพลังงานสะสมของสายอากาศที่ความถี่เรโซแนนซ์
	- $\delta_{\it eff}$  คือ ค่าแทนเจนต์การสูญเสียประสิทธิผล

้ค่าพลังงานสะสมในตัวสายอากาศถูกกำหนดอยู่ภายใต้สนามที่อยู่ในตัวสายอากาศดังนั้น

$$
W_T = W_e + 2W_m = \frac{\varepsilon_0 \varepsilon_r}{2} \iiint |E_z|^2 dV \tag{2.54}
$$

ค่าการสูญเสียในไดอิเล็กตริกสามารถค านวณหาได้จากสนามไฟฟ้าที่อยู่ภายในตัว

ั้งไปไล่ยีว่ ,

$$
P_d = \frac{\omega \varepsilon_0 \varepsilon_r \tan \delta}{2} \iiint |E_z|^2 \ dV = \omega \cdot \tan \delta \cdot W_T \tag{2.55}
$$

เมื่อ  $\tan\delta$  กือ ก่าแทนเจนต์การสูญเสียของไดอิเล็กตริก
้ค่าการสูญเสียของตัวนำสามารถคำนวณ ได้จากสนามแม่เหล็กที่อยู่ในตัวนำสายอากาศ และระนาบกราวนด์

$$
P_c = \frac{R_s}{2} \iint |H_s|^2 \, ds \approx \frac{\omega W_T}{h \sqrt{\pi f \mu_0 \sigma}}
$$
(2.56)

เมื่อ  $R<sub>s</sub>$ คือ ค่าความด้านทานที่พื้นผิวของตัวนำสายอากาศ  $\overline{\pi\mu_{\rm o}\sigma}$  และ  $\sigma$  คือ ค่าความนำของตัวนำสายอากาศ

ค่าก าลังการแผ่พลังงานจากตัวสายอากาศถูกก าหนดโดยสนามพลังงานรอบๆ ตัว สายอากาศ

$$
P_r = \frac{1}{2\eta_0} \int_{0}^{2\pi/2} (|E\theta|^2 + |E\phi|^2) r^2 \sin\theta d\theta d\phi
$$
 (2.57)

เมื่อ  $E_{_{\scriptscriptstyle{\theta}}}$  และ  $E_{_{\phi}}$  คือ ฟังชันก์ที่มีความซับซ้อนของ  $\theta,$   $\phi$  และซับสเตรท

โดยที่  $\delta_{\it eff}$  สามารถอธิบายได้จากสมการของตัวประกอบคุณภาพดังนั้นค่าตัวประกอบ คุณภาพของไดอิเล็กตริกจะมีสมการดังนี้

$$
Q_a = \frac{\omega_r W_r}{P_d}
$$
 (2.58)

ค่าตัวประกอบคุณภาพของตัวน าสายอากาศจะมีสมการดังนี้

$$
Q_c = \frac{\omega_r W_T}{P_c}
$$
  
=  $h \sqrt{\pi \mu_0 \sigma}$   
=  $\frac{h}{\Delta}$  (2.59)

ค่าตัวประกอบคุณภาพของการแผ่พลังงานจะมีสมการดังนี้

$$
Q_r = \frac{\omega_r W_r}{P_r} \tag{2.60}
$$

ดังนั้นค่าตัวประกอบคุณภาพรวมจะมีสมการดังนี้

$$
\frac{1}{Q_T} = \frac{P_d + P_c + P_r}{\omega_r W_T} = \frac{1}{Q_d} + \frac{1}{Q_c} + \frac{1}{Q_r}
$$
(2.61)

น าค่าตัวประกอบคุณภาพจากสมการที่ (2.58) - (2.60) แทนในสมการที่ (2.53) จะได้ค่า  $\delta_{\mathit{eff}}$  เป็นดังนี้

$$
\delta_{\text{eff}} = \tan \delta + \frac{\Delta}{h} + \frac{P_r}{\omega_r W_T} \tag{2.62}
$$

นำสมการที่ (2.62) แทนในสมการที่ (2.48) จะได้ค่า  $k^{\,2}$  ใหม่ดังนี้

$$
k^2 = k_0^2 \varepsilon_r (1 - j \delta_{\text{eff}}) \tag{2.63}
$$

ซึ่งจะทำให้ได้ค่า  $E_z^{\phantom{\dagger}}$ ใหม่ดังนี้

$$
E_z = j\omega\mu_0 \sum_m \sum_n \frac{1}{k_0^2 \varepsilon_r (1 - j\delta_{\text{eff}}) - k_{mn}^2} \frac{\iint J_z \psi_{mn}^* ds}{\psi_{mn} \psi_{mn}^* ds} \psi_{mn}
$$
(2.64)

จากรูปที่ 2.8 แสดงแบบจ าลองช่องการแผ่พลังงานของสายอากาศโดยช่องการแผ่ พลังงานทั้งสองมีระยะห่าง *L*แบบของเส้นแนวสนามไฟฟ้าที่อยู่ในฉนวนซับสเตรทและบางส่วนของ แนวเส้นที่อยู่ในอากาศมีผลต่อความไม่สมบูรณ์ของโหมด Transverse Electric-Magnetic (TEM) ความเร็วเฟสที่ระยะต่างๆ จะมีความแตกต่างกันออกไปทั้งที่อยู่ในอากาศและที่อยู่ในซับสเตรท มื่อนำ มาแทนในโหมดพื้นฐานของการแพร่กระจายด้วยโหมด Quasi-TEM ฉะนั้นค่าคงตัวไดอิเล็กตริก ประสิทธิผล ( $\varepsilon_{_{eff}}$  ) จะต้องคำนวณหาใหม่เพื่อความถูกต้องสำหรับสนามฟรินจิงก์ (Fringing) และการ

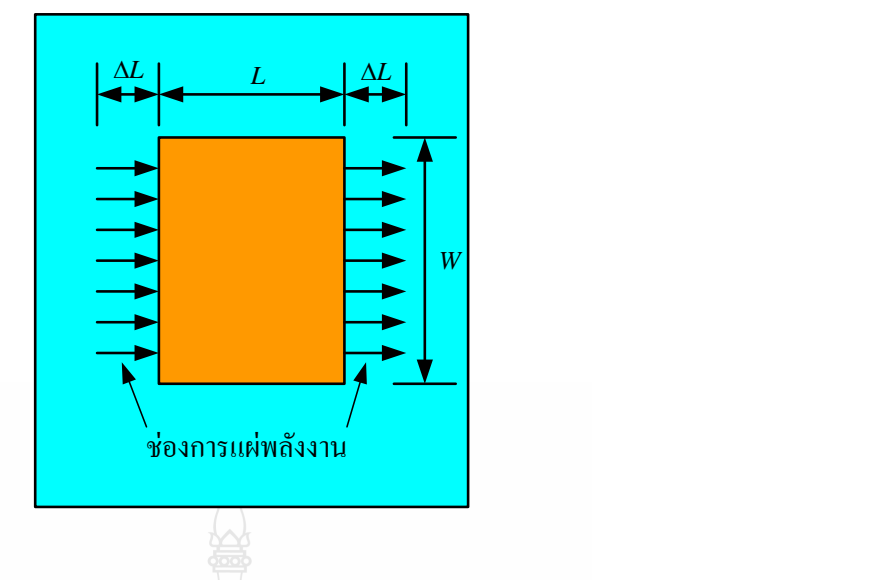

รูปที่ 2.8 แบบจำลองโพรงการแผ่พลังงานของสายอากาศ [15]

กระจายคลื่นในเส้นสนาม ไฟฟ้า ค่า  $_{\mathscr{E}_{eff}}$  ที่ถูกต้องนั้นจะต้องน้อยกว่าค่าคงตัว ไดอิเล็กตริกของวัสดุ ฐานรอง ( $\varepsilon_r$ ) เนื่องจากสนามฟรินจิงก์รอบๆ เส้นรอบวงของตัวสายอากาศจะ ไม่มีขอบเขตในฉนวน ซับสเตรทแต่ยังแพร่กระจายในอากาศ โดยที่ค่า *eff* แสดงดังนี้

$$
\varepsilon_{\text{eff}} = \frac{\varepsilon_r + 1}{2} + \frac{\varepsilon_r - 1}{2} \left[ 1 + \frac{12h}{W} \right]^{-\frac{1}{2}} \tag{2.65}
$$

เมื่อสนามฟรินจิงก์ตามแบบจำลองที่ขอบตัวสายอากาศทั้งสองด้านแสดงได้ดังนี้ [19]

24 *W L* ( 0.258) 0.8 ( 0.3) 0.264 0.412 *h W h W h eff eff* (2.66)

โดยที่ความยาวประสิทธิผล *L<sub>eff</sub>* ของตัวสายอากาศแสดงใด้ดังนี้

$$
L_{\text{eff}} = \frac{c}{2f_r\sqrt{\varepsilon_{\text{eff}}}}\tag{2.67}
$$

$$
L_{\text{eff}} = L + 2\Delta L \tag{2.68}
$$

ตัวสายอากาศแบบรูปสี่เหลี่ยมผืนผ้าจะมีความถี่เรโซแนนซ์ ( $f_{\rm r}$ ) สำหรับโหมด  $\mathit{TM}_{mn}$ แสดงดังนี้

$$
f_r = \frac{c}{2\sqrt{\varepsilon_{\text{eff}}}} \left[ \left(\frac{m}{L}\right)^2 + \left(\frac{n}{W}\right)^2 \right]^{\frac{1}{2}}
$$
(2.69)

เมื่อ

- *m* คือ โหมดตามระยะขนาดความยาว (*L*)
- *n* คือ โหมดตามระยะขนาดความ ความกว้าง (*W*)

ส าหรับโหมดพื้นฐาน ( *m*=1, *n* =0)

$$
f_{r(TM_{10})} = \frac{c}{2\sqrt{\varepsilon_{\text{eff}}}L_{\text{eff}}}
$$
(2.70)

ค่าความกว้างของตัวสายอากาศแบบสี่เหลี่ยมผืนผ้า [5]แสดงดังนี้

WAR UE

$$
W = \frac{c}{2f_r\sqrt{\frac{(\varepsilon_r + 1)}{2}}}
$$
(2.71)

ค่าความต้านทานและค่าความน าการแพร่กระจายคลื่น (Radiation resistance and conductance)แสดงได้ดังนี้

2  $90 \frac{\lambda_0}{11}$ J  $\left(\frac{\lambda_0}{\ldots}\right)$  $\setminus$  $= 90$  $R_r = 90 \left(\frac{\lambda_0}{W}\right)^2$  เมื่อ  $W \le \lambda_0$ (2.72)

$$
R_r = 120 \frac{\lambda_0}{W} \quad \text{with} \quad W \ge \lambda_0 \tag{2.73}
$$

$$
\text{arg } G_r = \frac{1}{R_r} \tag{2.74}
$$

้ส่วนป้อนสัญญาณให้กับตัวสายอากาศซึ่งใช้การป้อนด้วยสายนำสัญญาณระนาบร่วมที่ออกแบบให้ การแมตซ์อิมพีแดนซ์ที่ 50 โอห์มขนาดความกว้างของสายนำสัญญาณระนาบร่วมใมโครสตริป ( $W_2$ ) ค านวณได้จาก[19]แสดงได้ดังนี้

$$
\frac{W_2}{h} = \frac{2}{\pi} \left\{ B - 1 - \ln(2B - 1) + \frac{\varepsilon_r - 1}{2\varepsilon_r} \left[ \ln(B - 1) \right] + 0.39 - \frac{0.61}{\varepsilon_r} \right\}
$$
(2.75)

โดยที่

- $W_2$  คือ ความกว้างของช่องสายนำสัญญาณระนาบร่วม
- $\mathcal{E}_r$ คือ ค่าคงตัวไดอิเล็กตริกของวัสดุฐานรอง
- $h$  คือ ความหนาวัสดุฐานรอง
- $Z_{0}$ คือ ค่าอินพุตอิมพีแดนซ์ (50โอห์ม)

เมื่อ

*B*  $Z_{0} \sqrt{\varepsilon_{r}}$ π 0  $60\pi^2$ 

*c*  $\lambda_{\circ}$  =  $(2.76)$ 

ค่าความยาวคลื่นสัมพัทธ์ ( *g* ) แสดงได้ดังนี้ [19]

โดยที่  $c$  กือ ค่าความเร็วแสงมีค่าประมาณ  $3{\times}10^8\,\text{m/s}$ 

 $\overline{f}$ 

**2.4.3 วิธีการจ าลองแบบเต็มรูปคลื่น (Full Wave Model)** [15] [19]

ซึ่งจะเป็นวิธีการที่ให้ความถูกต้องมากที่สุดแต่ก็มีความซับซ้อนมากกว่าวิธีที่ได้กล่าว มาแล้วทั้งสองวิธีซึ่งการวิเคราะห์การจำลองแบบเต็มรูปคลื่น (Full wave model) จะนำไปใช้ใน โปรแกรมจำลองแบบ IE3D โดยจะใช้วิธีของโมเมนต์ (Method of Moment: MOM) ซึ่งสามารถใช้ วิเคราะห์คลื่นสนามแม่เหล็กไฟฟ้าบนโครงสร้างที่ซับซ้อนในรูปแบบสามมิติของรูปร่างแบบต่างๆทำ ให้สามารถทำการออกแบบสายอากาศได้ง่ายขึ้น ทฤษฏีพื้นฐานเป็นการคำนวณหาสมการอินทิกรัล (Integral equation) ผ่านการใช้กรีนฟังก์ชัน (Green function) และในโปรแกรมจำลองแบบ IE3D จะ สามารถค านวณหาค่ากระแสไฟฟ้าและกระแสแม่เหล็กซึ่งแสดงถึงการกระจายสนามบนช่องว่างของ ตัวสายอากาศ โดยวิธีของโมเมนต์นี้เป็นวิธีการที่ได้รับความนิยมเป็นอย่างมากในการวิเคราะห์สมการ เชิงเส้นส าหรับการวิเคราะห์สายอากาศโดยทั่วไปวิธีของโมเมนต์นั้นจะใช้การเปลี่ยนรูปแบบสมการ

 $r \sqrt{\epsilon_{\ell}}$ 

ε

อินทิกรัลสนามไฟฟ้า (ElectricField Integral Equation: EFIE) เป็นสมการเมตริกซ์หรือระบบสมการ แบบเชิงเส้นจากสมการเมตริกซ์สามารถนำมาแก้ปัญหาเพื่อนำมาหาค่าสัมประสิทธิ์ของกระแสโดยวิธี แยกส่วนเมตริกซ์ (Gaussian elimination) หรือวิธีการพีชคณิตเชิงเส้น (Linear algebra) มีรูปแบบของ ี สมการพื้นฐานที่นำมาแก้ปัญหาโดยวิธีของโมเมนต์แสดงได้ดังนี้

$$
L(u) = f \tag{2.77}
$$

โดยที่ *L*เป็นตัวด าเนินการทางเชิงเส้น (Linear operator), *u* เป็นฟังก์ชั่นที่ยังไม่ทราบค่า และ ƒ เป็นฟังก์ชันกำลัง ดังนั้นการสร้างสมก<mark>ารเมตริกซ์ของฟังก์ชันที่ยัง</mark>ไม่ทราบค่าจะถูกกำหนด เป็นผลรวมของเซตของฟังก์ชันอิสระที่ทราบค่า *n u* ซึ่งจะถูกเรียกว่าเอ็กซ์แพนชันฟังก์ชัน (Expansion function) หรือฟังก์ชันพื้นฐาน (Basis function)และ *n* จะเป็นค่าคงตัวที่ยังไม่ทราบค่า

$$
u = \sum_{n} \alpha_n u_n \tag{2.78}
$$

ึการใช้ความเป็นเชิงเส้นของตัวดำเนินการทางเชิงเส้นค่าคงตัวใดๆ จะสามารถนำออก จากตัวด าเนินการได้ดังนี้

$$
\sum \alpha_n L(u_n) = f \tag{2.79}
$$

ค่าคงตัวที่ยังไม่ทราบค่าจะไม่สามารถหาคำตอบได้ เนื่องจากว่าตัวที่ยังไม่ทราบค่ามี จ านวนเท่ากับ *n* แต่สมการฟังก์ชันอิสระมีเพียงตัวเดียว ดังนั้นการสร้างเซตคงที่ของสมการเวททิง ฟังก์ชัน (Weighting function:  $W_m$  ) สำหรับการอินทิกรัลของเวททิงฟังก์ชันจากสมการที่ (2.76) และ เขียนเป็นสัญลักษณ์ผลของการคูณภายในของฟังก์ชันแสดงดังนี้

$$
\sum_{n} \alpha_n \big[ W_m, L(u_n) \big] = \big[ W_m, f \big]
$$
\n(2.80)

ี่ผลของการคูณภายใน (*a,b* ) เป็นการกำหนดถึงอินทิกรัลของฟังก์ชันบนขอบเขตของ ตัวดำเนินการทางเชิงเส้น ซึ่งเงื่อนไขใหม่นี้ทำให้มีจำนวนที่ยังไม่ทราบค่าเท่ากับจำนวนฟังก์ชันอิสระ ซึ่งในลักษณะนี้จึงจะสามารถแก้ปัญหาของค่าคงตัวที่ยังไม่ทราบค่า  $\alpha_n$  ได้ โดยคำตอบที่ได้นี้จะเป็น ้ค่าจริงซึ่งจะขึ้นอยู่กับการเลือกฟังก์ชันพื้นฐานและเวททิงฟังก์ชัน ในกรณีที่กำหนดให้ฟังก์ชันพื้นฐาน กับเวททิงฟังก์ชันเหมือนกันจะถูกเรียกว่าวิธีของเกเลอร์คิน (Galerkin) สำหรับแก้ปัญหาทาง สายอากาศสมการเมตริกซ์ของสมการที่ (2.80) เขียนให้อยู่ในรูปเดียวกับกฎของโอห์มได้ดังนี้

$$
\left[Z_{mn}\right]\left[I_n\right] = \left[V_m\right] \tag{2.81}
$$

ค่าเมตริกซ์ของอิมพีแดนซ์โดยทั่วไปเป็น  $\left[ Z_{_{mn}} \right] \hspace{-1mm} = \hspace{-1mm} \left[ W_{_{m}} , L( u_{_{n}} ) \right]$  ค่าเมตริกซ์ของกระแส โดยทั่วไปเป็น  $\big[I_{_{n}}\big]= [\alpha_{_{n}}]$  และ ค่าเมตริกซ์ของแรงดันโดยทั่วไปเป็น  $\big[V_{_{m}}\big]= [W_{_{m}},f\big]$  ค่าเมตริกซ์ โดยทั่วไปเหล่านี้จะต้องการหาหน่วยให้เหมือนกันเช่นเดียวกับสิ่งที่เหมือนกันในกฎของโอห์ม

ส าหรับกรีนฟังก์ชันได้ถูกน ามาใช้ในการแก้ปัญหาของสนามแม่เหล็กไฟฟ้าที่มีสมการ คลื่นเป็นแบบสเกลาร์ (Scalar) โดยที่สมการส่วนใหญ่นั้นจะเป็นแบบเวกเตอร์ (Vector)จึงเกิดปัญหา ขึ้นต้องกลับมาใช้เวกเตอร์และดิยาดิก (Dyadic) แทน โดยทั่วไปการนำเวกเตอร์และดิยาดิกมาใช้นั้น จะอธิบายการเปลี่ยนรูปเชิงเส้น (Linear Transformation) ภายในระบบให้พิกัดเป็นออร์โทกอนอล (Orthogonal) ซึ่งจะง่ายในการกระทำต่อกันตามความสัมพันธ์ทางคณิตศาสตร์และสำหรับปัญหา ทางด้านแม่เหล็กไฟฟ้าที่มีการเปลี่ยนรูปเชิงเส้นระหว่างแหล่งก าเนิดกับสนามภายในระบบที่มีพิกัด เป็นออร์โทกอนอลกันนั้นท าให้สะดวกมากถ้าใช้เวกเตอร์และดิยาดิก สมการอินทิกรัลของ สนามไฟฟ้า (ElectricFieldIntegral Equation)แสดงได้ดังนี้

$$
\vec{E}^{\text{inc}} + \vec{E}^{\text{scat}} = Z_s \vec{J}
$$
 (2.82)

เมื่อ  $\vec{E}^{^{\textit{inc}}}$  เป็นสมการใฟฟ้าตกกระทบส่วน  $\vec{E}^{^{\textit{scat}}}$  เป็นสนามไฟฟ้ากระจัดกระจาย ส าหรับ *Zs* เป็นค่าอิมพีแดนซ์บนตัวผิวและ *J* เป็นค่าความหนาแน่นของกระแสบนพื้นผิวซึ่งยังไม่ ทราบค่าโดยในขั้นแรกของวิธีแบบโมเมนต์จะทำการกระจายสมการ  $\vec{E}^{scat}$  ให้อยู่ในเทอมของสมการ กรีนฟังก์ชัน (Electric Dyadic Green'sFunction: *Ge* )

$$
\overrightarrow{E}^{scat}(r) = \iint\limits_{s} \overrightarrow{G}_{e}(r,r')\cdot\overrightarrow{J}(r')ds'
$$
 (2.83)

$$
\vec{J}(r') = \sum_{n=1}^{N} I_n B_n(r')
$$
\n(2.84)

เมื่อ *B<sub>n</sub>*(r') เป็นฟังก์ชั่นพื้นฐาน ลำดับที่ *n* และ *I* <sub>"</sub> เป็นขนาดของกระแสที่ไม่ยัง ทราบค่าที่ *n* และ ใช้วิธีของเกเลอร์คิน ในการแตกสมการอินทิกรัลออกได้เป็นสำหรับค่ากระแสที่ไม่ ยังทราบค่า [*I*] = [ $I_1...I_2...I_N$ ]<sup>7</sup>  $[I]$  = [ $I_1...I_2...I_N$ ] $^T$  จะสามารถเขียนให้อยู่ในรูปของเมตริกซ์เช่นสมการที่ (2.82) เมื่อ  $\left\lfloor Z_{_{mn}}\right\rfloor$  เป็นเมตริกซ์ของอิมพีแดนซ์ทั้งเซลล์ (Self) และมูตอลอินเตอร์เรคชั่น (Mutual Interaction)

$$
\iint_{S} \vec{B}_{m}(r) \cdot \vec{E}^{inc}(r) ds = -\sum_{n=0}^{N} I_{n} \iint_{S} \iint_{S'} \vec{B}_{m}(r) \cdot \overline{\vec{G}}_{e}(r, r') \cdot \vec{B}_{n}(r') ds' ds + \sum_{n=0}^{N} I_{m} \iint_{S} Z_{S}(r) \vec{B}_{m}(r) \cdot \vec{B}_{n}(r) ds
$$
\n(2.85)

สำหรับค่ากระแสที่ไม่ยังทราบค่า [*I*] = [*I*<sub>1</sub>...*I*<sub>2</sub>...*I*<sub>N</sub>]<sup>1</sup>  $[I]$  =  $[I_1...I_2...I_N]^{T}$  จะสามารถเขียนให้อยู่ในรูป ของเมตริกซ์เช่นสมการที่ (2.85) เมื่อ  $\left\lfloor Z_{\scriptscriptstyle mn}\right\rfloor$  เป็นเมตริกซ์ของอิมพีแคนซ์ทั้งเซลฟ์ (Self) และ มิวชวลอินเตอร์แอคชั่น (Mutual Interaction)ของเวกเตอร์สนามไฟฟ้ากับเวกเตอร์ของความหนาแน่น ของค่ากระแสโดยมีสมาชิกของ *Zmn* ดังนี้

$$
\left[ Z_{mn} \right] = \iint\limits_{S} \iint\limits_{S} \overrightarrow{B}_{m}(r) \cdot \overrightarrow{G}_{e}(r,r') \cdot \overrightarrow{B}_{n}(r') ds' ds \qquad (2.86)
$$

และมีสมาชิกของ *V<sup>m</sup>* ดังนี้

$$
V_m = \iint\limits_{S} \vec{B}_m(r) \cdot \vec{E}^{inc}(r) ds \qquad (2.87)
$$

 $\iint_S \vec{B}_m(r) \vec{E}^{mc}(r) ds = -\sum_{n=0} I_n \iint_S \iint_S$ <br>  $\sum_{n=0}^N I_m \iint_S Z_S$ <br>
Tuรับท่ากระแสที่ไม่ยังทราบท่า [*I*<br>เหล่มการที่ (2.85) เมื่อ  $|Z_{mn}|$ เป็<br>
iuอครั่น (Mutual Interaction) ของเวล<br>
eขมืสมาชิกของ  $|Z_{mn}|$  คั่งนี้<br>  $|Z_{mn}| = \iint_S \$ การค านวณหาจ านวนสมาชิกของสมการที่ (2.83) จะมีความยุ่งยากและซับซ้อนมาก เนื่องจากการอินติเกรตหลายชั้นพื้นที่ผิว 2 มิติถูกแบ่งออกเป็นเซลล์สี่เหลี่ยมผืนผ้า ฟังก์ชันพื้นฐานแต่ ละตัวจึงกระจายบนสองเซลล์ที่ต่อกันโดยจะมีทั้งแบบสอดคล้องกันและไม่สอดคล้องกัน โดยที่แบบ สอดคล้องกันจะมีความเหมาะสมที่จะนำมาใช้กับรูปร่างเรขาคณิตที่เป็นแบบง่ายๆ เนื่องจากเวลาที่ใช้ ในการค านวณหาจ านวนสมาชิกของเมตริกซ์จะน้อยกว่าในกรณีของแบบไม่สอดคล้องกันแต่แบบไม่ ี สอดคล้องกันนั้นจะสามารถนำมาใช้ได้กับโครงสร้างที่มีความซับซ้อนมากๆ การแบ่งเซลล์ออกเป็น แบบสอดคล้องกันเป็นการแบ่งเซลล์ออกโดยที่แต่ละเซลล์นั้นจะมีขนาดเท่าๆ กันเซลล์แต่ละเซลล์ที่ ถูกแบ่งออกมานั้นจะมีรูปร่างเป็นรูปสี่เหลี่ยมผืนผ้าโดยจะมีฟังก์ชันพื้นฐานอยู่ที่กึ่งกลางจุดของเซลล์

ฟังก์ชันพื้นฐานแบ่งออกได้เป็นสองชนิดคือฟังก์ชันซับโดเมนต์ (Sub domain) และ ฟังก์ชันเอนท์ตรีโดเมนต์ (Entire domain) โดยที่ฟังก์ชันแบบซับโดเมนต์จะได้รับความนิยมมากกว่า ฟังก์ชันแบบเอนท์ตรีโดเมนต์ เนื่องจากถูกนำมาใช้งานโดยที่ไม่จำเป็นต้องทราบพื้นฐานของฟังก์ชัน นั้นๆ มาก่อน

#### **2.5การจ าลองแบบสนามไฟฟ า [19]**

การจ าลองแบบสนามไฟฟ้าของสายอากาศเพื่อที่จะต้องการหาลักษณะรูปแบบทิศทางของ ี สนามไฟฟ้าบนสายอากาศแบบไมโครสตริปสำหรับระยะการแพร่กระจายสนามไฟฟ้าโดยทั่วไปแบ่ง ออกได้เป็น 3 ระยะซึ่งได้แก่ ระยะแรกคือระยะสนามแม่เหล็กไฟฟ้าจินตภาพ (Reactive field) เป็น บริเวณที่อยู่รอบๆ สายอากาศซึ่งหาค่าได้จากสมการที่ (2.88) [15]

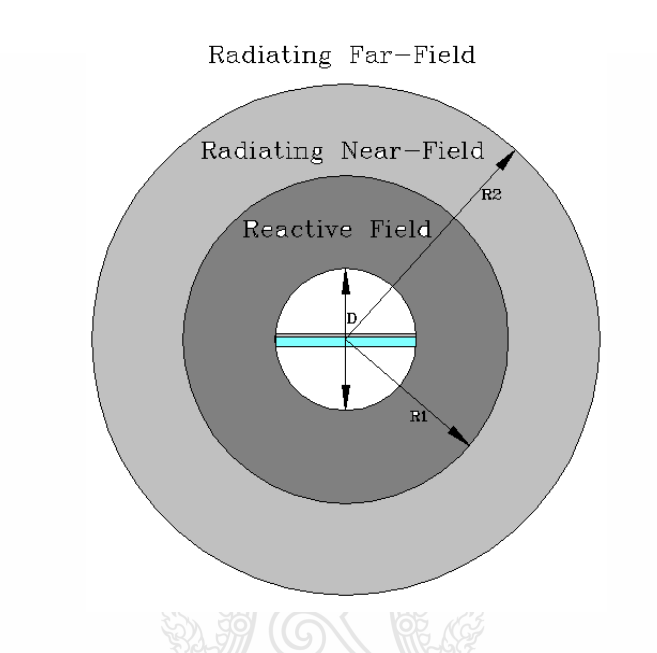

รูปที่ 2.9ลักษณะบริเวณขอบเขตสนามไฟฟ้าของสายอากาศ[15]

ในระยะนี้ยังไม่มีการแพร่กระจายของคลื่นใน 3 ส่วนประกอบของพิกัดทรงกลม  $(R,\theta,\phi)$ 

$$
0 < R < \frac{\lambda}{2\pi} \tag{2.88}
$$

 เมื่อ คือความยาวคลื่น ระยะที่ 2คือบริเวณแผ่พลังงานสนามใกล้ (Radiating Near-Field) ซึ่ง หาค่าได้จากสมการที่ (2.89)

$$
\frac{\lambda}{2\pi} < R < \frac{2D^2}{\lambda} \tag{2.89}
$$

 เมื่อ D คือขนาดเส้นผ่าศูนย์กลางของเส้นทรงกลม 2 มิติของขนาดสายอากาศด้านที่กว้างที่สุด และระยะสุดท้ายคือบริเวณแผ่พลังานสนามไกล (RadiatingFar-Field) ซึ่งหาค่าได้จากสมการที่ (2.90)

$$
R < \frac{2D^2}{\lambda} \tag{2.90}
$$

ระยะนี้ทิศทางของสนามใฟฟ้ามีเฉพาะ 2 ส่วนประกอบของพิกัดทรงกลม  $(\theta,\phi)$  ในการ วิเคราะห์ขอบเขตของสนามไฟฟ้าได้แสดงดังรูปที่ 2.9 บริเวณสนามแม่เหล็กไฟฟ้าจินตภาพคือ 0 < R < R1 สนามไฟฟ้าบริเวณแผ่พลังงานสนามใกล้คือ R1 < R < R2และสุดท้ายสนามไฟฟ้าบริเวณ แผ่พลังงานสนามไกลคือ R2< R การหาระยะบริเวณสนามไฟฟ้าเพื่อเป็นประโยชน์ในการหาแบบ รูปการแผ่พลังงานของสายอากาศที่ออกแบบ

# **2.6 คลื่นที่แพร่กระจายในไมโครสตริป [13]**

ในสายอากาศไมโครสตริปจะมีคลื่นที่แพร่กระจายอยู่หลายแบบ เช่น คลื่นถูกนำทาง (Guided wave)คลื่นแผ่พลังงาน (Radiated wave)คลื่นรั่ว (Leaky wave) คลื่นผิว (Surface wave) ดังแสดงใน รูปที่2.10 การแพร่กระจายของสนามแม่เหล็กและสนามไฟฟ้าในสายส่งสัญญาณไมโครสตริป CPW นั้นจะมีลักษณะที่ตั้งฉากกันโดยสนามไฟฟ้าจะเคลื่อนที่ระหว่างแถบโลหะที่ถูกคั่นด้วยช่องเปิดส่วน สนามแม่เหล็กนั้นจะเคลื่อนที่ล้อมรอบแผ่นโลหะในทิศทางความหนาของวัสดุฐานรอง

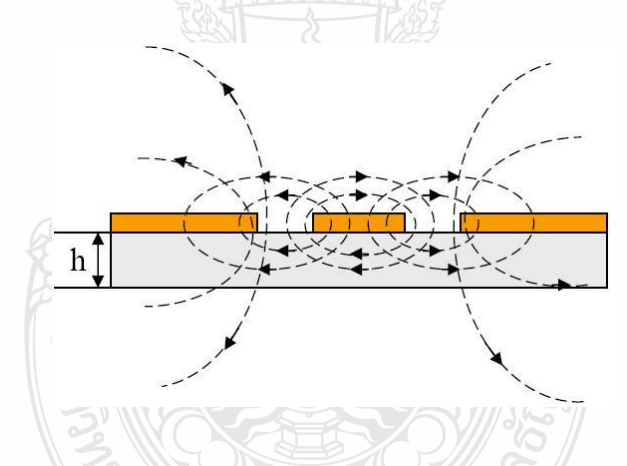

รูปที่ 2.10ลักษณะการแผ่กระจายของสนามแม่เหล็กไฟฟ้าในสายส่งสัญญาณแบบ CPW

## **2.6.1 คลื่นถูกนำทาง (Guided Wave)**

ี สำหรับทิศทางการแพร่กระจายคลื่นของคลื่นถูกนำทางนั้น จะมีลักษณะที่มุมของการ แพร่กระจายทำมุมอยู่ระหว่างช่วง 6 ถึง 9 นาฬิกา (ทิศตามเข็มนาฬิกา) โดยลักษณะการแพร่กระจาย ึ คลื่นนั้นจะแพร่กระจายอยู่เฉพาะในวัสดุฐานรอง และคลื่นจะสะท้อนไปมาระหว่างตัวนำสองตัวคลื่น ถูกนำทางนี้จะนำไปใช้อย่างมากกับสายส่งสัญญาณ สำหรับคลื่นแบบนี้มีส่วนในการสะสมพลังงาน ของสนามแม่เหล็กไฟฟ้าที่ไม่ต้องการในสายอากาศแบบแผ่น เมื่อเลือกใช้วัสดุฐานรองที่บาง และมี สภาพยอมทางไฟฟ้า (Permittivity) สูง จะท าให้คลื่นแบบนี้มีอิทธิพลสูง

## **2.6.2 คลื่นแผ่พลังงาน (Radiated Wave)**

คลื่นแบบนี้จะมีทิศทางการแพร่กระจายคลื่นเป็นมุมทที่อยู่ระหว่าง 9 ถึง 3 นาฬิกา โดย จะมีทิศทางที่แพร่ขึ้นไปบนอากาศที่ไม่มีการปิดกั้นของขอบเขตใดๆ ลักษณะของคลื่นแบบนี้จะใช้ มากในงานเกี่ยวกับสายอากาศ คลื่นแบบนี้จะมีอิทธิพลสูง เมื่อใช้วัสดุฐานรองที่หนา (เปรียบเทียบกับ ความยาวคลื่น) และค่าสภาพยอมทางไฟฟ้าต่ า

# **2.6.3 คลื่นรั่ว (Leaky Wave)**

ลักษณะการแพร่กระจายคลื่นจะอยู่ในช่วง 3 ถึง 6 นาฬิกา โดยคลื่นรั่วนั้นจะแพร่กระจาย มาจากคลื่นที่สะท้อนมาจากระนาบกราวนด์ และไปยังจุดเชื่อมต่อระหว่างอากาศกับไดอิเล็กตริก เมื่อ คลื่นที่สะท้อนมาถึงต าแหน่งนี้ จะท าให้ส่งคลื่นส่งออกไปในอากาศซึ่งก็คือ คลื่นรั่วออกจากคลื่นที่ ี สะท้อนอยู่ภายในวัสดุฐานรอง (Surface wave) ลักษณะของคลื่นรั่วที่เกิดขึ้นนี้จะนำไปช่วยในการ แพร่กระจายคลื่นของสายอากาศ ซึ่งจะอยู่ในเงื่อนใขของความเหมาะสมที่จะนำไปใช้ในแต่ละ ลักษณะของสายอากาศ เช่น ท าให้มีสภาพเจาะจงทิศทาง (Directivity) ที่สูง

# **2.6.4 คลื่นผิว (Surface Wave)**

จากการเกิดคลื่นรั่ว เมื่อมุมของคลื่นที่แพร่กระจายกลับลงมายังภายในวัสดุฐานรอง มีค่า มากกว่ามุมของคลื่นที่เกิดคลื่นรั่ว จึงเรียกคลื่นแบบนี้ว่าคลื่นผิว เมื่อคลื่นผิวถูกส่งมาที่ขอบของ โครงสร้างดังรูป จะท าให้เกิดการแพร่กระจายคลื่นออกมาจากโครงสร้าง คลื่นที่แพร่กระจายออกมานี้ ท าให้เกิดผลเสียต่อรูปแบบการแผ่พลังงานของสายอากาศ คือ ท าให้พลังงานในการส่งหรือรับน้อยลง ลักษณะของคลื่นแบบนี้จะมีความส าคัญ เมื่อใช้วัสดุฐานรองที่หนา และสภาพยอมทางไฟฟ้ามีค่าสูง

## **2.6.5 ความต้องการคลื่นในสายส่งสัญญาณและสายอากาศ**

ในการแพร่กระจายคลื่นสนามแม่เหล็กไฟฟ้าของสายส่งสัญญานนั้น คลื่นถูกนำทางจะ ถูกกระตุ้นมาที่สุด ขณะที่จะต้องหลีกเลี่ยงคลื่นแผ่พลังงาน คลื่นรั่ว และคลื่นผิว ในทางตรงกันข้ามถ้า เป็นสายอากาศจะต้องการให้เกิดคลื่นแผ่พลังงานมากที่สุด และจะต้องป้องกันการเกิดคลื่นน าทางใน แผ่บตัวบำ และคลื่บผิว

<sup>3</sup>เทคโนโลยีรา

#### **2.7 โปรแกรม IE3D**

โปรแกรม IE3D เป็นโปรแกรมที่ใช้ในการจ าลองคลื่นแม่เหล็กไฟฟ้า ซึ่งเป็นเทคโนโลยีใหม่ที่ มีความเที่ยงตรงต่อการนำไปใช้ในการวิเคราะห์และออกแบบงานต่างๆได้แก่ วงจรไมโครเวฟและ ้วงจรแผ่นพิมพ์สำหรับคลื่นวิทยุสายอากาศ วงจรดิจิตอลความเร็วสูง และงานด้านชิ้นส่วนทาง อิเล็กทรอนิกส์ โปรแกรม IE3D เป็นโปรแกรมการจำลองรวมที่ใช้ในการวิเคราะห์งานหลายๆ อย่าง ได้แก่วิเคราะห์คลื่นแม่เหล็กไฟฟ้าแบบเต็มคลื่น การวิเคราะห์และออกแบบสายอากาศไมโครสตริป แบบสามมิติวิเคระห์วงจรแผ่นพิมพ์ความถี่สูงและวงจรดิจิตอล ดังเช่น วงจรรวมคลื่นไมโครเวฟและ คลื่นมิลลิเมตร (Microwaveand Millimeter wave Integrated Circuits : MMICs) แ ละ เนื่องจาก โปรแกรม IE3D เป็นโปรแกรมที่ใช้ง่าย เป็นเครื่องมือที่ใช้ในการจ าลองคลื่นแม่เหล็กไฟฟ้าที่มีความ ถูกต้องเที่ยงตรงและมีประสิทธิภาพ ด้วยเหตุนี้จึงท าให้โปรแกรม IE3D เป็นโปรแกรมที่ได้รับความ นิยมในการนำไปใช้ในการวิเคราะห์และออกแบบเป็นอย่างมาก

## **2.7.1 ลักษณะต่างๆของโปรแกรม IE3D [9]**

- สามารถจ าลองแบบโครงสร้างโลหะในชั้นของไดอิเล็กตริกแบบหลายชั้นแบบสามมิติ ได้อย่างสมจริง ไม่ว่าจะมีขอบเขตแบบเปิดแบบปิด หรือแบบเป็นรายคาบ และไม่มีข้อจ ากัดในเรื่อง รูปร่างและการกำหนดทิศทาง และตำแหน่งของโครงสร้างโลหะ นอกจากนี้โปรแกรม IE3D ยัง สามารถสร้างและจ าลองแบบระยะของระนาบที่ยาวๆ และโครงสร้างแบบสามมิติทางด้านไมโครเวฟ ี และความถี่วิทยุใด้ เป็นเครื่องมือจำลองแบบทางแม่เหล็กไฟฟ้าบนเครื่องคอมพิวเตอร์ส่วนบุคคลที่มี ราคาไม่แพงและให้ผลที่มีความถูกต้องสูง และมีประสิทธิภาพที่ดีสามารถรับข้อมูลและแสดงผลใน ระบบ Window ซึ่งสามารถจำลองแบบได้อย่างรวดเร็ว

- มีเมนูให้เลือกค าสั่งใช้งานต่างๆ ในการสร้างแบบของโครงสร้างสามมิติโลหะแบบ หลายชั้น ให้เป็นชุดของรูปหลายเหลี่ยม รวมถึงจัดการรูปหลายเหลี่ยมและการเชื่อมต่อแต่ละรูปหลาย เหลี่ยมเข้าด้วยกัน

- มีการรวบรวมชุดของโครงสร้างต่างๆ เช่น วงกลม วงแหวน ทรงกลมรูปก้นหอย วงกลม สี่เหลี่ยมขดลวดทรงกรวย และทรงกระบอก เป็นต้น จึงท าให้สามารถสร้างโครงสร้างแบบ สามมิติหลายชั้นที่ซับซ้อนได้เพียงไม่กี่วินาทีหรือนาที

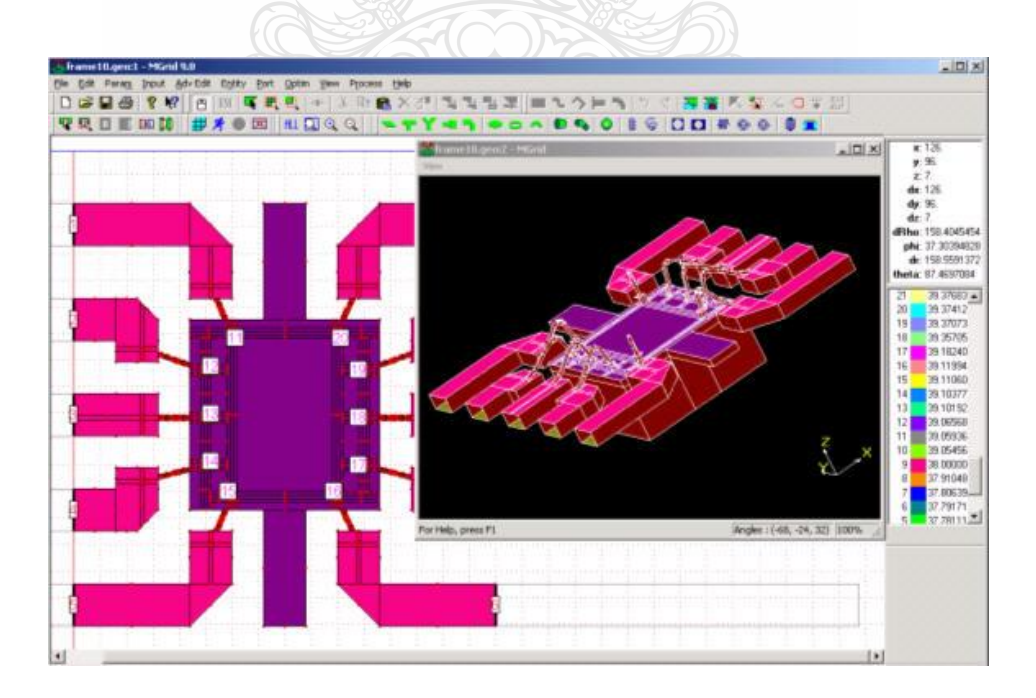

รูปที่ 2.11 การจ าลองแบบโครงสร้างแบบสามมิติโดยใช้โปรแกรม IE3D

- มีการสร้างโครงร่างแหที่ไม่มีรูปแบบอย่างอัตโนมัติโดยใช้เซลล์แบบสี่เหลี่ยมและ สามเหลี่ยมในการจ าลองแบบเชิงเลขต้องการ การแบ่งย่อยวงจรลงไปในเซลล์ที่เล็กๆ เซลล์แบบ สี่เหลี่ยมและสามเหลี่ยมจะถูกนำมาใช้โปรแกรม IE3D เซลล์แบบสี่เหลี่ยมจะนำไปใช้ในขอบเขตทั่วๆ ไปเพื่อให้ได้ประสิทธิภาพที่ดีที่สุดเนื่องจากเซลล์สี่เหลี่ยมแต่ละเซลล์ก็เสมือนเซลล์แบบสามเหลี่ยม ้อย่างน้อยสองเซลล์ สำหรับเซลล์แบบสามเหลี่ยมจะนำมาใช้ประโยชน์เพื่อแก้ไขในบริเวณพิเศษซึ่ง เป็นการรวมประสิทธิภาพของเซลล์สี่เหลี่ยมและความยืดหยุ่นของเซลล์สามเหลี่ยมเข้าด้วยเพื่อให้ ผลลัพธ์ที่ลงตัวและดีที่สุด

- มีลักษณะเซลล์ที่ขอบของโครงสร้างเป็นแบบอัตโนมัติจึงท าให้โปรแกรม IE3D ให้ ผลลัพธ์ที่เหนือกว่าสำหรับผู้ใช้ที่เริ่มใช้โปรแกรมนี้ และเป็นที่รู้กันดีว่ากระแสจะรวมตัวบริเวณขอบ ึ ของแผ่นโลหะการจำลองกระแสที่บริเวณขอบที่ถูกต้อง จำเป็นจะต้องทำเพื่อให้ได้ผลการจำลองแบบ ี่ ที่แม่นยำดังนั้นในโปรแกรม IE3D จะทำการเพิ่มเซลล์เล็กๆ

- โปรแกรม IE3D จะมีรูปแบบการถอด (De-embedding) พารามิเตอร์ในวงจรเพื่อให้ การแยกพารามิเตอร์ออกมามีความยืดหยุ่นและถูกต้อง โดยมีข้อจ ากัดว่าจะต้องรู้ว่าพอร์ตนั้นถูกนิยาม ที่ใด รูปแบบการถอดที่เพิ่มเติมเข้ามาจะท าให้มีการแยกพารามิเตอร์ออกอย่างรวดเร็วและถูกต้อง รูปแบบการถอดพารามิเตอร์ของคลื่นจะใช้แนวคิดเรื่องคลื่นแม่เหล็กไฟฟ้าอย่างเดียว และทำให้ได้ผล ลัพธ์ถูกต้องที่สุด

- มีการจำลองโครงสร้างที่ใช้แผ่นสะท้อนที่ขนาดจำกัดและโครงสร้างของการป้อนที่ หลากหลายโดยส่วนใหญ่จะสมมุติให้แผ่นสะท้อนมีขนาดอนันต์ในการแก้ปัญหาทางด้านสายอากาศ และวงจรแต่ในการประยุกต์ใช้ทางด้านไมโครเวฟและความถี่วิทยุอาจจะไม่สามารถหาแผ่นสะท้อน ที่มีขนาดใหญ่ที่ศักย์ไฟฟ้าเป็นศูนย์ได้ ดังนั้น การสมมุติแผ่นสะท้อนให้มีขนาดอนันต์จะไม่นำมาใช้ ซึ่งโปรแกรม IE3D มีความสามารถที่จะจำลองแบบโครงสร้างที่มีแผ่นสะท้อนขนาดจำกัด หัวใจ ส าคัญของการจ าลองแผ่นสะท้อนที่มีขนาดอนันต์ก็คือ การป้อนที่หลากหลายรูปแบบการถอดใน โปรแกรม IE3D สามารถถูกนำมาใช้สำหรับการป้อนที่หลากหลาย

- ท าให้การจ าลองแบบของโครงสร้างโลหะสามมิติและความหนาของโลหะที่ถูกต้อง โดยวิธีโมเมนต์ ส่วนมากจะอาศัยตัวจำลองแบบที่สมมุติโครงสร้างโลหะที่ไม่มีความหนาในการ ้จำลองแบบ ซึ่งจะไม่สามารถจำลองแบบผลกระทบทางโครงสร้างของความหนาโลหะ

- สามารถจ าลองแบบความบางความสูญเสียและค่าคงที่ไดอิเล็กตริกของฐานรอง ฐานรองชนิดไดอิเล็กตริกแบบบางๆ จะถูกนำมาใช้ในวงจร MMIC บ่อยๆ เช่น ตัวเก็บประจุแบบ MIM (Metal-Insulator-Metal) และตัวเหนี่ยวนำก้นหอยโปรแกรม IE3D สามารถหาสูตรสำหรับการ ้จำลองแบบชั้นไดอิเล็กตริกมีความบางเท่ากับ 0.1 ไมครอนได้ฐานรองที่ไดอิเล็กตริกคงที่จะนำไปใช้ ในวงจร HTS (High Temperature Superconductor) โปรแกรม IE3D จะให้การจำลองแบบที่ถูกต้อง ี สำหรับวัสดุที่มีค่าคงที่ไดอิเล็กตริกสูงๆ นอกจากนี้โปรแกม IE3D ยังให้การจำลองแบบที่ถูกต้อง ส าหรับแผ่นวงจรพิมพ์ HTS และแผ่นสะท้อนอีกด้วยการโดปสาร (Doping)ถูกน ามาใช้ใน กระบวนการผลิตสารกึ่งตัวนำ เพื่อควบคุมความนำไฟฟ้าของวัสดุไดอิเล็กตริกโปรแกรม IE3D สามารถคำนวณหาค่าสภาพยอมความซาบซึมได้ และความนำไฟฟ้าของไดอิเล็กตริกเชิงซ้อน และยัง สามารถท าให้การจ าลองแบบของวัสดุไดอิเล็กตริกที่มีการสูญเสียมีความต้องเที่ยงตรงสูง

- สามารถวิเคราะห์ทางด้านแม่เหล็กไฟฟ้าแบบผสม จากความสามารถที่ถอด พารามิเตอร์ของวงจร โดยทั่วไปออกมาได้จึงทำให้โปรแกรม IE3D สามารถที่จะจำลองแบบวงจรได้

- สามารถแสดงผลของพารามิเตอร์ S-parameter, Y-admittanceและ Z-impedanc ซึ่ง โปรแกรม IE3D มีลักษณะการประมวลผลแบบ MODUA ที่ใช้ส าหรับการแสดงพารามิเตอร์ S, Y และ Z ในข้อมูลในรายการกราฟสี่เหลี่ยมและแผนภูมิสมิตนอกจากนี้ MODUA ยังเป็นตัวจำลองแบบ ้วงกลมซึ่งผู้ใช้สามารถเชื่อมต่อโมเดลของพารามิเตอร์ S ค่าต่างๆ และองค์ประกอบแบบ lumped เข้า

ด้วยกันโดยใช้รูปกราฟฟิกในการเชื่อมต่อ

- สามารถแยกวงจรเสมือน SPICE หรือ RLC ผลลัพธ์จากการจำลองแบบเบื้องต้นของ การใช้โปรแกรม IE3D คือ พารามิเตอร์ S ซึ่งพารามิเตอร์ S สามารถเลือกแปลงไปเป็นวงจร SPICE

- สามารถแสดงผลของการกระจายกระแสแบบรูปการแพร่กระจายคลื่นและสนาม ระยะใกล้แบบ 2 มิติและ 3 มิติตัวประมวลผล CURVIEW ของโปรแกรม IE3D จะให้ผลของการ กระจายกระแสและแบบรูปการแพร่กระจายคลื่นแบบ 2 มิติและ 3 มิติที่มีสีสันและยังให้ข้อมูลที่ สมบูรณ์ของค่าสภาพเจาะจงทิศทางค่าการสูญเสียประสิทธิภาพ และอัตราส่วนเชิงแกนความกว้าง ล าคลื่น 3 dB ซึ่งจะให้ผู้ใช้สามารถระบุการกระตุ้นและโหลดเพื่อศึกษาการแพร่กระจายคลื่นของ สายอากาศรูปที่มีสีสัน สามารถที่จะเก็บเป็นไฟล์สำหรับข้อมูลในการออกแบบ และตัวประมวลผล ยังให้การแสดงผลแบบรูปการโพลาไรซ์เชิงเส้นและเชิงกลม และอัตราส่วนเชิงแกน

- มีลักษณะการใช้งานที่ยืดหยุ่นและมีตัวจำลองแบบวงจรมาให้

- สามารถจำลองแบบกระแสแม่เหล็กของโครงสร้างที่ช่องสล็อตสำหรับโครงสร้างที่ เป็นช่องสล็อตโปรแกรม IE3D สามารถจำลองแบบการกระจายสนามไฟฟ้าบนสล็อตได้ ซึ่งจะ ประหยัดเวลาของผลลัพธ์และหน่วยความจำโดยมีข้อความว่า "Simulateand Find Excitation" เป็น คำสั่งที่ใช้ในการติดตามการกระจายกำลังบนโครงข่ายซึ่ง "Simulateand Find Excitation" เป็นคำสั่ง พิเศษสำหรับการออกแบบสายอากาศแถวลำดับ และ โครงสร้างที่มีองค์ประกอบแบบ lump ที่ซับซ้อน โดยจะให้ผู้ใช้สามารถเข้าถึงการกระจายกำลังแรงดัน และกระแสที่แต่ละพอร์ตของโครงสร้าง ที่ทำ การจำลองแบบ และเหมาะสำหรับโครงสร้างที่มีองค์ประกอบแบบ lump เช่น โปรแกรมจะช่วยหา แบบรูปการแพร่กระจายคลื่นของสายอากาศที่มีองค์ประกอบแบบ lump ที่ซับซ้อน

• มีรูปแบบ Intelli-Fit แบบปรับได้เพื่อจะให้ผลการจำลองแบบที่ถูกต้องและรวดเร็ว ส าหรับโครงสร้างแบบบรอดแบนด์Intelli–Fit เป็นลักษณะแบบ Curve–fitting ที่ใช้หลักการทั้ง ทางด้านคณิตศาสตร์และฟิสิกซ์ซึ่งสามารถแยกผลตอบสนองความถี่อย่างละเอียดของโครงสร้างที่

ซับซ้อนที่มีหลายเรโซแนนซ์ โดยการใช้ผลการจำลองแบบที่ความถี่แรกๆ นอกจากนี้ยังติดตั้งรูปแบบ Intelli-Fit แบบปรับได้เข้าไปในเครื่องการจำลองแบบสำหรับการจำลองแบบเฉพาะทาง ตัวจำลอง แบบสามารถจุดความถี่อย่างละเอียดที่ซับซ้อนที่มีหลายเรโซแนนซ์สามารถที่จะถูกแยกออกซึ่ง รูปแบบนี้จะสมบูรณ์มีประสิทธิภาพและความถูกต้องและง่ายที่จะใช้งานโดยไม่มีข้อจ ากัด

# **2.7.2การจ าลองแบบสายอากาศด้วยโปรแกรม IE3D**

ในหัวข้อนี้จะแสดงการจำลองแบบของสายอากาศด้วยโปรแกรมIE3Dโดยจะจำลอง แบบสายอากาศแถบความถี่กว้างแบบช่องเปิดสี่เหลี่ยมผืนผ้าที่ป้อนด้วยสายนำสัญญาณระนาบร่วม

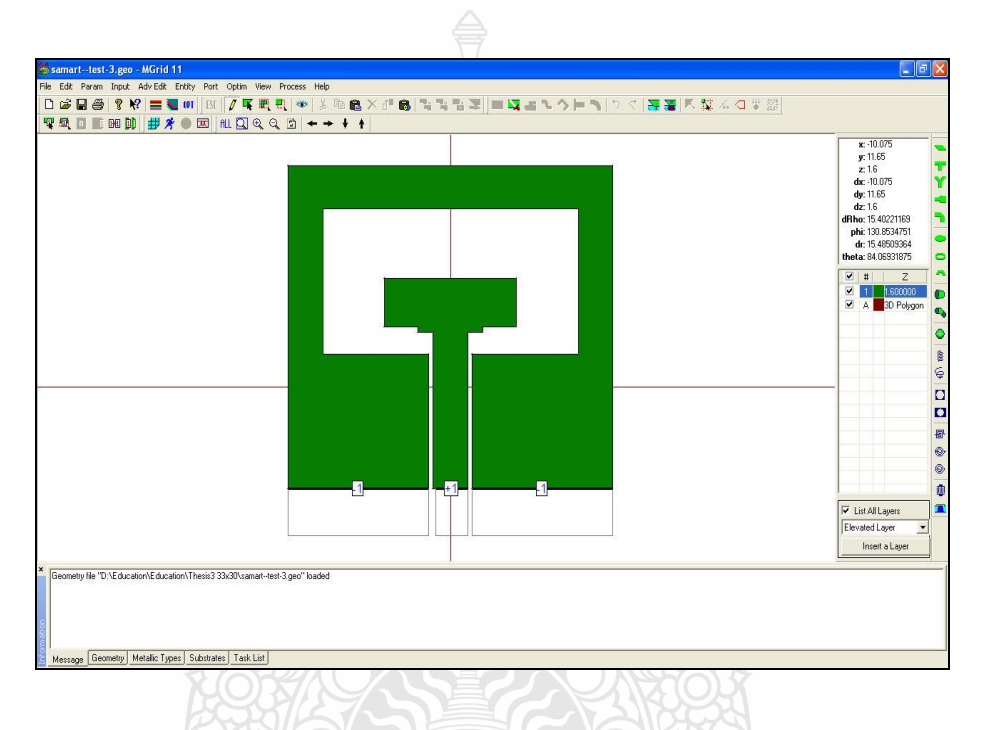

รูปที่ 2.12 หน้าจอแสดงรูปการสร้างแบบจำลองสายอากาศบนโปรแกรม IE3D

จากรูป 2.12 เป็นการแสดงหน้าจอของโปรแกรม IE3D โดยรายละเอียดของโครงสร้าง ี สายอากาศจะแสดงอยู่บนเส้นตาราง ซึ่งเป็นพิกัดของตำแหน่งในระนาบ xy ส่วนความสูงชั้นไดอิเล็ก ตริกในแนวแกน z จะแทนด้วยชั้นสีต่างๆ ดังรูปที่ 2.13การกำหนดค่าพารามิเตอร์ต่างๆ ของวัสดุที่ ออกแบบสายอากาศเพื่อจำลองแบบสามารถกำหนดได้ใน Basic Parameter ดังรูปที่ 2.13

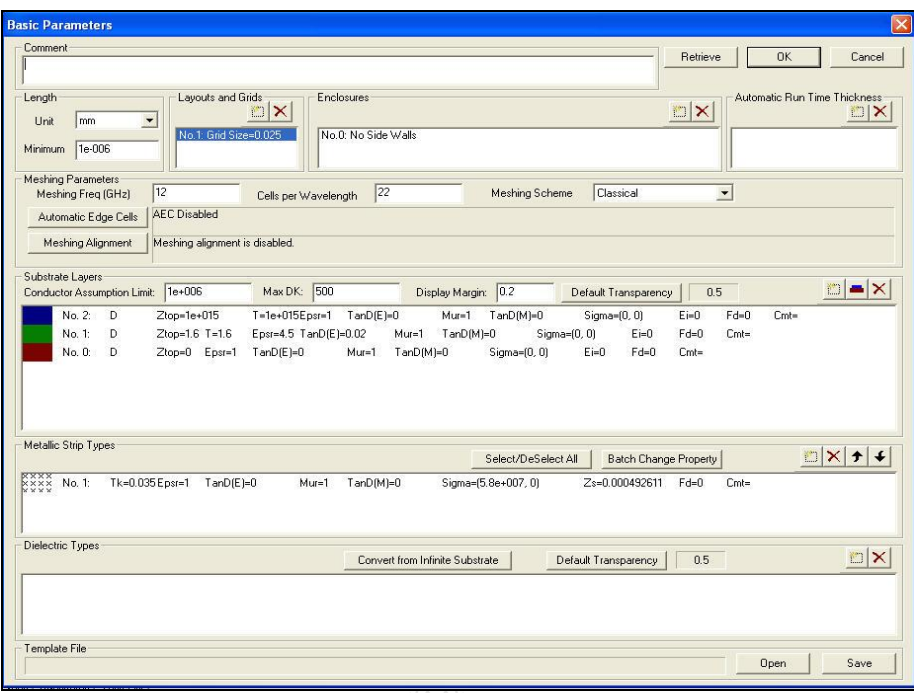

รูปที่ 2.13 การกำหนดค่าคุณสมบัติของวัสดุใน Basic parameter ที่ใช้มาจำลองแบบตัวสายอากาศ

ซึ่งใช้วิเคราะห์โครงสร้างไมโครสตริปที่ไม่สม่ าเสมอแ ละสายอากาศหลากหลายรูปทรง โดยอยู่บนพื้นฐานของทฤษฎี Roof-top Basis Function บนรูปทรงของสี่เหลี่ยม และสามเหลี่ยมที่ถูก นำมาประกอบกันเป็นสายอากาศ วิธีการนี้มีความแม่นยำมีประสิทธิภาพ รวมทั้งผลลัพธ์เชิงตัวเลขของ การวัดที่ได้มีความถูกต้อง วิธีนี้ไม่เพียงแต่มีประสิทธิภาพในการคำนวณเท่านั้น แต่ช่วยในการ ตีความหมายสนามทางกายภาพกับรูปทรง ส าหรับโปรแกรม IE3D เป็นโปรแกรมที่มีวิวัฒนาการมา จากวิธีการ MPIE (Mixed Potential Integral Equation)

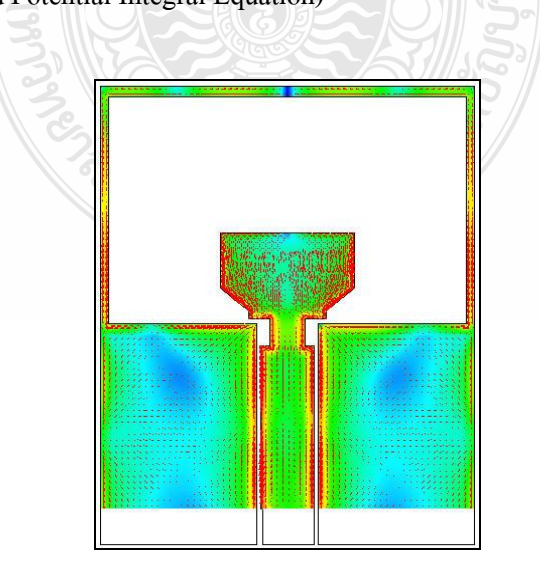

รูปที่ 2.14 การจำลองแบบทิศทางการไหลและความเข้มของกระแสภายในตัวสายอากาศ

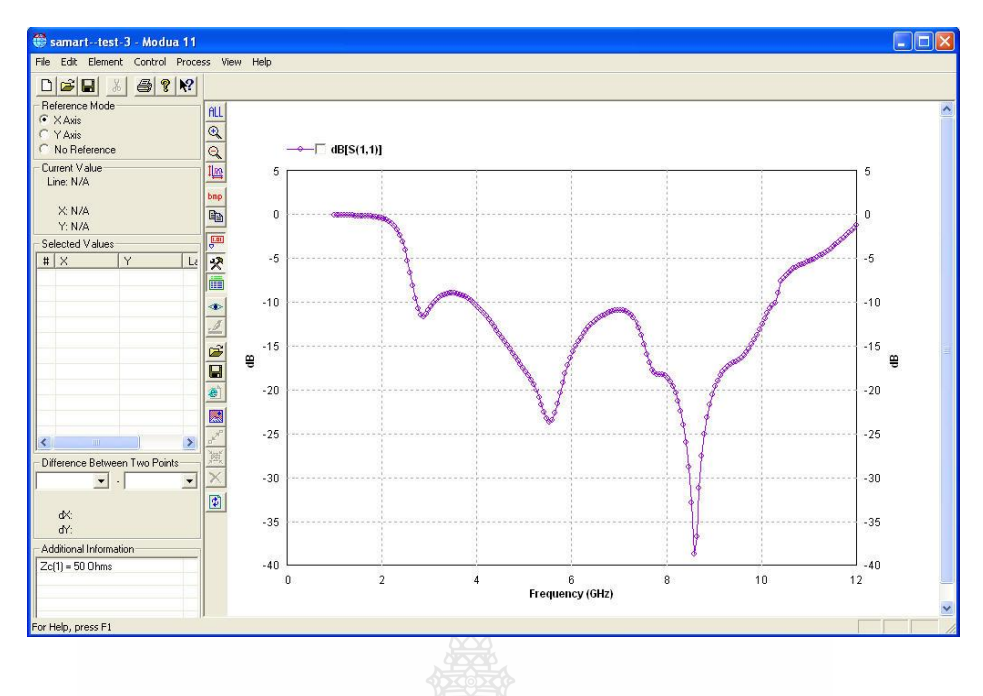

รูปที่ 2.15 ผลการจำลองแบบแสดงค่าความสูญเสียย้อนกลับ  $\mathbf{S_{11}}$ 

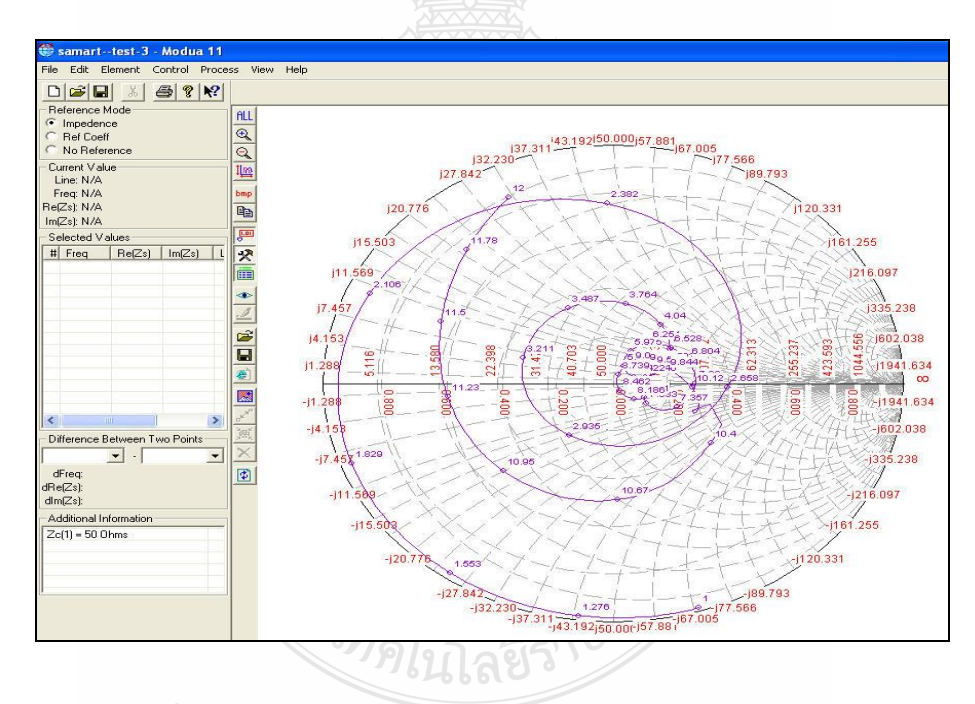

รูปที่ 2.16ผลการจ าลองค่าอินพุตอิมพีแดนซ์ในแบบ Smith Chart

ทางกายภาพที่เหมือนกัน เพื่อที่จะให้รู้ว่ากระแสจะปฏิบัติตัวอย่างไรบนโครงสร้างที่ได้ออกแบบไว้ โดยเฉพาะกระแสที่ไหลบริเวณขอบเขตรอยต่ออัลกอริทึมนี้ได้พัฒนาและเรียกว่า P (seudo) – mesh หรือ P-mesh ซึ่งได้มาจากการประยุกต์ของวิธีโมเมนต์คือ MIPE ที่ใช้สำหรับการหาการกระจายของ ึกระแสและประจุบนผิวของโครงสร้างสำหรับโครงสร้างในรูปที่ 2.14 สามามารถเขียนสมการของ MPIEได้ดังนี้

$$
\frac{j\omega\mu_0}{4\pi} \int_s ds \int_s ds' \left[ G_m\left(\overline{r}, \overline{r}\right) \overline{T}\left(\overline{r}\right) - \frac{1}{k_0^2} G_e\left(\overline{r}, \overline{r}\right) \nabla \overline{T}\left(\overline{r}\right) \nabla \overline{T}\left(\overline{r}\right) \right]
$$
\n
$$
= \int_s ds \overline{E}_i\left(\overline{r}\right) \overline{T}\left(\overline{r}\right) \tag{2.88}
$$

ซึ่ง  $\,G_{_{\!\ell}}$ และ $\,G_{_{\!m}}$ เป็นฟังก์ชันกรีนไดแอดิกชนิดไฟฟ้าและชนิดแม่เหล็ก  $\,\overline{\!J}(\vec{r})\,$  และ  $\overline{T}(\overline{r})$  เป็นฟังก์ชันการกระจายกระแสและฟังก์ชันทดสอบตามลำดับซึ่งตรงตามเงื่อนไขขอบเขต  $K_{\scriptscriptstyle 0}$ และ $\,\mu_{_0}\,$  เป็นคลื่นจำนวนและค่าความซึมซาบได้ในอากาศว่างตามลำดับ  $\,\varOmega\,$  คือความถี่เชิงมุม

## **2.8 สรุป**

จากทฤษฏีข้างต้นที่ได้กล่าวมาแล้วนั้นท าให้สามารถน าไปประ ยุกต์ใช้เพื่อออกแบบและ ้วิเคราะห์สายอากาศแบบไมโครสตริปในวิทยานิพนธ์ฉบับนี้ได้ โดยจะสามารถคำนวณหาขนาดความ กว้างและความยาวของตัวสายอากาศได้ ค านวณหาขนาดความกว้างของสายส่งสัญญาณไมโครสตริป ใด้ สามารถนำไปออกแบบสตับรูปแบบต่างๆ ได้และยังสามารถนำไปคำนวณหาค่าพารามิเตอร์ต่างๆ ของสายอากาศได้เป็นต้น ซึ่งจะได้กล่าวถึงในบทถัดไป

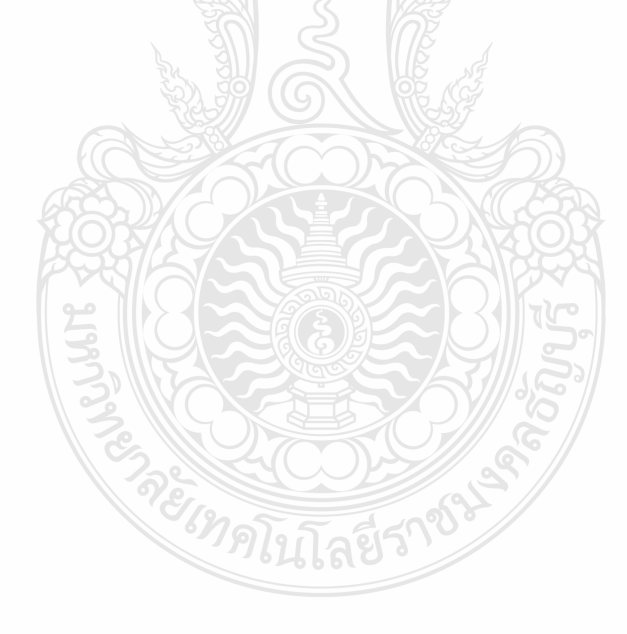

# **บทที่ 3 การออกแบบสายอากาศร่องสี่เหลี่ยมผืนผ้าที่ป้อนด้วยโครงสร้าง สายน าสัญญาณระนาบร่วม**

บทนี้จะกล่าวถึงวิธีการออกแบบสายอากาศร่องรูปสี่เหลี่ยมผืนผ้าที่ป้อนสัญญาณด้วยโครงสร้าง ี สายนำสัญญาณระนาบร่วม (CPW) ใช้วิธีการเพิ่มแบนด์วิดท์ด้วยการปรับจูนสตับรูปสี่เหลี่ยมผืนผ้า ร่วมกับการปรับรูปร่างของโครงสร้างสายน าสัญญาณเพื่อให้ได้ประสิทธิภาพสูงสุดของสายอากาศ สามารถใช้งานในการสื่อสารไร้สายย่านความถี่แถบกว้างยิ่ง (UWB) ตามมาตรฐาน FCC ที่มีแถบ ความถี่ 3.1 - 10.6 GHz รวมทั้งยังสามารถนำไปประยุกต์ ใช้งานการสื่อสารไร้สายตามมาตฐานอื่นๆ ได้อีกเช่น IEEE 802.11a (5.15- 5.35 GHz)และ IEEE 802.16d(5.7 - 5.9 GHz) เป็นต้น

# **3.1 การออกแบบสายอากาศร่องรูปสี่เหลี่ยมผืนผ้าที่ปรับจูนสตับและปรับรูปร่างของ โครงสร้างสายน าสัญญาณระนาบร่วม**

งานวิจัยนี้จะทำการออกแบบสายอากาศร่องรูปสี่เหลี่ยมผืนผ้าที่ป้อนสัญญาณด้วยโครงสร้าง สายนำสัญญาณระนาบร่วม (CPW) ประกอบกับเทคนิคการใช้สตับรูปสี่เหลี่ยมผืนผ้าในการปรับจูน และปรับรูปร่างด้วยการเซาะร่องบนโครงสร้างสายนำสัญญาณ ทำให้การเข้ากันได้ดีขึ้น (Matching) ประสิทธิภาพของสายอากาศวิเคราะห์จากค่าความสูญเสียย้อนกลับ (Return loss: S,,) ต่ำกว่า -10 dB ตลอดย่านแถบความถี่ 3.1 - 10.6 GHz สายอากาศมีอิมพีแดนซ์แบนด์วิดท์เพิ่มขึ้น โครงสร้าง สายอากาศมีขนาดเพียง 30 x 33 มิลิเมตรและใช้วัสดุแผ่นวงจรพิมพ์ชนิด FR-4 ซึ่งมีราคาถูกและหา ง่ายในท้องตลาด

# **3.1.1 ขั้นตอนการออกแบบสายอากาศแบบร่องสี่เหลี่ยมผืนผ้าที่ใช้สตับรูปสี่เหลี่ยมปรับจูน**

1. ออกแบบขนาดโครงสร้างสายอากาศที่มีความเหมาะสมและสอดคล้องกับการ ประยุกต์ใช้งานย่านความถี่แถบกว้างยิ่ง (UWB)

2. ออกแบบสายนำสัญญาณระนาบร่วม (CPW - Fed) ให้มีอิมพีแดนซ์เท่ากับ 50 โอห์ม โดยใช้โปรแกรม Line gauge professional ที่มีบนโปรแกรม IE3D ช่วยคำนวณ

3. สร้างสตับรูปสี่เหลี่ยมผืนผ้าจากนั้นปรับเปลี่ยนค่าตัวแปรเพื่อให้การแมตซ์ได้ดีที่สุด โดยสังเกตุค่าความสูญเสียย้อนกลับ  $(\mathrm{S}_{11})$ 

4. ปรับรูปร่างของสายอากาศเพื่อเพิ่มประสิทธิภาพและเพิ่มอิมพีแดนซ์แบนด์วิดท์โดย ึ การเพิ่มฐานรองที่สตับ และเซาะร่องบนตัวสายนำสัญญาณแล้วทำการปรับตัวแปรให้ได้ค่าที่ เหมาะสมที่สุด

หลังจากการจำลองแบบการทำงานตามขั้นตอนข้างต้น แล้วจะนำค่าพารามิเตอร์ที่ เหมาะสมที่สุด ที่ท าให้ประสิทธิภาพของสายอากาศดีที่สุดแล้วไปสร้างชิ้นงานจริง

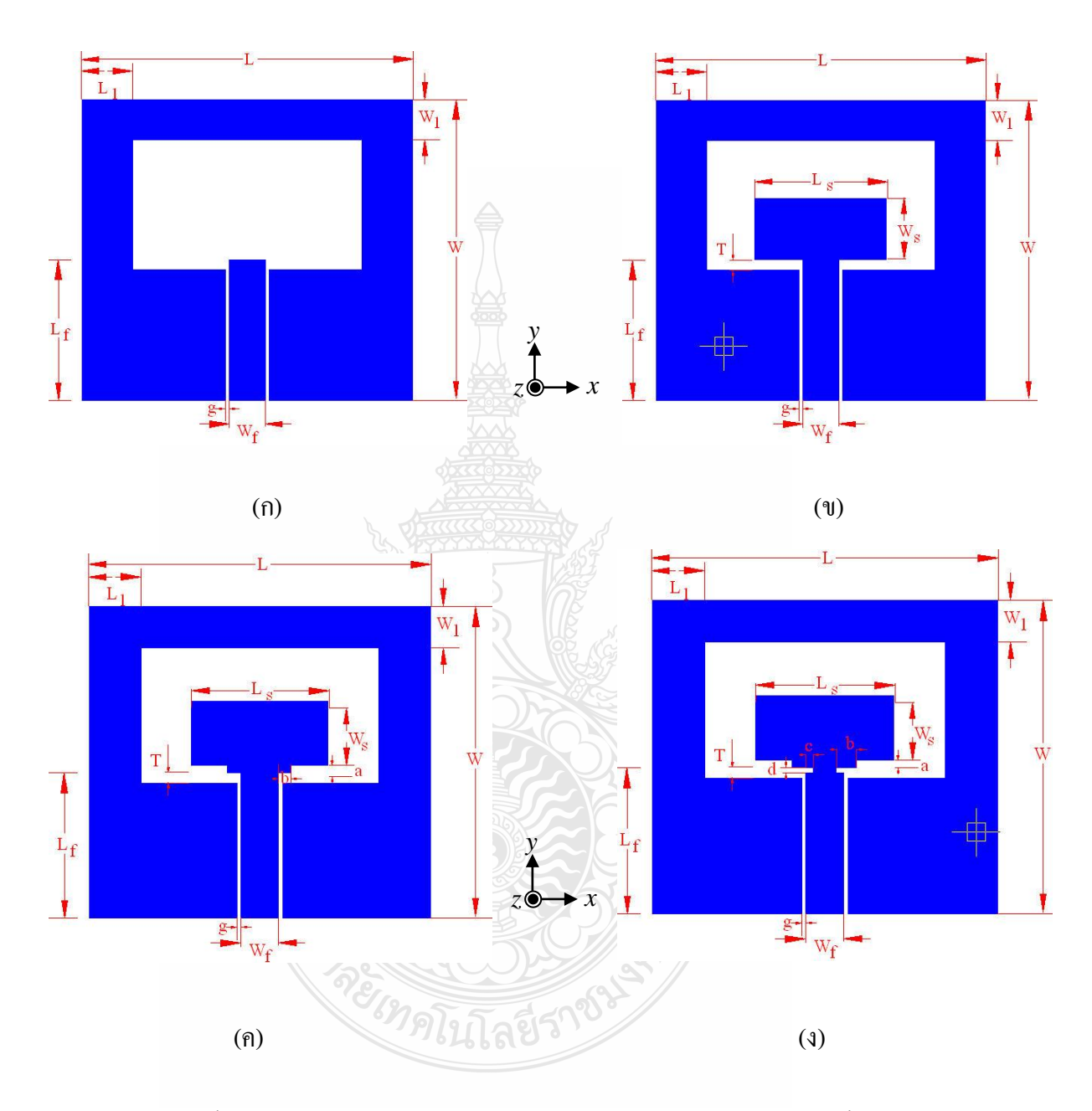

รูปที่ 3.1ขั้นตอนการการออกแบบสายอากาศร่องรูปสี่เหลี่ยม (ก) โครงสร้างพื้นฐาน (ข) โครงสร้างสายอากาศที่เพิ่มสตับรูปสี่เหลี่ยมผืนผ้า (ค) การเพิ่มฐานรองสตับ เพื่อตัวแปรร่วม (ง) การเซาะร่องบนโครงสร้างสายน าสัญญาณ

โดยการสร้างจากแผ่นวงจรพิมพ์ชนิด FR-4 ที่มีค่าไดอิเล็กตริก ( $\varepsilon_r$ ) เท่ากับ 4.5 ความ หนาของแผ่นฉนวนชั้นใดอิเล็กตริก (*h* ) เท่ากับ 1.6 มม. ความหนาของชั้นตัวนำ (*t* ) เท่ากับ 0.018 มม.และ มีค่าความสูญเสียแทนเจนท์ (  $\tan\delta$  ) 0.002

ึ การออกแบบและวิเคราะห์สายอากาศในงานวิจัยฉบับนี้จะทำการออกแบบโดยกำหนด ความถี่รีโซแนนซ์ที่ความถี่ *fc* = 3.0 GHz และเลือกใช้วัสดุแผ่นวงจรพิมพ์แบบ FR-4 ซึ่งมีค่าคงตัว ใดอิเล็กตริก  $\varepsilon$ <sub>r</sub> = 4.5 ความหนาวัสดุฐานรอง $h$  = 1.6 มิลลิเมตร ค่าความนำของวัสดุตัวนำ (ทองแคง)  $\sigma$  = 5.8 x 10<sup>7</sup> S/m ความหนาของวัสดุตัวนำ  $t$  = 0.018 มิลลิเมตร ค่าแทนเจนต์การสูญเสีย  $\tan\delta=0.002$  นำมาคำนวณค่าพารามิเตอร์ของตัวสายอากาศ สิ่งแรกที่ต้องการหา คือ ค่าความกว้าง ของตัวสายอากาศโดยการคำนวณหาความกว้างของตัวสายอากาศ (*w* ) หาได้จากสมการที่ (2.68)

$$
W = \frac{c}{2f_r\sqrt{\frac{(\varepsilon_r + 1)}{2}}}
$$

โดยที่ *c* คือ ความเร็วแสง (ประมาณ 3×10 $^8$ m/s)

*r <sup>f</sup>* คือ ความถี่เรโซแนนซ์ที่ต้องการออกแบบ

 $\mathcal{E}_{\rho ff}$ คือ ค่าคงตัวไดอิเล็กตริกสัมพัทธ์ประสิทธิผล

*r* คือ ค่าคงตัวไดอิเล็กตริกของวัสดุฐานรอง

*W* คือ ขนาดความกว้างของตัวโครงสร้างสายอากาศ

ดังนั้น

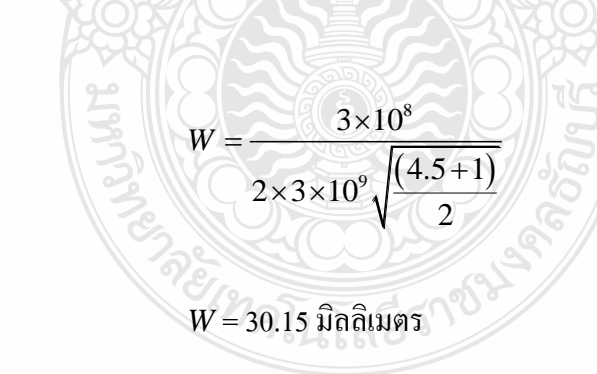

คำนวณหาค่าคงตัวไดอิเล็กตริกสัมพัทธ์ประสิทธิผล ( $\varepsilon_{_{eff}}$  ) จากสมการที่ (2.62)

$$
\varepsilon_{eff} = \frac{\varepsilon_r + 1}{2} + \frac{\varepsilon_r - 1}{2} (1 + \frac{12h}{W})^{\frac{-1}{2}}; \frac{W}{h} > 1
$$
  
ðiúu  

$$
\varepsilon_{eff} = \frac{4.5 + 1}{2} + \frac{4.5 - 1}{2} \left[ 1 + \frac{12 \times 1.6}{30.15} \right]^{-\frac{1}{2}}
$$

$$
\varepsilon_{\it eff}^{} = 3.96866
$$

โดยที่ค่า $\varepsilon_{_{eff}} \leq \varepsilon_{_{r}}$ คำนวณหาค่าความยาวประสิทธิผล *L<sub>eff</sub>* ได้จากสมการที่ (2.64)

$$
L_{\text{eff}} = \frac{c}{2f_r\sqrt{\varepsilon_{\text{eff}}}}
$$
  
= 
$$
\frac{3 \times 10^8}{2 \times 3 \times 10^9 \sqrt{3.96866}}
$$
  
= 33  $\hat{\mathbf{J}}$ 

ค านวณหาค่าความยาวการกระจายคลื่นในแนวเส้นสนามไฟฟ้าได้จากสมการที่ (2.63)

$$
\Delta L = 0.412h \frac{( \varepsilon_{\text{eff}} + 0.3) \left( \frac{W}{h} + 0.264 \right)}{(\varepsilon_{\text{eff}} - 0.258) \left( \frac{W}{h} + 0.8 \right)}
$$
  

$$
= 0.412h \frac{( \varepsilon_{\text{eff}} - 0.258) \left( \frac{W}{h} + 0.8 \right)}{(4.5 + 0.3) \left( \frac{30.15}{1.6} + 0.264 \right)}
$$
  

$$
= 0.412 \times 1.6 \frac{(4.5 - 0.258) \left( \frac{30.15}{1.6} + 0.8 \right)}{(4.5 - 0.258) \left( \frac{30.15}{1.6} + 0.8 \right)}
$$
  

$$
\Delta L = 1.18 \text{ Jārālupa5}
$$

จากนั้นคำนวณหาค่าความยาวของสายอากาศไมโครสตริป (L) ได้จากสมการที่ (2.64)

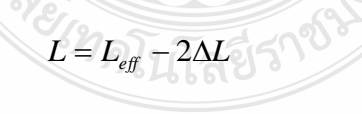

 $L$ =33**.**82 มิลลิเมตร

ค านวณค่าสายสายน าสัญญาณไมโครสตริปที่ความถี่ 3.0 GHzจากสมการที่ (2.72)

$$
\frac{W_f}{h} = \frac{2}{\pi} \left\{ B - 1 - \ln(2B - 1) + \frac{\varepsilon_r - 1}{2\varepsilon_r} \left[ \ln(B - 1) \right] + 0.39 - \frac{0.61}{\varepsilon_r} \right\}
$$

เมื่อ

 $W_{_f}$  คือความกว้างของสายนำสัญญาณระนาบร่วม

$$
B = \frac{60\pi^2}{Z_o\sqrt{\varepsilon_r}}
$$
  
\n
$$
= \frac{60\pi^2}{50\sqrt{4.5}}
$$
  
\n
$$
= 6.6207
$$
  
\n
$$
\frac{W_f}{h} = \frac{2}{\pi} \left\{ 6.6207 - 1 - \ln(2(6.6207) - 1) + \frac{4.5 - 1}{2 \times 4.5} \left[ \ln(6.6207 - 1) \right] + 0.39 - \frac{0.61}{3.2} \right\}
$$
  
\n
$$
W_f = 3.6 \text{ finding}
$$
  
\n
$$
W_f = 3.6 \text{ finding}
$$
  
\n
$$
\lambda_g = \frac{c}{f_f \sqrt{\varepsilon_{eff}}}
$$
  
\n
$$
\lambda_g = \frac{c}{f_f \sqrt{\varepsilon_{eff}}}
$$
  
\n
$$
\lambda_g = \frac{3 \times 10^8}{3 \times 10^9 \sqrt{39866}}
$$

= 50.1 มิลลิเมตร

การคำนวณขนาดที่เหมาะสมของสายนำสัญญาณระนาบร่วม (CPW) ด้วยเครื่องมือ Line guage บน โปรแกรม IE3D โดยกำหนดคุณสมบัติต่างๆในโปรแกรมช่วยคำนวณดังนี้

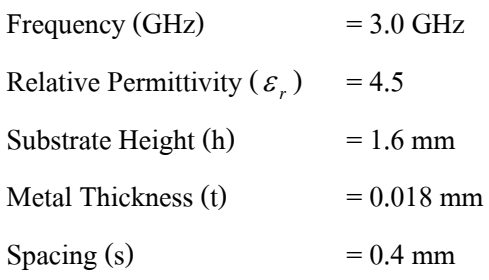

เมื่อก าหนดคุณสมบัติทางไฟฟ้าที่ต้องการเพื่อออกแบบขนาดสายส่งสัญญาณ

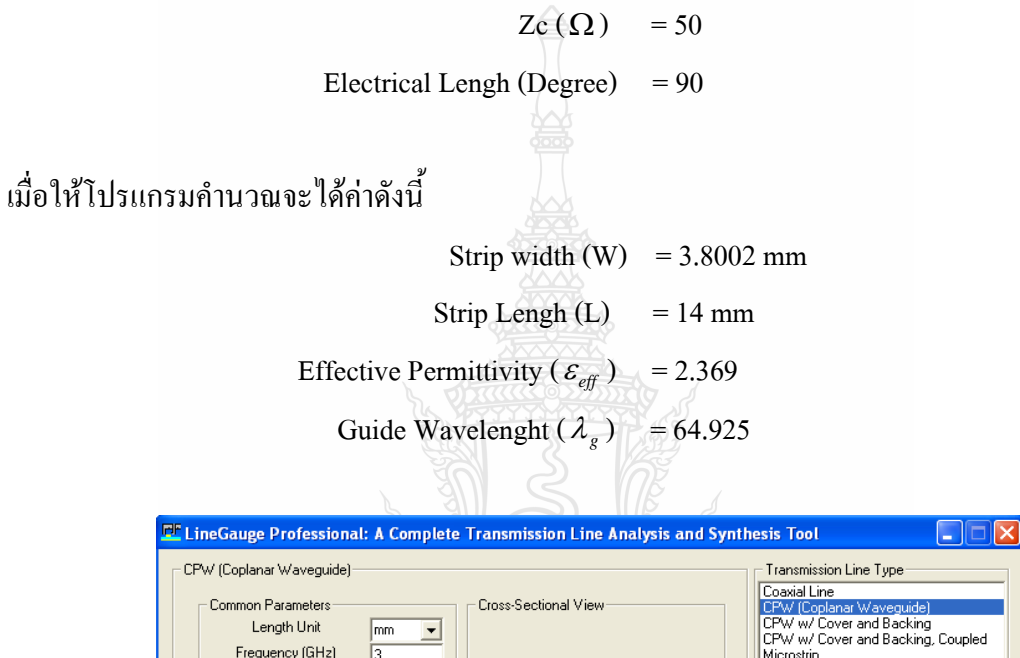

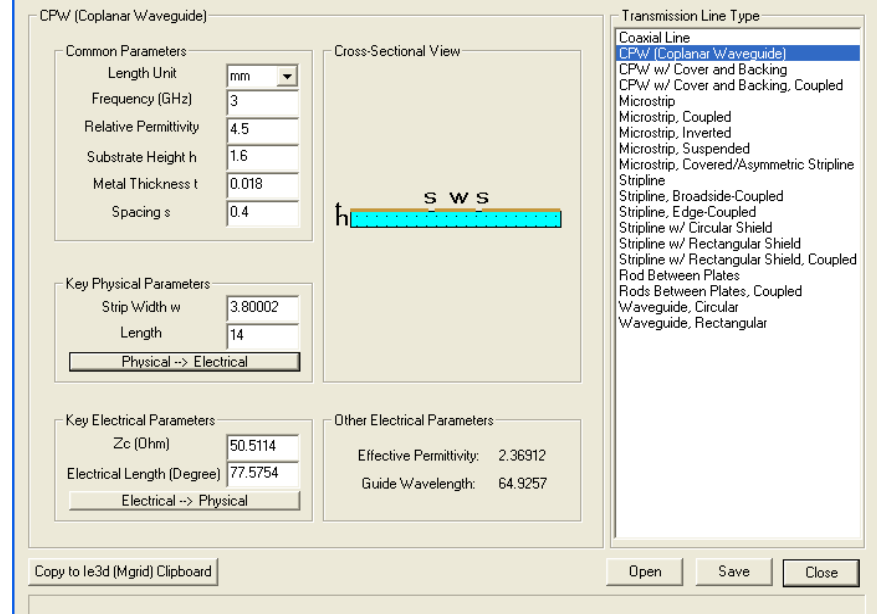

รูปที่ 3.2 การคำนวณขนาดของสายนำสัญญาณด้วย Line Guage บนโปรแกรม IE 3D

## **3.2การจ าลองแบบโครงสร้างสายอากาศ**

#### **3.2.1การจ าลองการแบบขนาดโครงสร้างของสายอากาศ**

หลังจากคำนวณโครงสร้างสายอากาศจากสมการ ร่วมกับการหาขนาดของสายนำ ี สัญญาณระนาบร่วมด้วยเครื่องมือช่วย Line Guage บนโปรแกรม IE3D ทำการสร้างแบบสายอากาศ บนโปรแกรมตามรูปที่ 3.1 (ก) โดยกำหนดขนาดของสายอากาศที่มีความกว้าง (W) เท่ากับ 30 มม. ความยาว (L) เท่ากับ 33 มม. และให้มีระยะห่างของร่องระหว่างสายนำสัญญาณระนาบร่วม (S) เท่ากับ 0.4 มม. ประมาณ 0.00625 $\,\lambda_{_g}^{}$ จากนั้นทำการเจาะช่องเปิดภายในโครงสร้าง (Aperture slot) ซึ่ง สามารถกำหนดขนาดพื้นที่ได้จากขนาดของความกว้างของขอบบน (W<sub>1</sub>) และความกว้างของขอบข้าง  $(\mathtt{L}_1)$  ซึ่งเบื้องต้นจะกำหนดเป็นค่าคงที่ไว้ที่ 4 มม. ปุระมาณ 0.06 $\,\lambda_{_g}$ และจากการคำนวณขนาดของสาย นำสัญญาณแบบระนาบร่วม ซึ่งจะใช้เป็นจุดกระตุ้นสัญญาณด้วยโปรแกรม Line gauge professional ดังรูปที่ 3.2 และใส่ค่าตัวแปรต่างๆ ลงไป

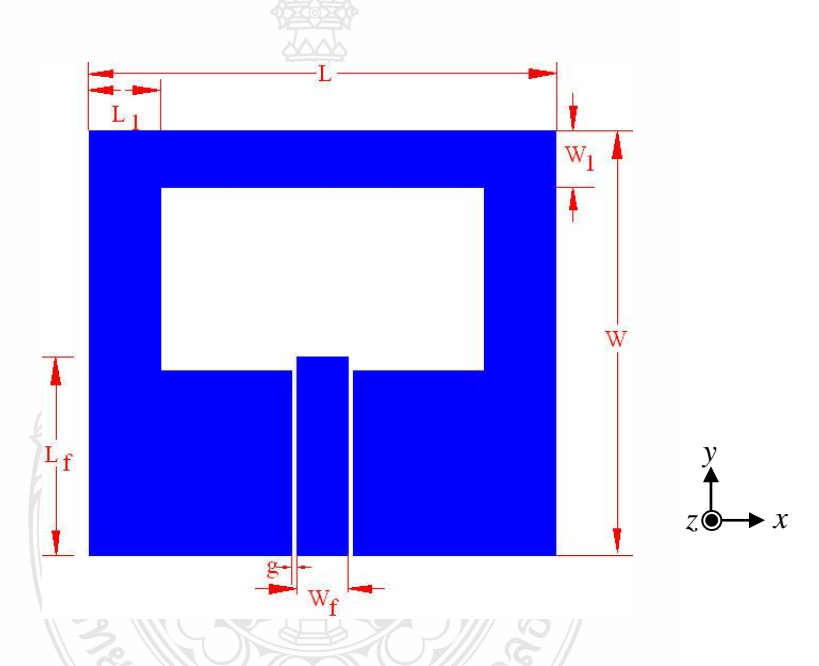

รูปที่ 3.3 โครงสร้างสายอากาศแบบร่องรูปสี่เหลี่ยม และพารามิเตอร์พื้นฐานเบื้องต้น

จะได้ขนาดความกว้างของสายนำสัญญาณระนาบร่วม (W $_{\rm c}$ )  $\,$  ประมาณ =  $\,$  3.8  $\,$  มม.  $(0.05 \lambda_{_g}$ ) และค่าความยาว (L<sub>t</sub>) = 14.5 มม.ประมาณ (  $0.22 \lambda_{_g}$  ) ค่าความกว้างของระนาบกราวนด์  $\rm\, (Wg)$  = 13 มม. จากนั้นนำขนาดดังกล่าวมาสร้างแบบจำลองบนโปรแกรม IE3D ดังตารางที่ 3.1

| พารามิเตอร์    | บนาค (มม.) | พารามิเตอร์             | $\n  119\n  111\n  111\n$ |
|----------------|------------|-------------------------|---------------------------|
| W              | 30         |                         | 33                        |
| $W_{\epsilon}$ | 3.8        | $\mathsf{L}_\mathsf{f}$ | 14.5                      |
| Wg             | 13         |                         | 0.4                       |
|                |            |                         |                           |

ตารางที่ 3.1ขนาดโครงสร้างพื้นฐานของสายอากาศร่องสี่เหลี่ยม

ือันดับแรกทำการจำลองแบบคุณสมบัติของสายอากาศจากการเปลี่ยนแปลงขนาดความ ยาวของสายนำสัญญาณระนาบร่วม  $L_{_f}$  ในการปรับขนาดความยาวจะเริ่มที่ขนาด 14 มม. จากนั้นทำ การปรับค่าความยาวเพิ่มและลดทีละ 1 มม. เพื่อสังเกตุและวิเคราะห์ผลกระทบต่อการเปลี่ยนแปลง ทางไฟฟ้าที่มีต่อขนาดความยาวสายน าสัญญาณที่ขนาดของสายอากาศขนาดดังกล่าว

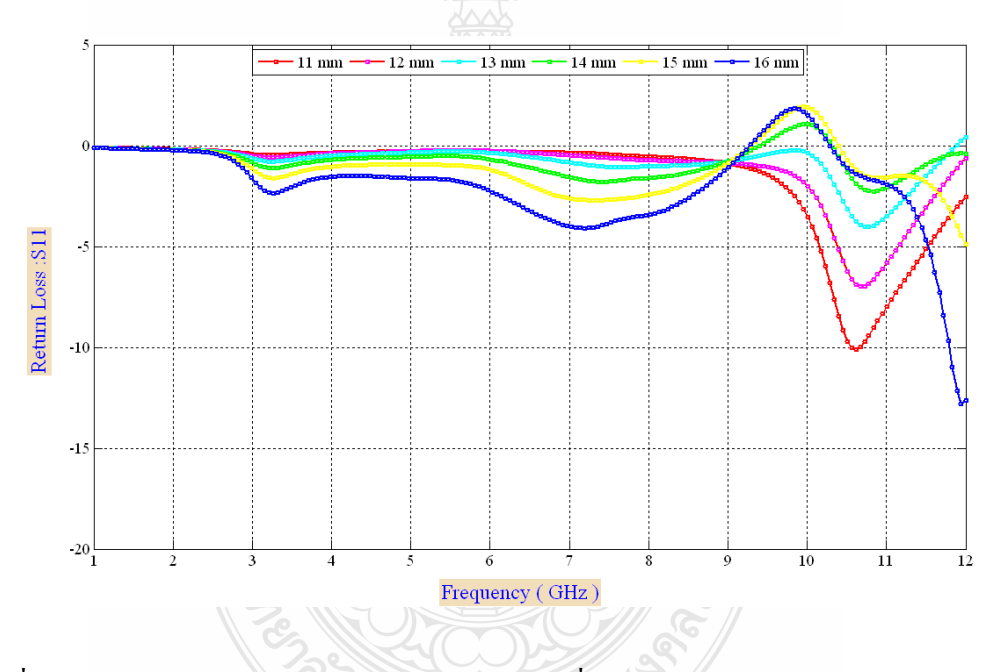

รูปที่ 3.4 ผลการจำลองแบบค่าความสูญเสียย้อนกลับเมื่อปรับความยาวของสายนำสัญญาณ  $L_{\scriptscriptstyle f}$ 

จากผลการจำลองแบบพบว่าการปรับขนาดความยาวของสายนำสัญญาณทำให้เกิดรี โซแนนซ์ทางด้านความถี่สูงช่วง 10.5 GHzและหากมีความยาวมากขึ้นก็มีแนวโน้มเกิดความถี่รี โซแนนซ์ที่ช่วงความถี่ต่ าได้ดีกว่า ซึ่งจากความยาวที่ออกแบบมาซึ่งมีแนวโน้มจะเกิดรีโซแนนซ์หลาย จุดยิ่งขึ้น ซึ่งพิสูจน์ได้ว่าเป็นผลกระทบจากขนาดของช่องเปิดภายในเองทั้ง (W<sub>1</sub>) และ  $\,$  (L<sub>1</sub>) เลือกใช้ ความยาวที่ 16 มม.ไปท าการวิเคราะห์ร่วมต่อไป

#### **3.2.2การจ าลองการปรับความกว้างระยะขอบของช่องเปิดสายอากาศ W<sup>1</sup>**

ึ การจำลองแบบข้างต้นทำการกำหนดค่าระยะห่างของช่องเปิดภายในคงที่ไว้โดยกำหนด จากค่า W<sub>i</sub> และ L<sub>i</sub> ให้มีค่าประมาณ 0.06 $\,\lambda_{_g}\,$  นั่นคือความกว้าง W $_{_1}$ มีค่าเท่ากับ 4 มม. ความยาว L $_{_1}$ มี ค่าเท่ากับ 4 มม. ในการปรับจูนเพื่อวิเคราะห์คุณสมบัติที่เหมาะสมที่สุด (Optimization) ของตัวแปร โดยจะทำการปรับทีละตัวแปรโดยตัวแปรอื่นคงที่แล้ว ปรับความกว้างของขอบบนช่องเปิด (W<sub>1</sub>) โดย เริ่มตั้งแต่ระยะห่าง 4 มม. จากนั้นเพิ่มค่าเพิ่มขึ้นและลดลงครั้งละ1 มม. ตามล าดับดังตารางที่ 3.2

| $W_1$ ( $\mu\mu$ ) | ความถี่รีโซแนนซ์ |                |                |
|--------------------|------------------|----------------|----------------|
|                    | $f_{r1}$ (GHz)   | $f_{r2}$ (GHz) | $f_{r3}$ (GHz) |
| 1                  | 2.937            | 5.28           | 11.17          |
| $\overline{2}$     | 2.95             | 5.54           | 11.16          |
| 3                  | 2.93             | 5.84           | 11.13          |
| $\overline{4}$     | 2.93             | 6.23           |                |
| 5                  | 2.93             | 6.79           | 7.8            |
| 6                  | 2.93             | 7.87           |                |
|                    |                  |                |                |

ตารางที่ 3.2ผลการเกิดความถี่รีโซแนนซ์เมื่อปรับค่า W<sup>1</sup>

จะพบว่าการเปลี่ยนแปลงของค่า W<sup>1</sup> มีผลต่อการจุดรีโซแนนซ์ที่ความถี่ต่างๆ กันและ ขนาดของ w<sub>1</sub> ทำให้เกิดจุดรีโซแนนซ์ ที่ช่วงความถี่ต่ำ และเกิดความถี่รีโซแนนซ์จุดที่สองที่ช่วง ความถี่ 5.2 –7.8 GHz โดยจุดรีโซแนนซ์ที่สองจะเลื่อนจุดสูงขึ้นตามขนาดความกว้างของขอบบน W<sup>1</sup> แต่เมื่อขนาดความกว้างตั้งแต่ 6 มม. ขึ้นไปจุดรีโซแนนซ์ที่ความถี่ต่ำเริ่มมีผลกระทบทำให้ค่าความ สูญเสียย้อนกลับสูงขึ้นและขณะเดียวกันเกิดจุดรีโซแนนซ์ที่ช่วงความถี่ 8 GHz.ได้ดีกว่า

ซ มคโนโลยีร'

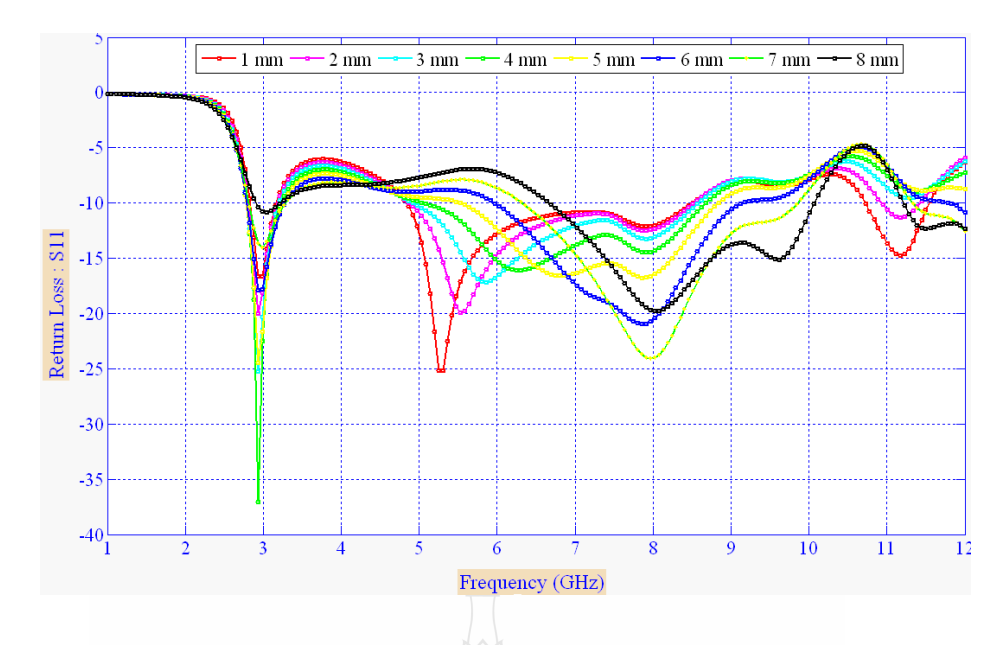

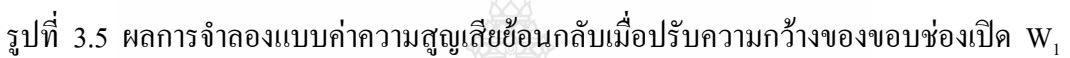

จากผลการจำลองแบบพบว่า  $\mathrm{w}_{\text{\tiny{1}}}$ จะเป็นตัวแปรพื้นฐานที่ทำให้เกิดความสัมพันธ์ ระหว่างสตับกับตัวสายอากาศให้เป็นไปอย่างสอดคล้องได้มาก และขนาดของ  $\mathbf{w}_{\text{\tiny{1}}}$ ที่มีความเหมาะสม คือ 5 มม.แต่แบนด์วิดท์อิมพีแดนซ์ยังไม่สามารถครอบคลุมการใช้งานตามมาตรฐานของ UWB

# **3.2.3การจ าลองการปรับระยะความกว้างขอบข้างช่องเปิดของสายอากาศ L<sup>1</sup>**

เมื่อได้ค่า w, ที่เหมาะสมแล้วจากนั้นทำการปรับขนาดความกว้างขอบข้างช่องเปิดของ สายอากาศ L1 โดยใช้ลำดับวิธีเช่นเดียวกันกับ  $\mathrm{W}_\textrm{i}$  ซึ่งการปรับระยะของ  $\mathrm{~L}_\textrm{i}$  จะทำการปรับทั้ง 2 ข้าง พร้อมกันและเท่ากัน เมื่อความกว้าของขอบข้างมีค่าน้อยลงจุดรีโซแนนซ์จะเลื่อนต่ำลงมาด้วย และเกิด จุดรีโซแนนซ์ขึ้นอีกที่ช่วงความถี่ 6 GHz, 8 GHz และ 10 GHz ตามตารางที่ 3.3

| $L_1(\mathfrak{U}\mathfrak{U})$ | ความถี่รีโซแนนซ์  |                |                |                |
|---------------------------------|-------------------|----------------|----------------|----------------|
|                                 | (GHz)<br>$f_{r1}$ | $f_{r2}$ (GHz) | $f_{r3}$ (GHz) | $f_{r4}$ (GHz) |
| 1                               | 2.2               | 6.1            | 7.8            | 10.08          |
| 2                               | 2.4               | 6.1            | 7.88           | 10.67          |
| 3                               | 2.7               | 6.3            | 7.9            |                |
| 4                               | 2.92              | 6.23           | 7.9            |                |
| 5                               | 3.2               | 6.4            | 7.9            |                |
| 6                               | 3.57              | 4.57           | 11.85          |                |

ตารางที่ 3.3 ผลการเกิดความถี่รีโซแนนซ์เมื่อปรับค่า L<sup>1</sup>

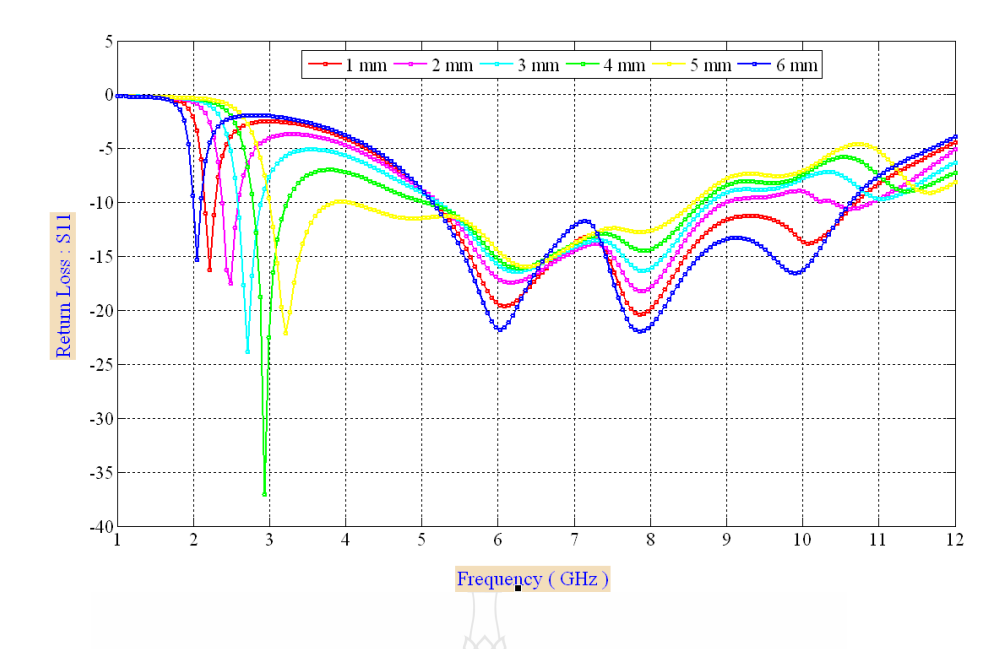

รูปที่ 3.6 ผลจำลองแบบค่าความสูญเสียย้อนกลับจาการปรับความยาวของช่องเปิดภายใน  $\rm ~L_{1}$ 

การวิคราะห์จะเริ่มจากขนาดของ L, ให้มีค่าเท่ากับ 1 มม. และเพิ่มขึ้นทีละ 1 มม. ซึ่ง พบว่าที่ความกว้างของขอบข้างที่มีขนาดแคบนั้นจะเกิดจุดรีโซแนนซ์จุดแรกเกิดทางความถี่ต่ำช่วง 2.2 GHz และเกิดรีโซแนนซ์จุดที่2 ที่จุด 6.1 GHz ความถี่ 7.8 GHz ในจุดที่ 3และ ความถี่ 10.08 GHz ใน จุดที่ 4 และเห็นว่าความกว้างของขอบด้านข้างของสายอากาศมีผลกระทบต่อการลดลงของค่าความ ี สูญเสียย้อนกลับ (S<sub>11</sub>) ทำให้เกิดการเลื่อนจุดรีโซแนนซ์ทางความถี่ที่ต่ำลงช่วงความถี่ 2.2 - 3.5 GHz. เมื่อขนาด L<sub>1</sub> เพิ่มมากขึ้นจุดรีโซแนนซ์จะเกิดที่ความถี่สูงขึ้นตาม แต่ที่ค่าความยาว 6 มม.จะกลับไป เริ่มทางความถี่ต่ าอีกครั้ง และปัญหาที่เกิดขึ้นตามมาก็คือช่วงความถี่หลังจากจุดรีโซแนนซ์ที่ 1 จะ พบว่าค่าความสูญเสียย้อนกลับนั้นมีค่าสูงเกินกว่า -10 dB แสดงว่าขนาด L<sup>1</sup> ที่ขนาดดังกล่าวไม่ เหมาะสมและทำให้ค่าความสูญเสียย้อนกลับสูงขึ้นใด้เช่นเดียวกัน โดยในขอบเขตของการจำลองแบบ นั้น  $\mathbf{L}_1$  จะไม่มีจุดรีโซแนนซ์ จุดที่ 3 ดังนั้นจะเห็นว่าการปรับขอบด้านบน  $\mathbf{L}_1$  มีแนวโน้มจะทำให้ค่า ความสูญเสียย้อนกลับลดต่ าลงโดยที่ความกว้างของขอบด้านข้างที่เหมาะจะเลือกใช้ มีค่า 4 มม.

#### **3.2.4การจ าลองแบบสายอากาศที่มีสตับรูปสี่เหลี่ยมผืนผ้า**

การจ าลองแบบของพารามิเตอร์ที่ผ่านมาสายอากาศยังไม่สามารถที่จะประยุกต์ใช้งานได้ เนื่องจากค่าความสูญเสียย้อนกลับ (S<sub>11</sub>) ยังมีค่าสูง และแบนด์วิดท์ยังไม่ครอบคลุมความถี่ตลอดย่าน การใช้งานย่านแถบความถี่กว้างยิ่ง (UWB)การใส่สตับรูปสี่เหลี่ยมผืนผ้าเข้าไปในช่องเปิด (Aperture) โดยวางเชื่อมต่อกับสายนำสัญญาณระนาบร่วมให้สมมาตร ซึ่งจะเกิดพารามิเตอร์ Ws และ Ls เพื่อใช้ ปรับจูนให้เกิดการแมตซ์กันระหว่างระนาบของตัวสายอากาศกับสายนำสัญญาณได้ดี โดยขนาดของ สตับจะสามารถคำนวณหาขนาดด้านต่าง ๆ ตามสมการ [23, 25]

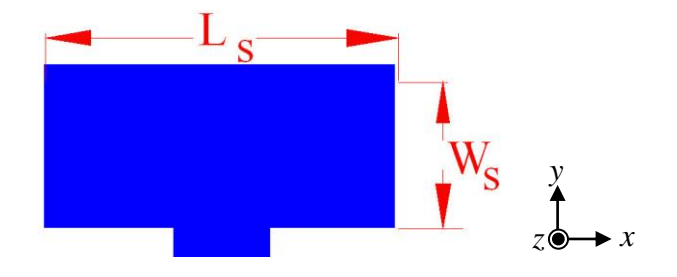

รูปที่ 3.7 สตับรูปสี่เหลี่ยมผืนผ้า

ขนาดด้าน Ls

$$
L_s = \frac{\lambda_o}{2} \left[ \frac{\varepsilon_r + 1}{2} \right]^{-1/2}
$$
 (3.5)

ขนาดด้าน Ws

$$
Ws = \frac{\lambda_0}{2\sqrt{\varepsilon_r}} - 2U
$$
 (3.6)

ในทางปฏิบัติจะมีค่าน้อยกว่านี้เล็กน้อยคือ ขนาดด้าน Ls เท่ากับ 0.48 ถึง 0.49 *d* ทั้งนี้ เนื่องจากผลของ Q-factor กล่าวคือสนามไฟฟ้าบริเวณขอบของช่องแผ่คลื่นทำให้ความยาวลดลง เล็กน้อย สำหรับความยาว Ls มีขนาดเท่ากับ  $\frac{\lambda_0}{2}$ 2  $\frac{\lambda_0}{2}$  ในทางปฏิบัติ [23] ค านวณหาค่าความยาว Ls

$$
L_s = \frac{\lambda_0}{2} \times \frac{1}{2} \times \frac{1}{2}
$$

ค านวณหาค่าความกว้าง Ws

$$
W_s = 0.49 \left( \frac{\lambda_0}{\sqrt{\varepsilon_r}} \right)
$$
  
= 0.49 \left( \frac{100}{\sqrt{4.5}} \right) (3.8)

 $= 23.1$  *mm*.

เมื่อทำการลดขนาดลง 4 เท่าจะได้ ขนาดด้าน Ls

$$
Ls = 12.5 \text{ mm}.
$$

ขนาดด้าน Ws

 $W_s \equiv 5$  *mm*.

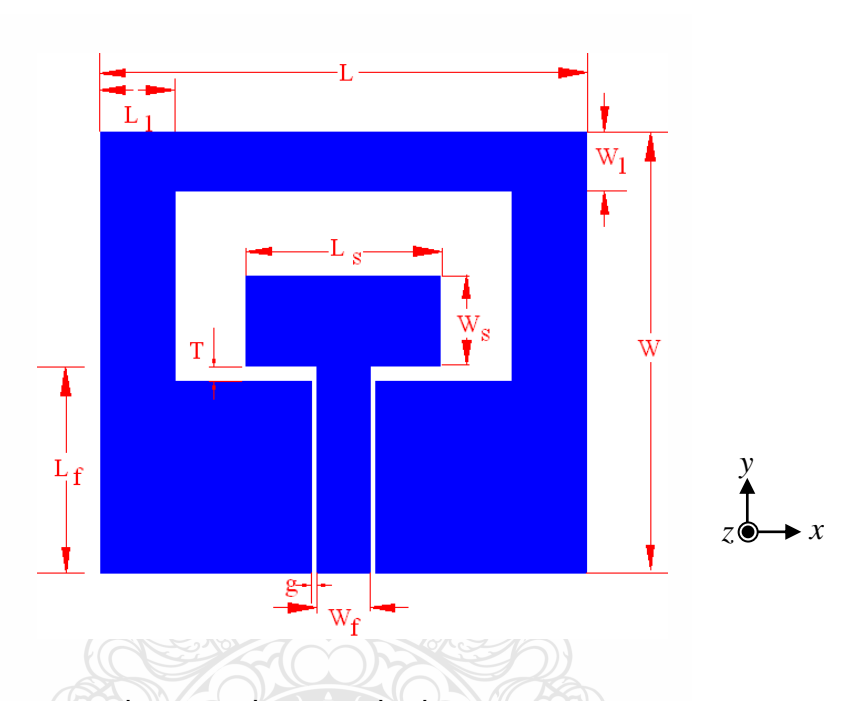

รูปที่ 3.8การเพิ่มสตับรูปสี่เหลี่ยมผืนผ้าเข้าไปในช่องเปิด

ขนาดของสตับรูปสี่เหลี่ยมผืนผ้าที่คำนวณจะมีขนาด 5 x 12.5 มม. เมื่อนำไปวางเชื่อม กับสายนำสัญญาณการวางสตับรูปสี่เหลี่ยมผืนผ้าเข้าจะทำให้เกิดตัวแปรร่วมเพิ่มเติมขึ้นมา กือ ความ กว้างของสตับ (Ws) ความยาวของสตับ (Ls) ระยะห่างระหว่างขอบของระนาบกราวนด์ตัวสายอากาศ กับขอบล่างของตัวสตับ (T) ซึ่งการใส่สตับเข้ามาในช่องเปิดต่อจากสายนำสัญญาณ จะเป็นดังรูปที่ 3.8 หลังจากใส่สตับเข้าไปแล้วจะทำการหาความสัมพันธ์ระหว่างพารามิเตอร์กับคุณลักษณะทาง ไฟฟ้าโดยท าการปรับพารามิเตอร์ใหม่ที่เกิดขึ้นดังต่อไปนี้

## **3.2.5จ าลองแบบการปรับขนาดความกว้างของสตับรูปสี่เหลี่ยมผืนผ้าภายในช่องเปิด Ws**

เมื่อใส่สตับรูปสี่เหลี่ยมผืนผ้าขนาด 5 x 10.6 มม. เข้าในช่องเปิดของสายอากาศดังรูปที่ 3.8 การปรับจูนเพื่อการแมตซ์กันระหว่างสายนำสัญญาณกับตัวขอบระนาบกราวนด์ของสายอากาศให้ เข้ากันได้ดีนั้น จะใช้การจำลองแบบและปรับขนาดความกว้างของสตับ (Ws) เป็น 2.5, 3.5, 4.5, 5.5, 6.5 และ 7) ตามลำดับ โดยกำหนดค่าความยาวของสตับ (Ls) และค่าพารามิเตอร์อื่นๆ ไว้คงที่

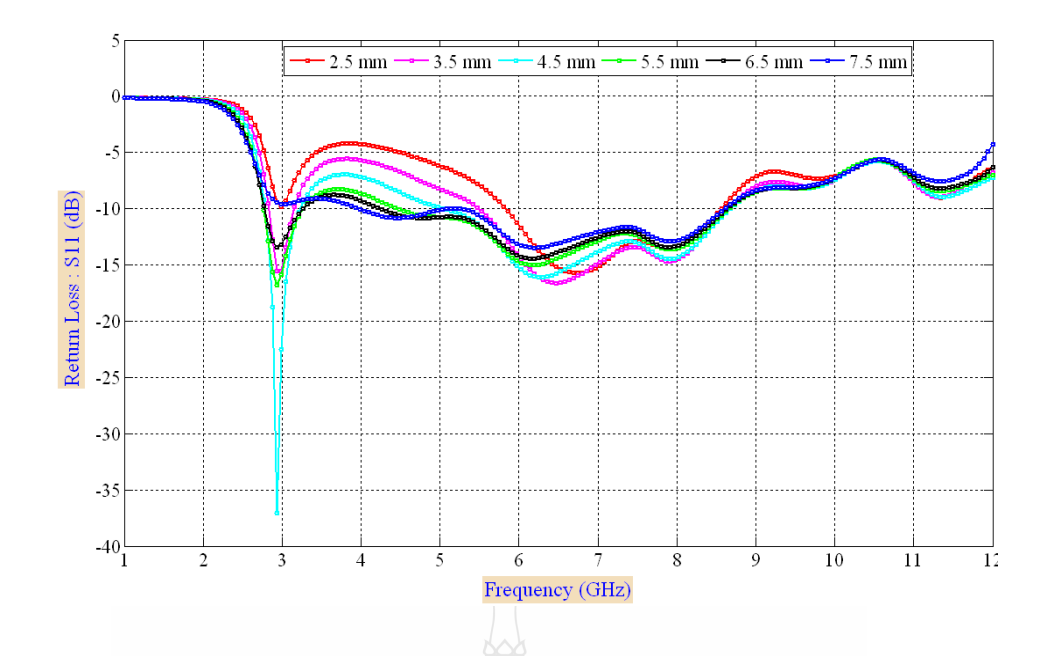

รูปที่ 3.9 ผลการจำลองแบบค่าความสูญเสียย้อนกลับเมื่อปรับความกว้างของสตับ Ws

ผลจากการจ าลองแบบพบว่าการปรับขนาดความกว้างของสตับรูปสี่เหลี่ยมผืนผ้าพบว่ามี ผลต่อการลดลงของค่าความสูญเสียย้อนกลับที่จุดความถี่รีโซแนนซ์คือ 2.9 GHz ซึ่งไม่ทำให้เกิดการ เลื่อนของจุดรีโซแนนซ์ และจะมีผลให้ช่วงความถี่ 4 GHz ขึ้นไป มีผลต่อค่าความสูญเสียที่ความถี่อื่นๆ เป็นไปในทางที่ดีขึ้นด้วย แต่ก็เกิดผลกระทบต่อค่าความสูญเสียย้อนกลับที่จุดรีโซแนนซ์ที่จะสูงขึ้น ความสัมพันธ์ของขนาดความกว้างของสตับกับความถี่ที่รีโซแนนซ์แสดงดังตารางที่ 3.4 ที่ขนาดความ กว้าง 2.5 และ 3.5 มม. ค่าความสูญเสียย้อนกลับมีค่าสูงที่ช่วงความถี่ 3.1–5.5 GHz. และเมื่อพิจารณาที่ ขนาด 4.5 มม. ค่าความสูญเสียย้อนกลับแนวโน้มต่ าลงกว่า -10 dB และจุดรีโซแนนซ์มีแนวโน้ม ชัดเจนที่ช่วงความถี่ 6 GHz ซึ่งเหมาะสมมากที่สุดในการนำไปวิเคราะห์ปรับร่วมเพื่อให้ได้ขนาดของ โครงสร้างที่เหมาะสมต่อไป

| $Ws$ (mm) |      | $f_{r1}$ (GHz) $f_{r2}$ (GHz) | $f_{r3}$ (GHz) |
|-----------|------|-------------------------------|----------------|
| 2.5       | 3.01 | 6.71                          |                |
| 3.5       | 2.95 | 6.46                          | 7.91           |
| 4.5       | 2.93 | 6.28                          | 7.90           |
| 5.5       | 2.93 | 6.16                          | 7.95           |
| 6.5       | 2.95 | 6.162                         | 7.98           |
|           | 6.12 | 7.95                          |                |

ตารางที่ 3.4ผลการเกิดความถี่รีโซแนนซ์เมื่อปรับค่า Ws

### **3.2.6การจ าลองแบบการปรับค่าความยาวของสตับ รูปสี่เหลี่ยมผืนผ้าภายในช่องเปิด (Ls)**

การจ าลองแบบตัวสายอากาศด้วยโครงสร้างดังรูป 3.7 ด้วยการปรับขนาดของความกว้าง ของสตับ Ws พบว่าสายอากาศมีผลต่อค่าความสูญเสียย้อนกลับช่วงความถี่ด้านต่ำอย่างสม่ำเสมอ จึง พิจารณาตัวแปรของสตับอีกตัวคือ ความยาวของสตับ (Ls) เพื่อปรับจูนการเข้ากันดีของสายอากาศให้ ดีขึ้น การจำลองแบบจะทำการปรับขนาดความยาวของสตับ (Ls) โดยคงที่ค่าความกว้างของสตับ (Ws) และค่าพารามิเตอร์อื่นๆ ไว้คงที่จากนั้นทำการปรับขนาดเพิ่มขึ้นและลดลงทีละ 1 มม. (7.6, 8.6, 9.6, 10.6, 11.6, 12.6 ) เพื่อหาค่าที่เหมาะสม

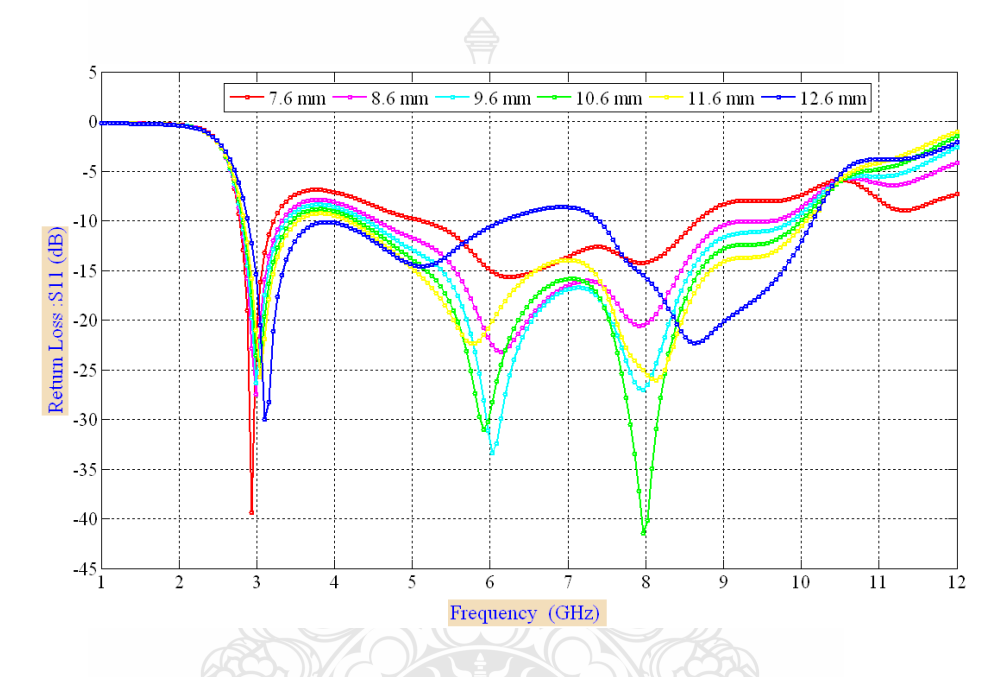

รูปที่ 3.10 ผลการจำลองแบบค่าความสูญเสียย้อนกลับจากการปรับขอบความยาว Ls

้จากการจำลองแบบพบว่าเมื่อทำการปรับค่าความยาวของสตับจะพบว่าขนาดของความ ียาว สตับ (Ls) มีผลต่อการลดลงค่าความสุญเสียย้อนกลับช่วงความถี่ด้านต่ำและช่วงความถี่กลางได้ เป็นอย่างดี โดยที่ความยาวเท่ากับ 7.6 มม. จดรีโซแนนซ์ที่ความถี่ 2.9 GHz มีค่าความสูญเสียย้อนกลับ ต่ ามากแต่จุดที่สองที่ความถี่ 6 GHz และ 8 GHz จะมีค่าที่สูงกว่าและมีช่วงที่ 3.2 – 5 GHz ค่าความ สูญเสียมีค่าสูงกว่า -10 dB ขณะเดียวกันขนาดความยาวเท่ากับ 8.6 - 11.6 มม. นั้นมีแนวโน้มไปใน ้ทิศทางที่ดีกือค่าความสูญเสียต่ำลง และจุดที่เกิดรีโซแนนซ์ชัดเจนขึ้นในจุดที่ 2 และ 3 แสดงดังตาราง ที่ 3.5 ซึ่งค่าความยาวของสตับที่เหมาะสมกับตัวสายอากาศคือ 10.6 มม. แต่ทั้งนี้การปรับค่า Ls ยังไม่ ทำให้แบนด์วิดท์ที่ช่วงความถี่ 10 - 10.6 GHz มีค่าความสูญเสียเนื่องจากการย้อนกลับ (S<sub>11</sub>) ต่ำกว่า -10dB

| $Ls$ (mm) | $f_{r1}$ (GHz) | $f_{r2}$ (GHz) | $f_{r3}$ (GHz) |
|-----------|----------------|----------------|----------------|
| 7.6       | 2.93           | 6.1            | 7.91           |
| 8.6       | 2.97           | 6.01           | 7.94           |
| 9.6       | 3.05           | 5.92           | 7.95           |
| 10.6      | 3.08           | 5.55           | 8.29           |
| 11.6      | 3.10           | 5.34           | 8.47           |
| 12.6      | 3.10           | 5.14           | 8.67           |

ตารางที่ 3.5ผลการเกิดความถี่รีโซแนนซ์เมื่อปรับค่า Ls

#### **3.2.7การจ าลองแบบการปรับระยะห่างระหว่างสตับและขอบระนาบกราวนด์ร่วม T**

ค่าระยะห่างระหว่างสตับกับระนาบกราวนด์ร่วม (T) เป็นตัวแปรหนึ่งที่มีผลกระทบต่อ ึการเปลี่ยนแปลงของค่าความสูญเสียย้อนกลับของสายอากาศ การจำลองแบบจะปรับค่าระยะห่างครั้ง ละ0.25 มม. โดยเริ่มจากขนาด 0.5, 0.75, 1, 1.25, 1.5 มม. ตามล าดับ ซึ่งการปรับระยะห่างของสตับ ึ กับระนาบกราวนด์ร่วมนั้น มีผลทำให้ค่าความสูญเสียลดลงอย่างสม่ำเสมอและมีแนวโน้มไปในทางที่ ต่ าลงทั้งช่วงความถี่ โดยที่ระยะห่างเท่ากับ 0.75 มม. เกิดจุดรีโซแนนซ์ที่ความถี่ 2.9 GHzอย่างชัดเจน แต่ค่าความสูญเสียย้อนกลับก็สูงขึ้นในช่วงความถี่ 4 GHz และ 8.5 GHz ขึ้นไป เมื่อระยะห่างตั้งแต่ 1 - 1.5 มม.ค่าความสูญเสียย้อนกลับมีแนวโน้มต่ ากว่า -10 dB ซึ่งพบว่าระยะห่างของค่า T ที่เหมาะสมมี ค่าเท่ากับ 1.25 มม. มีแบนด์วิดท์ที่กว้างตั้งแต่ความถี่4-10.5 GHz แต่ที่มีช่วงความถี่3–3.9 GHz นั้นมี ค่าสูงเกิน -10 dB จึงพิจารณาค่าระยะห่างของ T เท่ากับ 1.25 มม.ไปใช้ปรับร่วมกับารามิเตอร์อื่นต่อไป

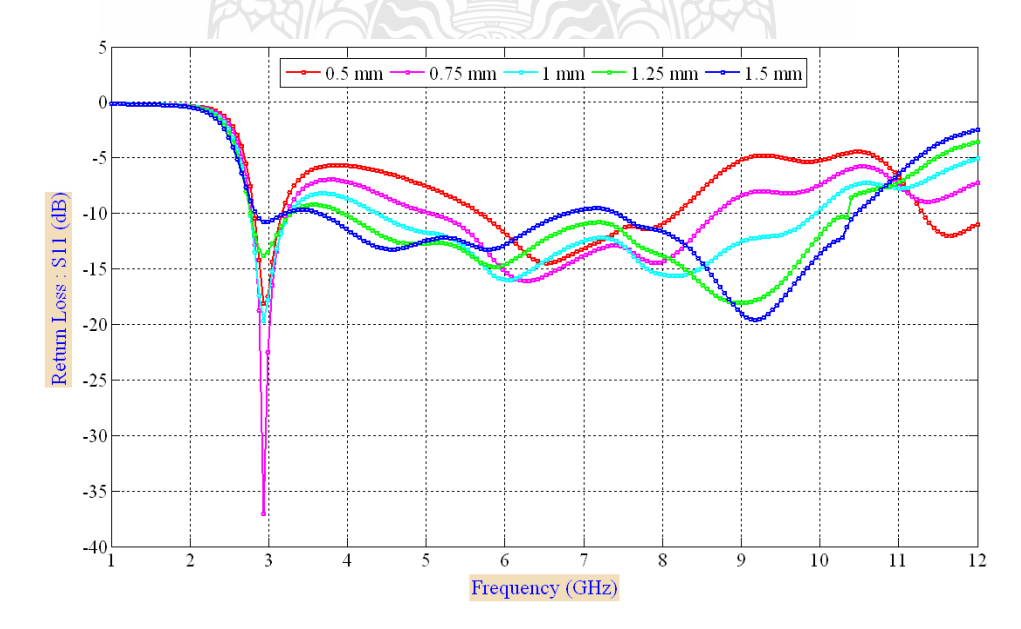

รูปที่ 3.11 ผลการจำลองแบบค่าความสูญเสียย้อนกลับจากการปรับระยะห่างของสตับกับระนาบ กราวนด์ T

## **3.2.8การจ าลองแบบการเพิ่มส่วนฐานรองของสตับ**

จากการจ าลองแบบของสายอากาศที่ผ่านมาพบว่าช่วงความถี่ 3.25 - 4.5 GHz และช่วง ความถี่ 10.25 - 10.6 GHz มีค่าความสูญเสียย้อนกลับที่สูงอยู่ ท าให้ยังไม่สามารถใช้งานได้ตาม ข้อกำหนดโดยพารามิเตอร์  $\mathrm{w}_\mathrm{\scriptscriptstyle I}, \mathrm{w}_\mathrm{s}, \ \mathrm{L}_\mathrm{\scriptscriptstyle I}, \ \mathrm{L}_\mathrm{s}$  มีความสัมพันธ์ต่อการปรับค่า  $\mathrm{s}_\mathrm{\scriptscriptstyle II}$ ที่ช่วงความถี่ 5 -  $\,$ 9.8  $\,$ GHz ซึ่งจะพบว่าแม้จะเกิดจุดรีโซแนนซ์ที่แถบความถี่ด้านต่ำ แต่พารามิเตอร์ที่กล่าวข้างต้นก็ไม่ สามารถช่วยปรับให้ค่าความสูญเสียจากการย้อนกลับนั้นต่ าลงได้ ขณะเดียวกันก็กระทบกับแถบช่วง ความถี่ด้านสูง จึงใช้วิธีการเพิ่มตัวแปรร่วมที่สัมพันธ์กับการเปลี่ยนแปลงค่าความสูญเสียย้อนกลับด้วย การเพิ่มฐานรองรูปสี่เหลี่ยมเข้าไปที่ขอบล่างของสตับตามรูปที่ 3.12

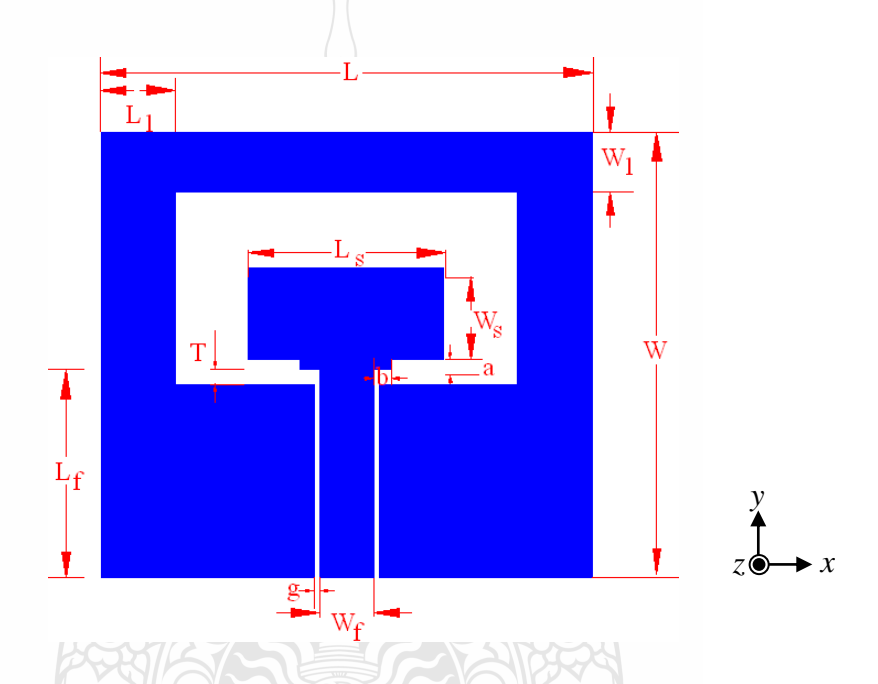

รูปที่ 3.12 การเพิ่มฐานรองที่ตัวสตับเพื่อปรับการแมตซ์สายนำสัญญาณกับสตับ

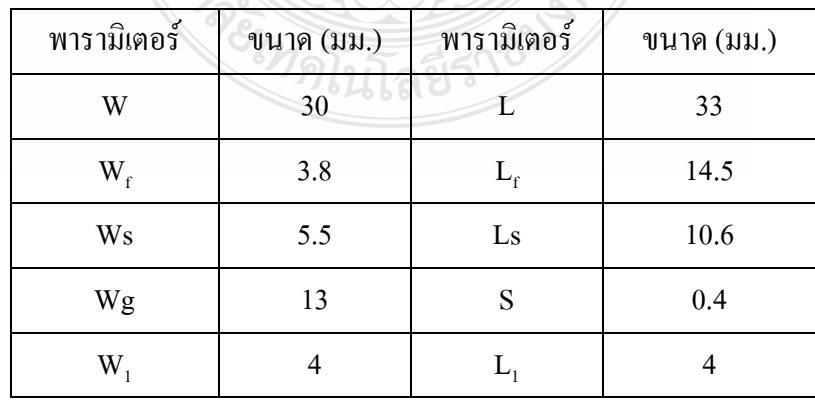

# ตารางที่ 3.6 ขนาดโครงสร้างของสายอากาศร่องที่มีการเพิ่มฐานรองสตับ

ค่าตัวพารามิเตอร์ของสายอากาศดังตารางที่ 3.6 เป็นโครงสร้างก่อนเพิ่มฐานรองซึ่ง ก าหนดให้พารามิเตอร์ของขนาดความกว้างของฐานรอง (a) และความยาวของฐานรองเป็น (b) โดย ใส่เข้าไปทั้งสองของข้างมีขนาดเท่ากับ 0.5 x 0.5 มม. ในการปรับขนาดของฐานรองสตับพบว่า พารามิเตอร์ a ที่ขนาด 0.5 มม. มีขนาดที่เหมาะสมและมีแนวโน้มต่อการเปลี่ยนแปลงน้อยมากจึงไม่ แสดงในการจำลองแบบ ขณะที่ค่า b เป็นตัวแปรที่มีผลกระทบและทำให้แนวโน้มต่อการเปลี่ยนแปลง ดีขึ้นการทดลองปรับค่า b จะทำการปรับทีละน้อยๆ ให้สัมพันธ์กับช่วงความถี่ต่ำน้อยที่สุด

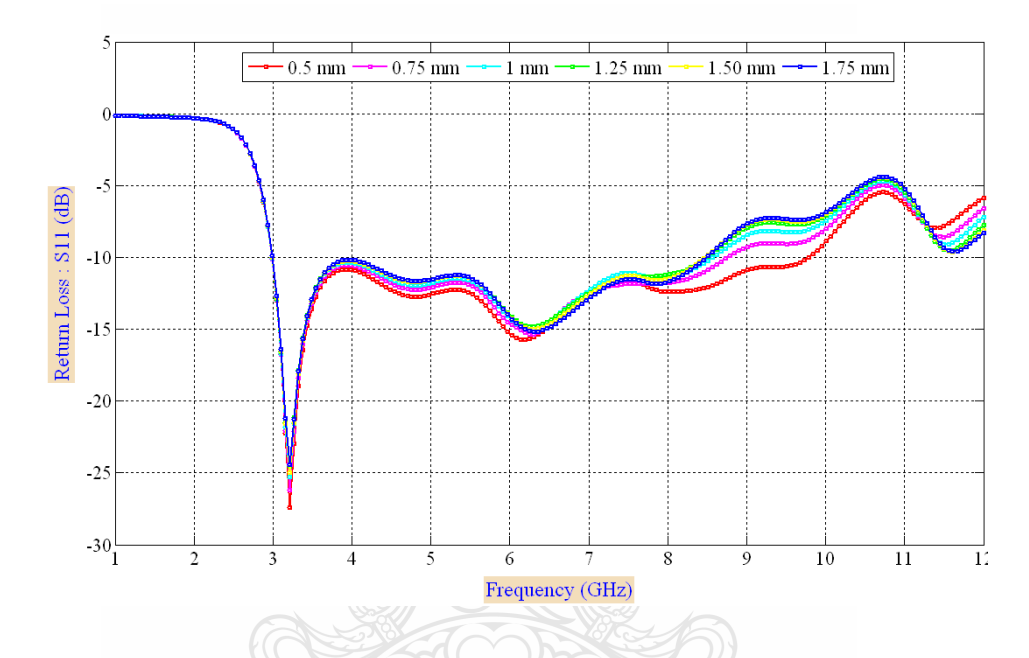

รูปที่ 3.13 ผลการจำลองแบบค่าความสูญเสียย้อนกลับจากการเพิ่มฐานรองที่ตัวสตับ

ผลจากการจ าลองแบบพบว่าเมื่อใส่ฐานรองรูปสี่เหลี่ยมดังกล่าวเข้าไปแล้วผลกระทบต่อ การเปลี่ยนแปลงนั้นเป็นไปแบบค่อนข้างคงที่และกระทบต่อช่วงความถี่สูงจากช่วง 8 - 10 GHz แต่ไม่ มากและที่ขนาด 0.5 มม. ซึ่งเป็นค่าที่จะนำไปพิจารณาปรับร่วมกับพารามิเตอร์อื่นต่อไป

## **3.2.9การจ าลองแบบการเซาะร่องบนโครงสร้างสายน าสัญญาณระนาบร่วม**

จากการจ าลองแบบการปรับพารามิเตอร์บนโครงสร้างของตัวสายอากาศที่ผ่านมาจะ พบว่าสายอากาศนั้นมีแนวโน้มที่ดี แต่ยังมีแบนด์วิดท์ไม่ครอบคลุมการใช้งานการสื่อสารย่านความถี่ แถบกว้างยิ่งตามมาตรฐาน FCC ได้ย่างเหมาะสม โดยพิจารณาได้จากค่าความสูญเสียย้อนกลับ (S<sub>11</sub>) ที่ ยังมีค่ามากกว่า -10 dB ที่ช่วงความถี่ 3.5 GHz และ 9.85 - 10.6 GHz และจากงานวิจัย [9], [19], [26], [29] ได้มีการนำเสนอวิธีการใช้เทคนิคการเจาะช่องบนตัวสายนำสัญญาณทำให้อิมพีแดนซ์แบนด์วิดท์ ของสายอากาศเพิ่มขึ้นในงานวิจัยนี้จึงได้นำเทคนิคนี้มาประยุกต์ใช้บนตัวสายอากาศเพื่อเพิ่ม ประสิทธิภาพของสายอากาศให้ดีขึ้นโดยเบื้องต้นจะทำการเจาะช่องที่ใต้ฐานรองและกำหนดให้ตัว ี แปร c และ d เป็นตัวแปรจากการใช้เทคนิคดังกล่าว สามารถคำนวณหาค่าความกว้างของร่องบน
สายนสัญญาณระนาบร่วมจากในการคำนวณหาค่าความกว้างของพารามิเตอร์ c หาได้จากความยาว คลื่นสัมพัทธ์ $(\lambda_{_{g}})$ 

โดยที่ความกว้างของช่องว่างอยู่ในช่วง 0.0085 $\lambda_{_g}$  ถึง0.05 $\lambda_{_g}$  [23, 30, 36-41]

 $c = 0.007756 \lambda_{g}$  $c = 0.007756 \times 64.46$  $c = 0.5$  mm.

ซึ่งเริ่มต้นจะใช้ขนาดของ c และ d มีค่าเท่ากับ 0.5 x 0.5 มม. และทำการปรับขนาดความ ลึก (d) ตามขนาดดังนี้ 0.5, 1, 1.25, 1.5 มม. และมีผลการจำลองแบบเป็นดังรูป 3.14

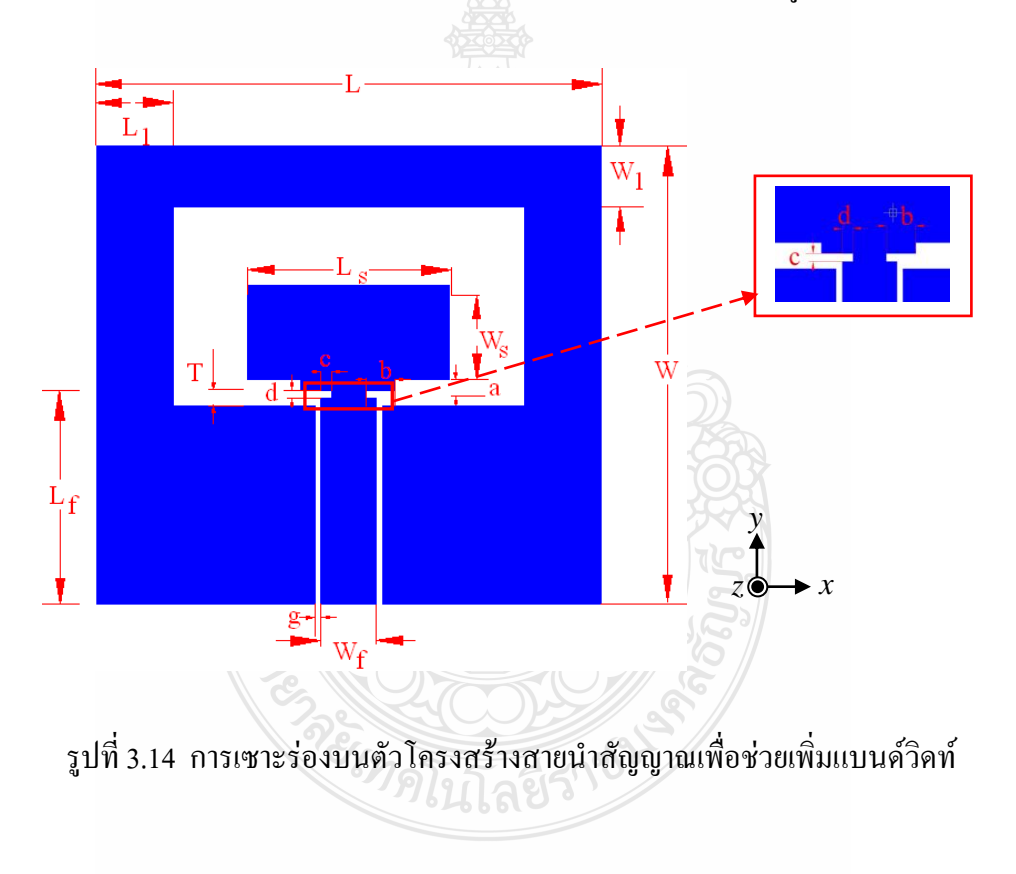

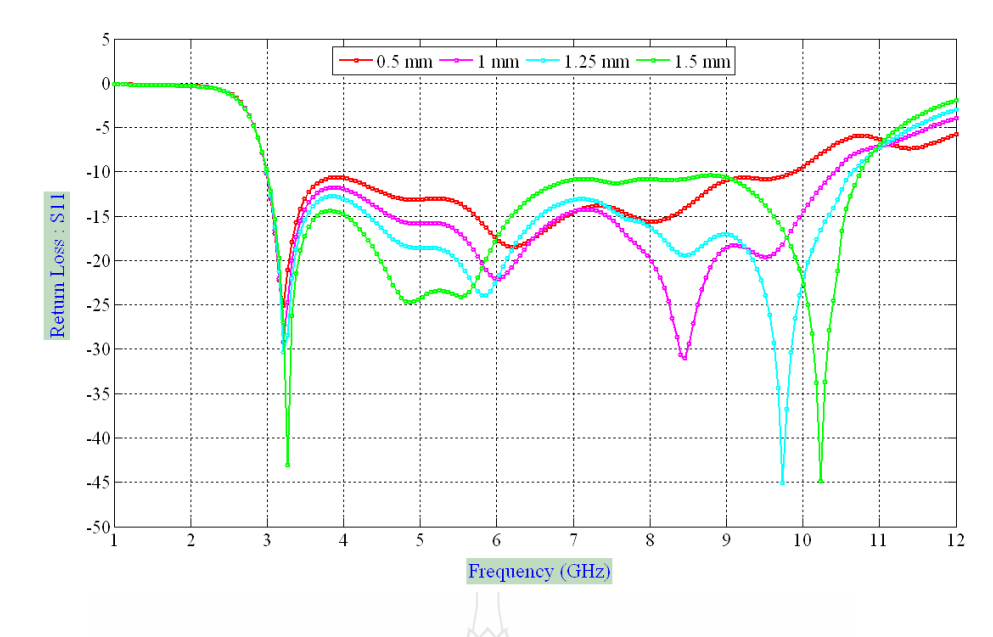

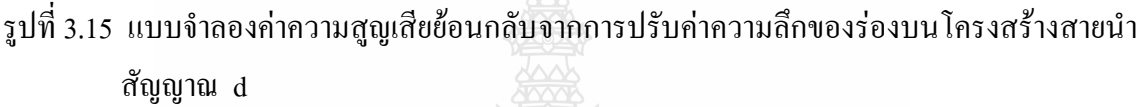

้จากผลการจำลองแบบพบว่าเทคนิคการเซาะร่องบนโครงสร้างสายนำสัญญาณด้วยขนาด ที่เหมาะสมจะช่วยให้ค่าความสูญเสียย้อนกลับลดต่ าลง โดยขนาด 1 มม. มีค่าความสูญเสียย้อนกลับต่ า กว่า -10 dB (2.98– 10 GHz) ซึ่งยังมีแบนด์วิดท์ยังไม่ครอบคลุมการใช้งานย่านความถี่แถบกว้างยิ่งแต่ เมื่อปรับค่าเพิ่มที่ 1.25 มม. พบว่าทำให้อิมพีแดนซ์แบนด์วิดท์กว้างมากขึ้นโดยมีช่วงความถี่จาก 2.98 – 10.58 GHz และเกิดถวามถี่รีโซแนนซ์ที่ความถี่9.8 GHz เมื่อปรับค่าเพิ่มเป็น 1.5 มม.ค่าความสูญเสีย ย้อนกลับมีค่าต่ำกว่า -10 dB โดยมีช่วงความถี่ตั้งแต่ 2.98 – 10.63 GHz จึงเลือกค่าที่เหมาะสมที่จะ นำไปพิจารณาปรับร่วมคือ 1.25 และ 1.5 มม. และเมื่อนำค่าที่ได้จากการจำลองแบบมาทำการปรับจูน ร่วมจะท าให้ได้ค่าขนาดของโครงสร้างของสายอากาศที่เหมาะสมที่สุด (Optimization) ดังตารางที่ 3.7

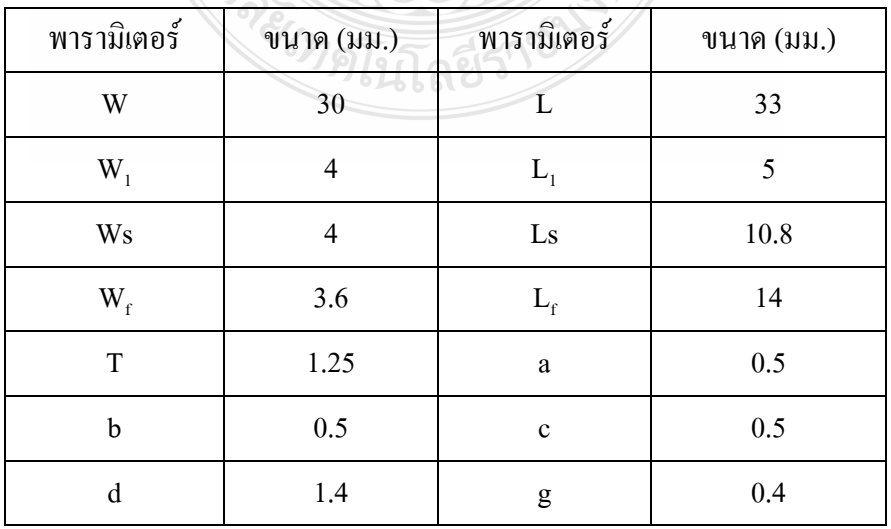

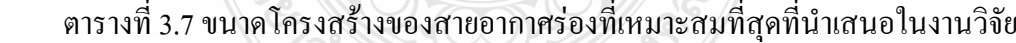

เมื่อน าขนาดโครงสร้างสายอากาศที่เหมาะสมที่สุดมาจ าลองแบบแล้วพบว่าสายอากาศที่ น าเสนอนี้มีประสิทธิภาพดีโดยมีอิมพีแดนซ์แบนด์วิดท์ประมาณ 113.165 % (2.988-10.776 GHz) ครอบคลุมการใช้งานในย่านความถี่แถบกว้างยิ่ง (UWB) ตามมาตรฐานของ FCC ซึ่งกำหนดค่าแถบ ความถี่ใช้งานไว้ที่ 3.1 - 10.6 GHz ได้ ซึ่งแสดงผลการจำลองแบบโครงสร้างที่เหมาะสมที่สุดดัง รูปที่3.16

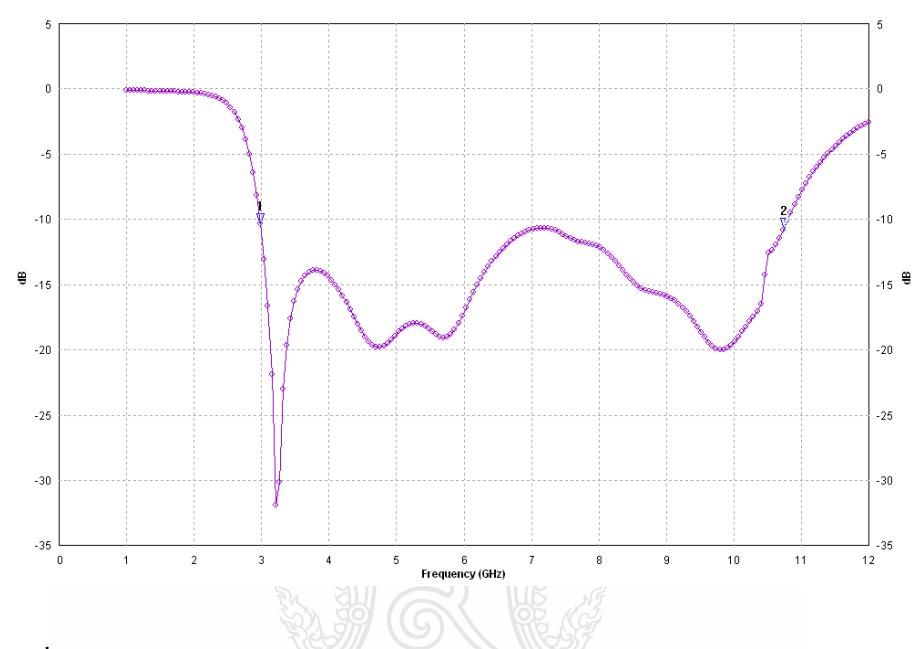

รูปที่ 3.16 ผลจำลองแบบค่าความสูญเสียย้อนกลับ ( $\mathrm{S_{11}}$ ) ของสายอากาศในงานวิจัยนี้

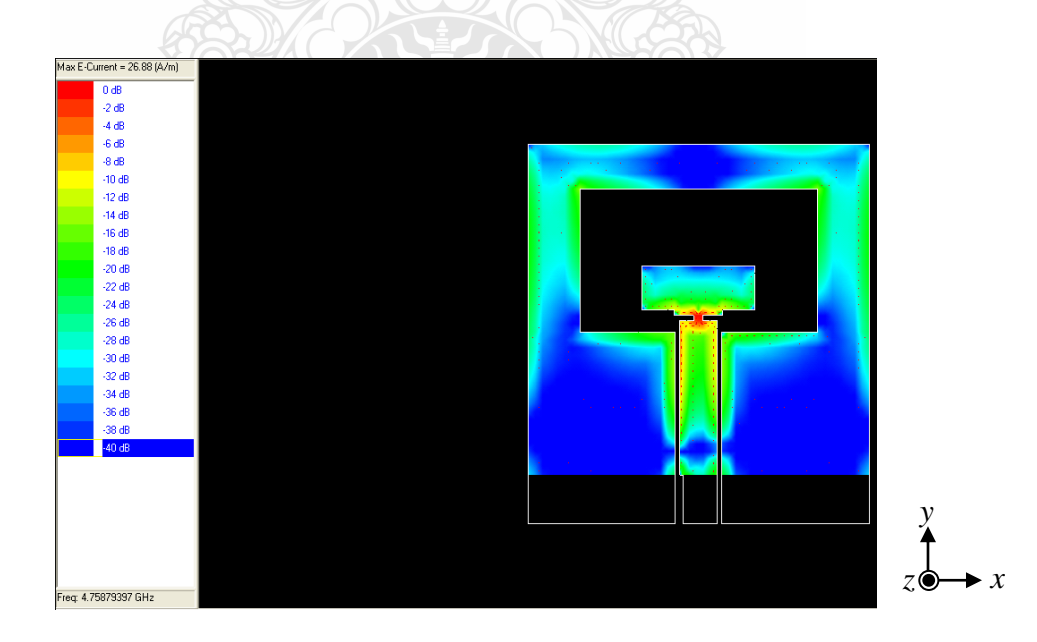

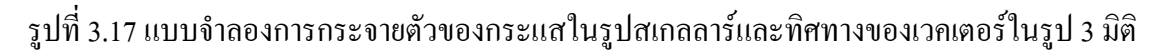

### **3.3การจ าลองแบบรูปการแผ่พลังงานของสายอากาศ**

เนื่องจากการออกแบบและการประยุกต์ใช้งานของสายอากาศตามงานวิจัยนี้ จะเป็นการใช้งาน ทั้งแถบความถี่ตามหลักการของ UWB คังหัวข้อที่กล่าวมาแล้วนั้น การนำเสนอรูปแบบการแผ่ พลังงานจะนำเสนอที่ความถี่รีโซแนนซ์โดยจะแสดงรูปของการกระจายตัวของกระแสบนตัว สายอากาศ

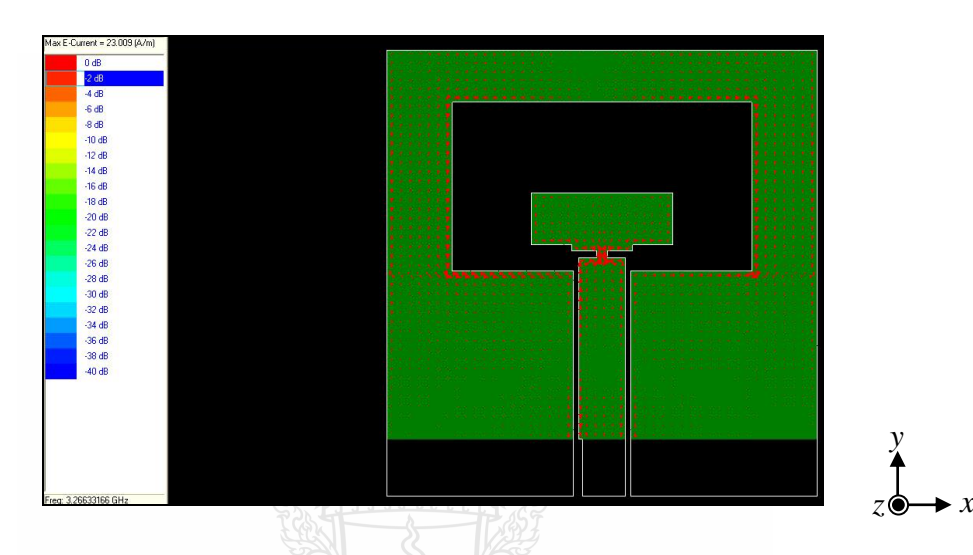

(ก) การกระจายตัวของเวคเตอร์กระแสบนตัวสายอากาศที่ความถี่ 3.2 GHz

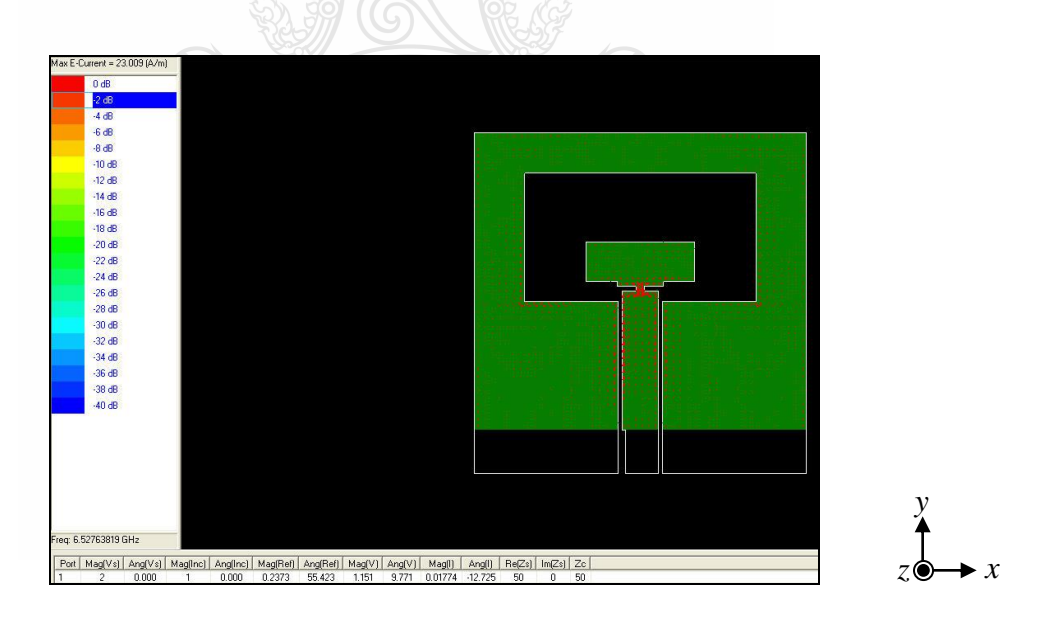

(ข)การกระจายตัวของเวคเตอร์กระแสบนตัวสายอากาศที่ความถี่ 6.5 GHz

รูปที่ 3.18 การกระจายตัวของเวคเตอร์กระแสบนตัวสายอากาศที่ความถี่ต่างๆ (ก -ค)

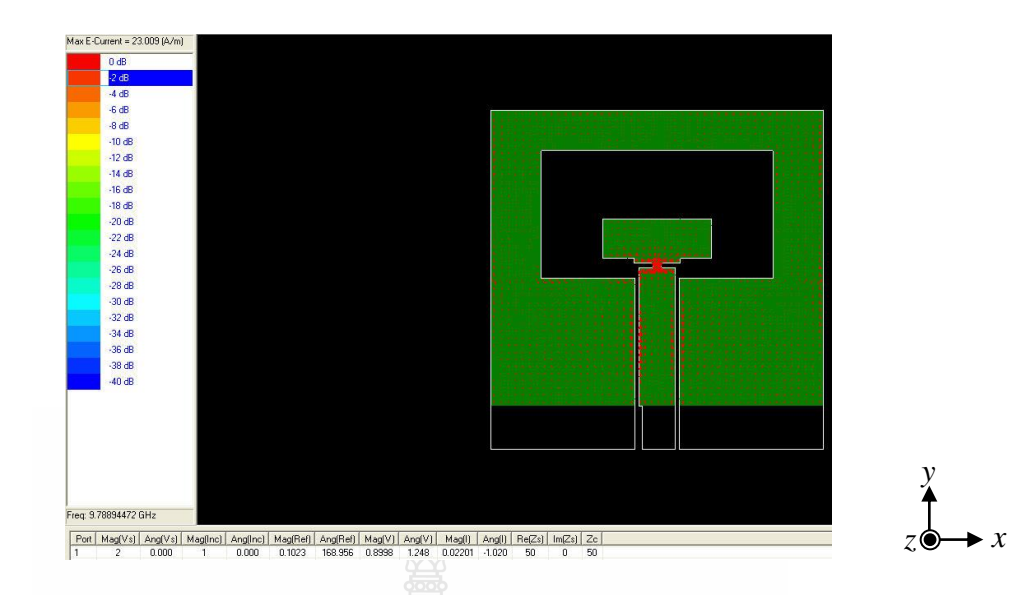

(ค) การกระจายตัวของเวคเตอร์กระแสบนตัวสายอากาศที่ความถี่ 9.7 GHz

รูปที่ 3.18 การกระจายตัวของเวคเตอร์กระแสบนตัวสายอากาศที่ความถี่ต่างๆ (ก-ค) (ต่อ)

ซึ่งจะแสดงเป็นเวคเตอร์ความหนาแน่นของกระแสดังรูป 3.18 ก. จะเห็นว่าที่ความถี่ต่ำ 3.2 GHz ปริมาณของกระแสจะกระจายตัวทั่วขอบของช่องเปิดของตัวสายอากาศอย่างเสมอมากกว่า ท าให้ พลังงานแผ่ออกมามาก และทำให้รูปของการแผ่พลังงานจะออกเป็นแบบวงกลมมากกว่าที่ความถี่สูง และที่ความถี่สูงการกระจายตัวของเวคเตอร์กระแสจะหนาแน่นอยู่บริเวณช่องโหลดที่ตัวสายนำ สัญญาณโดยที่รอบช่องเปิดนั้นปริมาณของกระแสมีน้อยกว่าเมื่อพิจารณาเทียบกับรูปการแผ่พลังงาน จะพบว่ารูปร่างจะบิดเบี้ยวมากกว่านั่นคือพลังงานรอบตัวสายอากาศจะไม่สม่ าเสมอกทั่วแผ่นระนาบ แสดงดังรูปที่ 3.18 ข-ค และมีแบบรูปการแผ่การพลังงานของสายอากาศมีลักษณะเป็นสองทิศทาง (Bi – direction) โดยการแผ่พลังงานจะออกทางด้านข้างในทิศทาง z การแสดงแบบรูปการกระจาย พลังงานดังรูปที่ 3.19 -3.30

กย์เทคโนโลยีรา

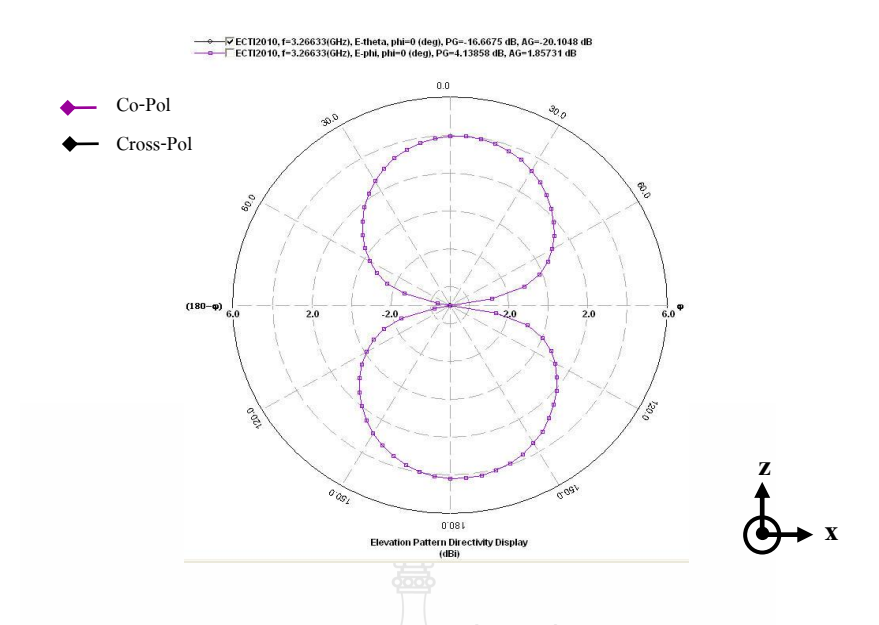

รูปที่ 3.19 ผลการจำลองแบบรูปการแผ่พลังงานที่ความถี่รีโซแนนซ์ 3.2 GHz ในระนาบ xz

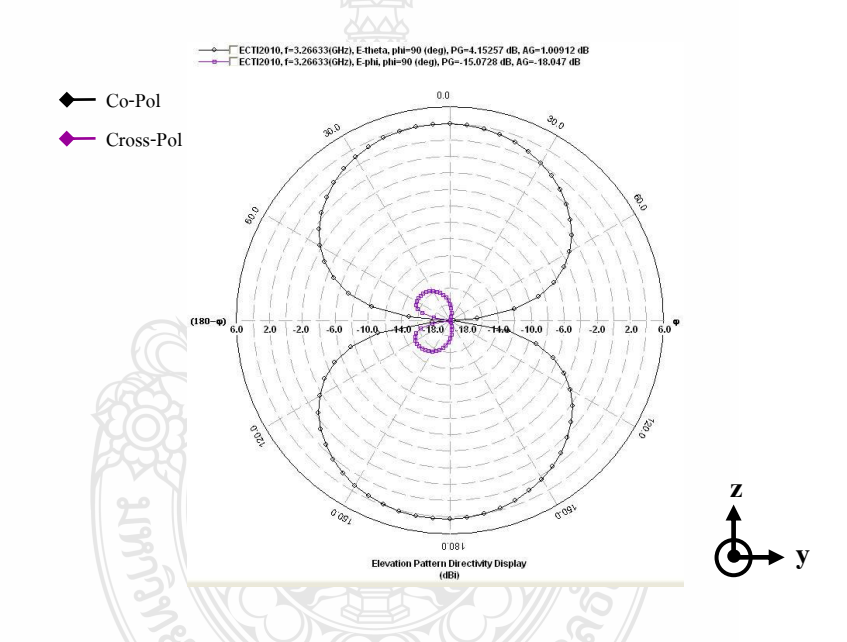

รูปที่ 3.20 ผลการจำลองแบบรูปการแผ่พลังงานที่ความถี่รีโซแนนซ์ 3.2 GHz ในระนาบ yz

จากแบบจ าลองพบว่าแบบรูปการแผ่พลังงานของสายกาศที่ความถี่ 3.2 GHz มีลักษณะแผ่ ออกเป็นสองทิศทางตามทิศทาง z และ –z พบว่ารูปร่างมีความสมดุลสม่ าเสมอจากการที่จุดนี้มีการ กระจายตัวของกระแสในปริมาณที่เท่ากันพลังงานที่แผ่ก็รูปร่างที่ใกล้เคียงและสอดคล้องกันทั้งสอง โพลาไรซ์

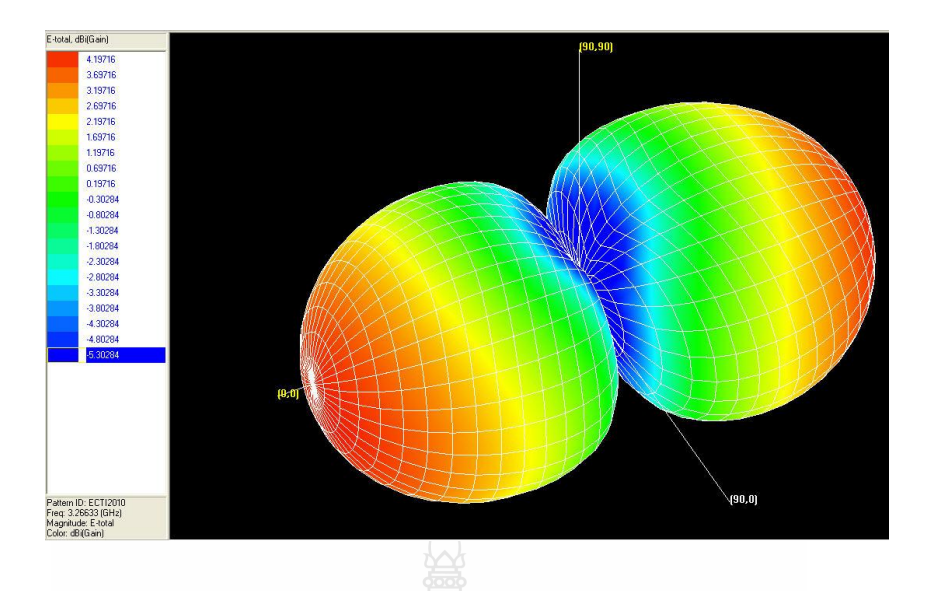

รูปที่ 3.21ผลการจ าลองแบบรูปการแผ่พลังงานที่ความถี่รีโซแนนซ์3.2 GHz ในระนาบ 3 มิติ

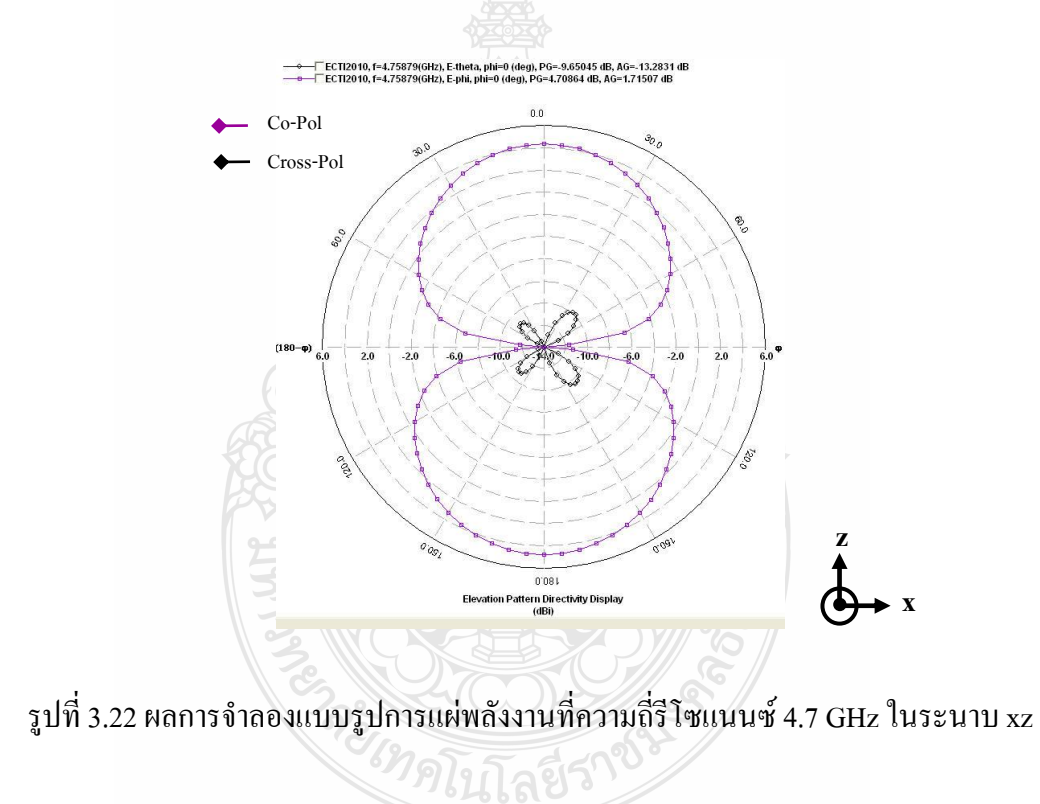

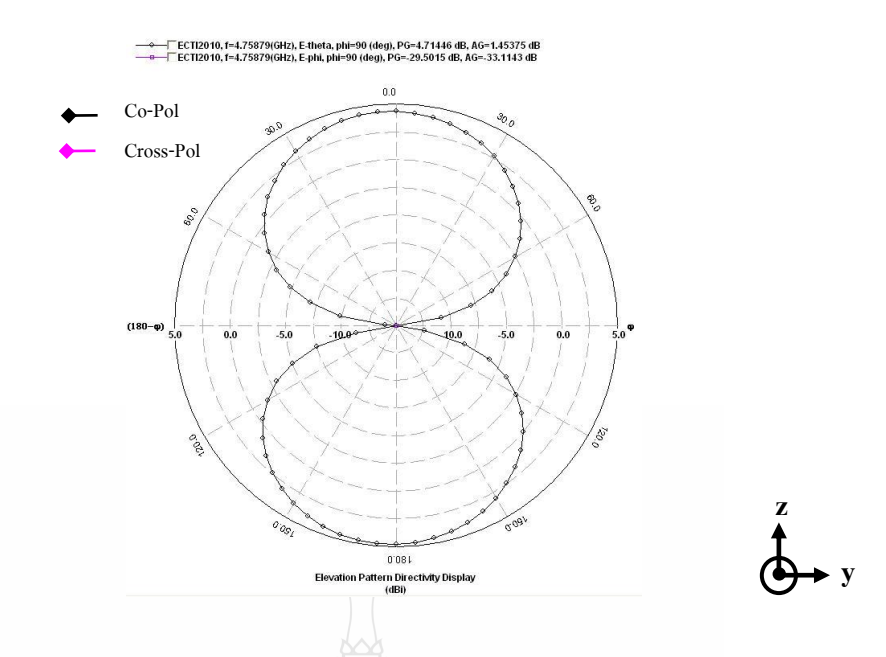

รูปที่ 3.23 ผลการจำลองแบบรูปการแผ่พลังงานที่ความถี่รีโซแนนซ์ 4.7 GHz ในระนาบ yz

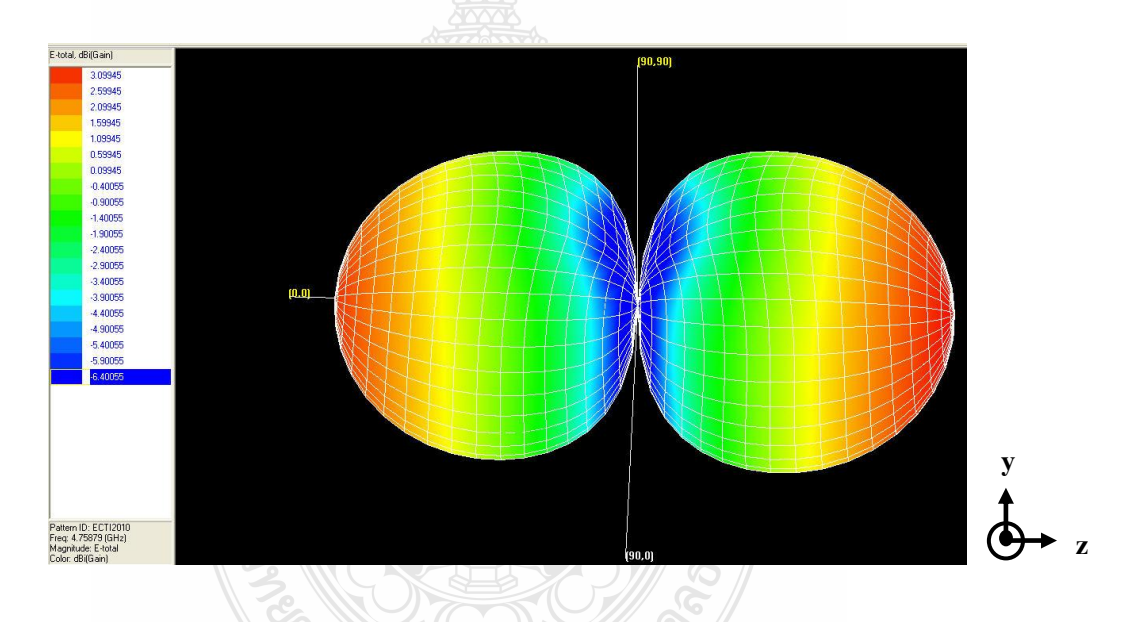

รูปที่ 3.24 ผลการจำลองแบบรูปการแผ่พลังงานที่ความถี่รีโซแนนซ์ 4.7 GHz ในระนาบ 3 มิติ

แบบรูปการแผ่พลังงานของสายกาศที่ความถี่ 3.2 GHz จากแบบจำลองพบว่า มีลักษณะใกล้เคียง กันกับที่ความถี่ 3.2 GHz เพราะที่ความถี่ต่ ากว่าการสูญเสียจะยังไม่เด่นชัดมาก รูปการแผ่พลังงานเป็น สองทิศทางตามทิศทาง z และ –z พบว่ารูปร่างมีความสมดุลสม่ าเสมอจากการที่จุดนี้มีการกระจายตัว ของกระแสในปริมาณที่เท่ากันพลังงานที่แผ่ก็รูปร่างที่ใกล้เคียงและสอดคล้องกัน

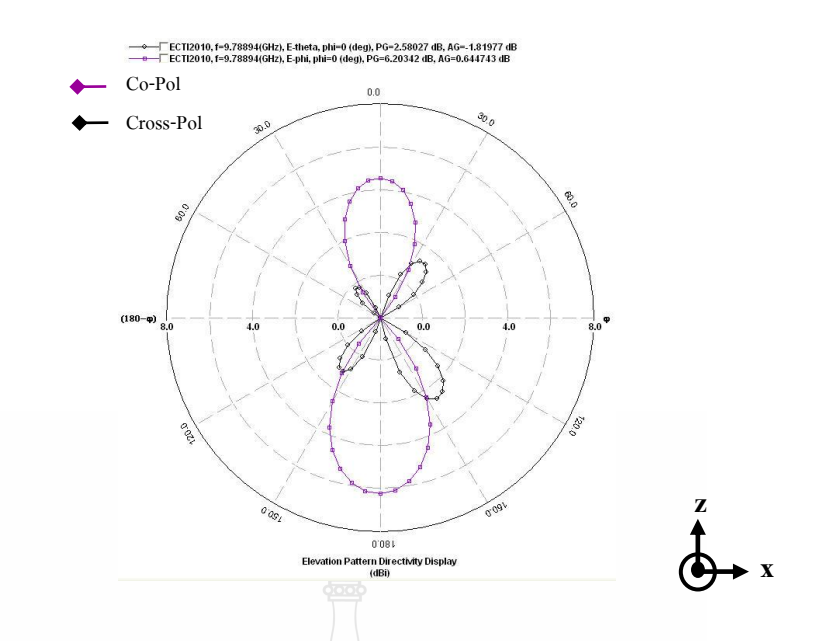

รูปที่ 3.25 ผลการจำลองแบบรูปการแผ่พลังงานที่ความถี่รีโซแนนซ์ 9.7 GHz ในระนาบ xz

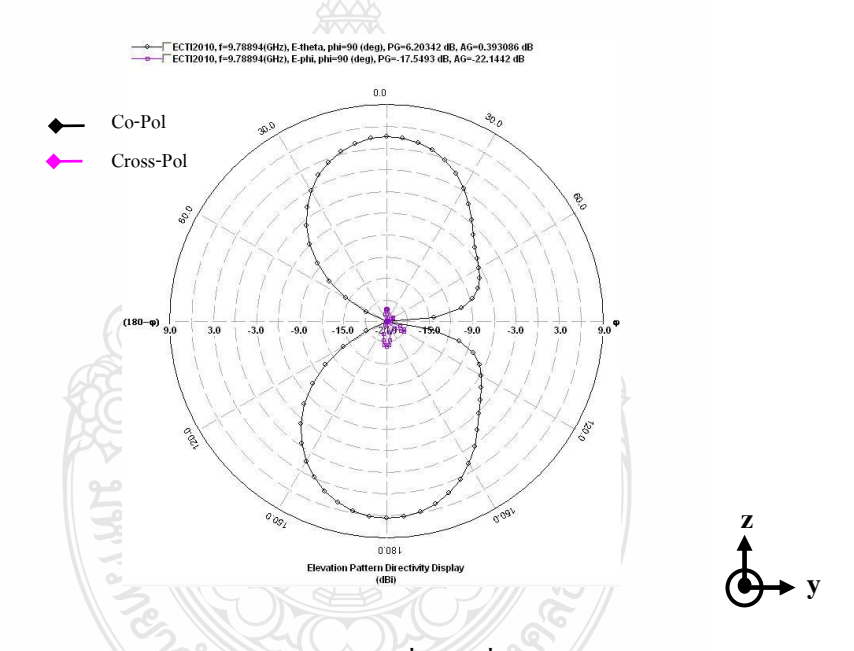

รูปที่ 3.26 ผลการจำลองแบบรูปการแผ่พลังงานที่ความถี่รีโซแนนซ์ 9.7 GHz ในระนาบ yz

ที่ความถี่ 9.7 GHz จะสังเกตุพบว่าแบบรูปการแผ่พลังงานของสายกาเริ่มมีการบิดเบี้ยวโดยที่มุม ช่วง 60 องศาและ110 องศา รูปมีความเบี้ยวออกมากว่า แต่รูปทิศทางยังมีความเป็นสองทิศทางตาม แนว z และ –z ซึ่งจะมีการเกิดโพลาไรซ์ไขว้เด่นชัดขึ้นทำให้รูปร่างพลังงานในรูปสสามมิติเป็นดัง รูปที่3.27

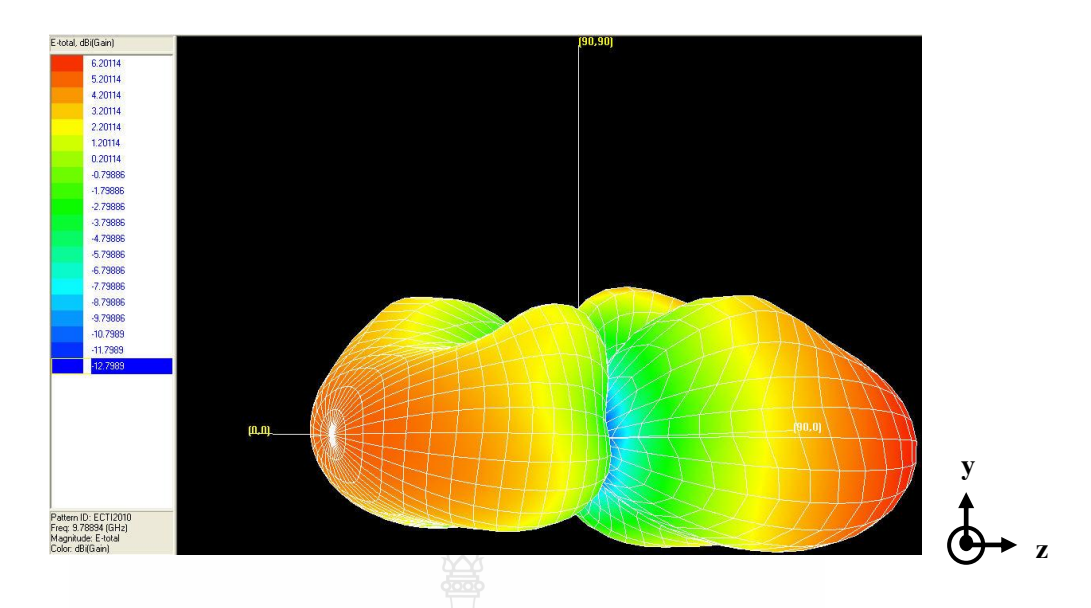

รูปที่ 3.27 ผลการจำลองแบบรูปการแผ่พลังงานที่ความถี่รีโซแนนซ์ 9.7 GHz ในระนาบ 3 มิติ

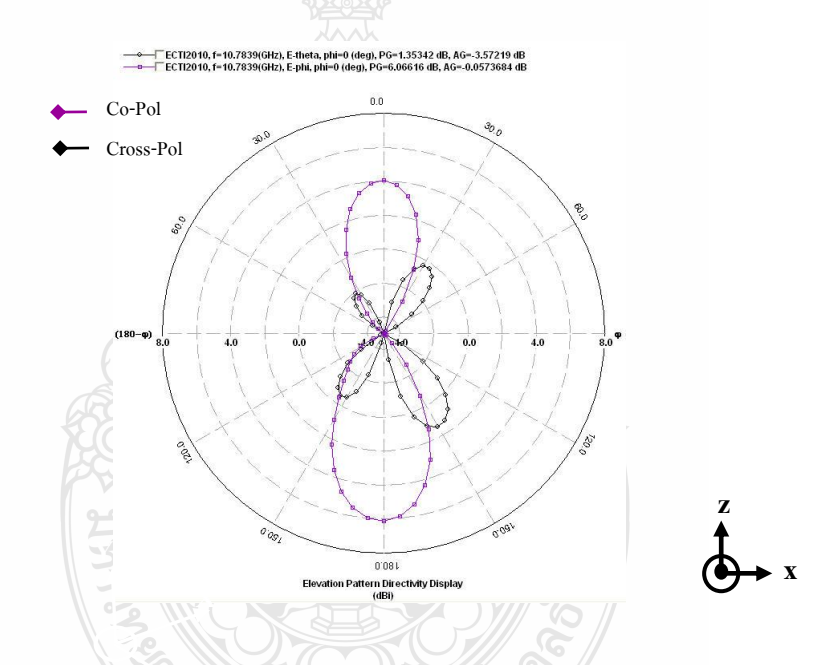

รูปที่ 3.28 ผลการจำลองแบบ<sub>รู้</sub>ปการแผ่พลังงานที่ความถี่รีโซแนนซ์ 10.7 GHz ในระนาบ xz

ที่ความถี่ 10.7 GHz จะสังเกตุพบว่าที่ระนาบ xz แบบรูปการแผ่พลังงานของสายกาศมีรูปร่างรี เล็กนั่นคือการแผ่พลังงานน้อยและแคบตามปริมาณการความเข้ม และกระจายตัวของกระแสบน สายอากาศ และมีรูปการแผ่ในโพลาไรซ์ไขว้เด่นชัดยิ่งขึ้นรูปร่างกำลังงานทิศทางจะแสดงดังรูป 3.28 ในขณะที่ระนาบ yz แบบรูปการแผ่พลังงานมีรูปบิดเบี้ยวไม่เท่ากันทุกมุมในทิศทางมุม 180 องศาถึง ช่วง 240 องศารูปร่างจะแผ่กว้างมากกว่า ทำให้มีลักษณะเป็นรูปปีกผีเสื้อ ซึ่งจะมีรูปร่างพลังงานใน ทิศทางจะแสดงชัดเจนในแบบ 3 มิติ ดังรูป 3.29

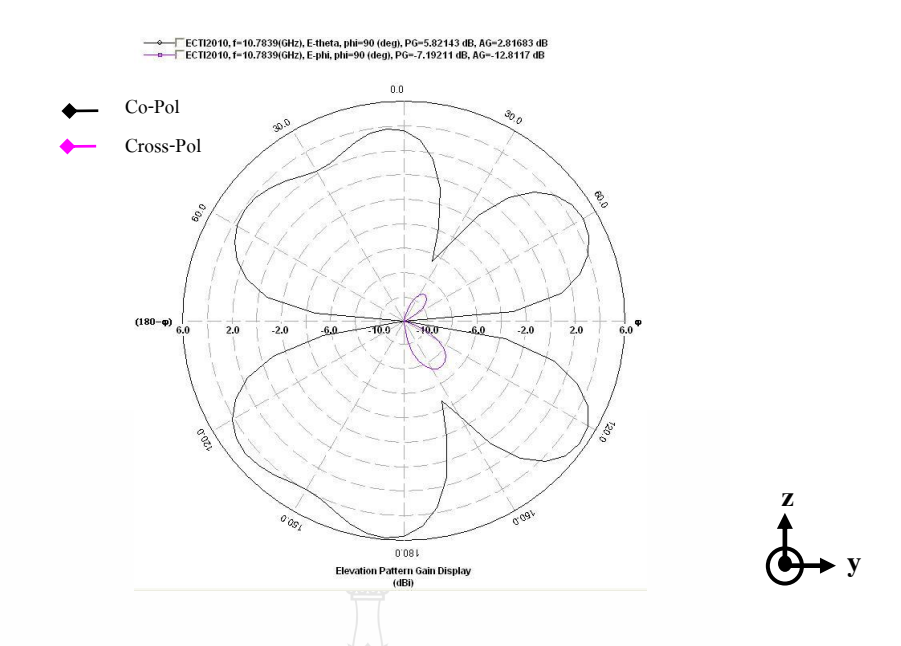

รูปที่ 3.29 ผลการจำลองแบบรูปการแผ่พลังงานที่ความถี่รีโซแนนซ์ 10.7 GHz ในระนาบ yz

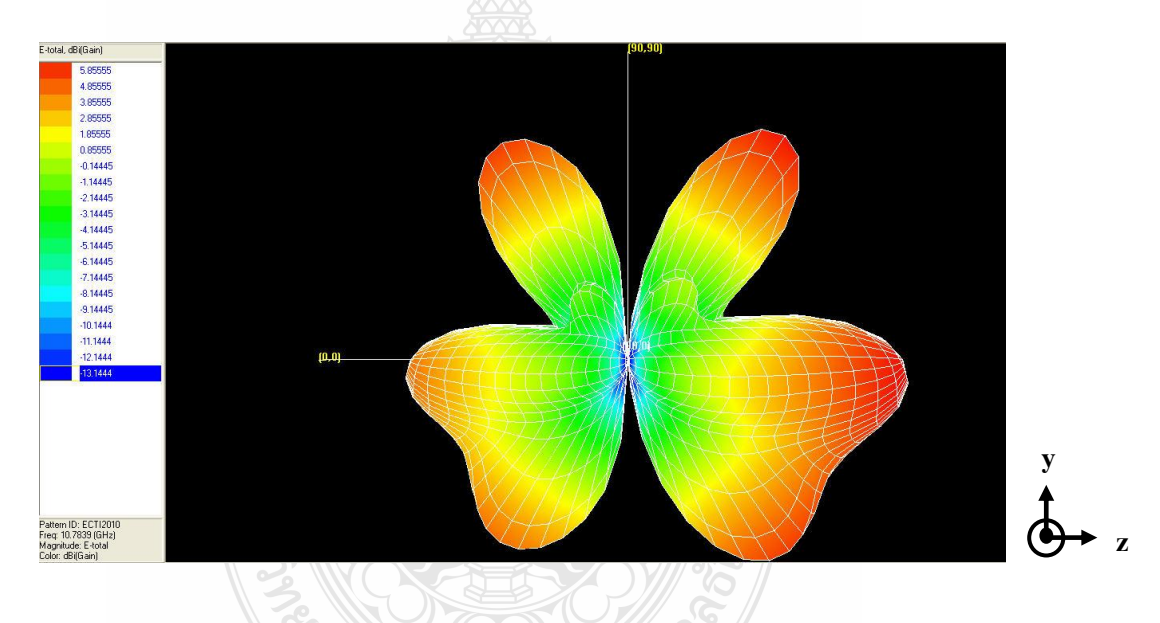

รูปที่ 3.30 ผลการจำลองแบบรูปการแผ่พลังงานที่ความถี่รีโซแนนซ์ 10.7 GHz ในระนาบ 3 มิติ

าดโนโลยีร์

## **3.4แนวทางการปรับเพิ่มประสิทธิภาพของสายอากาศร่องที่ปรับจูนสตับและรูปร่างบน โครงสร้างสายน าสัญญาณระนาบร่วม**

#### **3.4.1 สายอากาศร่องป้อนด้วยสายน าสัญญาณระนาบร่วมที่ปรับจูนด้วยสตับรูปครก**

ในหัวข้อนี้จะนำเสนอแนวทางการปรับเพิ่มประสิทธิภาพสายอากาศด้วยการปรับรูปร่าง และปรับจูนสตับรูปครกโดยการออกแบบจะใช้การพัฒนาขนาดเพิ่ม โดยใช้วิธีการเชิงประสบการณ์ ร่วม กำหนดความถี่รีโซแนนซ์ที่ความถี่  $f\!c$  = 2.75 GHz และเลือกใช้วัสดุแผ่นวงจรพิมพ์แบบ FR-4 ซึ่งมีค่าคงตัวไดอิเล็กตริก  $\, \varepsilon_{_{r}} \,$  = 4.5 ความหนาวัสดุฐานรอง  $h$  = 1.6 มิลลิเมตร ค่าความนำของวัสดุ ตัวนำ (ทองแดง)  $\sigma$  = 5.8 x  $10^7$  S/m ความหนาของวัสดุตัวนำ  $\,$  t = 0.018 มิลลิเมตร ค่าแทนเจนต์การ สูญเสีย $\tan\delta = 0.002$ 

ค่าความยาวคลื่นสัมพัทธ์ ( *g* ) ได้จากสมการ

$$
\lambda_g = \frac{c}{f_r \sqrt{\varepsilon_{eff}}}
$$

 $\frac{1}{2}$ <sup>9</sup> 2.75x10<sup>9</sup>

*x*

= 50.2 มิลลิเมตร

ดังนั้นสามารถหาความยาวคลื่นสัมพัทธ์ ( *g* ) ที่ความถี่ 2.75 GHz ได้ดังนี้

 $\lambda_{\circ}$ 

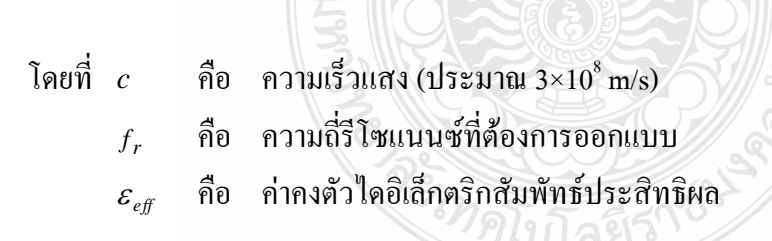

ดังนั้นการพัฒนาจะทำการปรับขนาดของสายอากาศให้มีค่าขนาดเปลี่ยนตามความถี่ใช้ งานด้วยการกำหนดขนาดความกว้าง W ให้มีขนาดประมาณ 0.85  $\lambda_{_g}$  เพื่อให้ปรับแบนวิดท์ช่วงความถี่ ต่ าตั้งแต่ 2.5 GHz ซึ่งจะท าให้สายอากาศมีโครงสร้างเท่ากับ 44 มม. และปรับค่าความยาว L ประมาณ  $0.9\,\lambda_{_g}$  และใช้การช่วยคำนวณขนาดของสายนำสัญญาณระนาบร่วมด้วยโปรแกรม Line gauge professional บนโปรแกรม $\overline{\text{I}}$ 80 โดยกำหนดคุณสมบัติต่างๆในโปรแกรมช่วยคำนวณดังนี้ค่า คุณสมบัติของวัสดุที่ใช้ในการออกแบบสายอากาศ ที่ ความถี่ 2.75 GHz

3.96866

 $3x10^8$ 

*x*

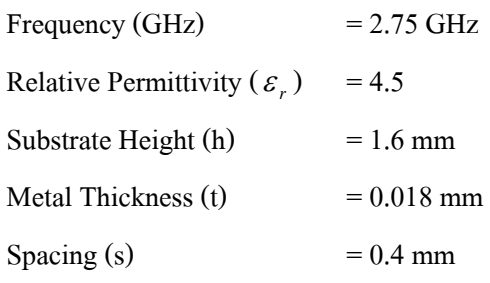

### ี<br>เมื่อให้โปรแกรมคำนวณจะได้ค่าดังนี้

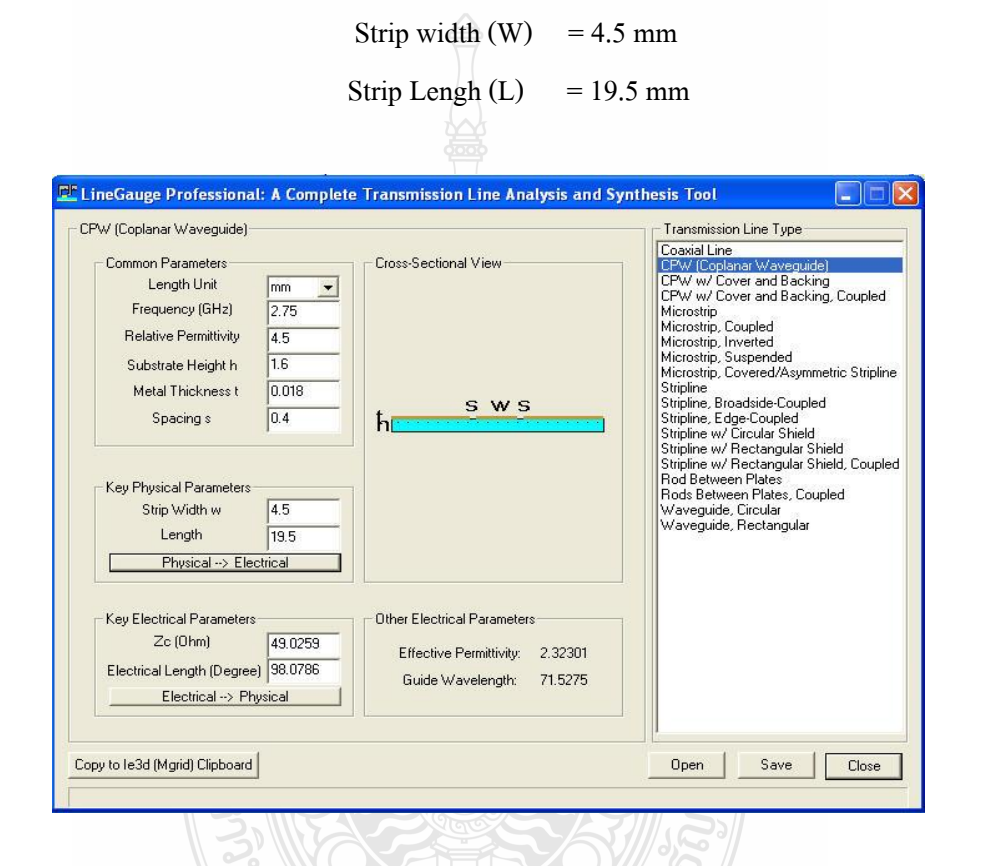

รูปที่ 3.31 การคำนวณขนาดของสายนำสัญญาณด้วย Line Guage บนโปรแกรม IE 3D

เมื่อได้ขนาดโครงสร้างของสายอากาศตามตาราง 3.8 แล้วท าการสร้างแบบจ าลองบน โปรแกรม ซึ่งแสดงดังรูปที่ 3.31 และทำการวิเคราะห์โครงสร้างสายอากาศด้วยการหาค่าการสูญเสีย เนื่องจากการย้อนกลับ ( $\mathrm{S}_{11}$ ) และแบนด์วิดท์

| ตัวแปร          | ขนาด (มม) | ตัวแปร | ขนาด (มม) |
|-----------------|-----------|--------|-----------|
| W               | 44        | L      | 51.5      |
| W <sub>1</sub>  | 0.6       | L1     | 1.25      |
| Ws              | 15.75     | Ls     | 6.25      |
| Ws2             | 2.5       | Ls2    | 1         |
| Wf1             | 6.4       | Lf1    | 20.35     |
| Wf <sub>2</sub> | 4.15      | Lf2    | 3.25      |
| WG              | 18.4      | LG     | 22.5      |
| T               | 0.6       | g      | 0.4       |

ตารางที่ 3.8ค่าพารามิเตอร์ของโครงสร้างของสายอากาศที่มีสตับรูปครก

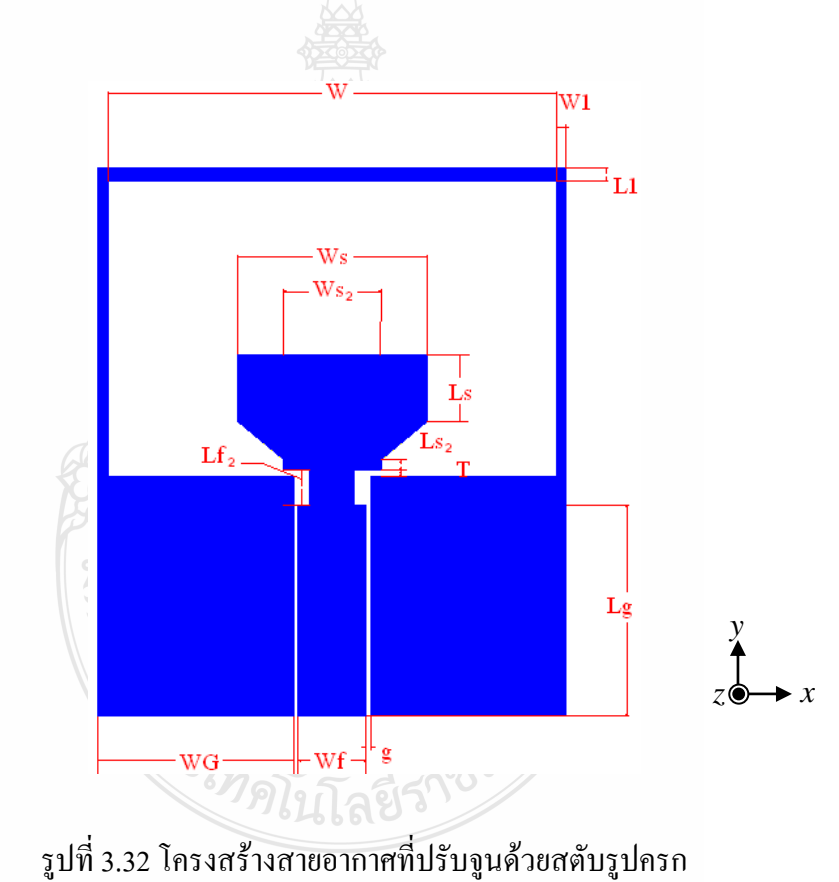

#### **3.4.2 การจ าลองแบบของสายอากาศ**

จากโครงสร้างของสายอากาศดังรูปที่ 3.31 การวิเคราะห์โครงสร้างของสายอากาศด้วย การจ าลองแบบโดยใช้โปรแกรม IE3D ของบริษัท Zeland เพื่อศึกษาผลการเปลี่ยนแปลงของค่าความ สูญเสียของการย้อนกลับ S11 และทำการหาค่าประสิทธิภาพที่ดีที่สุดของสายอากาศโดยการศึกษา ้ค่าพารามิเตอร์ที่ทำให้มีผลต่อการเปลี่ยนแปลงค่าความสูญเสียของการย้อนต่อตัวสายอากาศซึ่งพบว่า พบว่าที่โครงสร้างสายอากาศที่พัฒนาขึ้นเป็นขนาดที่เหมาะสมเนื่องจากท าให้เกิดจุดรีโซแนนซ์ขึ้น หลายจุดและสมดุลทำให้ง่ายต่อการปรับจูนเริ่มแรกพารามิเตอร์ที่นำมาพิจารณาคือ ความกว้างขอบ สายอากาศที่ช่องเปิด W1 ซึ่งการปรับระยะจะต้องท าการปรับทั้งสองข้างเท่ากันและจะการปรับจะเริ่ม จากขนาด 0.3 มม. ซึ่งเป็นขนาดเล็กสุดที่สามารถจะสร้างชิ้นงานได้จริงจากนั้นจะท าการปรับ 0.6, 1, 2 มม. ตามลำดับ

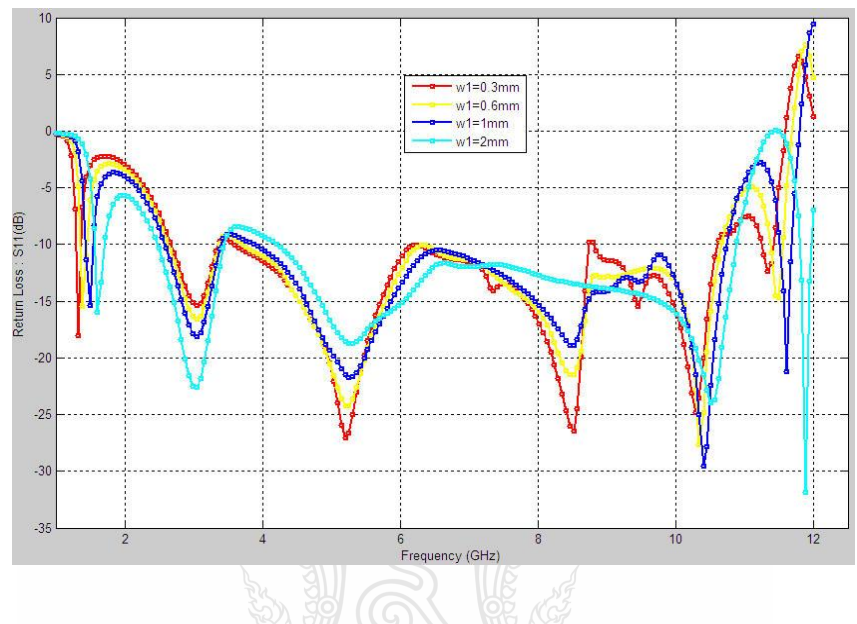

รูปที่ 3.33 ความสูญเสียเนื่องจากการย้อนกลับ (S<sub>11</sub>) เมื่อปรับ W1

จากาการจ าลองแบบพบว่าการปรับความกว้าง W1 การเปลี่ยนแปลงสอดคล้องกันโดยมี จุดรีโซแนนซ์5 จุด ที่ความถี่ช่วง 1.2 GHz เมื่อขนาดความกว้างมากขึ้นจุดความถี่รีโซแนนซ์จะเลื่อน สูงขึ้นแต่ค่าความสูญเสียย้อนกลับก็จะต่ าลงด้วย แนวโน้มการลดต่ าลงของค่าความสูญเสียย้อนกลับ เป็นไปในทางที่ดี เมื่อพิจารณาที่ช่วงความถี่ด้านสูง 10.5 GHz ค่าความสูญเสียจะมีค่าสูงขึ้นและ เป็นไปอย่างใกล้เคียงกันจากกราฟพบว่าขนาด W1 ที่เพิจารณานำไปปรับร่วมคือ 1 มม.

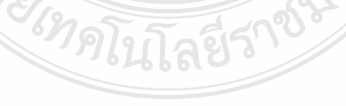

**3.4.3 การจ าลองแบบการปรับค่าความยาวของสตับ Ls**

การจ าลองแบบการปรับค่าความยาวของสตับซึ่งการปรับสตับจะปรับช่วงขอบด้านบน ดังรูปที่ 3.33

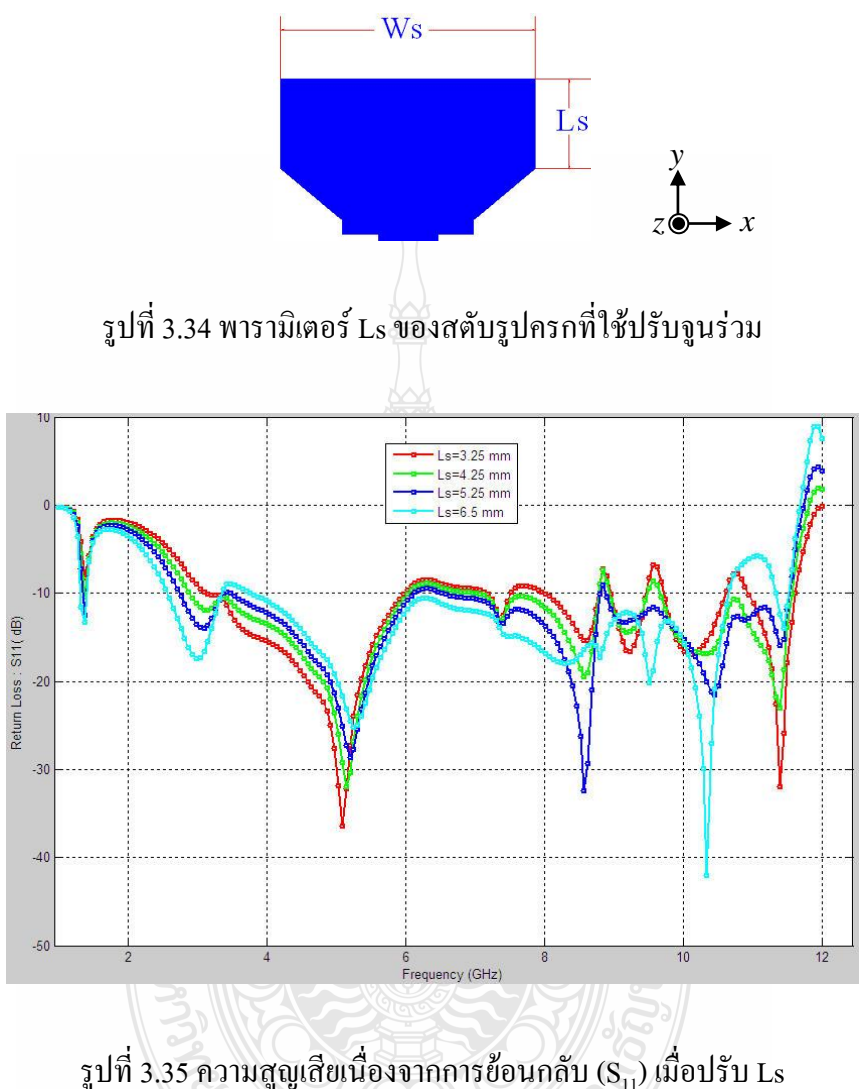

จากผลการปรับค่าความกว้างของขอบช่องเปิดสายอากาศ W1 ยังมีช่วงความถี่ 3.5 GHz ที่ยังมีผลของค่าความสูญเสียย้อนกลับเกิน -10 dB การจำลองแบบพบว่าการปรับค่าความยาวของสตับ Ls มีแนวโน้มทำให้ผลของค่าความสูญเสียย้อนกลับลดต่ำลงโดยที่จุดรีโซแนนซ์จะเลื่อนตำแหน่งมาที่ ความถี่ 5.13 GHz และแนวโน้มของแบนด์วิดท์ที่ด้านความถี่สูงกว้างขึ้นจนถึง 11.8 GHz สรุปได้ว่า ึ ขนาดความยาวของสตับที่ 5.25 มม. นั้นมีความเหมาะสมที่จะนำไปวิเคราะห์ร่วมต่อไป

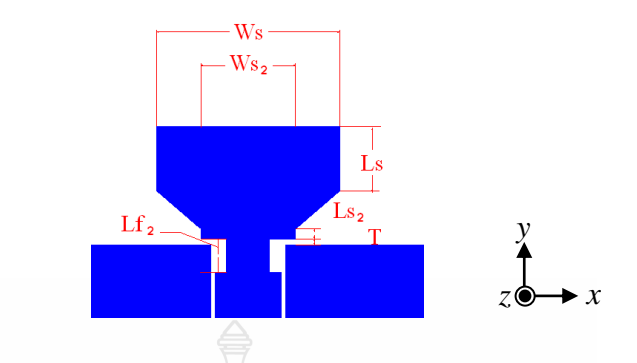

#### **3.4.4 การจ าลองแบบการปรับค่าระยะห่างระหว่างตัวสตับกับระนาบกราวนด์ร่วม T**

รูปที่ 3.36ระยะห่างระหว่างสตับกับระนาบกราวนด์ร่วม T

จากการใส่สตับเข้าไปในช่องเปิดแล้วนั้นพารามิเตอร์ที่เกิดขึ้นระหว่างระนาบกราวนด์ กับ สตับคือ T พบว่าการปรับระยะห่างของสตับจะมีผลต่อค่าความสูญเสียย้อนกลับในทิศทางที่ดีนั่น คือท าให้ต่ าลงกว่า -10 dB ตลอดช่วงแถบความถี่กว้างยิ่ง การปรับระยะห่างจะเริ่มจาก 0.3, 0.75, 1 และ 2 มม.

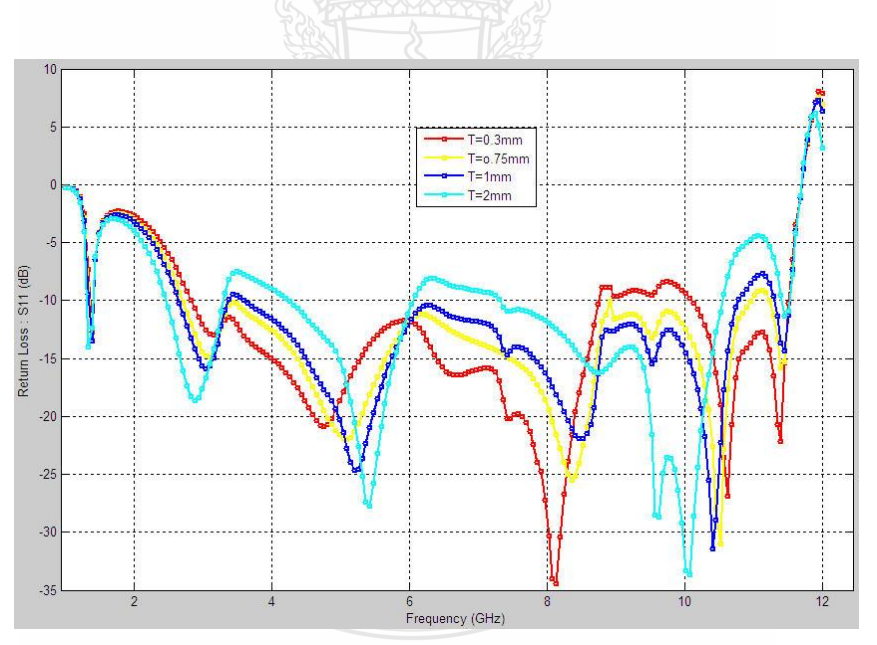

รูปที่ 3.37 ค่าความสูญเสียย้อนกลับ (S<sub>11</sub>) เมื่อปรับระยะห่างระหว่างสตับกับระนาบกราวนด์ T

จากรูป 3.36 การปรับระยะห่างของพารามิเตอร์ T ที่ระยะห่าง 0.3 มม. ความถี่ด้านต่ำ เริ่มต้นที่ 2.85 GHz มีจุดรีโซแนนซ์ที่ความถี่ 8 GHz แต่ที่ความถี่8.3 GHz – 10.1 GHzค่าความสูญเสีย ย้อนกลับสูงขึ้นซึ่งไม่สอดคล้องกับการใช้งานและที่ระยะ 0.75 มม. มีจุดเริ่มต้นที่ความถี่ 2.80 GHz และค่ ากว่า -10 dB ตลอดช่วงมีจุดรีโซแนนซ์ที่ความถี่ 8.18 และ10.46 GHz เป็นระยะที่ให้อิมพีแดนซ์ แบนด์วิดท์มากที่สุดโดยมีช่วงความถี่ตั้งแต่ 2.80 – 11.0 GHz จึงเลือกค่า T ที่ 0.75 มม.ไปพิจารณา ปรับร่วมต่อไป

หลังจากการจำลองแบบได้ค่าที่เหมาะแล้วนำค่าที่วิเคราะห์ได้มาทำการปรับจูนร่วม เพื่อให้เกิดการเข้ากันได้อย่างเหมาะสมจึงได้ค่าขนาดของโครงสร้างที่ท าให้สายอากาศมีประสิทธิภาพ ดีขึ้นตามรูปแบบจำลองค่าที่เหมาะสมที่สุดดังตารางรูป 3.9 และแสดงผลการจำลองแบบดังรูป 3.37

| ตัวแปร          | $\n  119\n  111\n$ | ตัวแปร          | $\mathfrak{V}$ นาค $(\mathfrak{U}\mathfrak{U})$ |
|-----------------|--------------------|-----------------|-------------------------------------------------|
| W               | 42.1               | L               | 51.5                                            |
| W <sub>1</sub>  | 0.95               | L1              | 1.25                                            |
| Ws              | 15.75              | Ls              | 6.25                                            |
| Ws2             | 2.5                | Ls2             | $\mathbf{1}$                                    |
| Wf1             | 6.4                | Lf1             | 20.35                                           |
| Wf <sub>2</sub> | 4.15               | Lf <sub>2</sub> | 3.25                                            |
| WG              | 18.4               | LG              | 22.5                                            |
| $\mathbf T$     | 0.6                | g               | 0.4                                             |

ตารางที่ 3.9ขนาดโครงสร้างของสายอากาศที่เหมาะสมที่สุดจากการปรับจูนด้วยสตับรูปครก

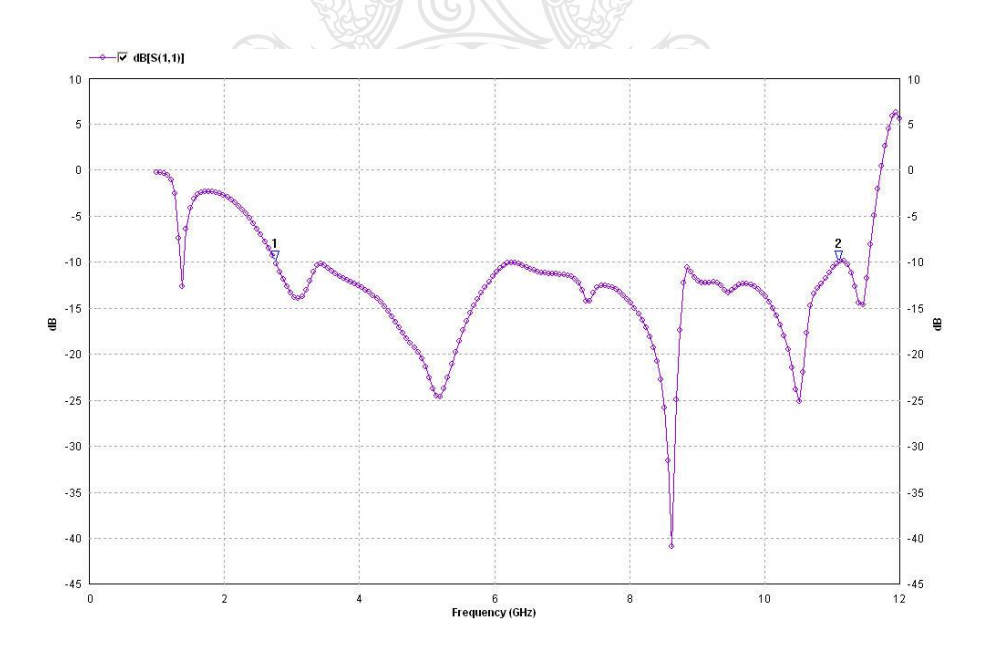

รูปที่ 3.38 ค่าความสูญเสียย้อนกลับ (S<sub>11</sub>) ของโครงสร้างสายอากาศที่มีขนาดที่เหมาะสมที่สุด

ิจากรูปผลการจำลองแบบของโครงสร้างสายอากาศที่มีขนาดเหมาะสมที่สุดแสดงดังรูป 3.37 ที่ความถี่2.78 GHz เป็นจุดเริ่มต้นที่ค่าความสูญเสียย้อนกลับมีค่าต่ ากว่า -10 dB มีจุดรีโซแนนซ์จุดแรก ที่ความถี่ 4.65 GHz มีค่า -24.75 dB และที่ความถี่ 8.5 GHz เป็นจุดรีโซแนนซ์ที่ดีที่สุดมีค่าต่ า – 42 dB ที่ความถี่ 11.49 GHz ค่าความสูญเสียย้อนกลับจะสูงขึ้นกว่า -10 dB ซึ่งถือว่าเป็นสายอากาศที่ดีค่า อัตราส่วนคลื่นนิ่ง (VSWR) ของสายอากาศที่นำเสนอมีค่าตำกว่า 2 ตลอดช่วงแถบความถี่กว้างยิ่งและ ค่าอิมพีแดนซ์แบนด์วิดท์จากการจำลองแบบประมาณ 120 % ครอบคลุมการใช้งานย่านความถี่แถบ กว้างยิ่งตามมาตรฐาน FCC

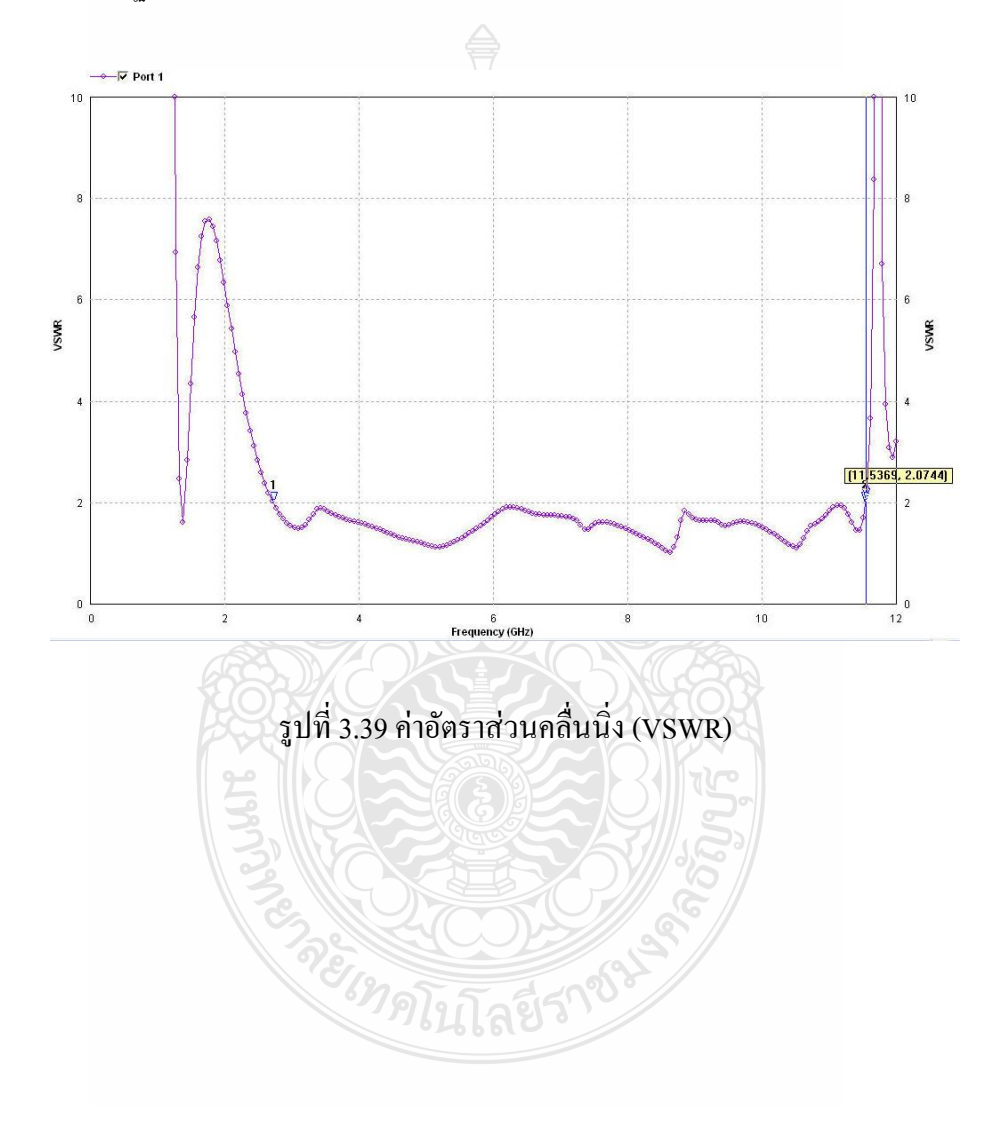

# **บทที่ 4 การทดสอบและผลการวัดสายอากาศ**

่ ในบทนี้จะกล่าวถึงผลการวัดและทดสอบสายอากาศที่สร้างชิ้นงานจริงขึ้นมาจากผลการจำลอง แบบโครงสร้างสายอากาศด้วยการใช้โปรแกรม IE3D แล้วทำการปรับค่าของตัวแปรต่างๆ ทำให้ใด้ ค่าที่เหมาะสมที่สุด (Optimization) โดยพิจารณาจากค่าการสูญเสียเนื่องจากการย้อนกลับ ( $\mathrm{S_{11}}$ ) ของ สายอากาศและจะได้ค่าตัวแปรดังกล่าวตามตารางที่ 3.6 ซึ่งนำมาสร้างเป็นชิ้นงานจริงได้ดังรูปที่ 4.1

| Parameter | $\n  119\n  (mm)$ | $\n  119\n  (mm)\n$<br>Parameter |      |
|-----------|-------------------|----------------------------------|------|
| W         | 30                | L                                | 33   |
| $W_1$     | $\overline{4}$    | $L_{1}$                          | 5    |
| Ws        |                   | $\mathbf{L}\mathbf{s}$           | 10.8 |
| $W_f$     | 3.6               | $L_{\rm f}$                      | 14   |
| T         | 1.25              | a                                | 0.5  |
| b         | 0.5               | $\mathbf c$                      | 0.5  |
| d         | 1.4               | g                                | 0.4  |

ตารางที่ 4.1 ขนาดโครงสร้างของสายอากาศร่องสี่เหลี่ยมต้นแบบ

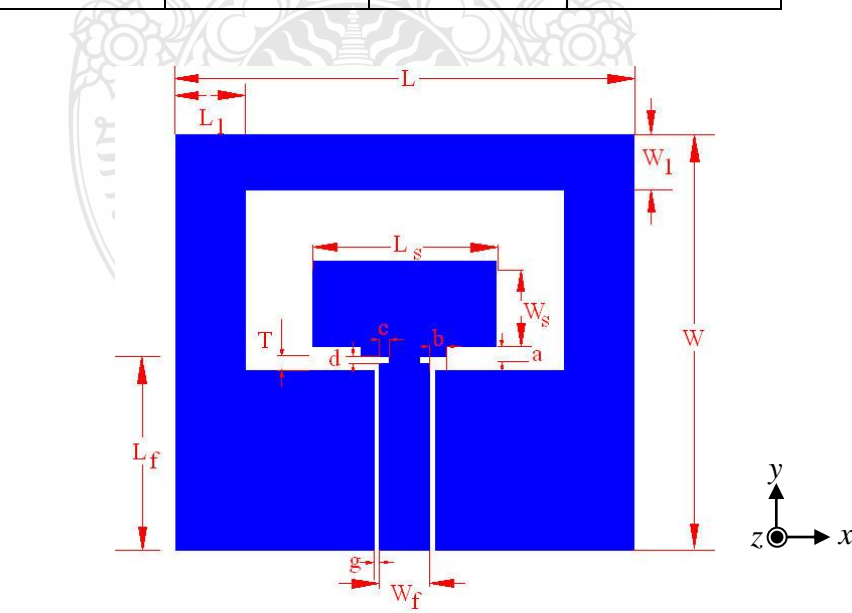

รูปที่ 4.1 โครงสร้างสายอากาศที่ได้จาการจำลองแบบที่ให้คุณลักษณะเหมาะสมที่สุด

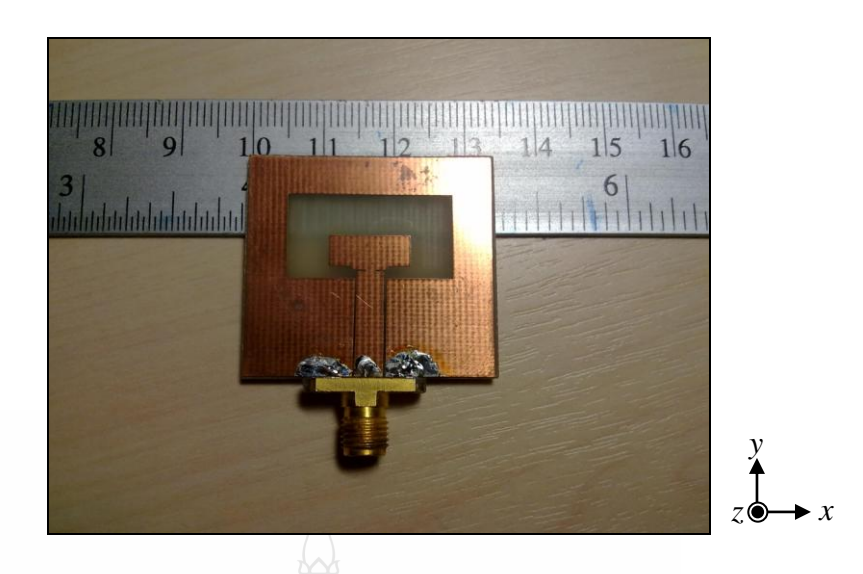

รูปที่ 4.2 สายอากาศร่องที่ปรับจูนด้วยสตับรูปสี่เหลี่ยมผืนผ้าที่สร้างจริง

จากนั้นท าการวัดและทดสอบค่าการสูญเสียเนื่องจากการย้อนกลับ แบนด์วิดท์และแบบรูปการ แผ่พลังงานของสายอากาศร่องรูปสี่เหลี่ยมผืนผ้าที่ป้อนด้วยโครงสร้างสายนำสัญญาณแบบระนาบร่วม ท าการเปรียบเทียบผลระหว่างการจ าลองและผลทดสอบชิ้นงานจริงที่สร้างขึ้น

### **4.1 การทดสอบวัดค่าความสูญเสียเนื่องจากการย้อนกลับ**

ี่ สำหรับวิธีการทดสอบ ทำการต่อสายอากาศเข้ากับเครื่องวิเคราะห์ข่ายงานไฟฟ้า (Network Analyzer) ยี่ห้อ Agilent รุ่น E8363B โดยทำการวิเคราะห์ในช่วง 1 ถึง 12 GHz โดยการต่ออุปกรณ์ แสดงดังรูปที่ 4.3

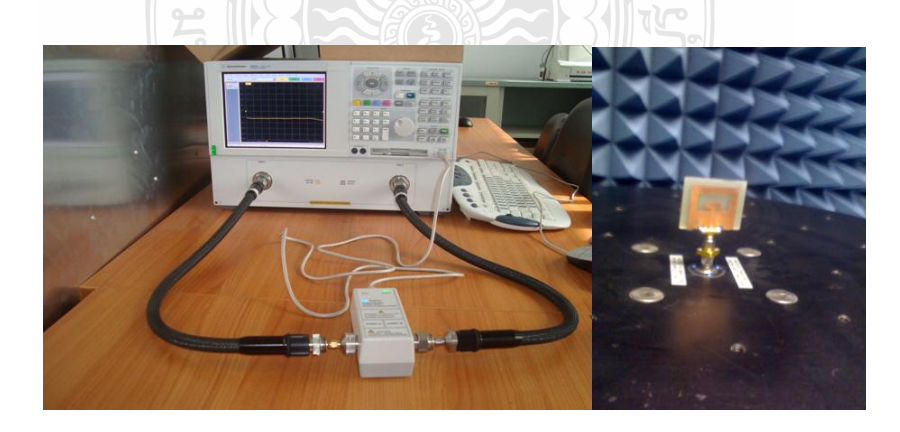

รูปที่ 4.3 เครื่องวิเคราะห์ข่ายงานไฟฟ้าเพื่อใช้วัดค่าความสูญเสียย้อนกลับ

| Marker: 1 of 3            |                        | Marker 2 10.7020000000 GH: |          | Marker 1 | Marker 2  | Marker 3                      | Off                      |
|---------------------------|------------------------|----------------------------|----------|----------|-----------|-------------------------------|--------------------------|
| 81<br>10.00dB/            | 50.00<br><b>dB S11</b> |                            |          |          | 1:<br>> 2 | 2.988000 GHz<br>10.702000 GHz | \$,4912 dB<br>$$4474$ dB |
| 0.00dB LogM               | 40.00                  |                            |          |          |           |                               |                          |
|                           | 30.00                  |                            |          |          |           |                               |                          |
|                           | 20.00                  |                            |          |          |           |                               |                          |
|                           | 10.00                  |                            |          |          |           |                               |                          |
|                           | 0.00                   |                            |          |          |           |                               |                          |
|                           | $-10.00$               |                            |          |          |           |                               |                          |
|                           | $-20.00$               |                            |          |          |           |                               |                          |
|                           | $-30.00$               |                            |          |          |           |                               |                          |
|                           | 40.00                  |                            |          |          |           |                               |                          |
|                           | 50.00                  | >Ch1: Start 1.00000 GHz -  |          |          |           |                               | Stop 15.0000 GHz         |
| CH <sub>1:</sub><br>Cont. | S11                    |                            | C 1-Port |          |           |                               | LCL                      |

รูปที่4.4ผลการวัดค่าความสูญเสียย้อนกลับของสายอากาศที่สร้างขึ้น

จากรูปที่ 4.4 นำข้อมูลผลการวัดและทดสอบค่าความสูญเสียย้อนกลับ ( $\mathrm{S_{11}}$ ) มาเปรียบเทียบกับ ข้อมูลที่ได้จากการจำลองแบบด้วยโปรแกรม IE 3D ซึ่งผลลัพธ์จะเป็นดังรูปที่ 4.5

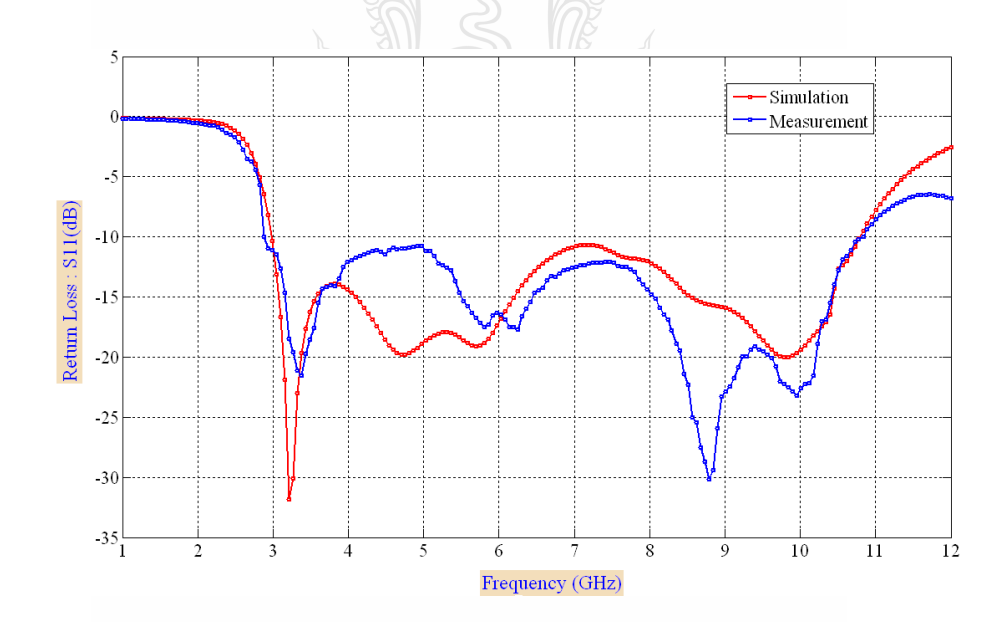

รูปที่ 4.5 ผลการเปรียบเทียบค่าความสูญเสียย้อนกลับ (S<sub>11</sub>) จากการจำลองและการวัดชิ้นงานจริงของ สายอากาศร่องสี่เหลี่ยมผืนผ้า

ผลการวัดค่าความสูญเสียย้อนกลับ ( $\mathrm{S_{11}}$ ) ของสายอากาศต้นแบบที่สร้างขึ้นมาเทียบกับผลจาก แบบจำลองโครงสร้างด้วยโปรแกรมพบว่าแบบจำลองมีจุดรีโซแนนซ์ที่ความถี่ 3.2 GHz มีค่าความ สูญเสียย้อนกลับมีค่า -32 dB ผลการวัดของสายอากาศต้นแบบจะรีโซแนนซ์ที่ความถี่ 3.35 GHz ค่า ความสูญเสียย้อนกลับประมาณ -22 dB ที่ความถี่ 8.9 GHz สายอากาศต้นแบบค่าความสูญเสีย ย้อนกลับประมาณ -30 dB ในขณะที่ผลการจำลองแบบมีจุดรีโซแนนซ์ที่ความถี่ 9.8 GHz เมื่อพิจารณา เปรียบเทียบผลแล้วพบว่ามีแนวโน้มใกล้เคียงกัน

| รูปแบบสายอากาศ       | $f_i - f_u$ (GHz) | % BW ( $s_{11} \le -10dB$ ) | $f_r$ (GHz) |
|----------------------|-------------------|-----------------------------|-------------|
| ิสายอากาศจาการจำลอง  | $2.988 - 10.776$  | 113.165                     | 3.2         |
| สายอากาศที่สร้างจริง | $2.925 - 10.702$  | 112.878                     | 8.9         |

ิ ตารางที่ 4.2 ผลการเปรียบเทียบคุณลักษณะของสายอากาศที่ได้จาการจำลองและการวัดจริง

ึ จากตารางที่ 4.2 ผลการจำลองแบบสายอากาศที่ได้จาการจำลองแบบนั้นจะพบว่ามีอิมพีแดนซ์ แบนด์วิดท์ประมาณ 113.165 % โดยช่วงความถี่เริ่มต้นตั้งแต่ 2.98 GHz ถึง 10.776 GH z และมีความถี่ รีโซแนนซ์ ที่ 3.21 GHz สายอากาศที่สร้างขึ้นจริงนั้นจะมีอิมพีแดนซ์แบนด์วิดท์ประมาณ 112.878 % มีช่วงความถี่เริ่มต้นตั้งแต่2.925 – 10.702 GHz. ซึ่งสายอากาศที่สร้างขึ้นมาทดสอบนั้นมีแนวโน้มไป ในทิศทางเดียวกันกับสายอากาศที่ได้จาการจำลองแบบ

### **4.2 การทดสอบวัดอัตราขยายของสายอากาศร่องสี่เหลี่ยมต้นแบบ**

การวัดอัตราขยายของสายอากาศต้นแบบโดยการต่ออุปกรณ์ตามรูปที่ 4.6 มีเครื่องกำเนิดสัญญาณ (RF Signal Generator) เป็นตัวป้อนสัญญาณที่ความถี่ 2-12 GHz ส่งกำลังคลื่นออกไป 0 dBm โดย ผ่านสายโคแอกเชียล (Coaxial cable) ชนิด RG-142 ที่มีอิมพีแดนซ์ 50 โอห์มไปยังสายอากาศรูป ปากแตร (Horn Antenna) ที่เป็นตัวส่งสัญญาณแผ่ไปยังสายอากาศร่องสี่เหลี่ยมต้นแบบที่เป็นตัวรับ สัญญาณ ซึ่งเป็นสายอากาศที่จะทำการทดสอบโดยผ่านสายโคแอกเชียลเข้าเครื่องวิเคราะห์แถบ ความถี่ (Spectrum analyzer) ซึ่งจะได้ค่าความแรงของสัญญาณความถี่สูงที่รับได้ แล้วนำมาคำนวน เพื่อหาอัตราขยายของสายอากาศของสายอากาศที่สร้างขึ้น

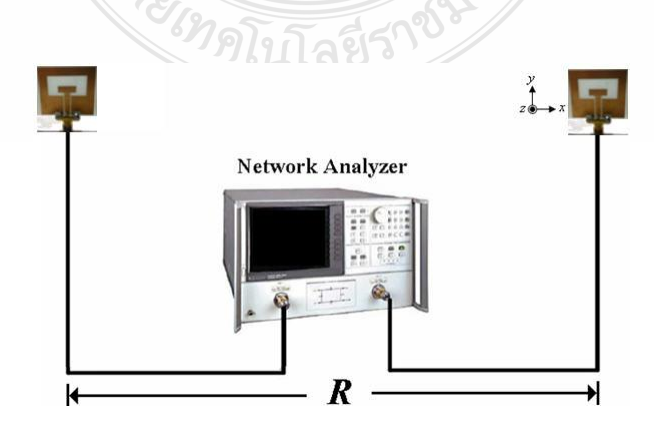

รูปที่4.6การทดสอบวัดอัตราขยายของสายอากาศร่องสี่เหลี่ยมผืนผ้าต้นแบบ

เนื่องจาก สายอากาศที่นำทดสอบดังรูปที่ 4.6 มีอัตราขยายเท่ากันทั้งด้านรับและส่งดังนั้น สามารถค านวนหาอัตราขยายของสายอากาศที่สร้างขึ้นจากสูตร

$$
\left(G_{0t}\right)_{dB} = \left(G_{0t}\right)_{dB} = \left(\frac{1}{2}\right)\left[20\log_{10}\left(\frac{4\pi R}{\lambda}\right) + 10\log_{10}\left(\frac{P}{P_{t}}\right)\right]
$$

 $\begin{bmatrix} \mathsf{N}\mathsf{R}\mathsf{P} \mathsf{R} \end{bmatrix}^T \begin{bmatrix} \mathsf{N}\mathsf{R} \mathsf{R} \mathsf{R} \mathsf{R} \end{bmatrix}$   $\mathsf{N}\mathsf{R} \mathsf{R} \mathsf{R} \mathsf{R} \mathsf{R} \mathsf{R} \mathsf{R} \mathsf{R} \mathsf{R} \mathsf{R} \mathsf{R} \mathsf{R} \mathsf{R} \mathsf{R} \mathsf{R} \mathsf{R} \mathsf{R} \mathsf{R} \mathsf{R} \mathsf{R} \mathsf{R} \mathsf{R} \math$ 

- $P_{t}$  คือ กำลังงานที่ส่ง (dBm)
- R คือ ระยะห่างระหว่างสายอากาศรับและส่ง (m)

ในส่วนของการทดสอบวัดค่าอัตราขยายของสายอากาศจะพบว่า ที่ความถี่ 3.2 GHz ซึ่ง เป็นจุดรีโซแนนซ์มีค่าอัตราขยายพลังงาน 2.36 dBi และความถี่ 8.7 GHz เป็นจุดที่รีโซแนนซ์ดี ที่สุดของสายอากาศต้นแบบที่นำเสนอนั้นจะมีค่าอัตราขยายสูงสุด 3.71 dBi มีค่าอัตราขยายเฉลีย 2.3 dBiแสดงดังรูปที่ 4.8

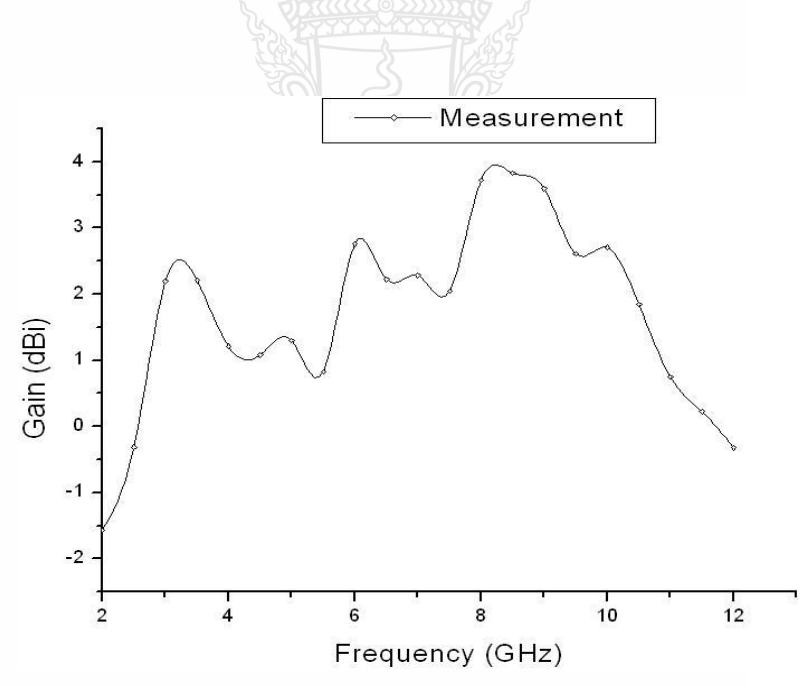

รูปที่4.7ผลการวัดค่าอัตราขยายของสายอากาศต้นแบบ

#### **4.3 การทดสอบวัดแบบรูปการแผ่พลังงานของสายอากาศ**

การวัดแบบรูปการแผ่พลังงานของสายอากาศโดยการต่ออุปกรณ์ตามรูปที่ 4.8และ 4.9 ที่มี เครื่องวิเคราะห์ข่ายงานไฟฟ้า (Network Analyzer) เป็นตัวป้อนสัญญาณที่ความถี่ 3.2 GHz, 6.2 GHz และ 9.7 GHz ส่งกำลังคลื่นออกไป 0 dBm โดยผ่านสายโคแอกเชียล (Coaxial cable) ชนิด RG-142 ที่มีอิมพีแดนซ์50 โอห์ม ไปยังสายอากาศรูปปากแตร (Horn Antenna) ที่เป็นตัวส่งสัญญาณการแผ่ พลังงานไปยังสายอากาศร่องสี่เหลี่ยมที่เป็นตัวรับสัญญาณ ซึ่งเป็นสายอากาศที่จะทำการทดสอบโดย ผ่านสายโคแอกเชียลแล้วเข้าไปยังโปรแกรม Antenna measurement studio

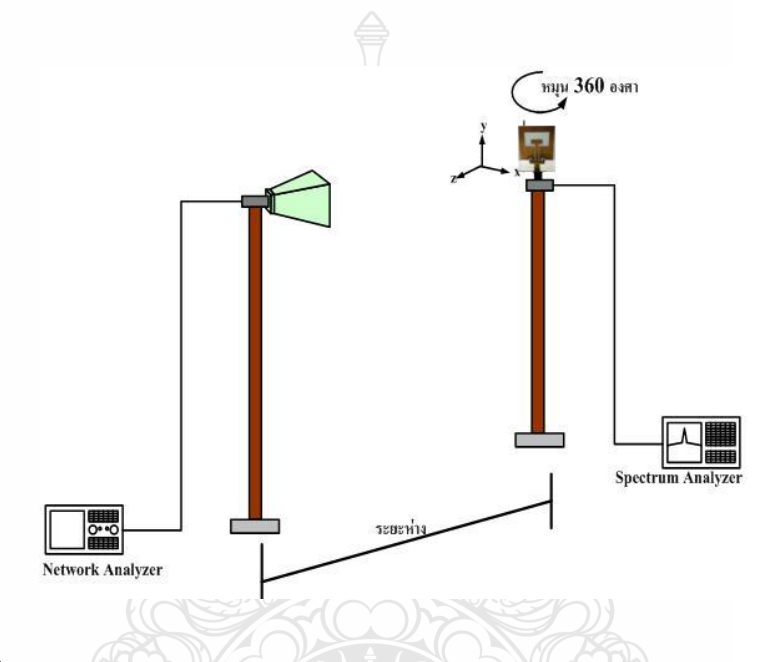

รูปที่4.8การต่ออุปกรณ์วัดแบบรูปการแผ่พลังงานสายอากาศในแนวระนาบ xz

ซึ่งจะแสดงค่าความแรงของสัญญาณความถี่สูงที่รับได้ สำหรับตำแหน่งความสูงของสายอากาศ ทั้งสองมีค่าเท่ากับ 100 เซนติเมตรและระยะห่างระหว่างสายอากาศทั้งสองมีค่าเท่ากับ 200 เซนติเมตร โดยจะทำการหมนสายอากาศทดสอบตั้งแต่ 0 องศาและเพิ่มขึ้นทีละ 5 องศาจนครบรอบ 360 องศา การวัดแบบรูปการแผ่พลังงานของสายอากาศจะทำการวัดที่สองระนาบ คือ ระนาบ xz และระนาบ yz ซึ่งในแต่ละระนาบจะทำการวัดระดับของสายอากาศที่เป็นโพลาไรซ์เซชันร่วมกัน (Co-Polarization) และโพลาไรซ์เซชันไขว้(Cross-Polarization)

ส าหรับการวัดแบบรูปการแผ่พลังงานของสายอากาศระนาบ xz การวัดตามรูปที่ 4.8 มีผล การวัดแบบรูปการแผ่พลังงานของสายอากาศแสดงดังรูปที่4.9รูปที่4.10และรูปที่ 4.11

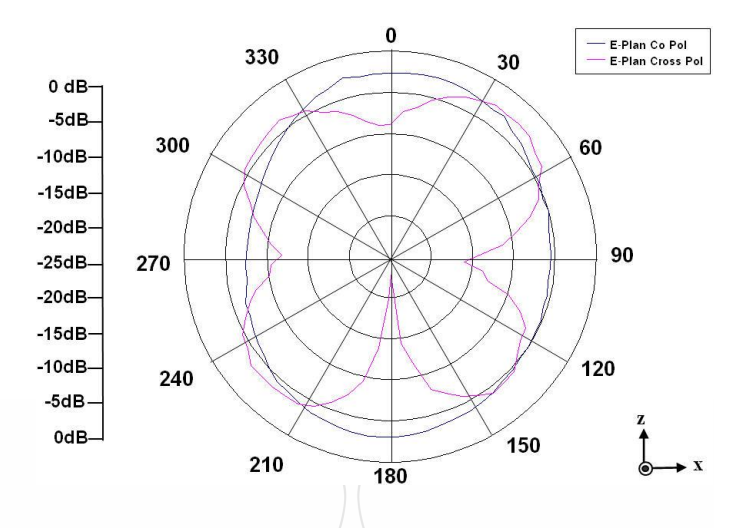

รูปที่4.9แบบรูปการแผ่พลังงานของสายอากาศต้นแบบที่ความถี่3.2 GHz ระนาบ xz

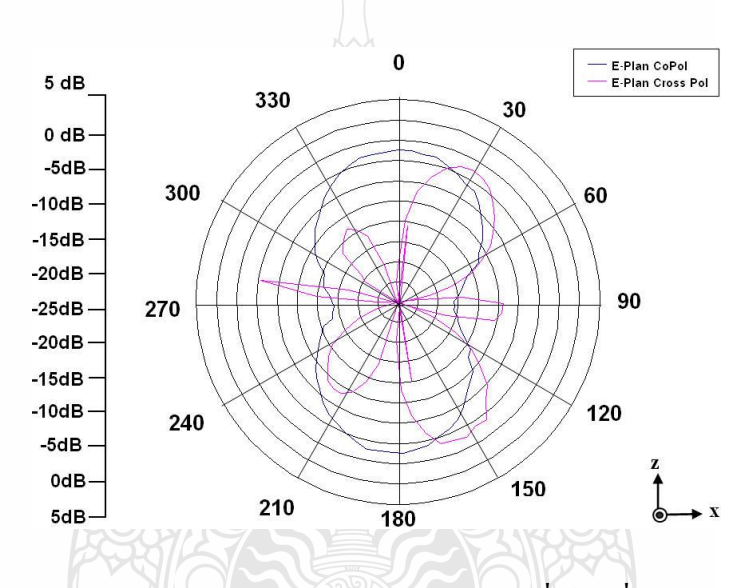

รูปที่4.10แบบรูปการแผ่พลังงานของสายอากาศต้นแบบที่ความถี่4.7 GHz ระนาบ xz

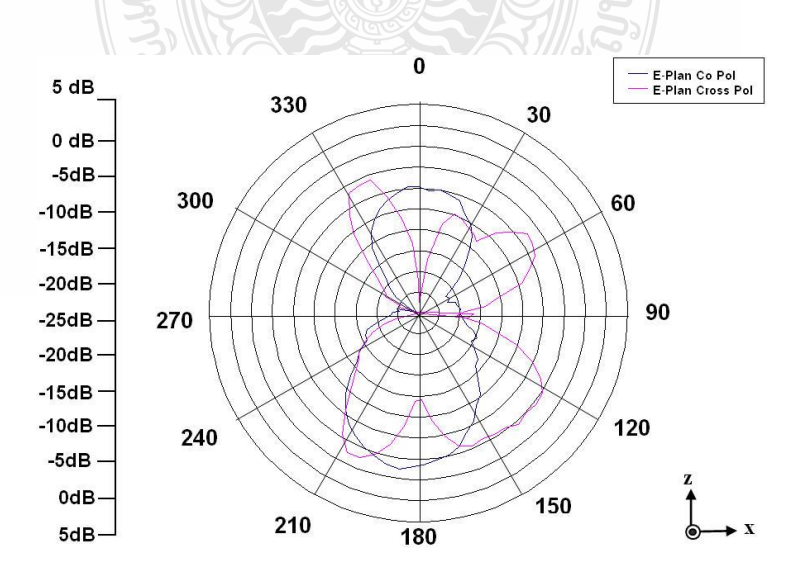

รูปที่4.11แบบรูปการแผ่พลังงานของสายอากาศต้นแบบที่ความถี่9.7 GHz ระนาบ xz

จากรูปการแผ่พลังงานพิจารณาที่โพลาไรซ์ร่วมกันพบว่าที่ความถี่ 3.2 GHz ซึ่งเป็นจุดที่เกิดการ รีโซแนนซ์นั้นจะมีรูปการแผ่พลังงานในลักษณะรอบทิศทางและมีพลังงานที่ใกล้เคียงกันซึ่ง ี สอดคล้องกับผลการจำลองและผลการวัดที่มีค่าใกล้เคียงกัน ขณะที่ความถี่ 4.7 GHz รูปแผ่พลังงานจะ เริ่มมีความแตกต่างกันเล็กน้อย ซึ่งผลการวัดจะมีรูปรีเรียวลักษณะจะเป็นสองทิศทางในมุม 0 และ 180 ซึ่งเป็นทิศทาง z และ –z ทั้งนี้เมื่อพิจารณาจากกราฟค่าความสูญเสียย้อนกลับจะเห็นว่าผลของทั้งสอง ค่าจะแตกต่างกันเล็กน้อยทำให้แบบรูปมีความแตกต่างกันด้วย และที่ความถี่ 9.7 GHz สายอากาศจะมี แบบรูปการแผ่พลังงานเป็นลักษณะสองทิศทางชัดเจนกว่า และจะมีรูปร่างมีการบิดเบี้ยวไม่สมดุลกัน ซึ่งเป็นผลกระทบของช่วงความถี่สูง ผลจากการวัดสายอากาศกับแบบจำลองมีลักษณะที่ใกล้เคียงกัน

ส าหรับการวัดแบบรูปการแผ่พลังงานของสายอากาศระนาบ yz คือการวัดสายอากาศแล้วหมุน สายอากาศในมุมยก (Elevation) โดยจะหมุนกวาดทางด้านบนตั้งแต่ 0ถึง 360องศาโดยปรับมุม เพิ่มขึ้นที่ละ 5 องศาแสดงดังรูปที่ 4.12 โดยจะทำการวัดที่ความถี่รีโซแนนซ์ คือ 3.2 GHz , 4.7 GHz และ 9.7 GHz ผลการวัดแบบรูปการแผ่พลังงานของสายอากาศแสดงดังรูปที่ 4.13 รูปที่ 4.14 และ รูปที่ 4.15

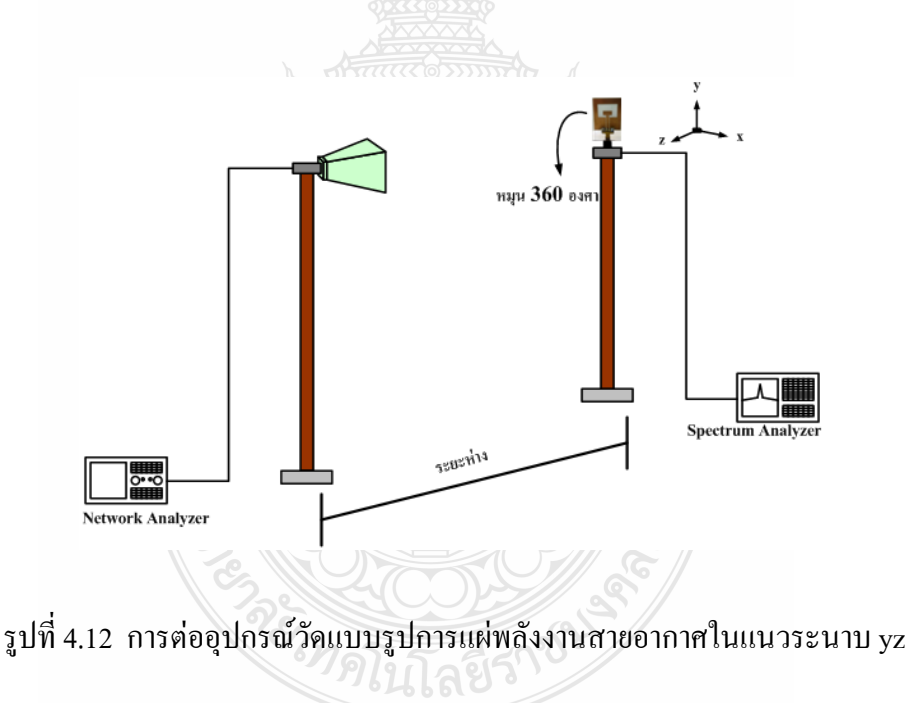

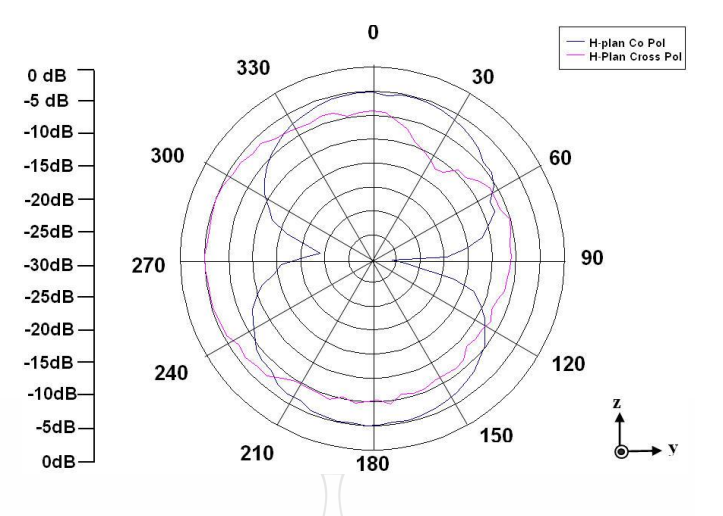

รูปที่4.13แบบรูปการแผ่พลังงานของสายอากาศต้นแบบที่ความถี่3.2 GHz ระนาบ yz

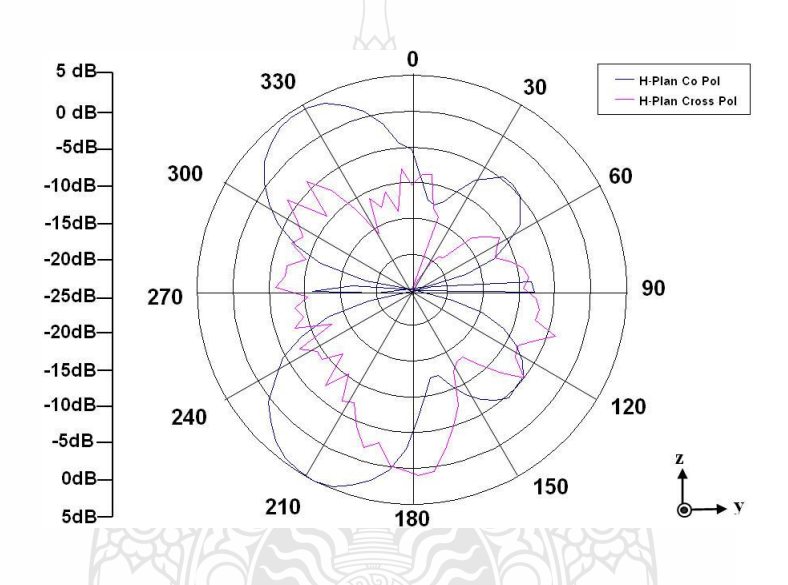

รูปที่4.14 แบบรูปการแผ่พลังงานของสายอากาศต้นแบบที่ความถี่4.7 GHz ระนาบ yz

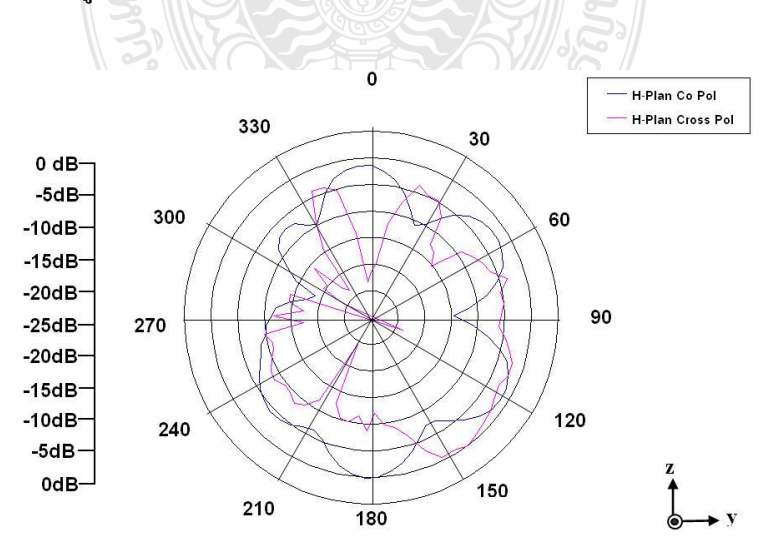

รูปที่4.15แบบรูปการแผ่พลังงานของสายอากาศต้นแบบที่ความถี่9.7 GHz ระนาบ yz

จากพิจารณารูปการแผ่พลังงานในระนาบ yz ที่ความถี่ 3.2 GHz จะมีรูปการแผ่พลังงานใน ลักษณะสองทิศทาง ( Bi-dirrectional ) และในรูปโพลาไรซ์ไขว้จะมีลักษณะรอบทิศทางซึ่งชี้ทิศทาง ในมุม 90 และ 180 องศา ซึ่งสอดคล้องกับผลการจ าลองแบบและผลการวัดที่มีค่าใกล้เคียงกัน ขณะที่ ความถี่ 4.7 GHz แบบรูปแผ่พลังงานจะมีลักษณะสองทิศทางซึ่งจะไม่สมดุลมุมที่พลังงานมีความแรง คือ 210 กับ 330 องศา ซึ่งมีลักษณะคล้ายปีกผีเสื้อและที่ความถี่ 9.7 GHz สายอากาศจะมีแบบรูปการ แผ่พลังงานเป็นลักษณะคล้ายรอบทิศทางแต่จะมีความบิดเบี้ยวไม่สมดุลกันที่ด้านมุม 270 ชัดเจนซึ่ง เป็นผลกระทบของช่วงความถี่สูง

# **4.4 ทดสอบวัดค่าความสูญเสียย้อนกลับสายอากาศที่เพิ่มประสิทธิภาพด้วยการปรับจูน ด้วยสตับรูปครก**

ึ จากผลการจำลองแบบโครงสร้างสายอากาศที่ทำการปรับเพิ่มประสิทธิภาพด้วยการปรับจูน สตับรูปครกแล้วท าให้ได้ค่าขนาดโครงสร้างที่เหมาะสมที่สุดดังตารางที่ 3.8 สร้างสายอากาศต้นแบบ ด้วยแผ่นวงจรพิมพ์ชนิด FR-4 ดังรูปที่ 4.16 การทดสอบวัดประสิทธิภาพของสายอากาศจะทำการวัด ค่าความสูญเสียย้อนกลับ และแบบรูปการแผ่พลังงาน

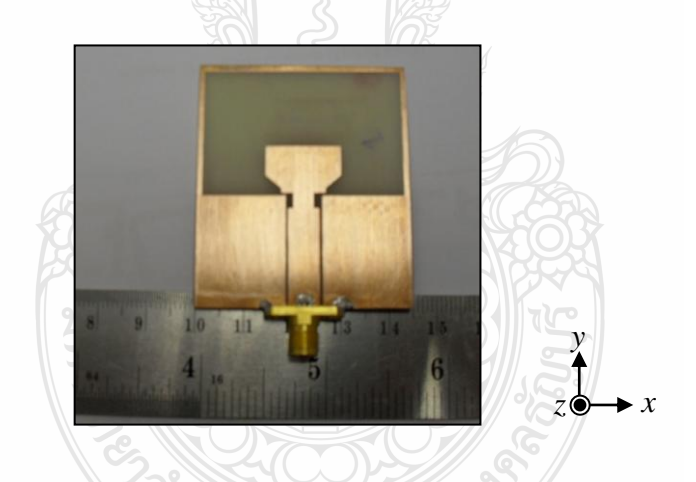

รูปที่4.16 สายอากาศร่องสี่เหลี่ยมที่ปรับจูนด้วยสตับรูปครกต้นแบบ

### **4.4.1 การทดสอบวัดค่าความสูญเสียเนื่องจากการย้อนกลับ S<sup>11</sup>**

การวัดค่าความสูญเสียย้อนกลับจะท าการต่อสายอากาศเข้ากับเครื่องมือทดสอบดังรูปที่ 4.3 และผลการวัดแสดงได้ดังรูปที่ 4.17 ซึ่งพิจารณาที่ค่าความสูญเสียย้อนกลับมีค่าต่ำกว่า -10 dB พบว่าที่ความถี่ 2.87 GHz ถึงความถี่ 11.xx มีค่าความสูญเสียย้อนกลับต่ ากว่า -10 dB ตลอดช่วงแถบ ้ ความถี่ ค่าความสูญเสียย้อนกลับเปรียบเทียบระหว่างผลการจำลอง และการวัดสายอากาศต้นแบบ พบว่าสายอากาศ 2.89 – 11.49 sim resonant 10.927 GHz และการวัดสายอากาศต้นแบบ 2.907-11.88 GHzจุดรีโซแนนซ์ 9.78 GHz

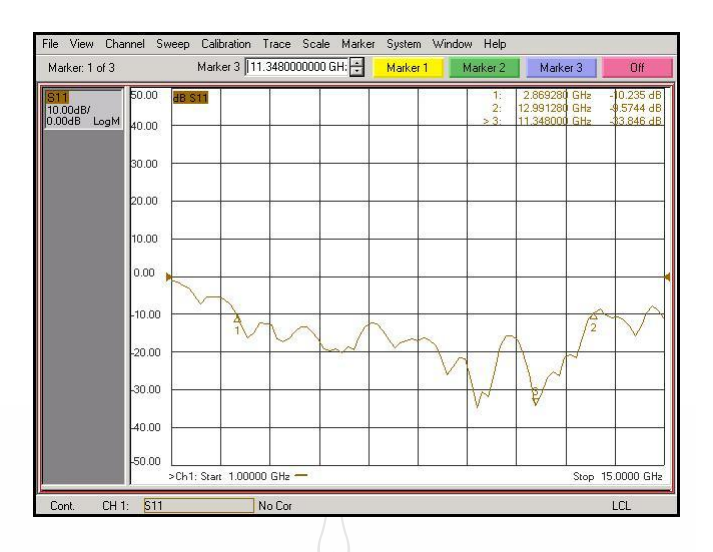

รูปที่ 4.17 ผลการวัดค่าความสูญเสียย้อนกลับ (S<sub>11</sub>) ของสายอากาศที่สร้างขึ้น

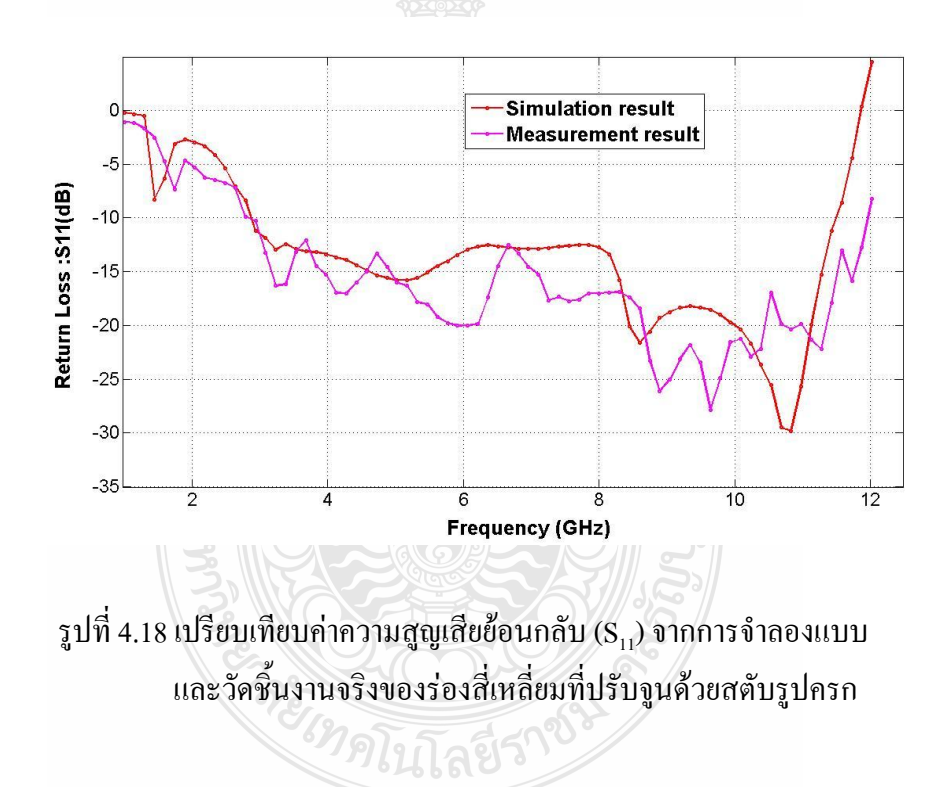

#### **4.4.2 การทดสอบวัดแบบรูปการแผ่พลังงาน**

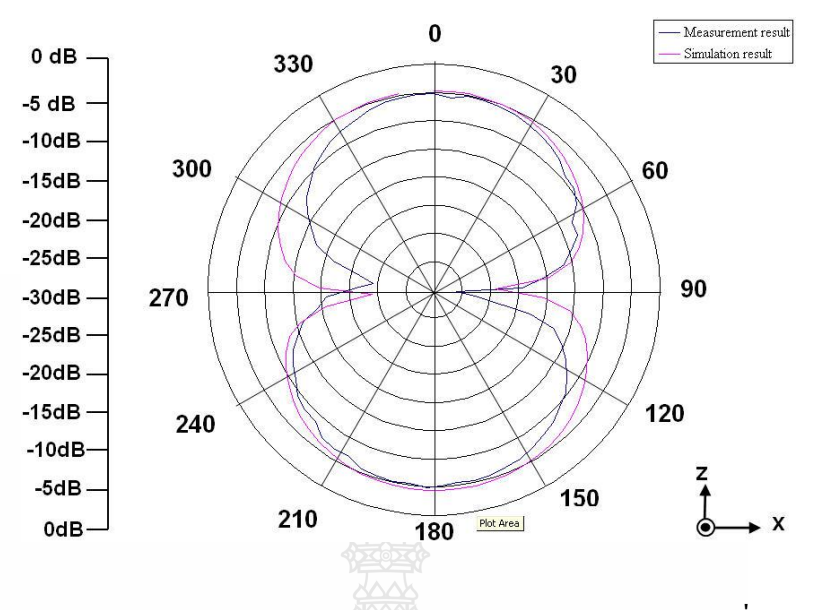

รูปที่4.19แบบรูปการแผ่พลังงานสายอากาศต้นแบบเทียบกับผลจ าลองแบบที่ความถี่3.0 GHz

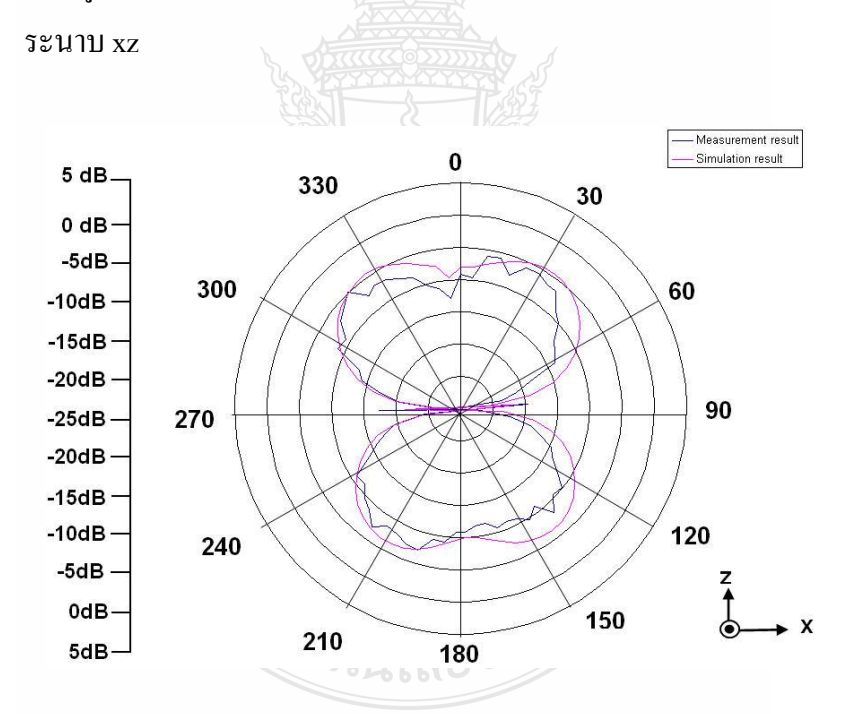

รูปที่ 4.20 แบบรูปการแผ่พลังงานสายอากาศต้นแบบเทียบกับผลจำลองแบบที่ความถี่ 5.25 GHz ระนาบ xz

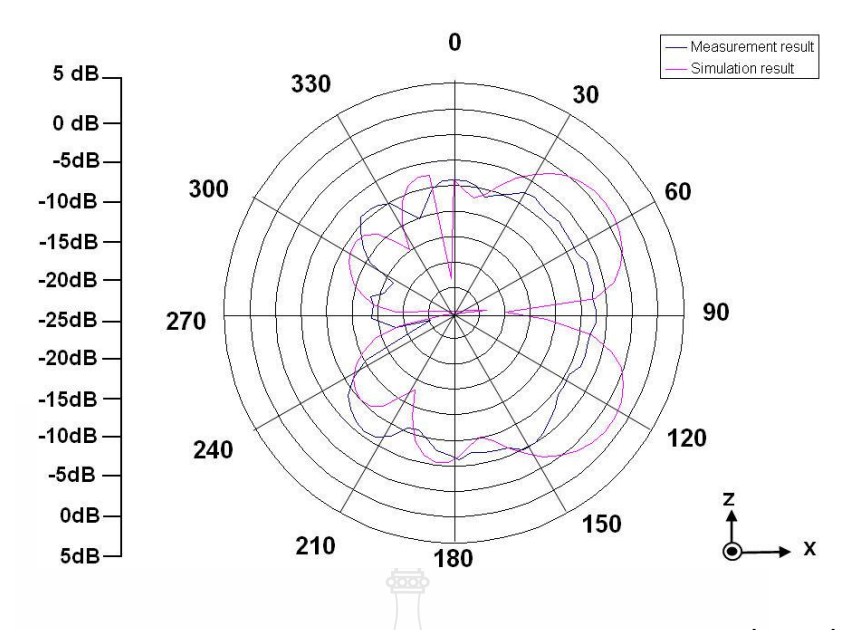

รูปที่ 4.21 แบบรูปการแผ่พลังงานสายอากาศต้นแบบเทียบกับผลจำลองแบบที่ความถี่ 10.75 GHz ระนาบ xz

แบบรูปการจ าลองการแผ่พลังงานที่ความถี่ 3.0 และ5.25 GHz พบว่ามีลักษณะสองทิศทางแผ่ พลังงานในทิศทางแนวแกน z แต่ที่ความถี่สูงขึ้นรูปร่างจะเริ่มเบี้ยวลงขณะที่ผลการวัดจะมีแนวโน้มที่ สอดคล้องและใกล้เคียงกัน ขณะที่ความถี่ 10.705 GHz แบบรูปการจำลองการแผ่พลังงานพบว่ามี ลักษณะทิศทางแผ่พลังงานจะออกทิศทางแกน x ไม่เท่ากันทั้งสองฝั่งและรูปเริ่มบิดเบี้ยวมากกว่าซึ่งมี ผลทั้งจากการวัดและการจ าลองแบบมีแนวโน้มสอดคล้องกัน

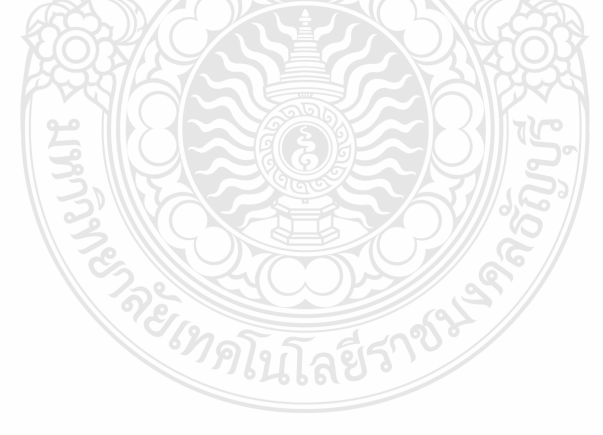

### **บทท 5 สรุปผลการวิจัยและข อเสนอแนะ** ֖֖֖֪ׅ֪ׅ֖֧֚֚֚֚֚֚֚֚֚֬֝֝֝֝֝֬֝֝֝֬֝֬֝֬֝֝֬֝֬֝֓֞֝֬֝֬֝֬֝֬֝֝֬֝֬֝֬֝֬֝֬

#### **5.1 สรุปผลการวิจัย**

สายอากาศร่องรูปสี่เหลี่ยมผืนผ้าที่ใช้การปรับจูนสตับและการปรับรูปร่างด้วยการเซาะร่องบน ี่ โครงสร้างสายนำสัญญาณระนาบร่วมที่นำเสนอในงานวิจัยฉบับนี้ พบว่าสายอากาศที่ออกแบบมี ี้ ขนาดเล็กลงกว่า [1], [2] และ[9] ประมาณ 75 % [3] และ [4] ประมาณ 90 % ซึ่งสอดคล้องกับลักษณะ การใช้งานในเครื่องมือและอุปกรณ์สื่อสารสมัยใหม่ที่มีขนาดกระทัดรัด และสายอากาศต้นแบบเมื่อ วัดเทียบกับการจำลองแบบพบว่า สายอากาศทั้งสองมีแนวโน้มใกล้เคียงกันโดยสายอากาศจากการ ั้ จําลองน นมีอิมพีแดนซแบนดวิดทประมาณ 113.165 % โดยมีชวงความถ 2.988 - 10.776 GHz และ ั้ สายอากาศตนแบบมีอิมพีแดนซแบนดวิดทประมาณ 112.878 % จากชวงความถี่ตั้งแต 2.925 - 10.702 GHz ซึ่งครอบคลุมการใช้งานสื่อสารไร้สายย่านความถี่แถบกว้างยิ่ง (UWB) ตามข้อกำหนดของ FCC ี่ 3.1 - 10.6 GHz การวัดแบบรูปการแผพลังงานของสายอากาศเปนแบบ Bidirectional ในทิศทาง *z* และ - *z* โดยมีอัตราขยายในชวงความถี่รีโซแนนซที่สอดคลองกันและสายอากาศจากงานวิจัยนี้ยัง สามารถนำไปประยุกต์ในระบบสื่อสารไร้สายต่างๆ เช่น WLAN (IEEE 802.11a),WPAN (IEEE 803.15) และ Wi -MAX (IEEE 802.16 d, e)

สายอากาศร่องสี่เหลี่ยมผืนผ้าที่ป้อนด้วยสายนำสัญญาณระนาบร่วมพบว่ามีอัตราการขยาย พลังงานสูงสุดของสายอากาศที่ความถี่เรโซแนนซ์ ณ ความถี่ 8.7 GHz เท่ากับ 3.17dBi ี่

### **5.2 ขอเสนอแนะในการพัฒนาสายอากาศรองในอนาคต**

สายอากาศร่องสี่เหลี่ยมผืนผ้าที่นำเสนอการปรับจูนสตับและปรับรูปร่างด้วยการเซาะร่องบน ี่ ี่ โครงสร้างสายนำสัญญาณ ในงานวิจัยฉบับนี้สามารถใช้งานสื่อสารไร้สายย่านความถี่แถบกว้างยิ่ง ( UWB) ไดและแนวทางในการพัฒนาสายอากาศใหมีประสิทธิภาพดีขึ้น เชน

- 1. ออกแบบโครงสร้างสายอากาศให้มีขนาดเล็กลงและปรับจูนให้ได้ค่าขนาดที่เหมาะสม ี่
- 2. การปรับรูปร่างและขนาดของสตับเพื่อทำให้อิมพีแดนซ์แบนด์วิดท์เพิ่มขึ้น ื่ ิ่
- 3. ใช้เทคนิคการสร้างแฟรคทอลเพื่อเพิ่มเกณฑ์หรือด้วยการปรับจูนพารามิเตอร์อื่นๆ เพื่อเพิ่ม ิ่ ื่ จุดรีโซแนนซของสายอากาศ

ในการสร้างสายอากาศตามโครงสร้างที่ได้จากการจำลองแบบต้องเลือกใช้วัสดุที่มีคุณสมบัติ และสร้างโครงสร้างให้ใกล้เคียงมากที่สุด เพื่อให้ค่าความผิดพลาดเกิดขึ้นน้อยที่สุด ์<br>้

#### **เอกสารอางอิง**

- [1] S. K.Sharma, S. K.Rajgopal, **"Investigatation on Ultra Wide Bandwidth Pentagon Shape Microstrip Slot Antenna Backed by Reflection Sheet for Directional Radiation Pattern",** URSI GA2008, Chicago, August 16, 2001.
- [2] J-N Li, H-D Chen, L-J Yen, and W-S Chen, **"An UWB Square Slot Antenna with an Offset Rectangular Tuning Stub"**, ISCOM 2005,20-22, November, Taiwan.
- [3] S. Promwong, J-I. Takada, P. Supanakoon, M. Chamcoy, P. Rawiwan, P. Tangtisanon, **"ThreeDimensional FDTD Analysis of a Trapezoidal Antenna for Ultra Wideband Radio Applications"**, Thammasat Int.J.Sc.Tech., Vol.8, No.4, October-December, 2003.
- [4] R. Chair, Member, A. A. Kishk, K. F. Lee, **"Ultra Wide-band Coplanar Waveguide-Fed Rectangular Slot Antenna"**, IEEE Antenna and wireless Propagation Letters, Vol.3, 2004.
- [5] H. M. Zamel, A. M. Attiya and E. A. Hashish, **"Design of Compact UWB Planar Antenna with Band-Notch Characterization"**, NRSC 2007, 13-15 March, Egypt.
- [6] Y. C. Lin, and K. J. Hung, **"Compact Ultra wideband Rectangular Aperture Antenna and Band-Notch Designs"**, IEEE Transactions on Antennas and Progression, Vol.54, No.11, November 2006.
- [7] Z. Li, C. X Zhang, G. -M. Wang and W-R. Su**."Design on CPW-Fed Aperture Antenna for Ultra-WideBand Applications"**, Progress In Electromagnetics Research C, Vol.2, 1-6, 2008.
- [8] A.A. Eldek, A.Z. Elsherbeni, and C. E. Smith, **"Rectangular Slot Antenna With Patch for Ultra-Wideband Applications and Phase Array System"**, Progress In Electromagnetics Research, PIER53, p. 227-237, 2005.
- [9] S. Kaewsuphan, **"การวิเคราะหการปรับจูนสตับของสายอากาศรองส เหล ยมผืนผาที่ปอนดวยทอ ี่ ี่ นําคล นระนาบรวม"**, วิทยานิพนธวิศวกรรมศาสตรมหาบัณฑิต วิศวกรรมสารสนเทศ บัณฑิต **ื่** วิทยาลัย สถาบันเทคโนโลยีพระจอมเกล้าเจ้าคุณทหารลาดกระบัง, 2548.
- [10] H.Kanaya, T.Hashinguchi, R.K. Pokhael, K.Yoshida, **"Study of CPW-Fed Slot Dipole One- Sided Directional Antenna for UWB Systems",** Proceeding of Asia-Pacific Microwave Conference 2007, 2007.
- [11] โมไนยไกรฤกษ. **ทฤษฏีสายอากาศ**. กรุงเทพฯ : สํานักพิมพฟสิกสเซ็นเตอร, 2535
- [12] คมสันต์ กาญจนสิทธิ์, "**สายอากาศแพตช์สี่เหลี่ยมผืนผ้าแถบความถี่กว้างโดยปรับปรุงช่องเปิดรูป** ิ์ **ี่ ตัว U ใชการเพ ิ่มโหลดชองเปด**", วิทยานพนธ ิ วิศวกรรมศาสตรมหาบัณฑิต สาขาวิศวกรรมไฟฟา, มหาวิทยาลัยเทคโนโลยีพระเจาเกลาพระนครเหนือ, 2547
- [13] เอกรัฐ หล่อพิเชียร, "<mark>สายอากาศช่องเปิดระนาบร่วมแถบความถี่กว้างสำหรับเครือข่ายไร้สาย"**,**</mark> วิทยานิพนธวิศวกรรมศาสตรมหาบัณฑิต สาขาวิชาวิศวกรรมสารสนเทศ บัณฑิตวิทยาลัย สถาบัน เทคโนโลยีพระจอมเกลาเจาคุณทหารลาดกระบัง, 2548.
- [14] Balanis, C. A, **Antenna Theory**, 2<sup>nd</sup> Edition, NewYork, John Wiley & Son, Inc., 1982.
- [15] สุวัฒน สกุลชาติ, **สายอากาศไมโครสตริปที่มีการจูนสตับสําหรับการส อสารเครือขายไรสาย, ื่** วิทยานิพนธวิศวกรรมศาสตรมหาบัณฑิต สาขาวิชาวิศวกรรมไฟฟา มหาวิทยาลัยเทคโนโลยีราช มงคลธัญบุรี, 2552.
- [16] Garg, R., Bhartia, P, Bahl, I. and Ittipiboon, A., **Microstrip Antenna Design Handbook**. Norwood MA, Artech house, 2001
- [17] J. J. Jiao, G. Zhao, F-S. Zhang, H.-W. Yuan, and Y. C. Jiao, "A BroadBand CPW-Fed T-Shape Slot Antenna", Progress in Electromagnetics Research, PIER76, p.237-242, 2007.
- [18] Balanis, C.A., **Advance Engineering Electromagnetices**. NewYork, John Wiley & Son, Inc,1982.
- [19] รัฐพล จินะวงค์ และ อำนวย เรื่องวารี, **"การปรับเพิ่มประสิทธิภาพของสายอากาศร่องหกเหลี่ยม ี่ ดานเทา",** วิทยานิพนธวิศวกรรมศาสตรมหาบัณฑิต สาขาวิชาวิศวกรรมไฟฟา มหาวิทยาลัย เทคโนโลยีราชมงคลธัญบุรี, 2553
- [20] A Danideh, A.A. Loft Neyestanak, M.N. Moghaddasi and G. Dadashzadeh, **"Compact slot Antenna with EBG feeding line for WLAN applications"**, Progress In Electromagnetics Research C, vol. 10, 87-99, and 2009.
- [21] Duzdar A. and Kompa G.,"A Novel Inverted Trapezoidal Antenna Fed by a Ground Image Plane and Backed by a Reflector", IEEE European Microwave Conference, October 2000
- [22] ประพจนจิระสกุลพร, "**สายอากาศรองรูปตัวเอฟกลับดานปอนดวยสายนําสัญญาณระนาบรวม",** วิทยานิพนธวิศวกรรมศาสตรมหาบัณฑิต สาขาวิศวกรรมไฟฟา, มหาวิทยาลัยเทคโนโลยีพระ จอมเกลาพระนครเหนือ, 2550.
- [10] K. Nithisopha, J. Nakasuwan, N.Songthanapitak, N.Anantrasirichai and T.Wakabayashi, **"Design CPW Fed Slot Antenna for Wideband Applications"**, PIERS, Vol3. Beijing,2007.
- [23] Chen, H. D., **"Broadband CPW-fed square slot antennas with a widened tuning stub,"** IEEE Trans. Antennas and Propagat, vol 51, No. 8, pp. 1982-1986, Aug. 2003.
- [24] Simons, R. N, **"Coplanar Waveguide Circuits Components, and Systems**", New York: John Wiley & Son, 2001.
- [25] .สัญชัย พรหมเทพ, **"สายอากาศรองวงกลมที่ปอนดวยสายนําสัญญาณระนาบรวมแบบความถ กวางมาก"**, วิทยานิพนธวิศวกรรมศาสตรมหาบัณฑิต สาขาวิชาวิศวกรรมไฟฟา ภาควิชาวิศกรรม ไฟฟ้า บัณฑิตวิทยาลัย สถาบันเทคโนโลยีพระจอมเกล้าพระนครเหนือ, 2547.
- [26] สามารถ โภคาพานิชยและ อํานวย เรืองวารี, **"การพัฒนาสายอากาศชองเปดระนาบรวมรูป สี่เหลี่ยมผืนผ้าสำหรับการสื่อสารใร้สาย"**, การประชุมวิชาการทางวิศวกรรมศาสตร์ (PEC) ครั้งที่ **ี่** ั้ 7, 21-22 พฤษภาคม 2552, สงขลา, 2552,
- [27] สุวัฒนสกุลชาติและอํานวยเรืองวารี, **"สายอากาศแบบไมโครสตริปแถบคูที่มีการจูนสตับรูป** สี่เหลี่ยมคางหมูสำหรับการใช้งานเครือข่ายไร้สาย", การประชุมวิชาการทางวิศวกรรมไฟฟ้า **ี่** (EECON) คร งท 31, กรุงเทพฯ, 2551,, Bangkok, 2008. ั้
- [28] ไกรศร สาริขา, "**สายอากาศรองหกเหล ยมดานเทาที่ปอนดวยสายนําสัญญาณระนาบรวมแบบ ี่ แถบความถี่กว้าง",** วิทยานิพนธ์วิศวกรรมศาสตรมหาบัณฑิต สาขาวิชาวิศวกรรมไฟฟ้า ภาควิชา **ี่** วิศวกรรมไฟฟ้า บัณฑิตวิทยาลัย สถาบันเทคโนโลยีพระจอมเกล้าพระนครเหนือ, 2549.
- [29] สามารถ โภคาพานิชยและ อํานวย เรืองวารี, **"สายอากาศรองปอนดวยโครงสรางสายนํา สัญญาณระนาบรวมท ี่ปรับจูนดวยสตับรูปครกสําหรับการส อสารยานความถ แถบกวางยิ่ง**", การ **ื่ ี่** ประชุมวิชาการทางวิศวกรรมไฟฟ้า (EECON) ครั้งที่ 32, 28-30 ตุลาคม 2552, ปราจีนบุรี, 2552, ั้
- [30] ไพฑูรยรักเหลือ, **"การวิเคราะหคุณลักษณะของสายอากาศแบบไมโครสตริปแบบชองเปดโดยวิธี FDTD"**, วิทยานิพนธวิศวกรรมศาสตรมหาบัณฑิต สาขาวิชาวิศวกรรมสารนสนเทศ บัณฑิต วิทยาลัย มหาวิทยาลัยเทคโนโลยีพระเจ้าเกล้าเจ้าคณทหารลาดกระบัง, 2546
- [31] บัณฑิต โรจน์อารานนท์, **"วิศวกรรมไมโครเวฟ"**, พิมพ์ครั้งที่ 2, กรุงเทพมหานคร: จุฬาลงกรณ์ ั้ มหาวิทยาลัย, 2539.

REIMALLACIANDS
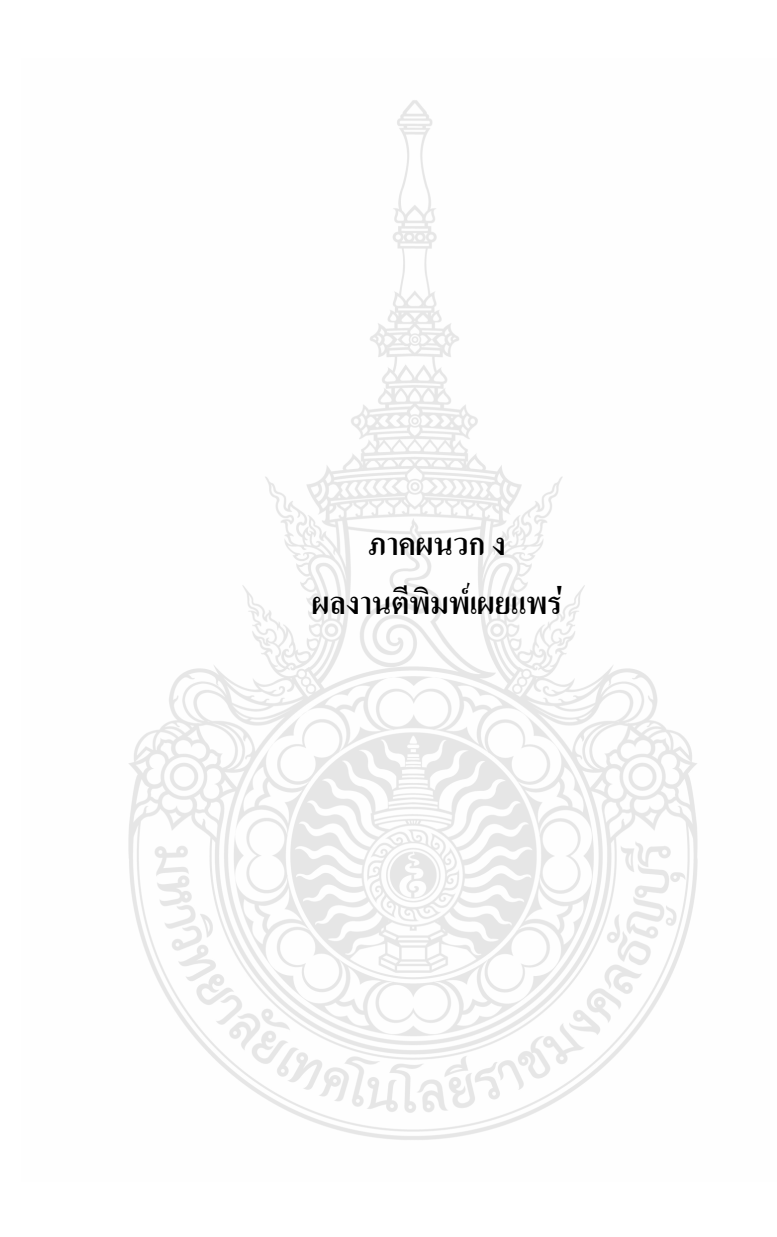

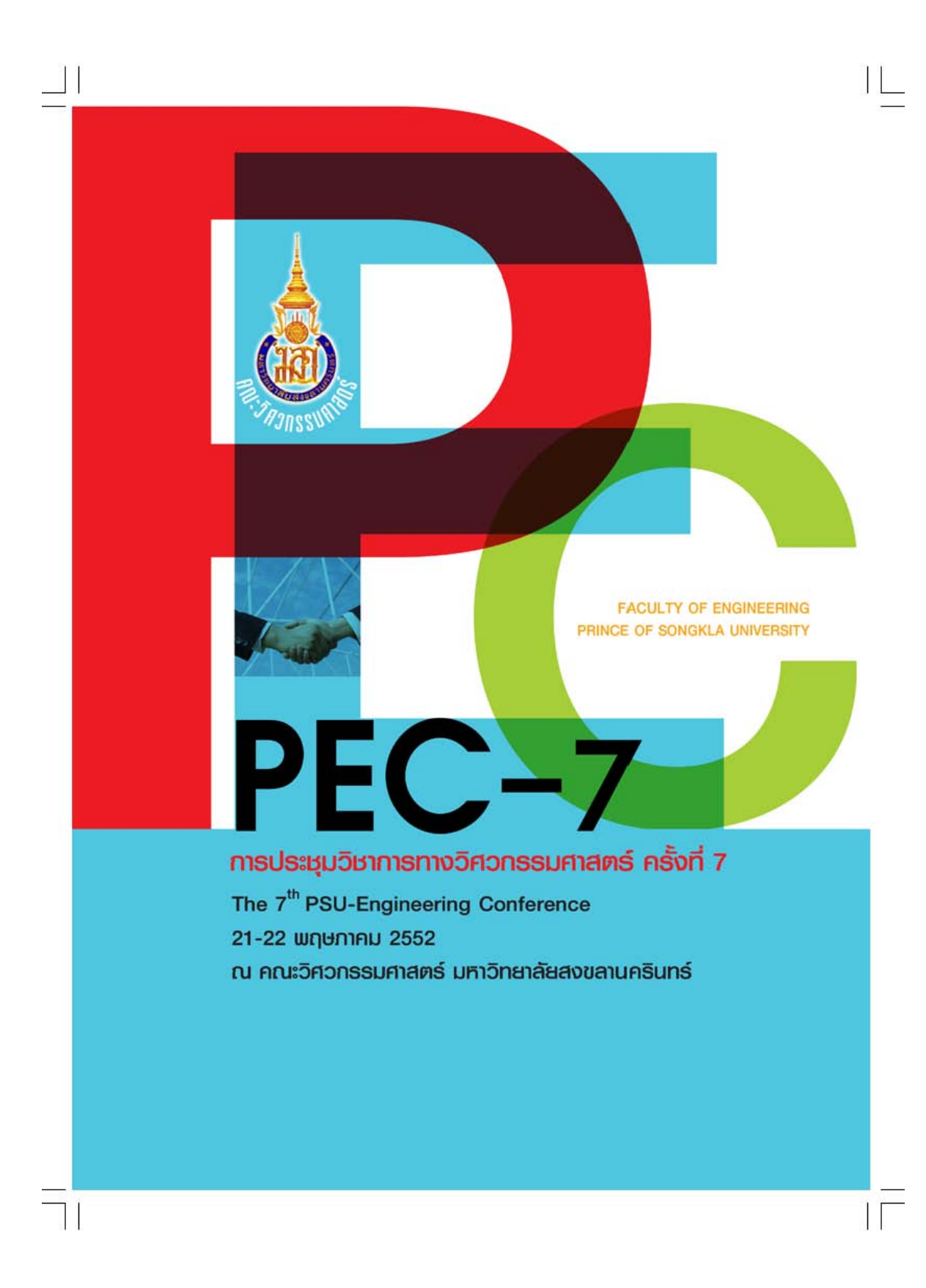

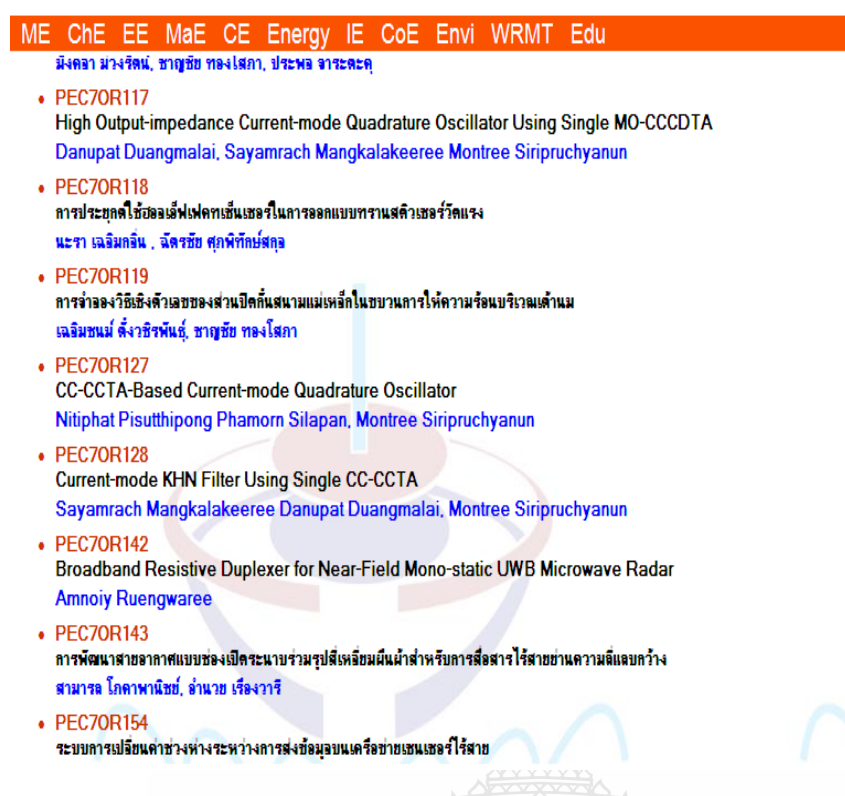

Ļ

118

**เลยีรา** 

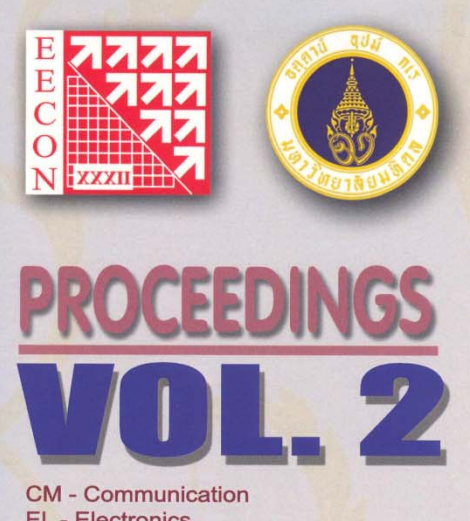

**EL** - Electronics **DS** - Digital Signal Processing **PH - Photonics GN** - General Engineering and Science **BE** - Biomedical Engineering

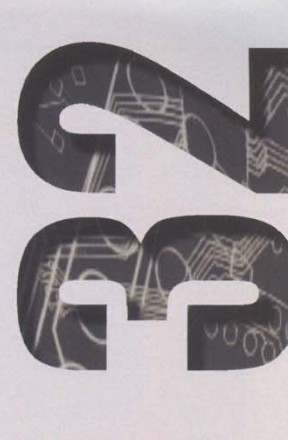

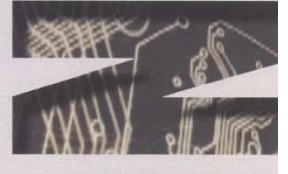

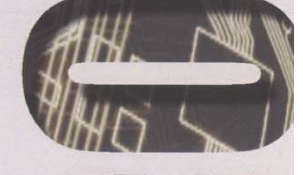

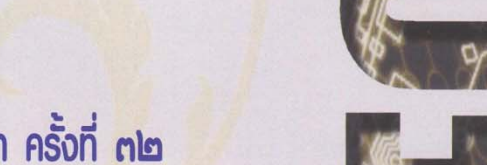

การประชุมวิชาการทางวิศวกรรมไฟฟ้า ครั้งที่ ค๒ ๒๔-๓๐ ตุลาคม ๒๕๕๒ โรงแรมทวาราวดี รีสอร์ท จ.ปราจีนบุรี

32<sup>nd</sup> Electrical Engineering Conference 28-30 October 2009 Tawaravadee Resort Hotel, Prachinburi, Thailand

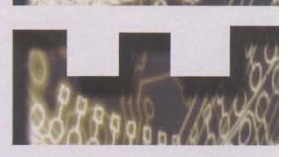

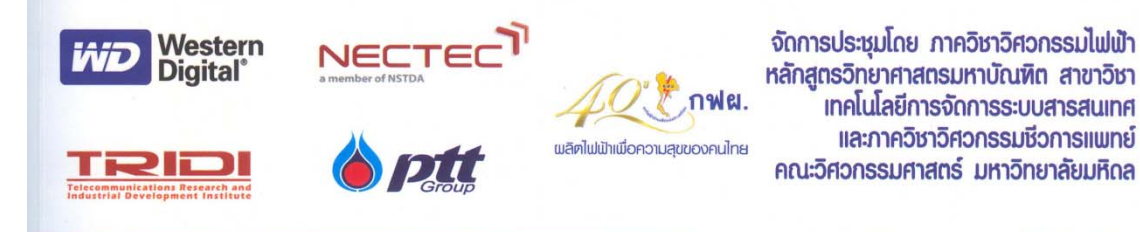

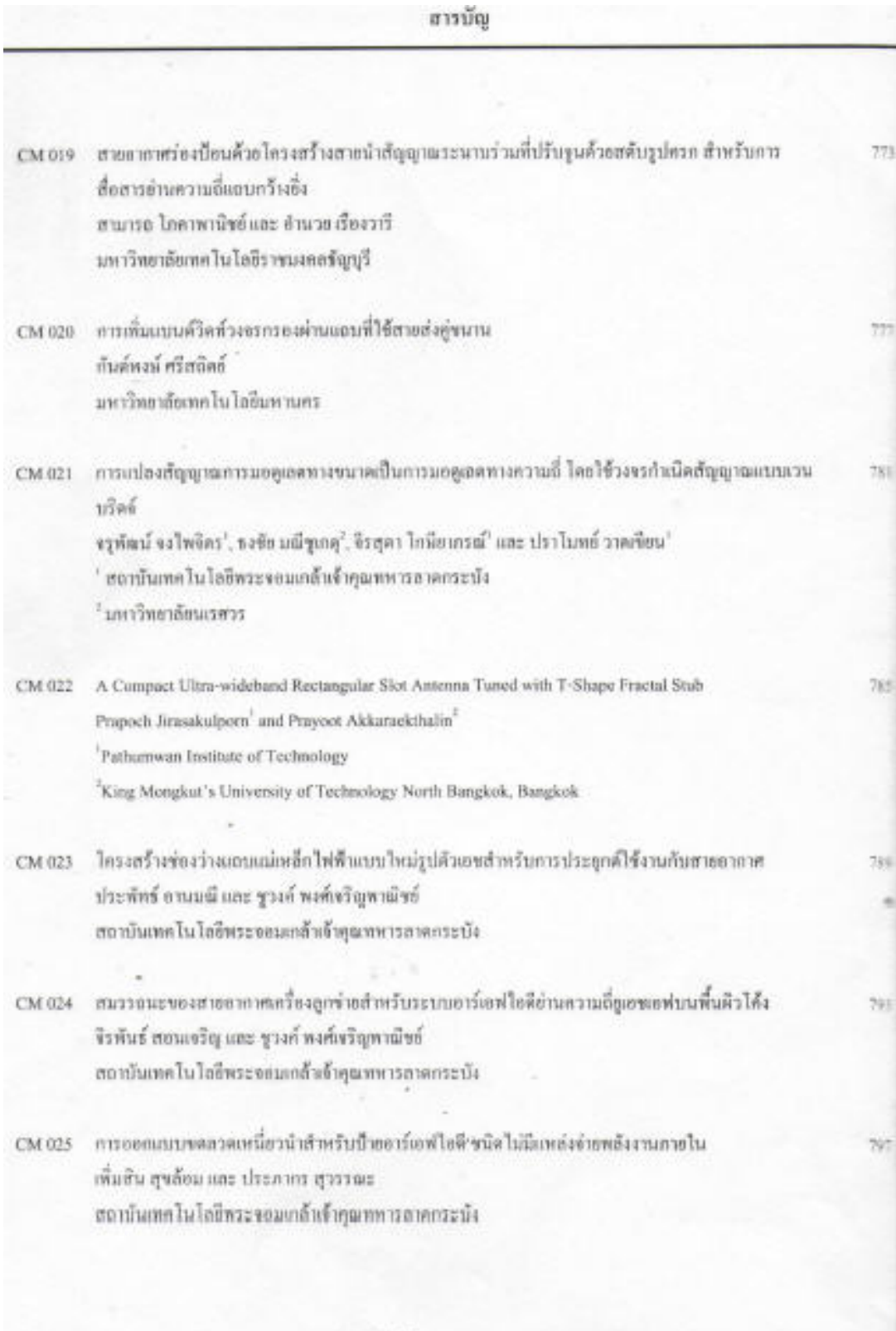

อารประชุมวิชาการทางวิศวกรรมไฟฟ้า ครั้งที่32 (EECON-32) 28-30 ตุลาคม 2552 มหาวิทยาลัยมพิตธ

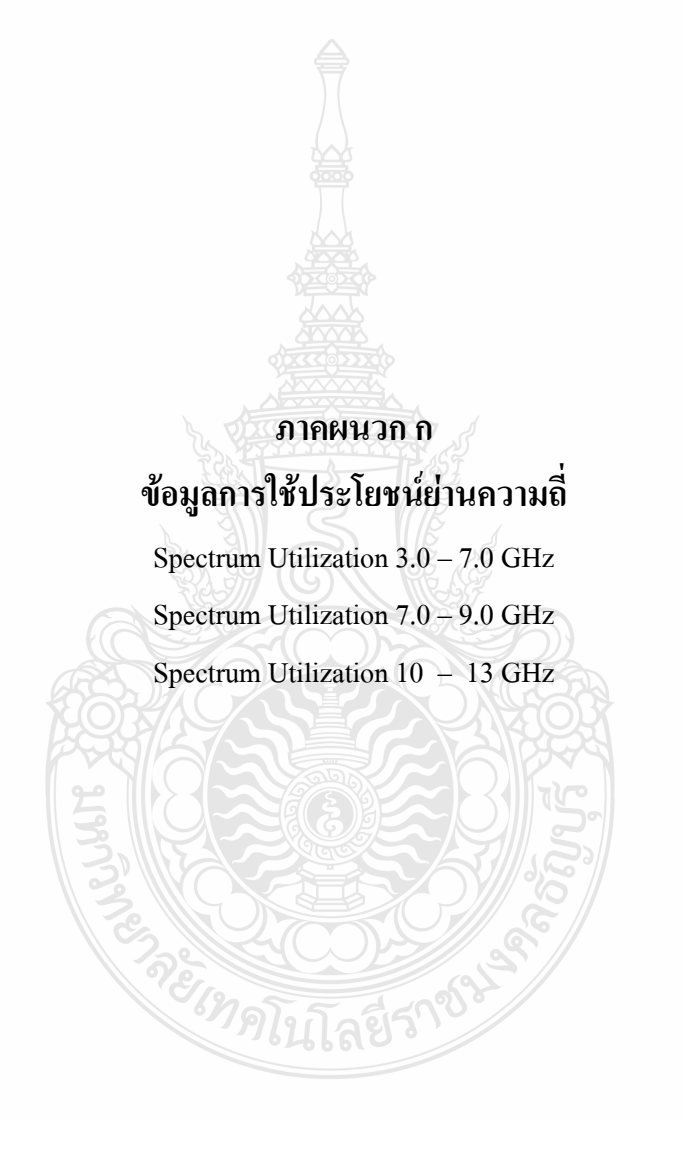

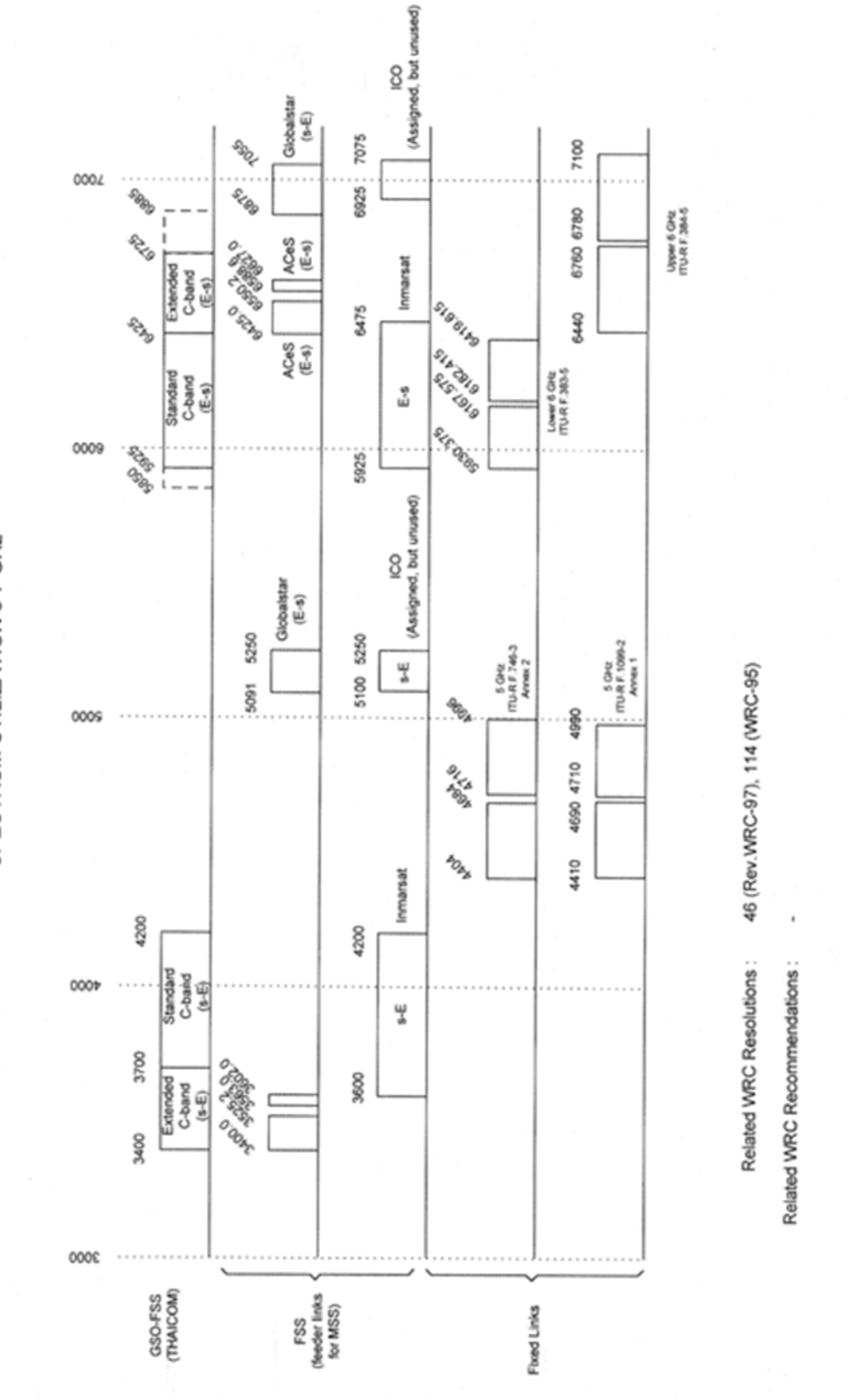

SPECTRUM UTILIZATION 3-7 GHZ

95

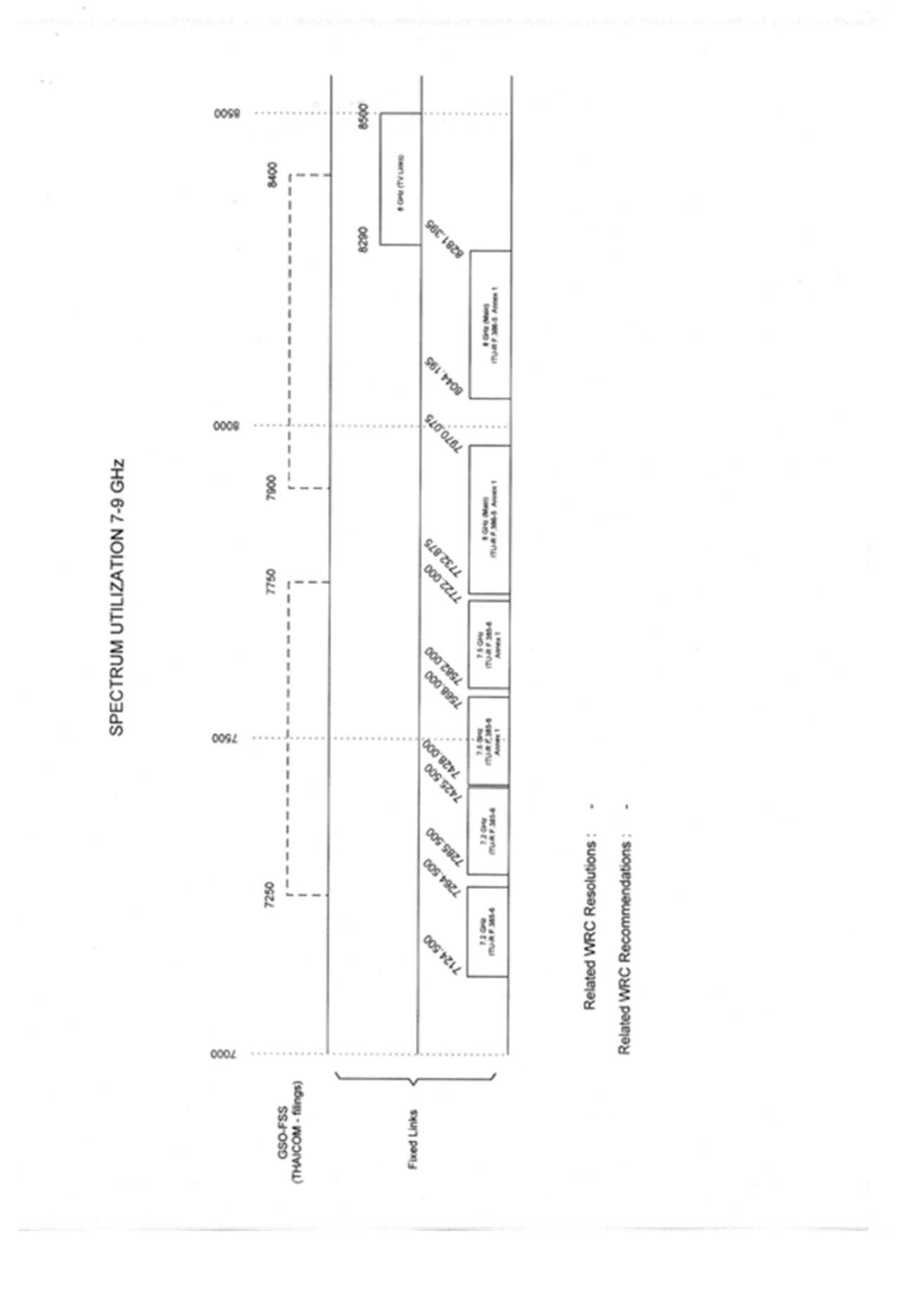

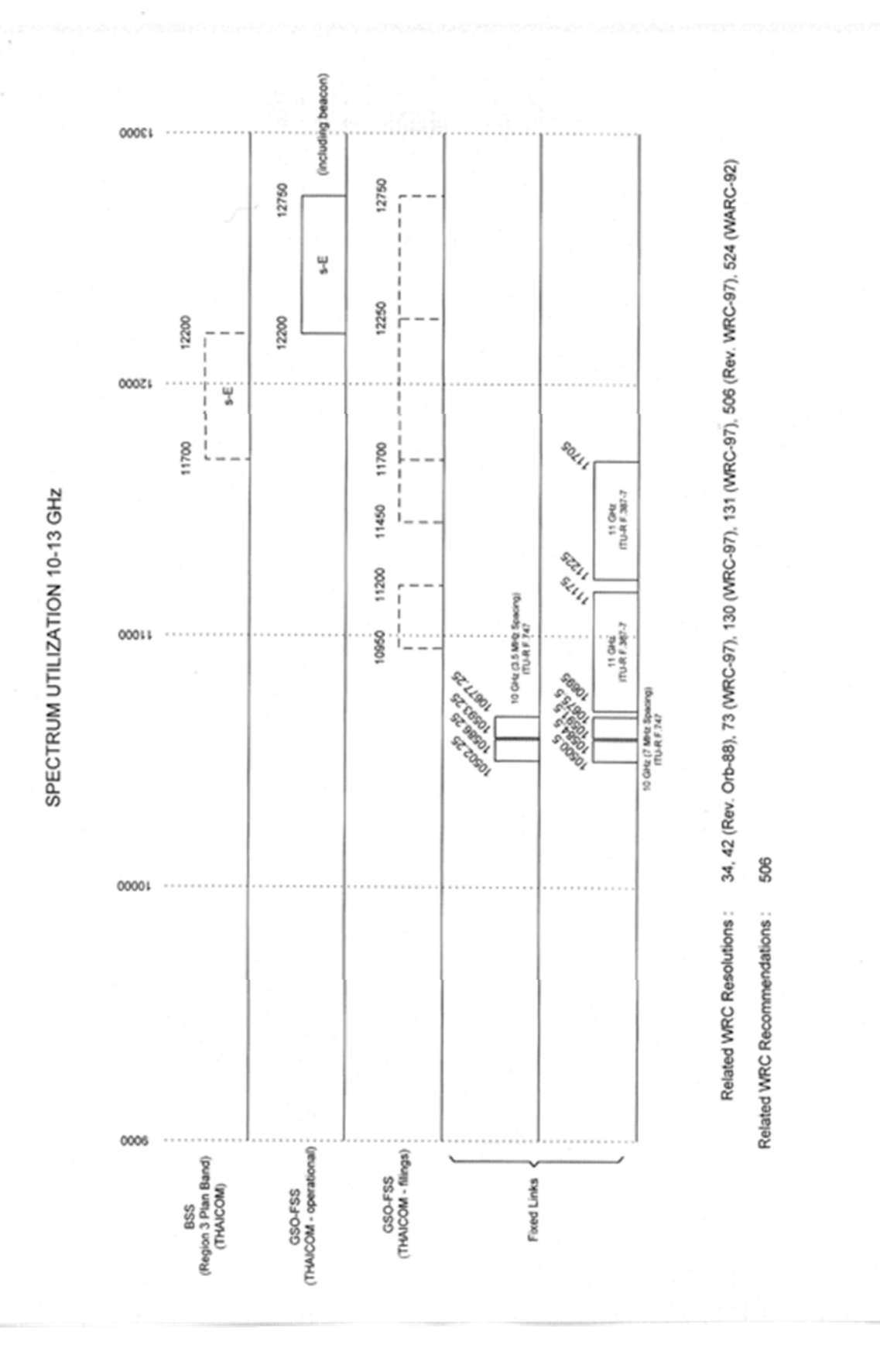

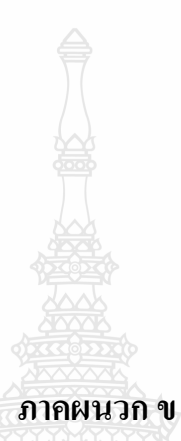

**ขอมูลคุณลักษณะของข วตอแบบ SMA (Data Sheet Connector SMA) ั้ คุณลักษณะท ั่วไปของแผนชนิด FR-4 (General Properties FR-4)** 

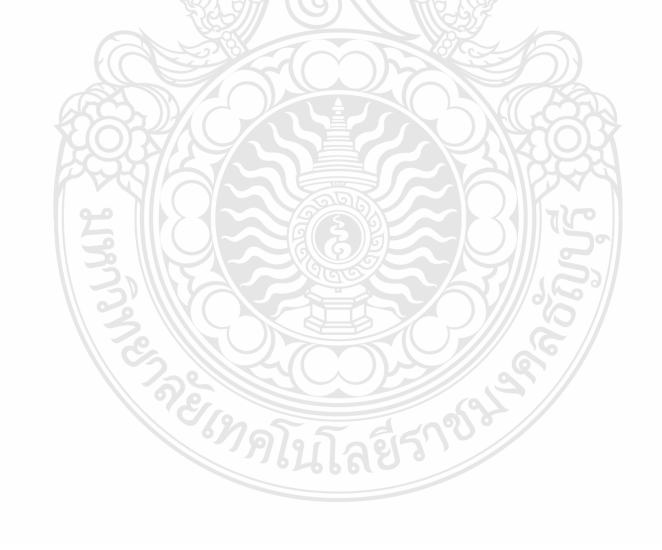

#### **ขอมูลคุณลักษณะของข วตอแบบ SMA (Data Sheet Connector SMA) ั้**

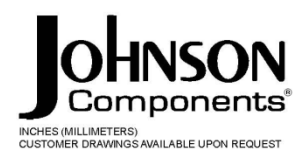

# **SMA - 50 Ohm Connectors**

**Panel Mount** 

142-0701-621 4 142-0701-626 4 142-0701-631 4 142-0701-636 4 142-0701-701 7 142-0701-706 7 142-1701-011 5 142-1701-016 5 142-1701-031 4 142-1701-036 4 142-1701-041 5 142-1701-046 5 142-1701-121 5 142-1701-126 5 142-1701-131 4 142-1701-136 4 142-1701-191 7 142-1701-196 7 142-1701-201 6 142-1701-206 6 142-1711-001 7 142-1711-006 7 142-1711-011 8 142-1711-016 8 142-1711-021 8 142-1711-026 8 142-1711-031 8 142-1711-036 8 142-1801-031 6 142-1801-036 6 142-1801-041 6 142-1801-046 6 2-Hole Flange Mount Jack Receptacle - Extended Dielectric 4, 6 2-Hole Flange Mount Jack Receptacle - Flush Dielectric 4 2-Hole Flange Mount Plug Receptacle - Extended Dielectric 6 2-Hole RA Flange Mount Jack Receptacle - Extended Dielectric 8 2-Hole RA Flange Mount Jack Receptacle - Extended Dielectric 8 2-Hole RA Flange Mount Jack Receptacle - Extended Dielectric 8 4-Hole Flange Mount Jack Receptacle - Extended Dielectric 5 4-Hole Flange Mount Jack Receptacle - Flush Dielectric 4 4-Hole Flange Mount Jack Receptacle - Extended Dielectric 7 4-Hole Flange Mount Plug Receptacle - Extended Dielectric 6 4-Hole RA Flange Mount Jack Receptacle - Extended Dielectric 7 4-Hole Right Angle Flange Mount Jack Receptacle 7 Specifications 2, 3

Johnson Components® • P.O. Box 1732 • Waseca, MN 56093-0832 • 1-800-247-8256 • Fax: 507-835-6287 • www.johnsoncomp.com

Specifications

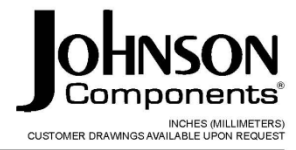

#### **ELECTRICAL RATINGS**

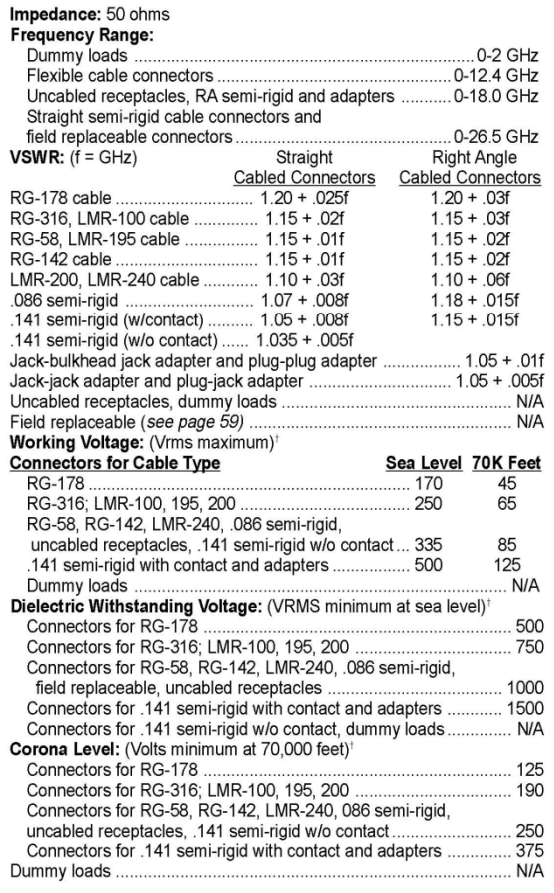

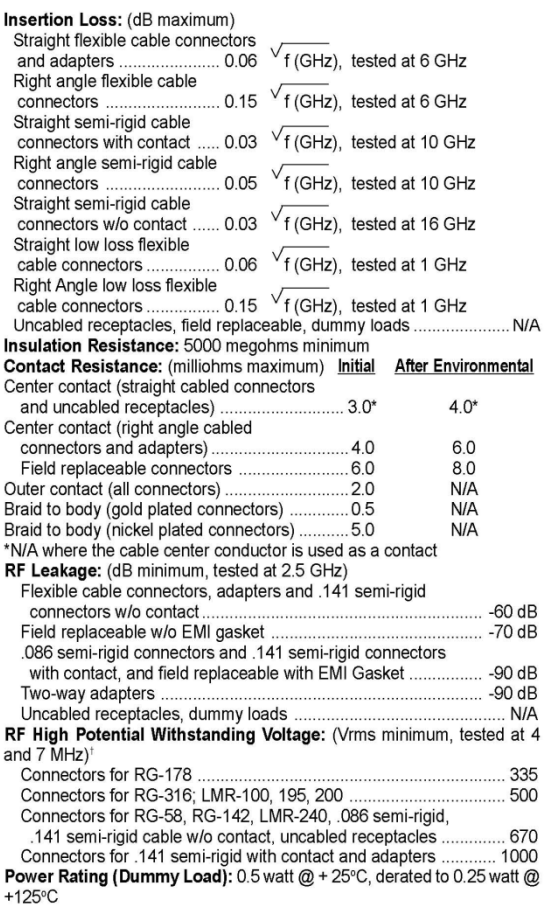

#### **MECHANICAL RATINGS**

**Cable Retention:** 

Connectors for RG-178

Connectors for RG-142 ...

Connectors for RG-316, LMR-100<br>Connectors for RG-316, LMR-100

Connectors for RG-58, LMR-240.

Engagement Design: MIL-C-39012, Series SMA Engagement/Disengagement Force: 2 inch-pounds maximum Engineering Torque: 7 to 10 inch-pounds<br>Bulkhead Mounting Nut Torque: 15 inch-pounds<br>Bulkhead Mounting Nut Torque: 15 inch-pounds minimum<br>Coupling Proof Torque: 15 inch-pounds minimum Coupling Nut Retention: 60 pounds minimum Contact Retention:<br>
6 lbs. minimum axial force (captivated contacts)

4 inch-ounce minimum torque (uncabled receptacles)

Temperature Range: - 65°C to + 165°C Thermal Shock: MIL-STD-202, Method 107, Condition B<br>Corrosion: MIL-STD-202, Method 107, Condition B

Durability: 500 cycles minimum 100 cycles minimum for .141 semi-rigid connectors w/o contact ENVIRONMENTAL RATINGS (Meets or exceed the applicable paragraph of MIL-C-39012) Shock: MIL-STD-202. Method 213. Condition I

Axial Force\*(Ibs) Torque (in-oz)

 $\overline{\ldots}$  10

20  $30^{\circ}$ 

40

45

 $N/A$ 

N/A<br>N/A

**N/A** 

N/A

16<br>55

Shock: MIL-STD-202, Method 213, Condition I<br>Vibration: MIL-STD-202, Method 204, Condition D<br>Moisture Resistance: MIL-STD-202, Method 106

†Avoid user injury due to misapplication. See safety advisory definitions on page 2. Johnson Components® • P.O. Box 1732 • Waseca, MN 56093-0832 • 1-800-247-8256 • Fax: 507-835-6287 • www.johnsoncomp.com

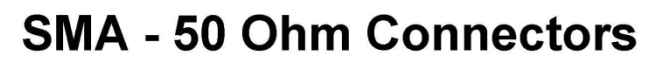

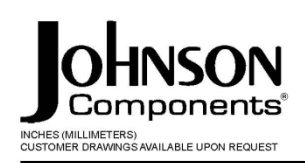

Specifications

#### **MATERIAL SPECIFICATIONS**

Bodies: Brass per QQ-B-626, gold plated\* per MIL-G-45204 .00001" min. or nickel plated per QQ-N-290

Bodies: brass per QQ-B-526, gold plated Ther MIL-G-45204 .00001 Thin. or nickel plated per QQ-N-290<br>Contacts: Male - brass per QQ-B-626, gold plated per MIL-G-45204 .00003" min.<br>Female - beryllium copper per QQ-C-530, gold Crimp Sleeves: Copper per WW-T-799 or brass per QQ-B-613, gold plated per MIL-G-45204 .00001" min. or nickel plated per QQ-N-290<br>Mounting Hardware: Brass per QQ-B-626 or QQ-B-613, gold plated per MIL-G-45204 .00001" min. o Seal Rings: Silicone rubber per ZZ-R-765

**EMI Gaskets:** Conductive silicone rubber per MIL-G-83528, Type M

\* All gold plated parts include a .00005" min. nickel underplate barrier layer.

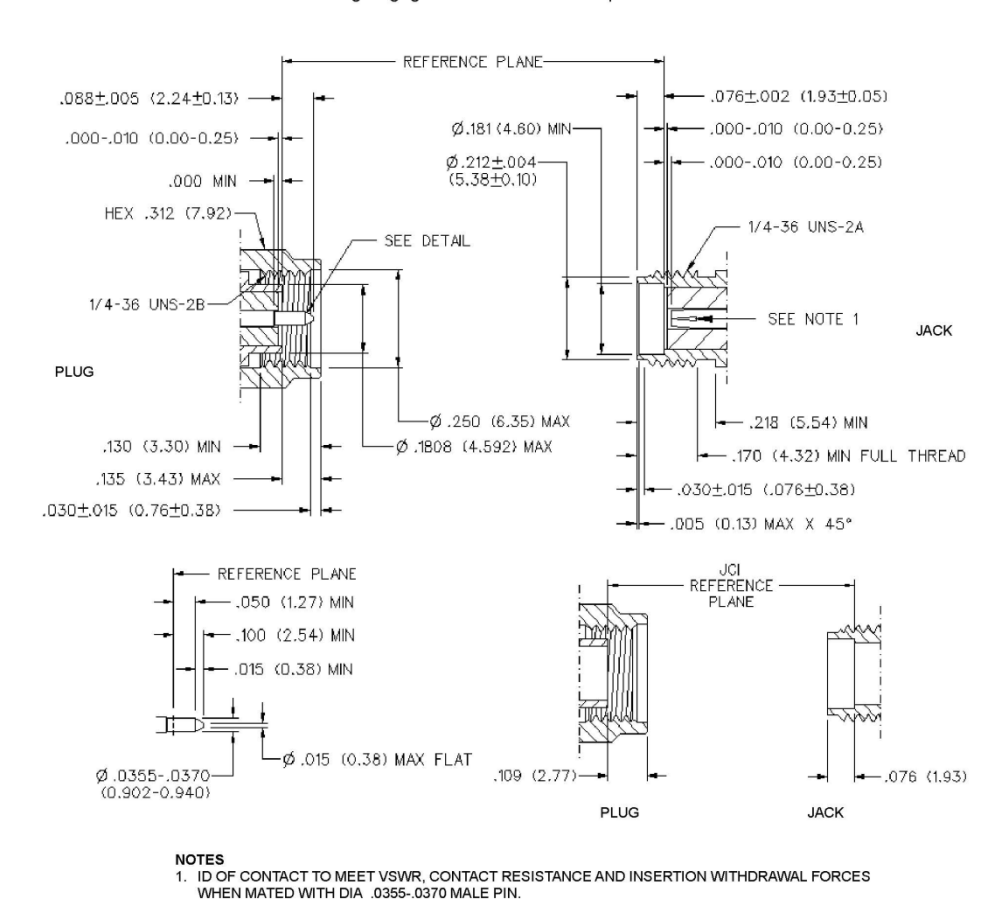

Mating Engagement for SMA Series per MIL-C-39012

Johnson Components® • P.O. Box 1732 • Waseca, MN 56093-0832 • 1-800-247-8256 • Fax: 507-835-6287 • www.johnsoncomp.com

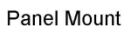

INCHES (MILLIMETERS)<br>CUSTOMER DRAWINGS AVAILABLE UPON REQUEST

# 2-Hole Flange Mount Jack Receptacle - Flush Dielectric

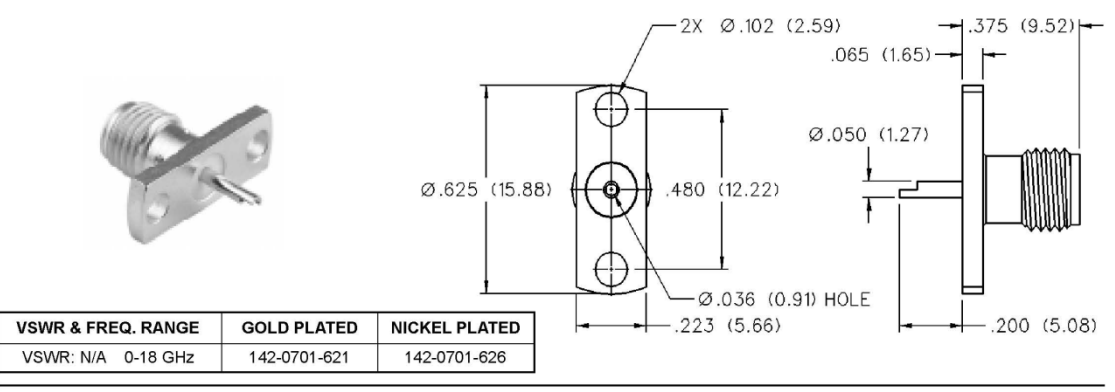

# 4-Hole Flange Mount Jack Receptacle - Flush Dielectric

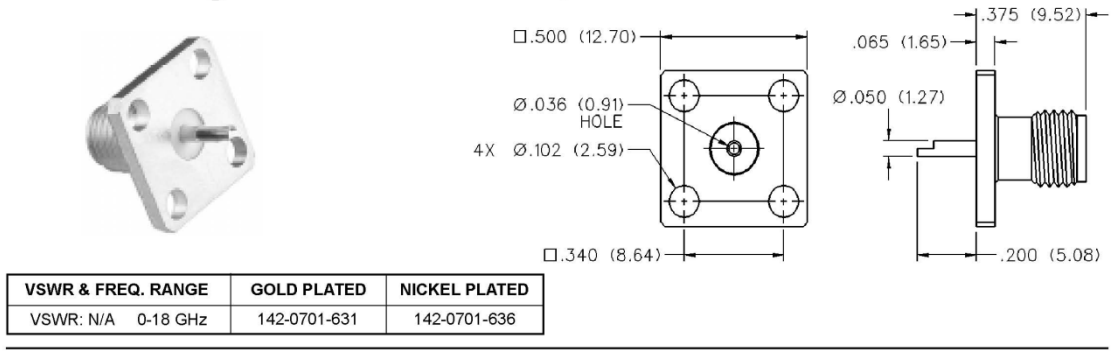

# 2-Hole Flange Mount Jack Receptacle - Extended Dielectric

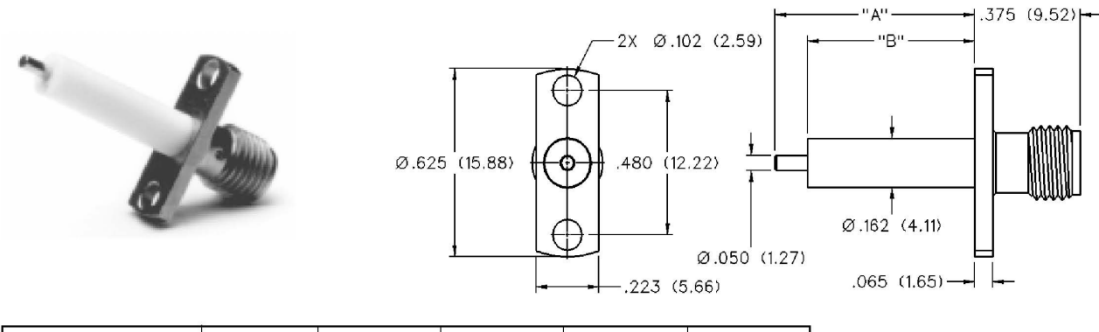

| <b>VSWR &amp;</b><br><b>FREQ. RANGE</b> | <b>PRODUCT</b><br><b>SERIES</b> | GOLD<br><b>PLATED</b> | <b>NICKEL</b><br><b>PLATED</b> | "д"         | "в"          |
|-----------------------------------------|---------------------------------|-----------------------|--------------------------------|-------------|--------------|
| VSWR: 1.15 + .02 f (GHz)<br>$0-18$ GHz  | <b>Brass</b>                    | 142-1701-131          | 142-1701-136                   | .705(17.91) | .590 (14.99) |
|                                         |                                 | 142-1701-031          | 142-1701-036                   | .240(6.10)  | .180(4.57)   |

Johnson Components® • P.O. Box 1732 • Waseca, MN 56093-0832 • 1-800-247-8256 • Fax: 507-835-6287 • www.johnsoncomp.com

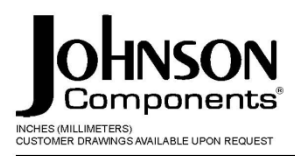

Panel Mount

# 4-Hole Flange Mount Jack Receptacle -**Extended Dielectric**

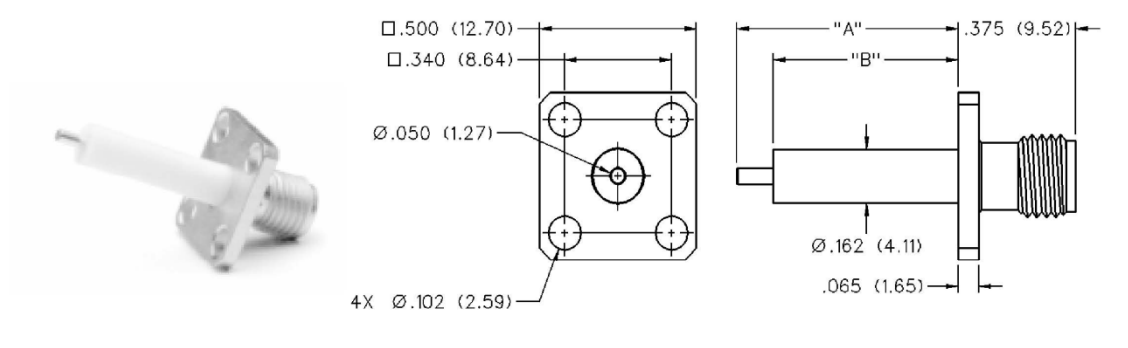

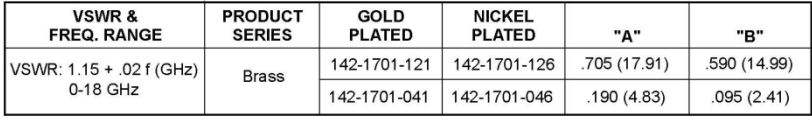

# 4-Hole Flange Mount Jack Receptacle -**Extended Dielectric**

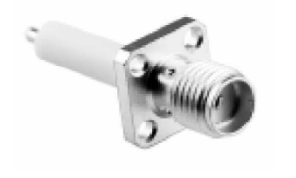

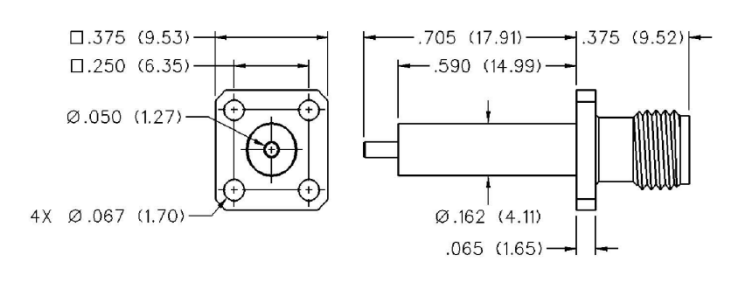

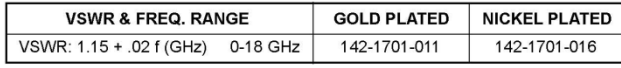

Johnson Components® • P.O. Box 1732 • Waseca, MN 56093-0832 • 1-800-247-8256 • Fax: 507-835-6287 • www.johnsoncomp.com

Panel Mount

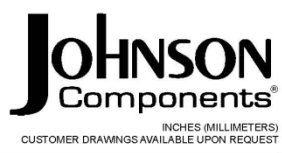

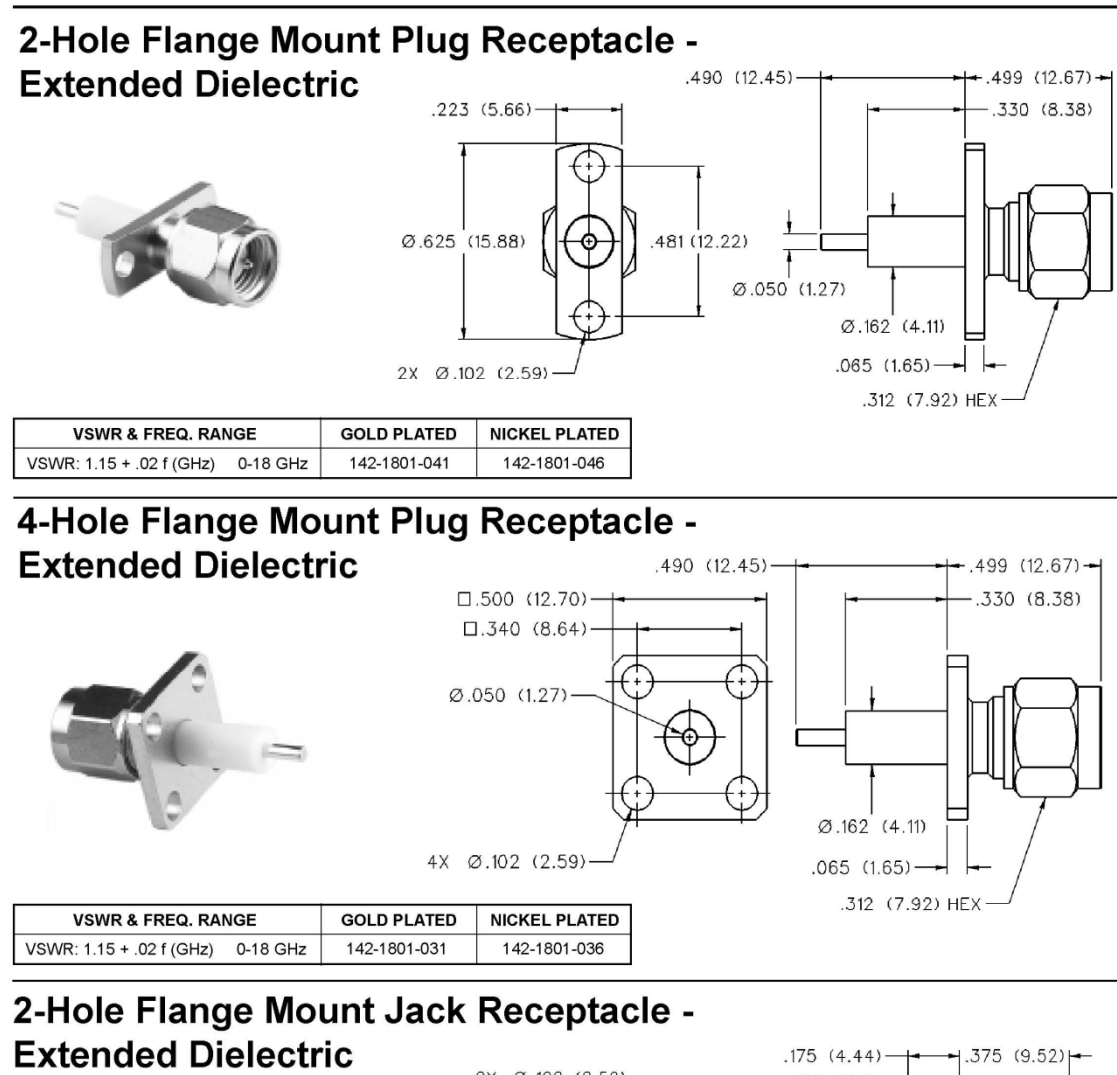

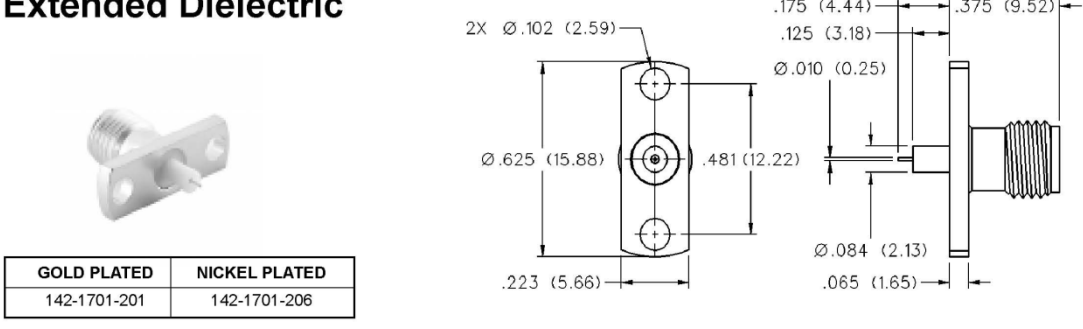

Johnson Components® • P.O. Box 1732 • Waseca, MN 56093-0832 • 1-800-247-8256 • Fax: 507-835-6287 • www.johnsoncomp.com

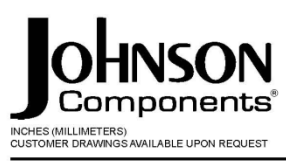

**Panel Mount** 

# 4-Hole Flange Mount Jack Receptacle -**Extended Dielectric**

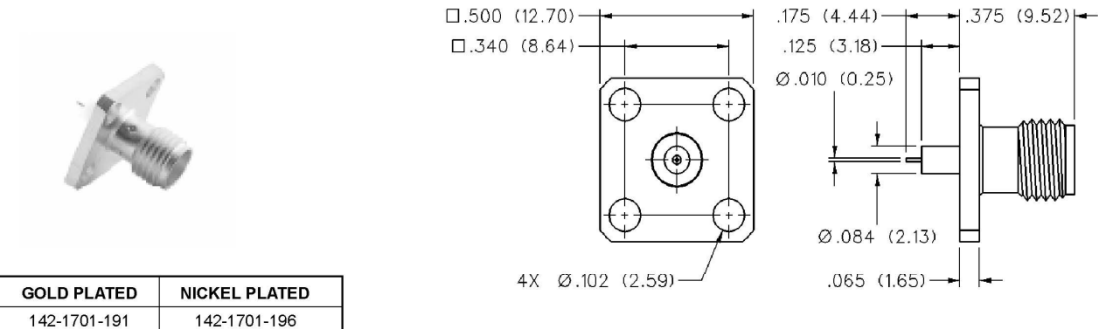

# 4-Hole Right Angle Flange Mount Jack Receptacle

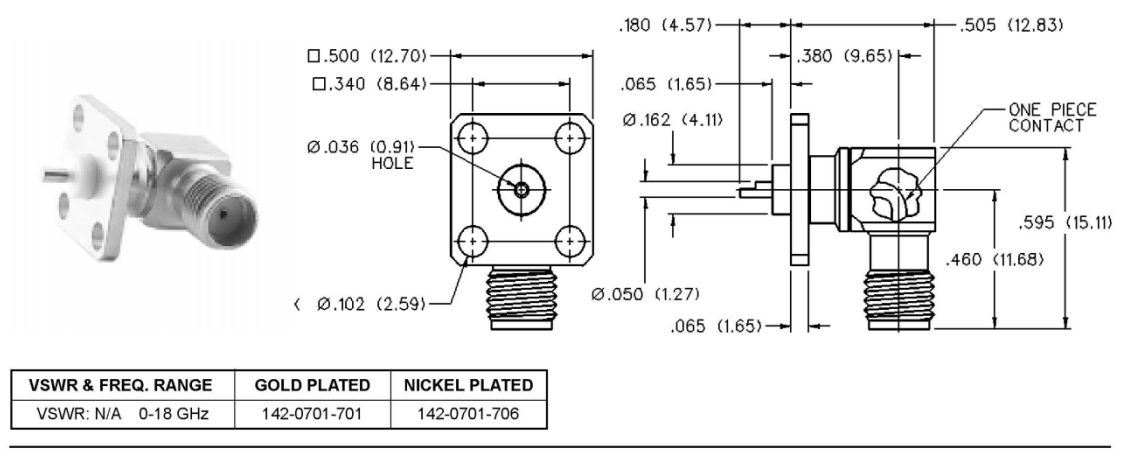

# 4-Hole RA Flange Mount Jack Receptacle -**Extended Dielectric**

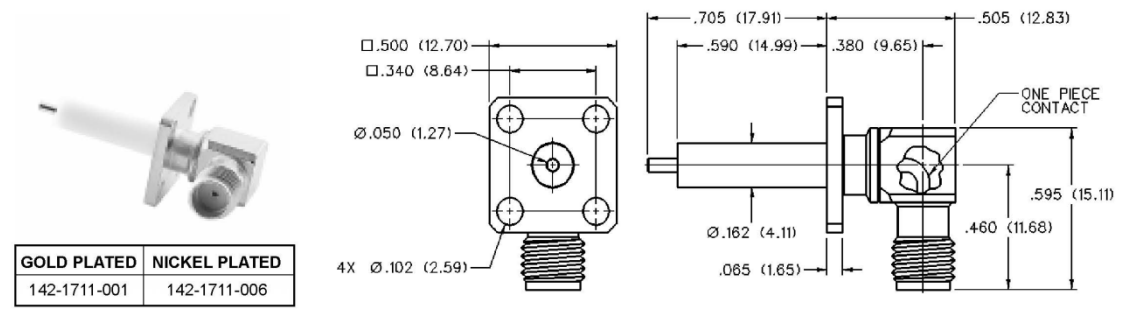

Johnson Components® • P.O. Box 1732 • Waseca, MN 56093-0832 • 1-800-247-8256 • Fax: 507-835-6287 • www.johnsoncomp.com

**Panel Mount** 

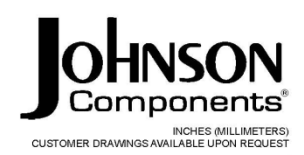

# 2-Hole RA Flange Mount Jack Receptacle -Extended Dielectric 90° Orientation

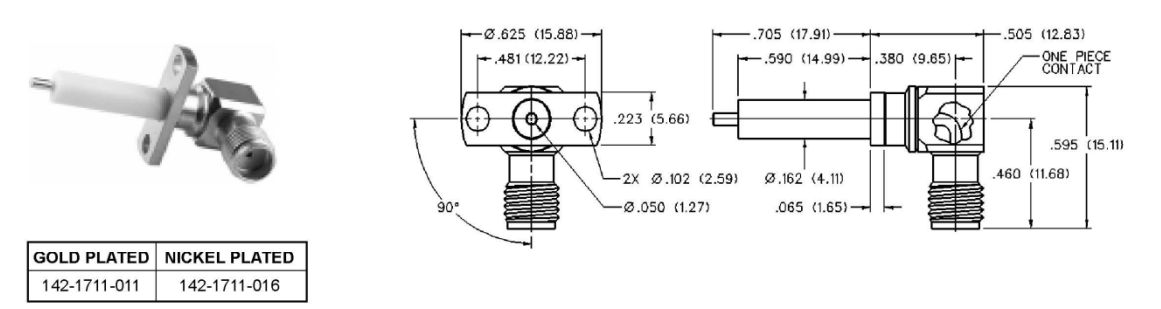

## 2-Hole RA Flange Mount Jack Receptacle -**Extended Dielectric +45° Orientation**

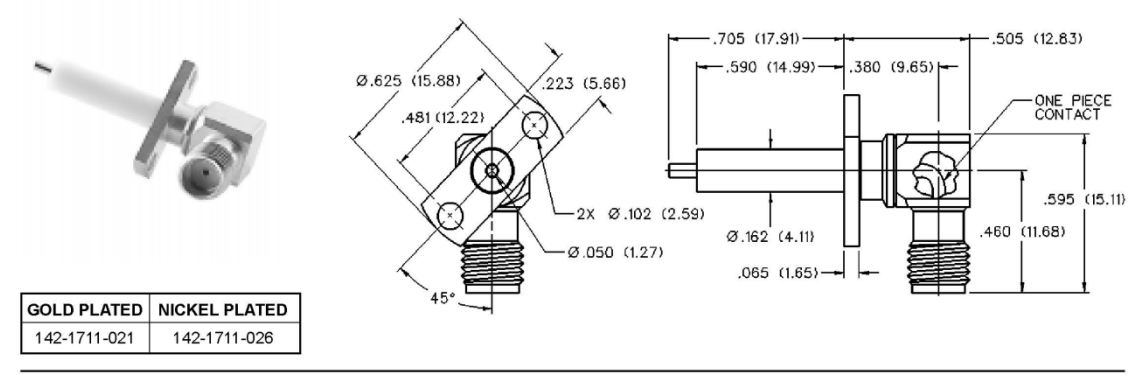

# 2-Hole RA Flange Mount Jack Receptacle -Extended Dielectric -45° Orientation

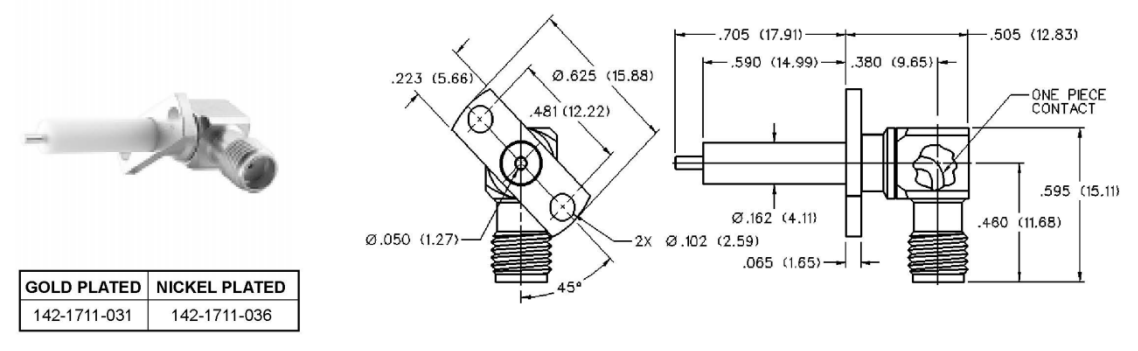

Johnson Components® • P.O. Box 1732 • Waseca, MN 56093-0832 • 1-800-247-8256 • Fax: 507-835-6287 • www.johnsoncomp.com

### **คุณลักษณะท ั่วไปของแผนชน ิด FR-4 (General Properties FR-4)**

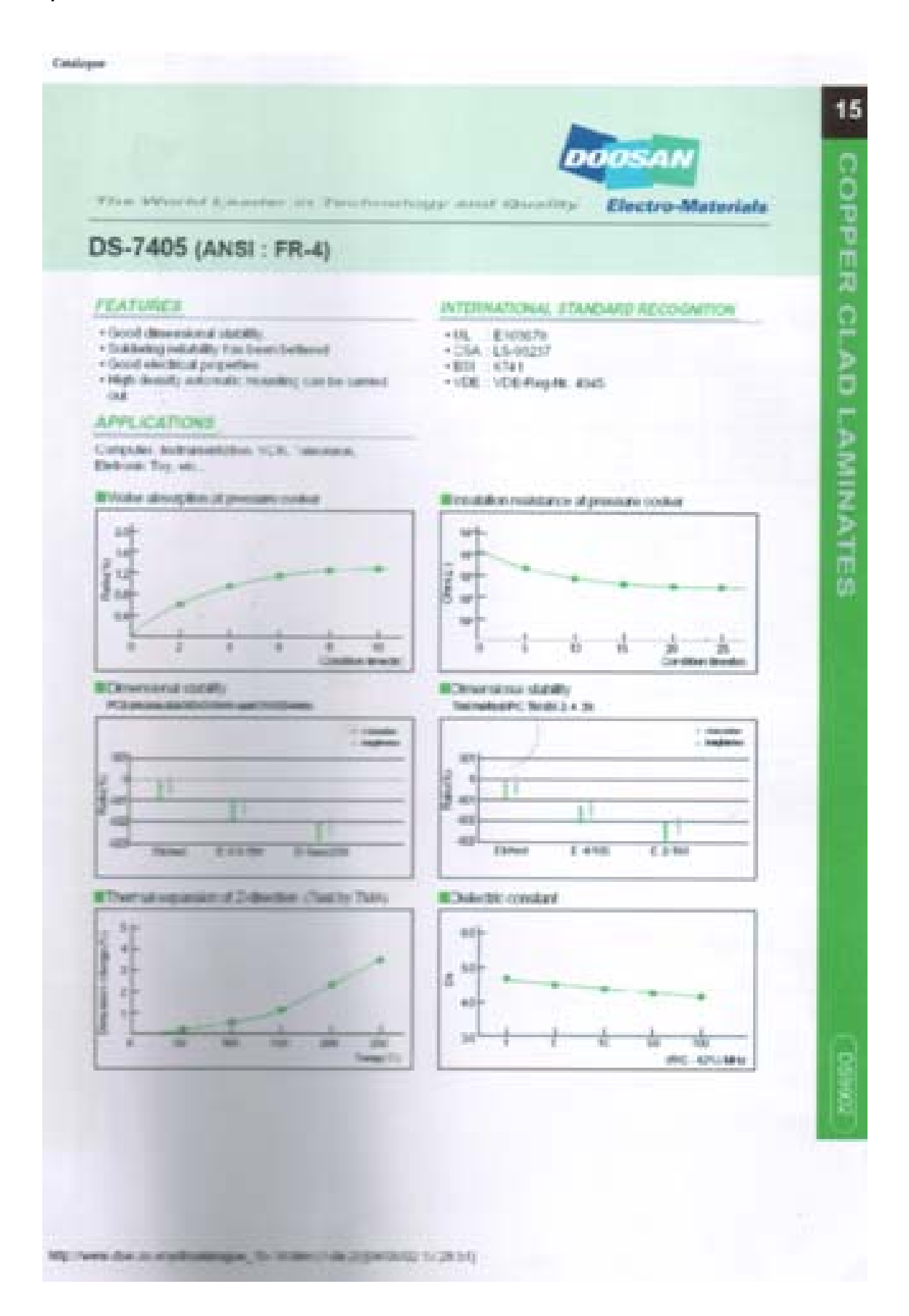

Catalogue

 $16$ 

The World Leaster in Technology, and Quality Electro-Materials

DOOSAN

Designation

**CONTRACTOR** 

### DS-7405 (ANSI: FR-4)

### **GENERAL PROPERTIES**

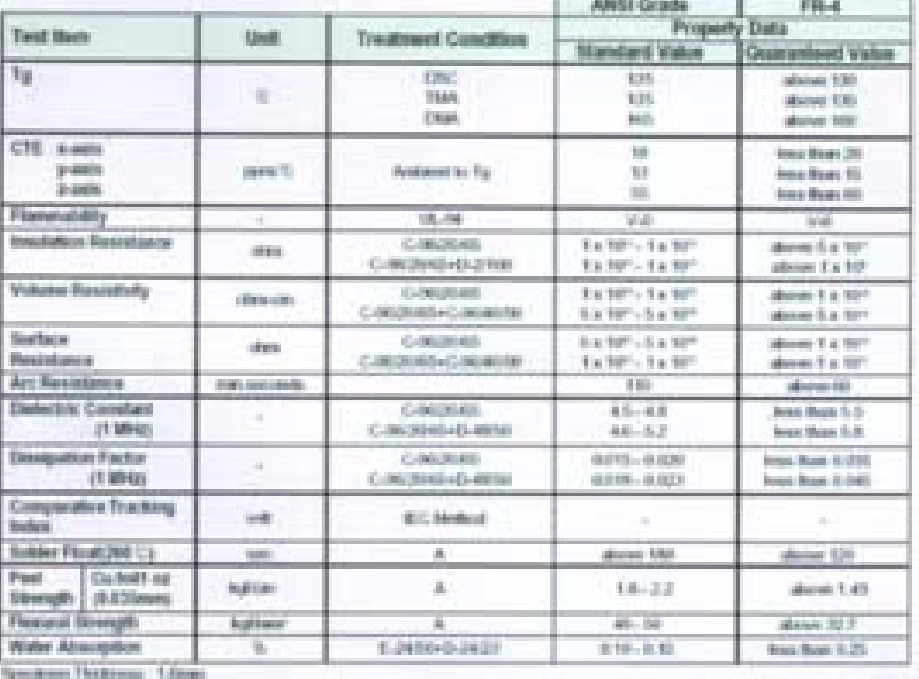

#### PURCHASING INFORMATION:

+ Copper fol | A.1 - ADP/0.418 away, 1 - ADP/0.405 mm > 2 - ADP/0.476 were available.<br>- Thickness - 0.2mm to 3.2mm

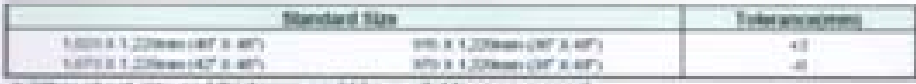

If Other sheet size and thickness could be available spen request

MW (Tween this collected interacycle), 15-30.000 (2 do 2) [04/00/02 17:20:51]

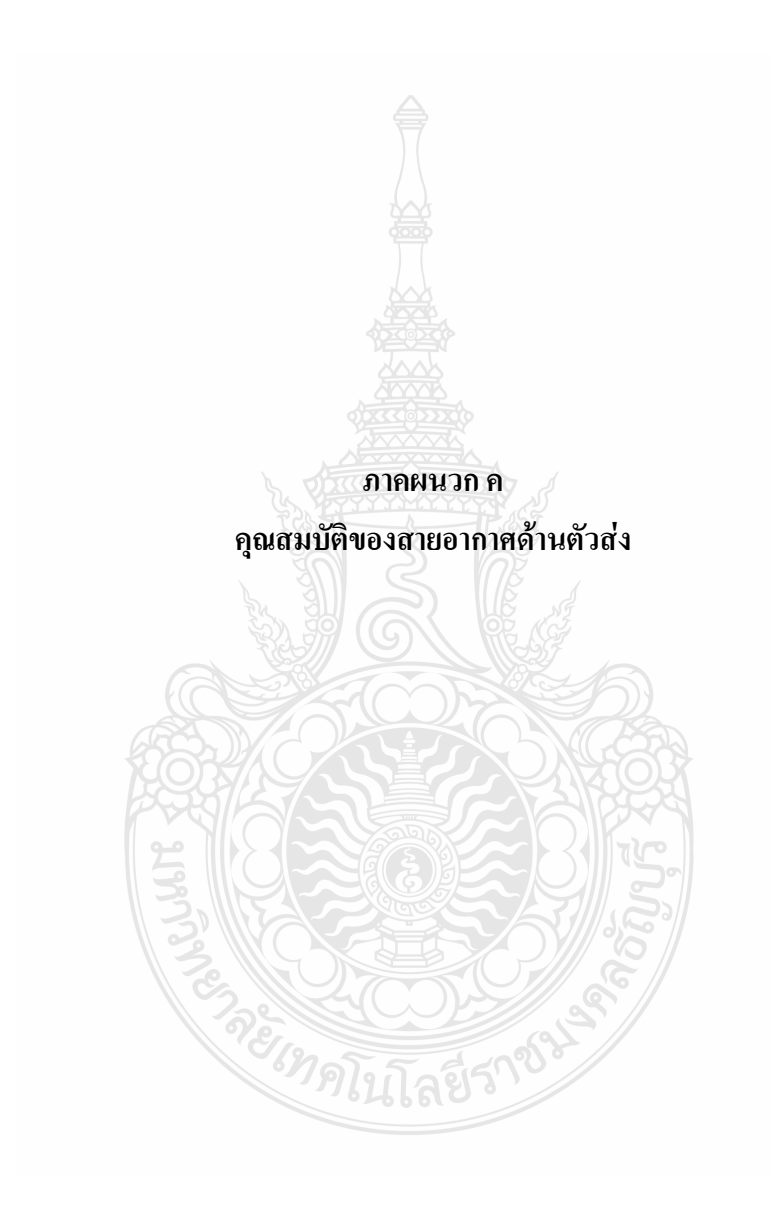

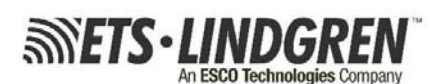

Ultra Broadband: 1 GHz - 18 GHz

**Maintains Single Lobe Radiation Pattern Over Frequency** 300 W Power Input Capacity

Detimized High Frequency Gain

Flexible Mounting Systems

**FEATURES:** 

**Low VSWR** 

# **EMC** Antennas **Double-Ridged Waveguide Horn** Model 3117

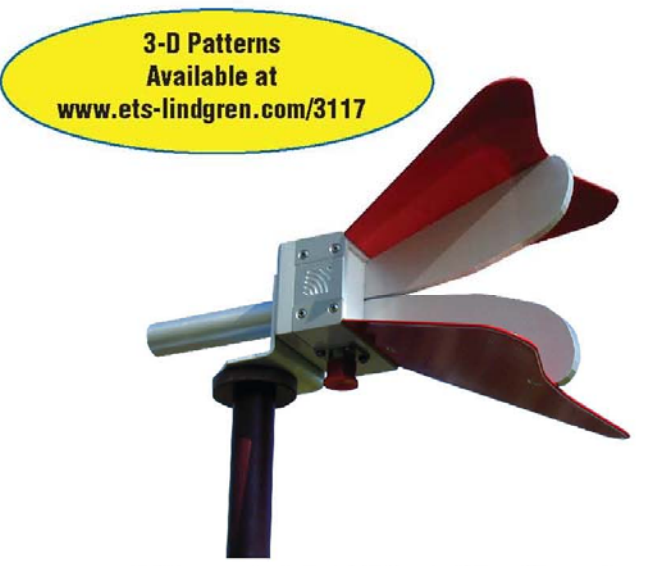

#### ETS-Lindgren's Model 3117 Double-Ridged Waveguide Horn PATENT # 6,995,728

#### The Model 3117 Double Ridged

Waveguide is a the latest addition to a family of double ridge waveguides for microwave and EMC measurement from ETS-Lindgren. This model corrects the lower gain at the upper end of the frequency range, commonly found in ridged waveguide antennas. Users of this antenna benefit from uniform illumination of target surfaces and accurate gain measurement. In addition, the Model 3117 exhibits high gain and low VSWR across its operational frequency band. accepting moderate power input of 300 watts.

The electrical characteristics of this antenna were designed and modeled using powerful workstations running electromagnetic simulation software. Equally important, experienced RF engineers worked with our manufacturing team to produce a practical and affordable realization of the modeling process. All production units are individually calibrated at our A2LA accredited lab.

### **FEATURES**

#### **Single Lobe Radiation Pattern**

The Model 3117 maintains a single main lobe pattern in the direction of the horn axis over its frequency

range. This characteristic is essential for even distribution of electromagnetic energy on a target surface, and accurate measurement of gain and vector information. The Model 3117's unique design suppresses the propagation of high order modes. The result is an antenna with a well-defined single lobe radiation pattern that outperforms other antennas in its class.

#### **Ultra Broadband**

The Model 3117 sweeps from 1 GHz to 18 GHz without stopping for band breaks, making it ideal

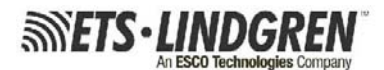

### **EMC** Antennas **Double-Ridged Waveguide Horn** Model 3117

for automated testing. It has the widest usable frequency range of any antenna in its class, with no performance degradation from high order modes.

#### **Power Input**

The Model 3117 uses a Type N connector and accepts up to 300 watts of continuing input power with up to 400 watts of peak power. The antenna's high gain and low VSWR over its operating frequency translates into efficient amplifier use and high field strengths.

#### **Uniform Gain, Low VSWR**

The Model 3117 has a more uniform gain and antenna factor because of the better behavior of its radiation pattern. Since the pattern is stable over frequency, the gain and the AF also remain stable. Similar antennas of this class exhibit large variations of the gain and the AF as the frequency increases.

#### **Flexible Mounting System**

The Model 3117 antenna includes both an EMCO classic mount and a rear "stinger" mount.

#### **STANDARD CONFIGURATION**

- Antenna Assembly
- Mounting bracket drilled to<br>accept ETS-Lindgren or п other tripod mounts with 1/4 in x 20 threads
- Rear "stinger" Mount
- Individually calibrated at 1 m<br>per SAE ARP 958 at our п A2LA accredited lab. 3 m calibration per ANSI C63.5 available at additional cost. Actual antenna factors and a signed Certificate of Calibration Conformance included with manual.

#### **OPTIONS**

- Antenna Mast
- Antenna Tripod ×

#### **Electrical Specifications**

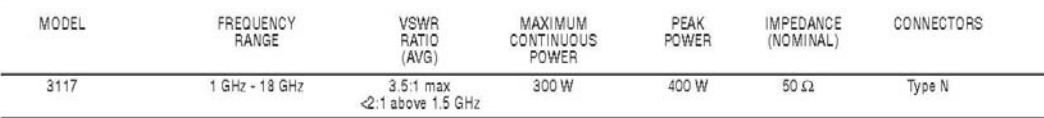

#### **Physical Specifications**

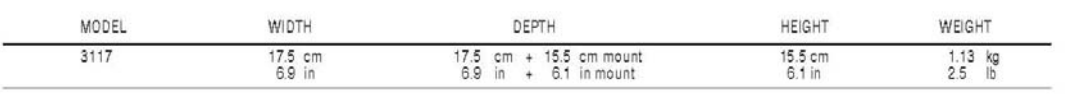

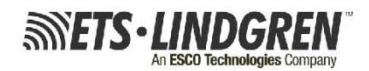

 $0\frac{L}{1}$ 

2 3 4 5 6 7 8 9 10 11 12 13 14 15 16 17 18

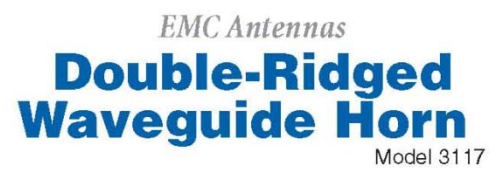

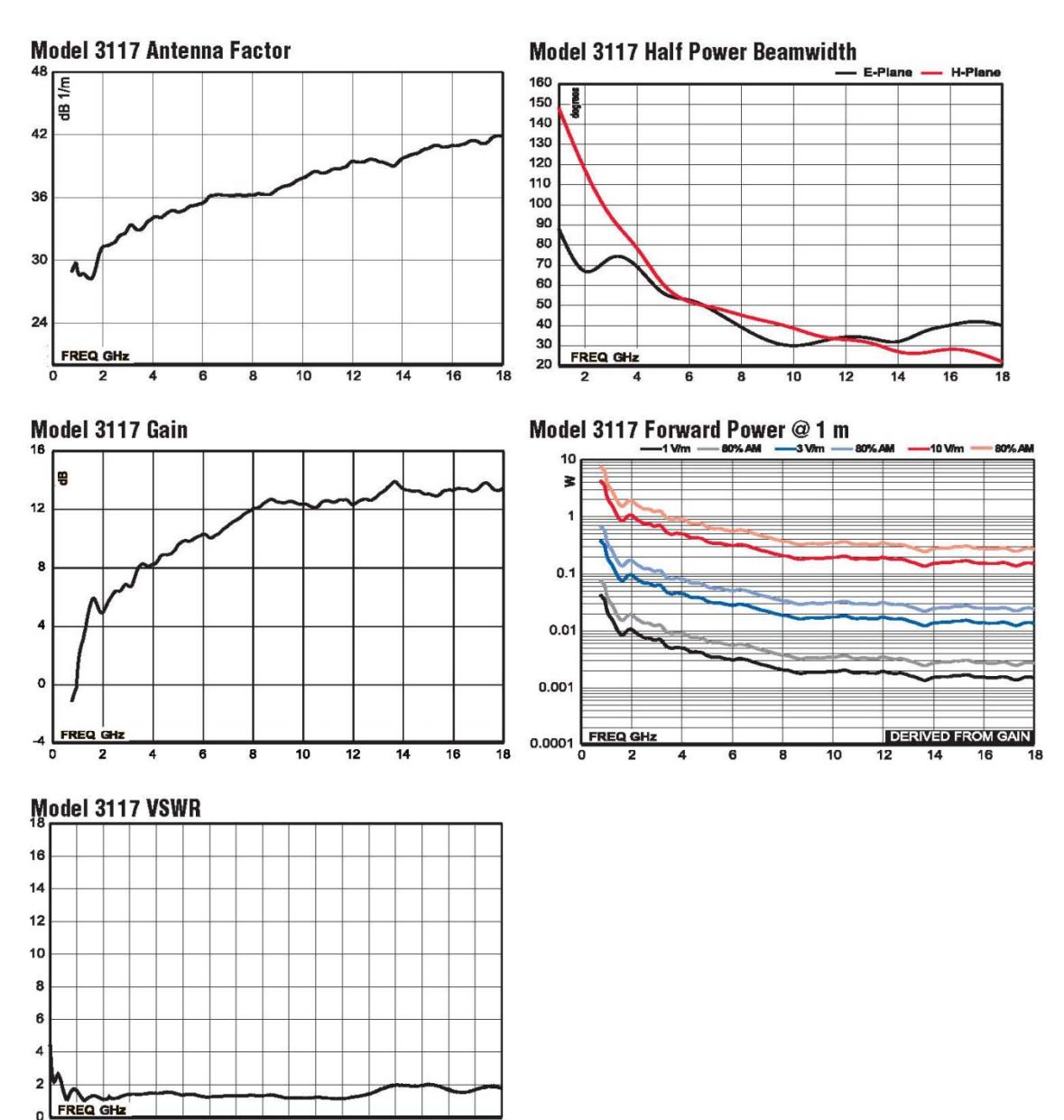

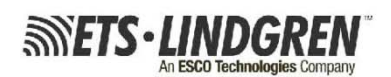

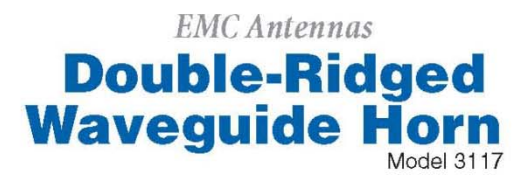

Model 3117 (1 GHz - 4 GHz)

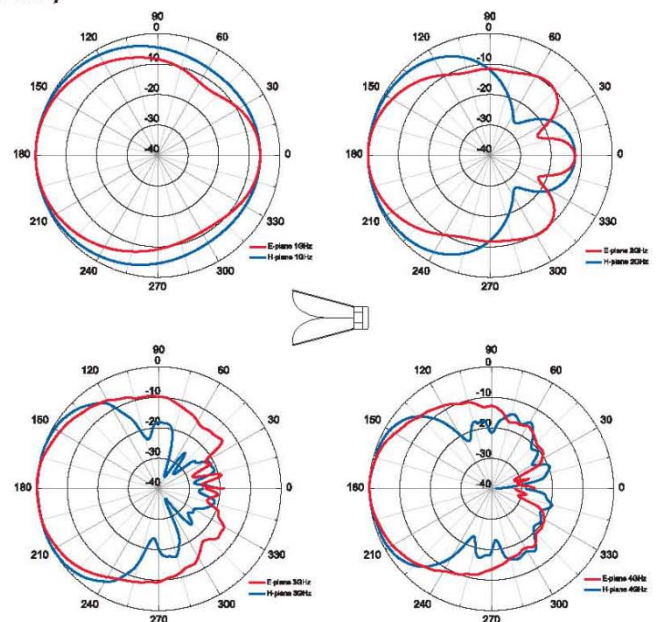

Model 3117 (5 GHz - 8 GHz)

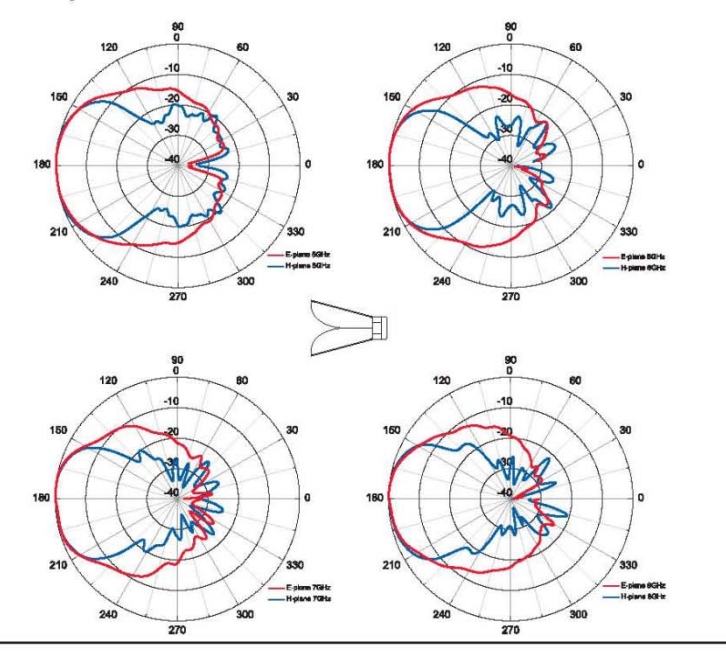

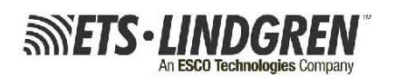

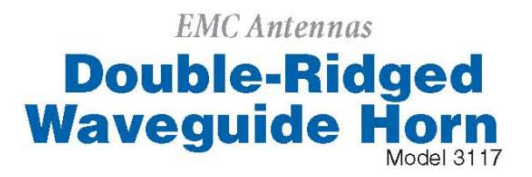

Model 3117 (9 GHz - 12 GHz)

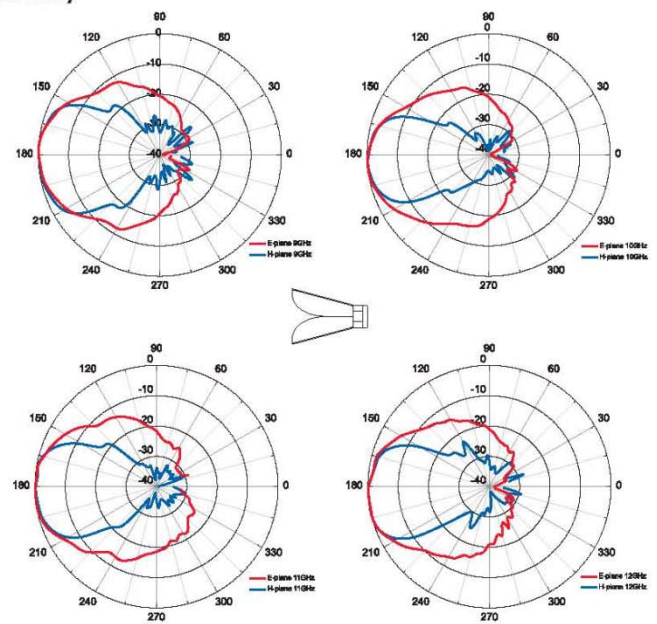

Model 3117 (13 GHz - 16 GHz)

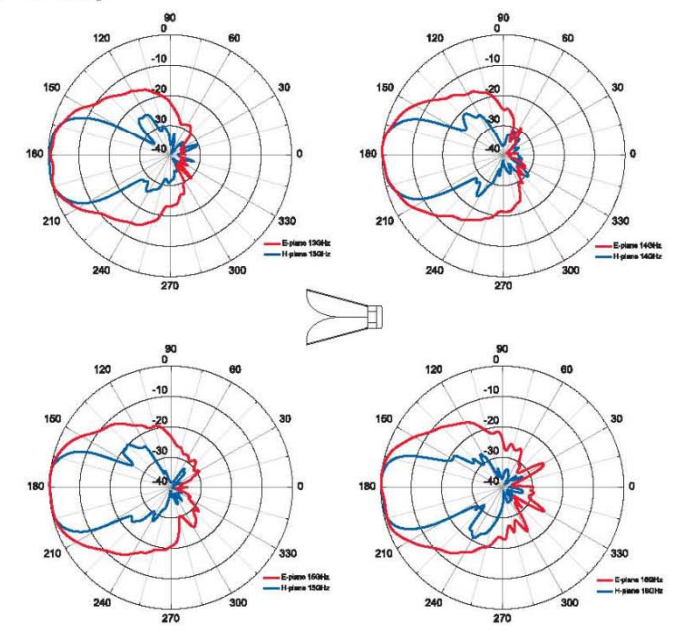

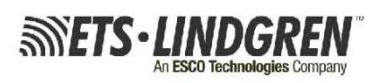

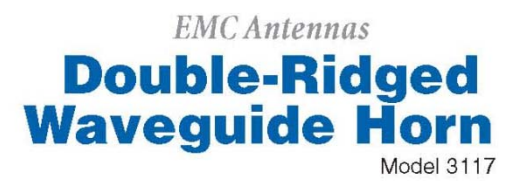

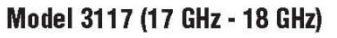

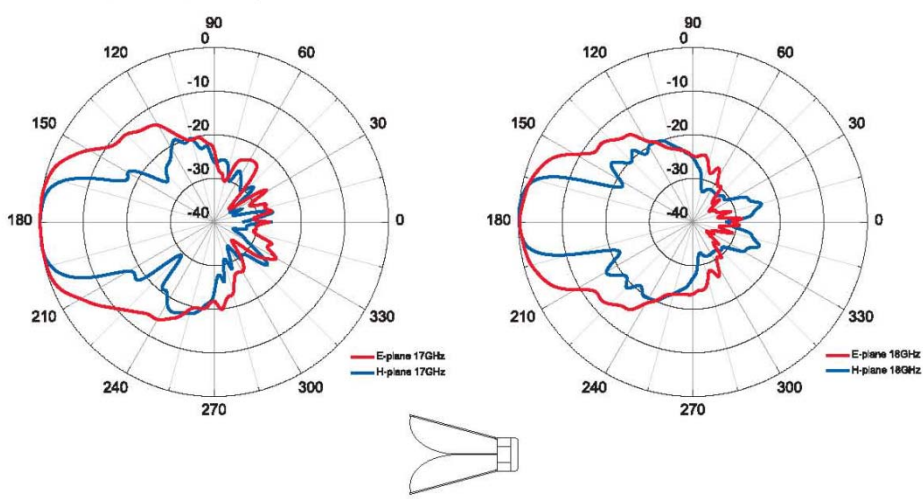

# **ประวัติผูเขียน**

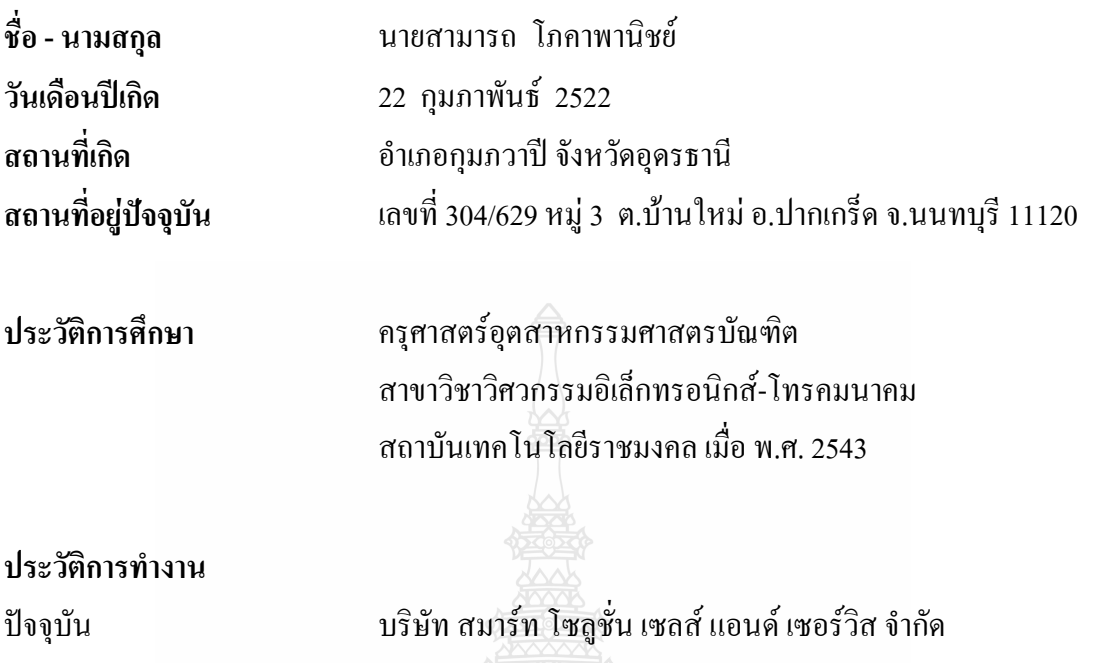

# **ผลงานตีพิมพเผยพร**

สามารถโภคาพานิชยและอํานวย เรืองวารี, "การพัฒนาสายอากาศชองเปดระนาบรวมรูป สี่เหลี่ยมผืนผ้าสำหรับการสื่อสาร ใร้สายย่านความถิ่แถบกว้าง", **การประชุมวิชาการทาง วิศวกรรมศาสตรมหาวิทยาลัยสงขลานครินทร (PEC) คร งท 7**, 21-22 พฤษภาคม 2552, สงขลา, 2552, **ั้ ี่** หนา 313-316

สามารถ โภคาพานิชย์ และ อำนวย เรื่องวารี, "สายอากาศช่องเปิดระนาบร่วมใช้สตับรูปครก สำหรับการสื่อสาร ใร้สายย่านความถี่แถบกว้างยิ่ง", **การประชุมวิชาการทางวิศวกรรมใฟฟ้า (EECON) คร งท ี่ 32**, 28-30 ตุลาคม 2552, ปราจีนบุรี, 2552, หนา 773-776. **ั้**

กะ ครับ สุดีรา